<span id="page-0-0"></span>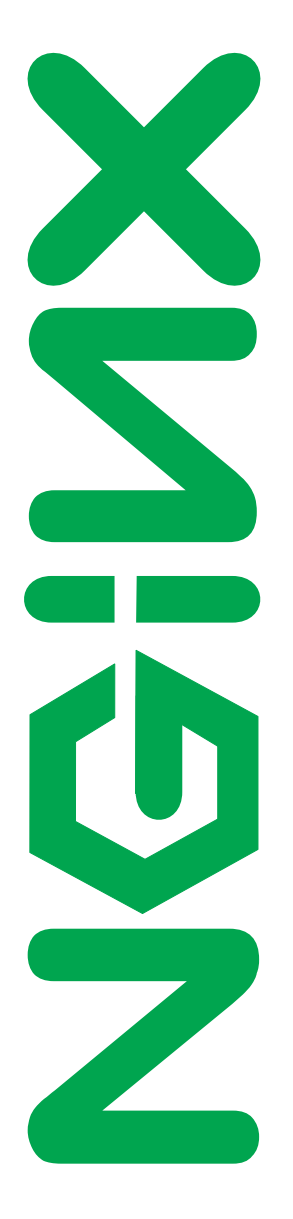

[Nginx, Inc.](http://nginx.com)

# NGINX Plus Reference Guide

NGINX Plus - release 6, based on 1.7.11 core

April 8, 2015

# Copyright Notice

© 2012-2015 Nginx, Inc. All rights reserved. NGINX, NGINX Plus and any Nginx, Inc. product or service name or logo used herein are trademarks of Nginx, Inc. All other trademarks used herein belong to their respective owners. The trademarks and logos displayed herein may not be used without the prior written consent of Nginx, Inc. or their respective owners.

This documentation is provided "AS IS" and is subject to change without notice and should not be interpreted as a commitment by Nginx, Inc. This documentation may not be copied, modified or distributed without authorization of Nginx, Inc. and may be used only in connection with Nginx, Inc. products and services. Nginx, Inc. assumes no responsibility or liability for any errors or inaccuracies that may appear in this documentation.

# <span id="page-2-0"></span>Preface

# About NGINX

 $N\text{GINX}^{\textcircled{\text{R}}}$  ("engine x") is a high performance, high concurrency web server excelling at large scale content delivery, web acceleration and protecting application containers. Its precise integration with modern operating systems allows unprecedented levels of efficiency even when running on commodity hardware.

Nginx, Inc. develops and maintains NGINX open source distribution, and offers commercial support and professional services for NGINX.

## About NGINX Plus

- Offers [additional features](#page-317-0) on top of the free open source NGINX version.
- Prepared, tested and supported by NGINX core engineering team led by the original author Igor Sysoev.

## For more information

- Find more details about NGINX products and support at [http://nginx.com.](http://nginx.com)
- For online NGINX documentation visit [http://nginx.org/en/docs.](http://nginx.org/en/docs)
- NGINX and NGINX Plus Tutorial and Admin Guide is available here: [http://nginx.com/resources/admin-guide.](http://nginx.com/resources/admin-guide)
- For general inquiries, please use: [nginx-inquiries@nginx.com](mailto:nginx-inquiries@nginx.com)

# <span id="page-3-0"></span>**Contents**

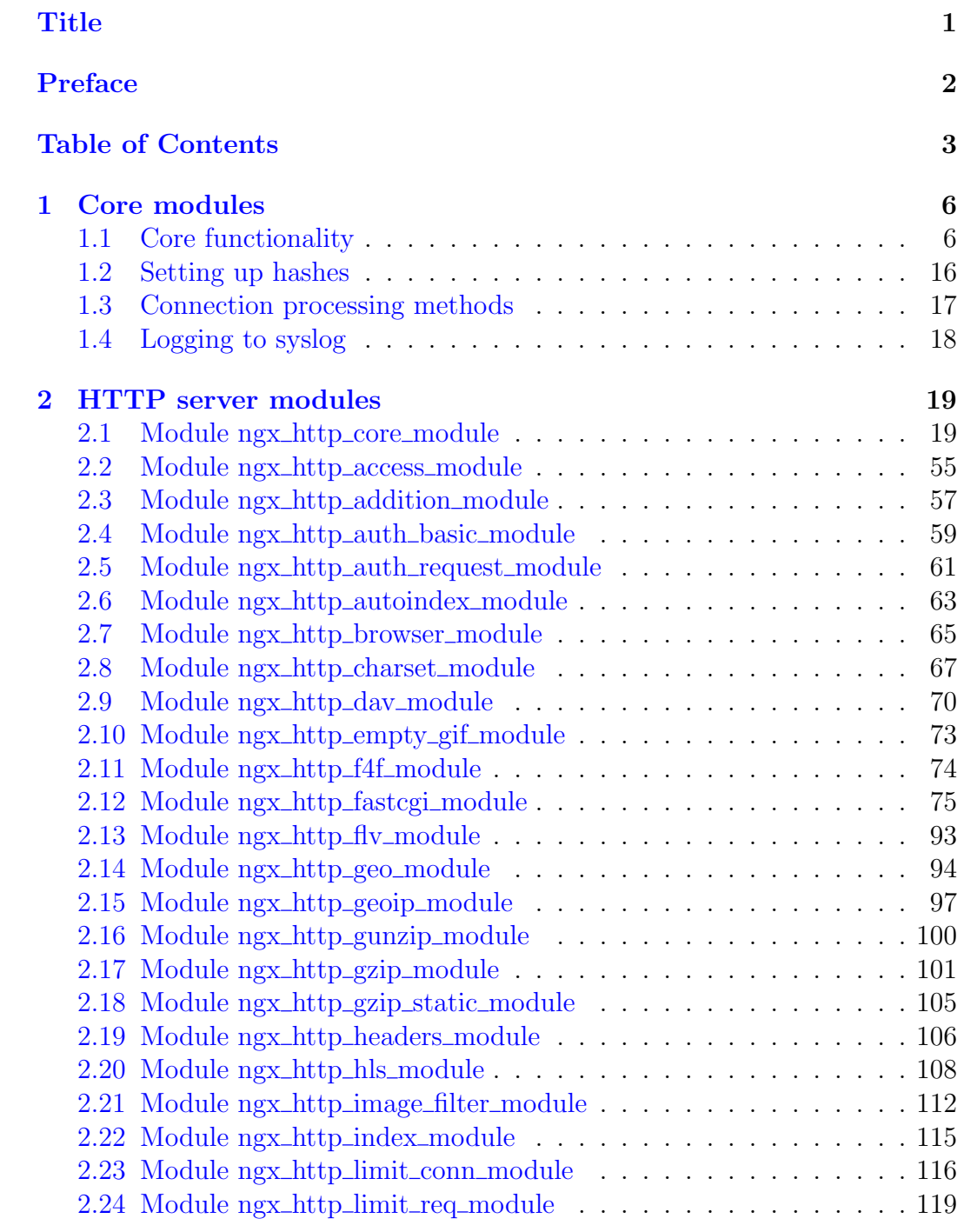

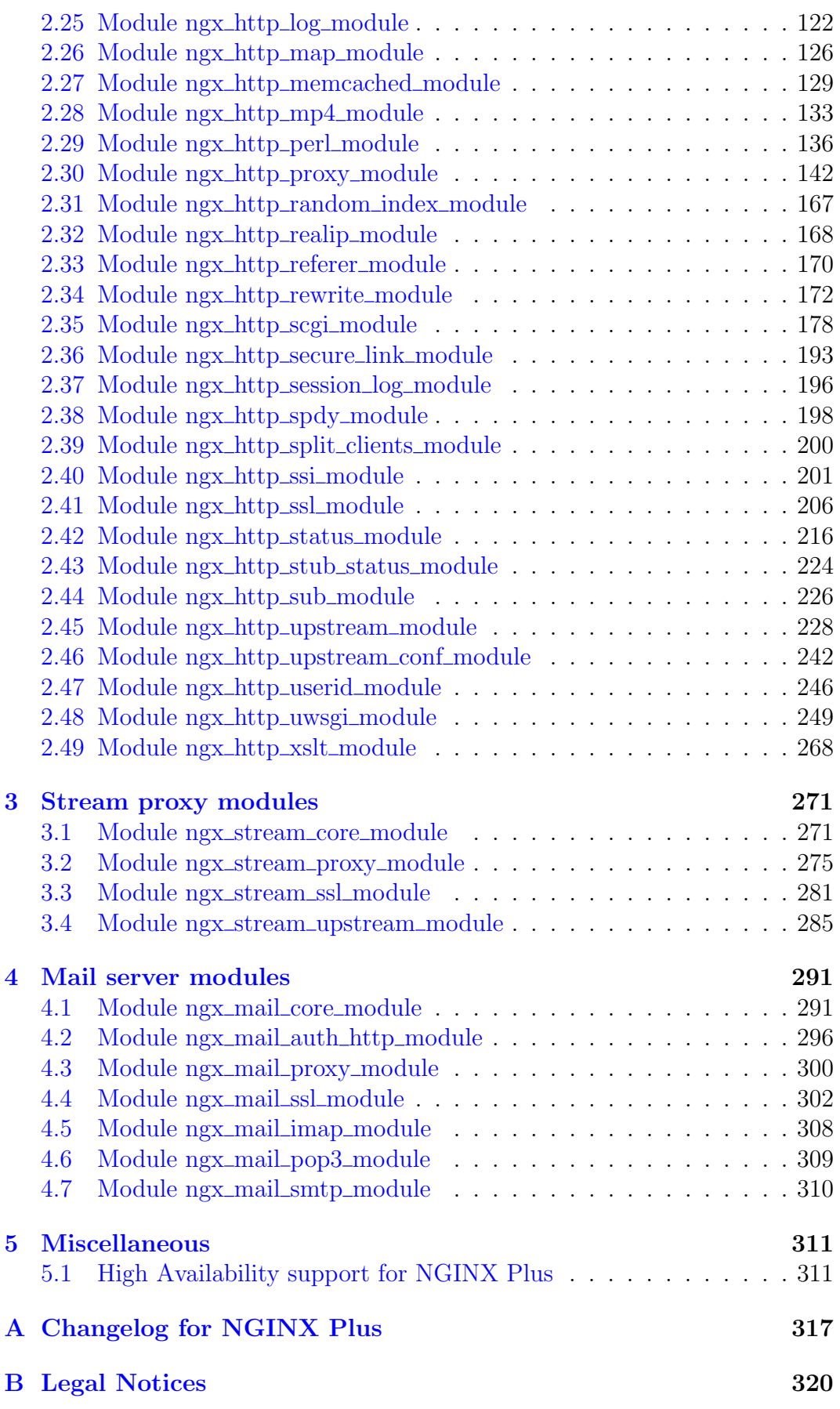

### **[Index](#page-325-0)** 325

# <span id="page-6-0"></span>Chapter 1

# Core modules

# <span id="page-6-1"></span>1.1 Core functionality

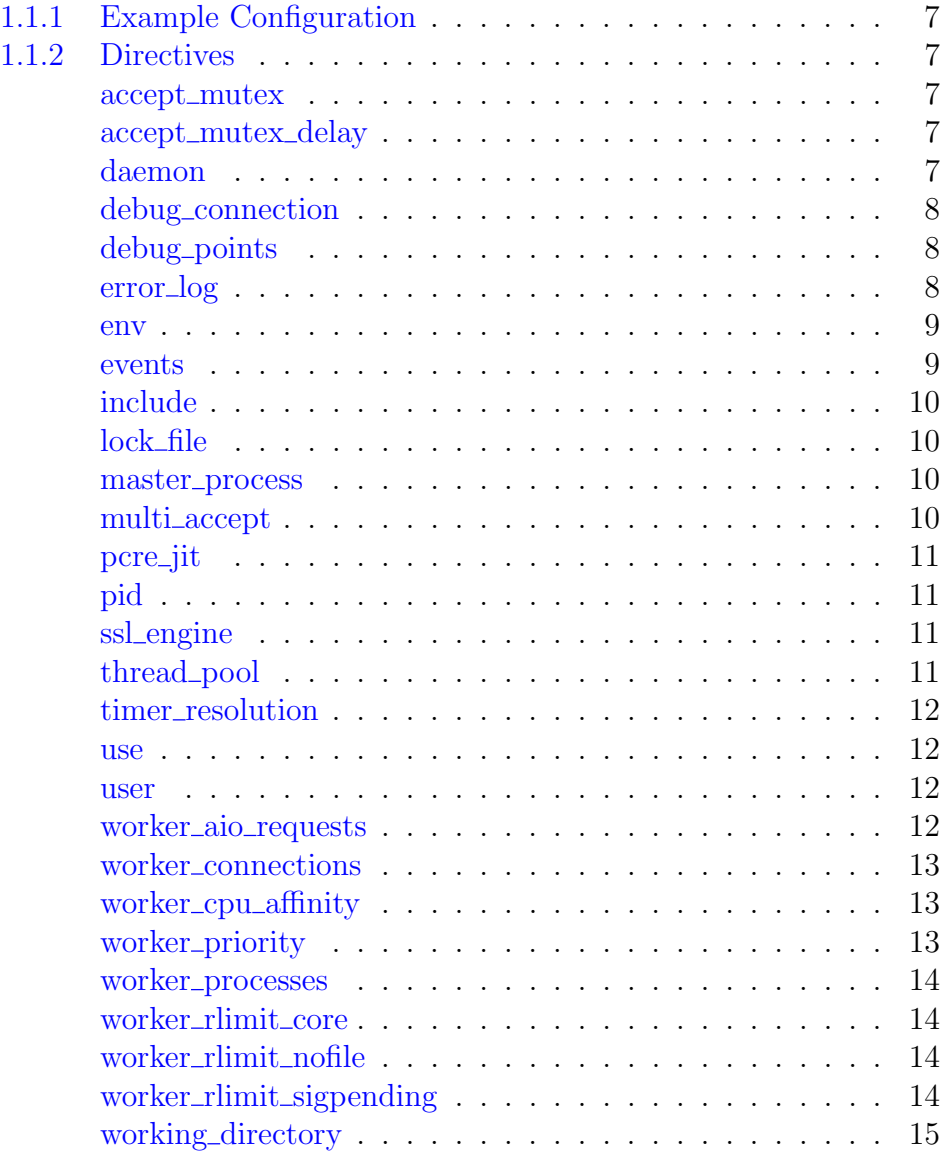

# <span id="page-7-0"></span>1.1.1 Example Configuration

```
user www www ;
worker_processes 2;
error_log / var / log / nginx - error . log info ;
events {
    use kqueue ;
    worker_connections 2048;
}
...
```
## <span id="page-7-1"></span>1.1.2 Directives

### <span id="page-7-2"></span>accept\_mutex

```
SYNTAX: accept_mutex on | off;
DEFAULT on
CONTEXT: events
```
If accept\_mutex is enabled, worker processes will accept new connections by turn. Otherwise, all worker processes will be notified about new connections, and if volume of new connections is low, some of the worker processes may just waste system resources.

The use of [rtsig](#page-17-1) connection processing method requires accept\_mutex to be enabled.

### <span id="page-7-3"></span>accept mutex delay

SYNTAX: accept\_mutex\_delay time; DEFAULT 500ms CONTEXT: events

If [accept](#page-7-2) mutex is enabled, specifies the maximum time during which a worker process will try to restart accepting new connections if another worker process is currently accepting new connections.

### <span id="page-7-4"></span>daemon

SYNTAX: daemon on | off; DEFAULT on CONTEXT: main

Determines whether nginx should become a daemon. Mainly used during development.

### <span id="page-8-0"></span>debug connection

SYNTAX: debug\_connection address | CIDR | unix:; **DEFAULT** CONTEXT: events

Enables debugging log for selected client connections. Other connections will use logging level set by the [error](#page-8-2) log directive. Debugged connections are specified by IPv4 or IPv6 (1.3.0, 1.2.1) address or network. A connection may also be specified using a hostname. For connections using UNIX-domain sockets  $(1.3.0, 1.2.1)$ , debugging log is enabled by the "unix:" parameter.

```
events {
    debug_connection 127.0.0.1;
    debug_connection localhost;
    debug_connection 192.0.2.0/24;
    debug_connection ::1;
    debug_connection 2001:0 db8 ::/32;
    debug_connection unix :;
    ...
}
```
For this directive to work, nginx needs to be built with --with-debug, see ["A debugging log"](http://nginx.org/en/docs/debugging_log.html).

### <span id="page-8-1"></span>debug\_points

SYNTAX: debug\_points abort | stop;  $DEFALIIT -$ CONTEXT: main

This directive is used for debugging.

When internal error is detected, e.g. the leak of sockets on restart of working processes, enabling debug\_points leads to a core file creation (abort) or to stopping of a process (stop) for further analysis using a system debugger.

### <span id="page-8-2"></span>error log

SYNTAX: error\_log file | stderr | syslog:server=address[,parameter=value] | memory:size [debug | info | notice | warn | error | crit | alert | emerg]; Default logs/error.log error CONTEXT: main, http, stream, server, location

Configures logging. Several logs can be specified on the same level (1.5.2). The first parameter defines a file that will store the log.

The special value stderr selects the standard error file. Logging to [syslog](#page-18-0) can be configured by specifying the "syslog:" prefix. Logging to a [cyclic](http://nginx.org/en/docs/debugging_log.html#memory) [memory buffer](http://nginx.org/en/docs/debugging_log.html#memory) can be configured by specifying the "memory:" prefix and buffer size, and is generally used for debugging  $(1.7.11)$ .

The second parameter determines the level of logging. Log levels above are listed in the order of increasing severity. Setting a certain log level will cause all messages of the specified and more severe log levels to be logged. For example, the default level error will cause error, crit, alert, and emerg messages to be logged. If this parameter is omitted then error is used.

For debug logging to work, nginx needs to be built with  $-\text{with-debug}$ . see ["A debugging log"](http://nginx.org/en/docs/debugging_log.html).

The directive can be specified on the stream level starting from version 1.7.11.

### <span id="page-9-0"></span>env

```
SYNTAX: env variable[=value];
DEFAULT TZ
CONTEXT: main
```
By default, nginx removes all environment variables inherited from its parent process except the TZ variable. This directive allows preserving some of the inherited variables, changing their values, or creating new environment variables. These variables are then:

- inherited during a [live upgrade](http://nginx.org/en/docs/control.html#upgrade) of an executable file;
- used by the ngx\_http\_perl\_[module](#page-136-0) module;
- used by worker processes. One should bear in mind that controlling system libraries in this way is not always possible as it is common for libraries to check variables only during initialization, well before they can be set using this directive. An exception from this is an above mentioned [live upgrade](http://nginx.org/en/docs/control.html#upgrade) of an executable file.

The TZ variable is always inherited and available to the ngx\_[http](#page-136-0)\_perl\_ [module](#page-136-0) module, unless it is configured explicitly.

Usage example:

```
env MALLOC_OPTIONS ;
env PERL5LIB=/data/site/modules;
env OPENSSL_ALLOW_PROXY_CERTS =1;
```
The NGINX environment variable is used internally by nginx and should not be set directly by the user.

### <span id="page-9-1"></span>events

```
SYNTAX: events \{ \ldots \}DEFAULT —
CONTEXT: main
```
Nginx, Inc.  $p.9$  of 330

Provides the configuration file context in which the directives that affect connection processing are specified.

### <span id="page-10-0"></span>include

SYNTAX: include file | mask; **DEFAULT** CONTEXT: any

Includes another *file*, or files matching the specified *mask*, into configuration. Included files should consist of syntactically correct directives and blocks.

Usage example:

include mime . types ; include vhosts /\*. conf ;

### <span id="page-10-1"></span>lock file

SYNTAX: lock\_file file; DEFAULT logs/nginx.lock CONTEXT: main

nginx uses the locking mechanism to implement [accept](#page-7-2)\_mutex and serialize access to shared memory. On most systems the locks are implemented using atomic operations, and this directive is ignored. On other systems the "lock file" mechanism is used. This directive specifies a prefix for the names of lock files.

### <span id="page-10-2"></span>master process

SYNTAX: master\_process on | off; DEFAULT on CONTEXT: main

Determines whether worker processes are started. This directive is intended for nginx developers.

### <span id="page-10-3"></span>multi accept

SYNTAX: multi\_accept on | off; DEFAULT off CONTEXT: events

If multi\_accept is disabled, a worker process will accept one new connection at a time. Otherwise, a worker process will accept all new connections at a time.

The directive is ignored if [kqueue](#page-17-1) connection processing method is used, because it reports the number of new connections waiting to be accepted.

The use of [rtsig](#page-17-1) connection processing method automatically enables multi\_accept.

### <span id="page-11-0"></span>pcre jit

SYNTAX: pcre\_jit on | off; DEFAULT off CONTEXT: main This directive appeared in version 1.1.12.

Enables or disables the use of "just-in-time compilation" (PCRE JIT) for the regular expressions known by the time of configuration parsing.

PCRE JIT can speed up processing of regular expressions significantly.

The JIT is available in PCRE libraries starting from version 8.20 built with the --enable-jit configuration parameter. When the PCRE library is built with nginx (--with-pcre=), the JIT support is enabled via the --with-pcre-jit configuration parameter.

### <span id="page-11-1"></span>pid

SYNTAX: pid file; DEFAULT nginx.pid CONTEXT: main

Defines a file that will store the process ID of the main process.

### <span id="page-11-2"></span>ssl engine

SYNTAX: ssl\_engine *device*;  $DEFAULT$  — CONTEXT: main

Defines the name of the hardware SSL accelerator.

### <span id="page-11-3"></span>thread pool

SYNTAX: thread\_pool name threads=number  $[\max_q]$ queue=number]; Default default threads=32 max\_queue=65536 CONTEXT: main This directive appeared in version 1.7.11.

Defines named thread pools used for multi-threaded reading and sending of files [without blocking](#page-21-0) worker processes.

The threads parameter defines the number of threads in the pool.

In the event that all threads in the pool are busy, a new task will wait in the queue. The max\_queue parameter limits the number of tasks allowed to be waiting in the queue. By default, up to 65536 tasks can wait in the queue. When the queue overflows, the task is completed with an error.

### <span id="page-12-0"></span>timer\_resolution

SYNTAX: timer\_resolution interval;  $DEFAUIT$  — CONTEXT: main

Reduces timer resolution in worker processes, thus reducing the number of gettimeofday system calls made. By default, gettimeofday is called each time a kernel event is received. With reduced resolution, gettimeofday is only called once per specified interval.

Example:

timer\_resolution 100ms;

Internal implementation of the interval depends on the method used:

- the EVFILT\_TIMER filter if kqueue is used;
- timer\_create if eventport is used;
- setitimer otherwise.

#### <span id="page-12-1"></span>use

SYNTAX: use method;  $D$ EFAULT — CONTEXT: events

Specifies the [connection processing](#page-17-0) method to use. There is normally no need to specify it explicitly, because nginx will by default use the most efficient method.

### <span id="page-12-2"></span>user

SYNTAX: user user [group]; DEFAULT nobody nobody CONTEXT: main

Defines user and group credentials used by worker processes. If group is omitted, a group whose name equals that of user is used.

### <span id="page-12-3"></span>worker aio requests

SYNTAX: worker\_aio\_requests number; DEFAULT 32 CONTEXT: events

This directive appeared in versions 1.1.4 and 1.0.7.

When using [aio](#page-21-0) with the [epoll](#page-17-1) connection processing method, sets the maximum *number* of outstanding asynchronous  $I/O$  operations for a single worker process.

### <span id="page-13-0"></span>worker connections

SYNTAX: worker\_connections number; DEFAULT 512 CONTEXT: events

Sets the maximum number of simultaneous connections that can be opened by a worker process.

It should be kept in mind that this number includes all connections (e.g. connections with proxied servers, among others), not only connections with clients. Another consideration is that the actual number of simultaneous connections cannot exceed the current limit on the maximum number of open files, which can be changed by [worker](#page-14-2)\_rlimit\_nofile.

### <span id="page-13-1"></span>worker cpu affinity

```
SYNTAX: worker_cpu_affinity cpumask ...;
DEFAULT —
CONTEXT: main
```
Binds worker processes to the sets of CPUs. Each CPU set is represented by a bitmask of allowed CPUs. There should be a separate set defined for each of the worker processes. By default, worker processes are not bound to any specific CPUs.

For example,

```
worker_processes 4;
worker_cpu_affinity 0001 0010 0100 1000;
```
binds each worker process to a separate CPU, while

```
worker processes 2:
worker_cpu_affinity 0101 1010;
```
binds the first worker process to CPU0/CPU2, and the second worker process to CPU1/CPU3. The second example is suitable for hyper-threading.

The directive is only available on FreeBSD and Linux.

### <span id="page-13-2"></span>worker\_priority

SYNTAX: worker\_priority number; DEFAULT 0 CONTEXT: main

Nginx, Inc. p.13 of 330

Defines the scheduling priority for worker processes like it is done by the nice command: a negative number means higher priority. Allowed range normally varies from -20 to 20.

Example:

worker\_priority -10;

### <span id="page-14-0"></span>worker processes

SYNTAX: worker\_processes  $number |$  auto; DEFAULT 1 CONTEXT: main

Defines the number of worker processes.

The optimal value depends on many factors including (but not limited to) the number of CPU cores, the number of hard disk drives that store data, and load pattern. When one is in doubt, setting it to the number of available CPU cores would be a good start (the value "auto" will try to autodetect it).

The auto parameter is supported starting from versions 1.3.8 and 1.2.5.

### <span id="page-14-1"></span>worker\_rlimit\_core

SYNTAX: worker\_rlimit\_core size;  $DEFAULT$  — CONTEXT: main

Changes the limit on the largest size of a core file (RLIMIT\_CORE) for worker processes. Used to increase the limit without restarting the main process.

### <span id="page-14-2"></span>worker rlimit nofile

SYNTAX: worker\_rlimit\_nofile number;  $DEF AULT$  — CONTEXT: main

Changes the limit on the maximum number of open files (RLIMIT\_NOFILE) for worker processes. Used to increase the limit without restarting the main process.

### <span id="page-14-3"></span>worker\_rlimit\_sigpending

SYNTAX: worker\_rlimit\_sigpending number;  $DEF A  $U$$ CONTEXT: main

On systems that support [rtsig](#page-17-1) connection processing method, changes the limit on the number of signals that may be queued (RLIMIT\_SIGPENDING) for worker processes. Used to increase the limit without restarting the main process.

### <span id="page-15-0"></span>working directory

SYNTAX: working\_directory directory; DEFAULT -CONTEXT: main

Defines the current working directory for a worker process. It is primarily used when writing a core-file, in which case a worker process should have write permission for the specified directory.

# <span id="page-16-0"></span>1.2 Setting up hashes

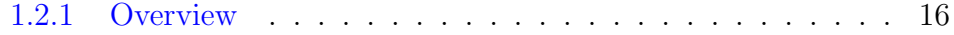

## <span id="page-16-1"></span>1.2.1 Overview

To quickly process static sets of data such as server names, [map](#page-126-1) directive's values, MIME types, names of request header strings, nginx uses hash tables. During the start and each re-configuration nginx selects the minimum possible sizes of hash tables such that the bucket size that stores keys with identical hash values does not exceed the configured parameter (hash bucket size). The size of a table is expressed in buckets. The adjustment is continued until the table size exceeds the hash max size parameter. Most hashes have the corresponding directives that allow changing these parameters, for example, for the server [names](#page-47-0) hash they are [server](#page-47-1)\_names\_hash\_max\_size and server names\_hash\_[bucket](#page-47-1)\_size.

The hash bucket size parameter is aligned to the size that is a multiple of the processor's cache line size. This speeds up key search in a hash on modern processors by reducing the number of memory accesses. If hash bucket size is equal to one processor's cache line size then the number of memory accesses during the key search will be two in the worst case — first to compute the bucket address, and second during the key search inside the bucket. Therefore, if nginx emits the message requesting to increase either hash max size or hash bucket size then the first parameter should first be increased.

# <span id="page-17-0"></span>1.3 Connection processing methods

[1.3.1 Overview](#page-17-1) . . . . . . . . . . . . . . . . . . . . . . . . . . 17

## <span id="page-17-1"></span>1.3.1 Overview

nginx supports a variety of connection processing methods. The availability of a particular method depends on the platform used. On platforms that support several methods nginx will normally select the most efficient method automatically. However, if needed, a connection processing method can be selected explicitly with the [use](#page-12-1) directive.

The following connection processing methods are supported:

- select standard method. The supporting module is built automatically on platforms that lack more efficient methods. The --with-select\_module and --without-select\_module configuration parameters can be used to forcibly enable or disable the build of this module.
- $pol1$  standard method. The supporting module is built automatically on platforms that lack more efficient methods. The --with-poll\_module and --without-poll\_module configuration parameters can be used to forcibly enable or disable the build of this module.
- kqueue efficient method used on FreeBSD 4.1+, OpenBSD 2.9+, NetBSD 2.0, and Mac OS X.
- epoll efficient method used on Linux  $2.6+$ .

Some older distributions like SuSE 8.2 provide patches that add epoll support to 2.4 kernels.

• rtsig — real time signals, efficient method used on Linux  $2.2.19+$ . By default, the system-wide event queue is limited by 1024 signals. On loaded servers it may become necessary to increase this limit by changing the /proc/sys/kernel/rtsig-max kernel parameter. However, in Linux 2.6.6-mm2 this parameter is gone, and each process now has its own event queue. The size of each queue is limited by RLIMIT\_SIGPENDING and can be changed with worker\_rlimit\_[sigpending.](#page-14-3)

On queue overflow, nginx discards the queue and falls back to poll connection processing method until the situation gets back to normal.

- /dev/poll efficient method used on Solaris  $711/99+$ , HP/UX  $11.22+$ (eventport), IRIX  $6.5.15+$ , and Tru64 UNIX  $5.1A+$ .
- eventport event ports, efficient method used on Solaris 10.

# <span id="page-18-0"></span>1.4 Logging to syslog

```
1.4.1 Overview . . . . . . . . . . . . . . . . . . . . . . . . . . 18
```
## <span id="page-18-1"></span>1.4.1 Overview

The [error](#page-8-2) log and [access](#page-122-1) log directives support logging to syslog. The following parameters configure logging to syslog:

### server=address

Defines the address of a syslog server. The address can be specified as a domain name, IP address, or a UNIX-domain socket path (specified after the "unix:" prefix). With a domain name or IP address, the port can be specified. If port is not specified, the port 514 is used. If a domain name resolves to several IP addresses, the first resolved address is used.

### facility=string

Sets facility of syslog messages, as defined in [RFC 3164.](http://tools.ietf.org/html/rfc3164#section-4.1.1) Facility can be one of "kern", "user", "mail", "daemon", "auth", "intern", "lpr", "news", "uucp", "clock", "authpriv", "ftp", "ntp", "audit", "alert", "cron", "local0".."local7". Default is "local7".

### severity=string

Sets severity of syslog messages for [access](#page-122-1) log, as defined in [RFC 3164.](http://tools.ietf.org/html/rfc3164#section-4.1.1) Possible values are the same as for the second parameter (level) of the [error](#page-8-2) log directive. Default is "info".

### tag=string

Sets the tag of syslog messages. Default is "nginx".

Example syslog configuration:

```
error_log syslog:server=192.168.1.1 debug;
access_log syslog : server = unix :/ var / log / nginx . sock ;
access\_log syslog: server = [2001: db8::1]::12345, facility = local7, tag = nginx,
    severity=info combined;
```
Logging to syslog is available since version 1.7.1. As part of our [commercial subscription](http://nginx.com/products/) logging to syslog is available since version 1.5.3.

# <span id="page-19-0"></span>Chapter 2

# HTTP server modules

# <span id="page-19-1"></span>2.1 Module ngx\_http\_core\_module

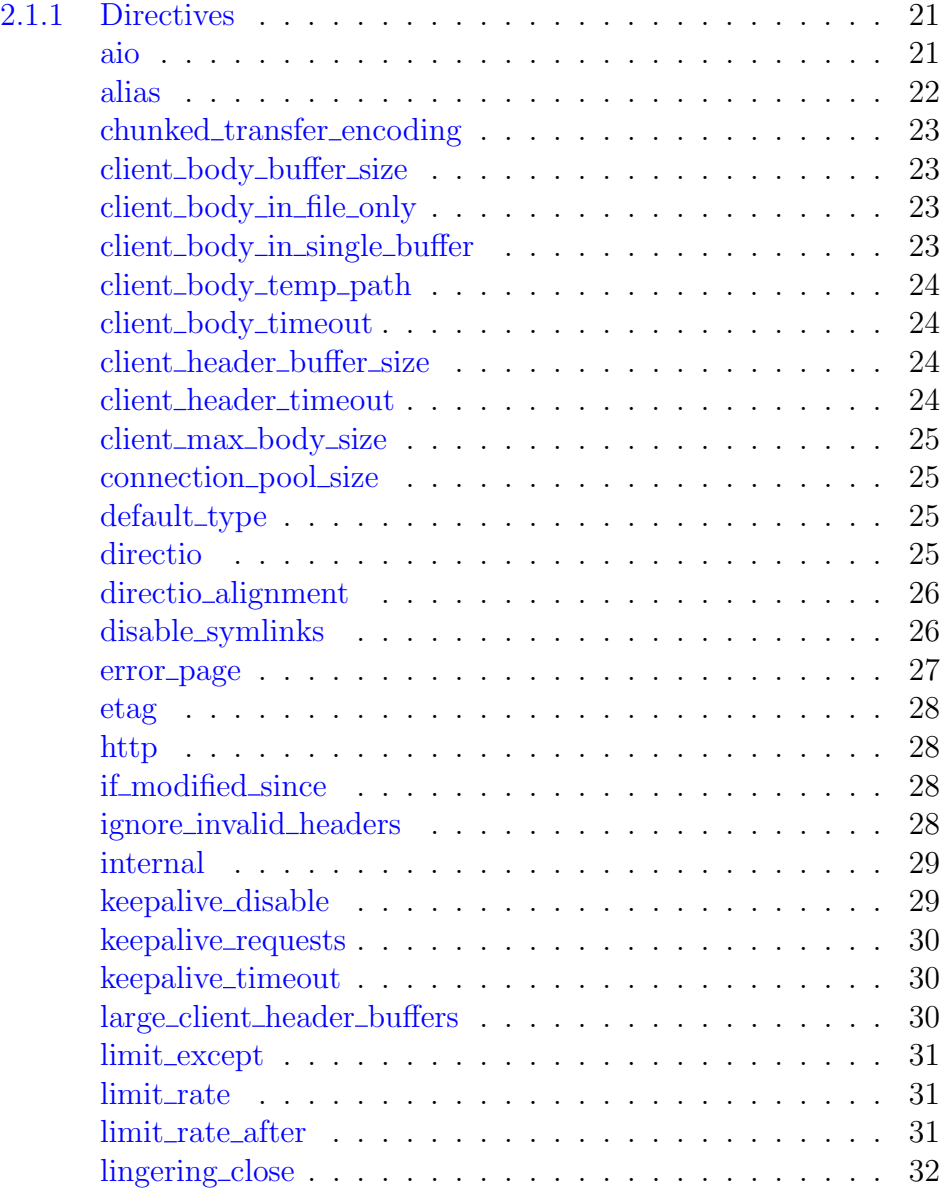

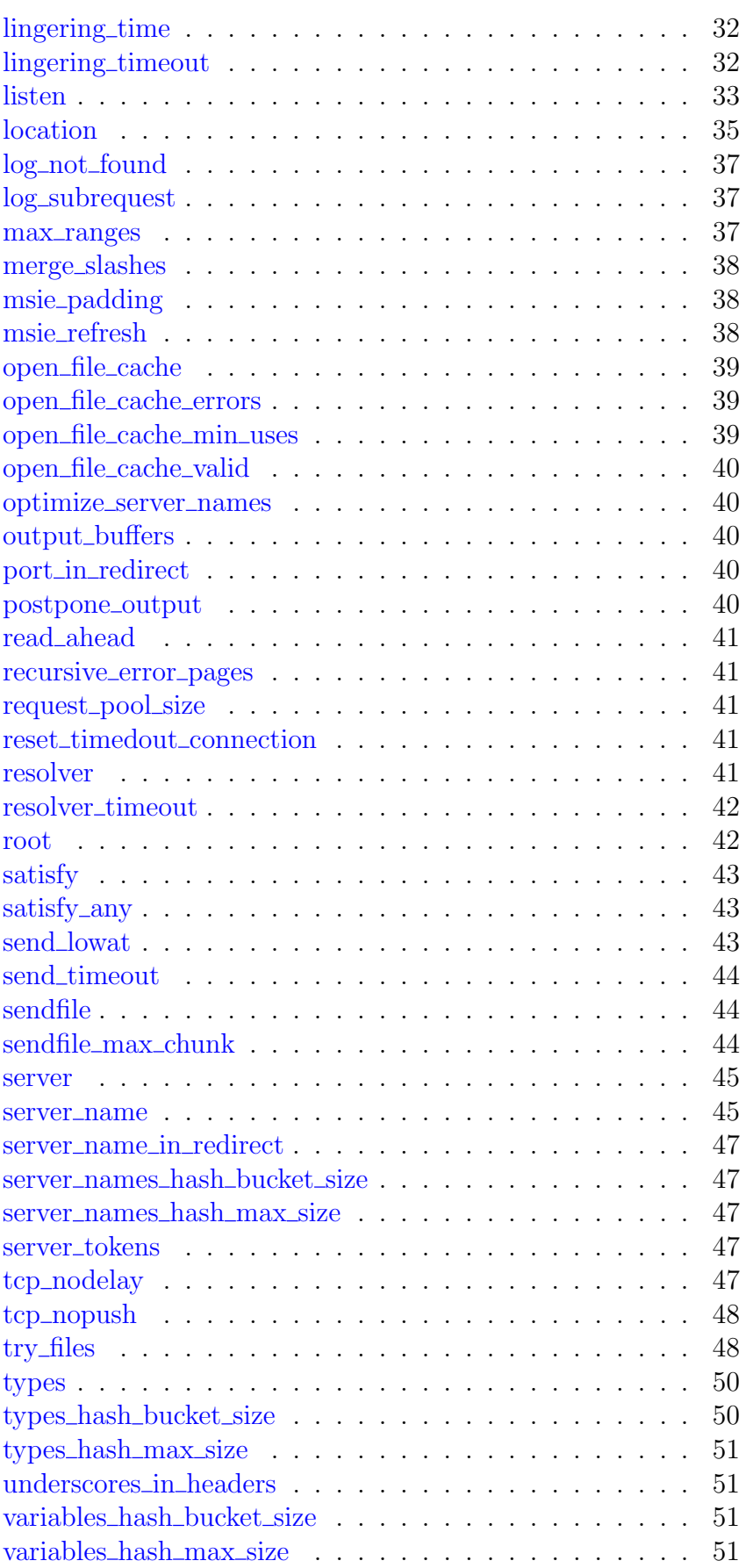

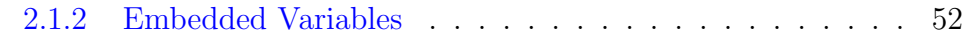

## <span id="page-21-1"></span>2.1.1 Directives

### <span id="page-21-0"></span>aio

SYNTAX: aio on  $\vert$  off  $\vert$  threads  $\vert = pool \vert$ ; DEFAULT off CONTEXT: http, server, location This directive appeared in version 0.8.11.

Enables or disables the use of asynchronous file I/O (AIO) on FreeBSD and Linux:

```
location / video/ {
   aio on ;
   output_buffers 1 64k;
}
```
On FreeBSD, AIO can be used starting from FreeBSD 4.3. AIO can either be linked statically into a kernel:

options VFS\_AIO

or loaded dynamically as a kernel loadable module:

kldload aio

On Linux, AIO can be used starting from kernel version 2.6.22. Also, it is necessary to enable [directio,](#page-25-3) or otherwise reading will be blocking:

```
location / video/ {
    aio on;<br>directio 512;
    directio
    output_buffers 1 128k;
}
```
On Linux, [directio](#page-25-3) can only be used for reading blocks that are aligned on 512-byte boundaries (or 4K for XFS). File's unaligned end is read in blocking mode. The same holds true for byte range requests and for FLV requests not from the beginning of a file: reading of unaligned data at the beginning and end of a file will be blocking.

When both AIO and [sendfile](#page-44-1) are enabled on Linux, AIO is used for files that are larger than or equal to the size specified in the [directio](#page-25-3) directive, while [sendfile](#page-44-1) is used for files of smaller sizes or when [directio](#page-25-3) is disabled.

```
location / video/ {
   sendfile on;
   aio on ;
   directio 8m;
}
```
Finally, files can be read and [sent](#page-44-1) using multi-threading (1.7.11), without blocking a worker process:

```
location / video/ {
   sendfile on;
   aio threads ;
}
```
Read and send file operations are offloaded to threads of the specified [pool.](#page-11-3) If the pool name is omitted, the pool with the name "default" is used. The pool name can also be set with variables:

```
aio threads = pool$disk ;
```
By default, multi-threading is disabled, it should be enabled with the --with-threads configuration parameter. Currently, multi-threading is compatible only with the [epoll,](#page-17-1) [kqueue,](#page-17-1) and [eventport](#page-17-1) methods. Multithreaded sending of files is only supported on Linux.

See also the [sendfile](#page-44-1) directive.

### <span id="page-22-0"></span>alias

SYNTAX: alias path; DEFAULT CONTEXT: location

Defines a replacement for the specified location. For example, with the following configuration

```
location /i/ {
    alias /data/w3/images/;
}
```
on request of "/i/top.gif", the file /data/w3/images/top.gif will be sent.

The *path* value can contain variables, except *\$document\_root* and  $$real path\_root$ .

If alias is used inside a location defined with a regular expression then such regular expression should contain captures and alias should refer to these captures (0.7.40), for example:

```
location \tilde{ } /users/(.+\.(?: gif | jpe?g| png)) $ {
    alias /data/w3/images/$1;
}
```
When location matches the last part of the directive's value:

```
location / images/ {
    alias /data/w3/images/;
}
```
it is better to use the [root](#page-42-1) directive instead:

```
location /images/ {
```
Nginx, Inc. p.22 of 330

```
root / data / w3 ;
}
```
### <span id="page-23-0"></span>chunked\_transfer\_encoding

SYNTAX: chunked\_transfer\_encoding on | off; DEFAULT on CONTEXT: http, server, location

Allows disabling chunked transfer encoding in HTTP/1.1. It may come in handy when using a software failing to support chunked encoding despite the standard's requirement.

### <span id="page-23-1"></span>client body buffer size

SYNTAX: client\_body\_buffer\_size size; Default 8k|16k CONTEXT: http, server, location

Sets buffer size for reading client request body. In case the request body is larger than the buffer, the whole body or only its part is written to a [temporary](#page-24-0) [file.](#page-24-0) By default, buffer size is equal to two memory pages. This is 8K on x86, other 32-bit platforms, and x86-64. It is usually 16K on other 64-bit platforms.

### <span id="page-23-2"></span>client body in file only

SYNTAX: client\_body\_in\_file\_only on | clean | off; DEFAULT off CONTEXT: http, server, location

Determines whether nginx should save the entire client request body into a file. This directive can be used during debugging, or when using the  ${\text{\$request\_body\_file$} }$  ${\text{\$request\_body\_file$} }$  ${\text{\$request\_body\_file$} }$  variable, or the  $r > request\_body\_file$  method of the module ngx\_http\_perl\_[module.](#page-136-0)

When set to the value on, temporary files are not removed after request processing.

The value clean will cause the temporary files left after request processing to be removed.

### <span id="page-23-3"></span>client body in single buffer

SYNTAX: client\_body\_in\_single\_buffer on | off; DEFAULT off CONTEXT: http, server, location

Determines whether nginx should save the entire client request body in a single buffer. The directive is recommended when using the *\$request\_body* variable, to save the number of copy operations involved.

### <span id="page-24-0"></span>client body temp path

SYNTAX: client\_body\_temp\_path path [level1 [level2 [level3]]]; DEFAULT client\_body\_temp CONTEXT: http, server, location

Defines a directory for storing temporary files holding client request bodies. Up to three-level subdirectory hierarchy can be used under the specified directory. For example, in the following configuration

client\_body\_temp\_path / spool / nginx / client\_temp 1 2;

a path to a temporary file might look like this:

```
/ spool / nginx / client_temp /7/45/00000123457
```
### <span id="page-24-1"></span>client body timeout

SYNTAX: client\_body\_timeout time; DEFAULT 60s CONTEXT: http, server, location

Defines a timeout for reading client request body. The timeout is set only for a period between two successive read operations, not for the transmission of the whole request body. If a client does not transmit anything within this time, the 408 Request Time-out error is returned to the client.

### <span id="page-24-2"></span>client header buffer size

SYNTAX: client\_header\_buffer\_size size; DEFAULT 1k CONTEXT: http, server

Sets buffer size for reading client request header. For most requests, a buffer of 1K bytes is enough. However, if a request includes long cookies, or comes from a WAP client, it may not fit into 1K. If a request line or a request header field does not fit into this buffer then larger buffers, configured by the large client header [buffers](#page-30-2) directive, are allocated.

### <span id="page-24-3"></span>client header timeout

SYNTAX: client header timeout time: DEFAULT 60s CONTEXT: http, server

Defines a timeout for reading client request header. If a client does not transmit the entire header within this time, the 408 Request Time-out error is returned to the client.

### <span id="page-25-0"></span>client max body size

SYNTAX: client\_max\_body\_size size; DEFAULT 1m CONTEXT: http, server, location

Sets the maximum allowed size of the client request body, specified in the Content-Length request header field. If the size in a request exceeds the configured value, the 413 Request Entity Too Large error is returned to the client. Please be aware that browsers cannot correctly display this error. Setting size to 0 disables checking of client request body size.

### <span id="page-25-1"></span>connection pool size

SYNTAX: connection\_pool\_size size; DEFAULT 256 CONTEXT: http, server

Allows accurate tuning of per-connection memory allocations. This directive has minimal impact on performance and should not generally be used.

### <span id="page-25-2"></span>default\_type

SYNTAX: default\_type  $mime-type;$ DEFAULT text/plain CONTEXT: http, server, location

Defines the default MIME type of a response. Mapping of file name extensions to MIME types can be set with the [types](#page-50-0) directive.

### <span id="page-25-3"></span>directio

SYNTAX: directio size | off; DEFAULT off CONTEXT: http, server, location This directive appeared in version 0.7.7.

Enables the use of the O\_DIRECT flag (FreeBSD, Linux), the F\_NOCACHE flag (Mac OS X), or the directio function (Solaris), when reading files that are larger than or equal to the specified size. The directive automatically disables (0.7.15) the use of [sendfile](#page-44-1) for a given request. It can be useful for serving large files:

directio 4m;

or when using [aio](#page-21-0) on Linux.

### <span id="page-26-0"></span>directio alignment

SYNTAX: directio\_alignment size; DEFAULT 512 CONTEXT: http, server, location This directive appeared in version 0.8.11.

Sets the alignment for [directio.](#page-25-3) In most cases, a 512-byte alignment is enough. However, when using XFS under Linux, it needs to be increased to 4K.

### <span id="page-26-1"></span>disable symlinks

SYNTAX: disable\_symlinks off; SYNTAX: disable\_symlinks on | if\_not\_owner  $[from=part]$ ; DEFAULT off CONTEXT: http, server, location This directive appeared in version 1.1.15.

Determines how symbolic links should be treated when opening files:

off

Symbolic links in the pathname are allowed and not checked. This is the default behavior.

on

If any component of the pathname is a symbolic link, access to a file is denied.

if\_not\_owner

Access to a file is denied if any component of the pathname is a symbolic link, and the link and object that the link points to have different owners.

from=part

When checking symbolic links (parameters on and if not owner), all components of the pathname are normally checked. Checking of symbolic links in the initial part of the pathname may be avoided by specifying additionally the from = part parameter. In this case, symbolic links are checked only from the pathname component that follows the specified initial part. If the value is not an initial part of the pathname checked, the whole pathname is checked as if this parameter was not specified at all. If the value matches the whole file name, symbolic links are not checked. The parameter value can contain variables.

Example:

disable\_symlinks on from = \$document\_root ;

This directive is only available on systems that have the openat and fstatat interfaces. Such systems include modern versions of FreeBSD, Linux, and Solaris.

Parameters on and if\_not\_owner add a processing overhead.

On systems that do not support opening of directories only for search, to use these parameters it is required that worker processes have read permissions for all directories being checked.

The ngx\_http\_[autoindex](#page-63-0)\_module, ngx\_http\_[random](#page-167-0)\_index\_module, and ngx\_http\_dav\_[module](#page-70-0) modules currently ignore this directive.

#### <span id="page-27-0"></span>error\_page

SYNTAX: error\_page  $code$ ... $[= [response]$  uri;  $DEFAULT$  — CONTEXT: http, server, location, if in location

Defines the URI that will be shown for the specified errors. error\_page directives are inherited from the previous level only if there are no **error** page directives defined on the current level. A uri value can contain variables.

Example:

```
error_page 404 /404.html;
error page 500 502 503 504 /50 x. html;
```
Furthermore, it is possible to change the response code to another using the "=response" syntax, for example:

```
error_page 404 =200 / empty . gif ;
```
If an error response is processed by a proxied server or a FastCGI/uwsgi/SCGI server, and the server may return different response codes (e.g., 200, 302, 401 or 404), it is possible to respond with the code it returns:

```
error_{page 404} = /404. php;
```
It is also possible to use redirects for error processing:

```
error_page 403 http :// example . com / forbidden . html ;
error_page 404 =301 http://example.com/notfound.html;
```
In this case, by default, the response code 302 is returned to the client. It can only be changed to one of the redirect status codes (301, 302, 303, and 307).

If there is no need to change URI during internal redirection it is possible to pass error processing into a named location:

```
location / {
    error_page 404 = @fallback ;
}
location @fallback {
    proxy_pass http :// backend ;
}
```
If uri processing leads to an error, the status code of the last occurred error is returned to the client.

### <span id="page-28-0"></span>etag

SYNTAX: etag on | off; DEFAULT on CONTEXT: http, server, location This directive appeared in version 1.3.3.

Enables or disables automatic generation of the ETag response header field for static resources.

### <span id="page-28-1"></span>http

```
SYNTAX: http{ + ...}DEFAULT —
CONTEXT: main
```
Provides the configuration file context in which the HTTP server directives are specified.

### <span id="page-28-2"></span>if modified since

SYNTAX: if\_modified\_since off | exact | before; DEFAULT exact CONTEXT: http, server, location This directive appeared in version 0.7.24.

Specifies how to compare modification time of a response with the time in the If-Modified-Since request header field:

### off

the If-Modified-Since request header field is ignored (0.7.34);

### exact

exact match;

before

modification time of a response is less than or equal to the time in the If-Modified-Since request header field.

### <span id="page-28-3"></span>ignore invalid headers

SYNTAX: ignore\_invalid\_headers on | off; DEFAULT on CONTEXT: http, server

Controls whether header fields with invalid names should be ignored. Valid names are composed of English letters, digits, hyphens, and possibly underscores (as controlled by the [underscores](#page-51-1) in headers directive).

If the directive is specified on the [server](#page-45-0) level, its value is only used if a server is a default one. The value specified also applies to all virtual servers listening on the same address and port.

### <span id="page-29-0"></span>internal

Syntax: internal;  $DEFAULT$  — CONTEXT: location

Specifies that a given location can only be used for internal requests. For external requests, the client error 404 Not Found is returned. Internal requests are the following:

- requests redirected by the [error](#page-27-0) page, [index,](#page-115-1) [random](#page-167-1) index, and try [files](#page-48-1) directives;
- requests redirected by the X-Accel-Redirect response header field from an upstream server;
- subrequests formed by the "include virtual" command of the [ngx](#page-201-0) http\_ssi\_[module](#page-201-0) module and by the ngx\_http\_[addition](#page-57-0)\_module module directives;
- requests changed by the [rewrite](#page-174-0) directive.

Example:

```
error_page 404 /404. html ;
location /404. html {
    internal ;
}
```
There is a limit of 10 internal redirects per request to prevent request processing cycles that can occur in incorrect configurations. If this limit is reached, the error 500 Internal Server Error is returned. In such cases, the "rewrite or internal redirection cycle" message can be seen in the error log.

### <span id="page-29-1"></span>keepalive disable

SYNTAX: keepalive\_disable none  $|$  browser ...; DEFAULT msie6 CONTEXT: http, server, location

Disables keep-alive connections with misbehaving browsers. The browser parameters specify which browsers will be affected. The value msie6 disables keep-alive connections with old versions of MSIE, once a POST request is received. The value safari disables keep-alive connections with Safari and Safari-like browsers on Mac OS X and Mac OS X-like operating systems. The value none enables keep-alive connections with all browsers.

Prior to version 1.1.18, the value safari matched all Safari and Safari-like browsers on all operating systems, and keep-alive connections with them were disabled by default.

### <span id="page-30-0"></span>keepalive\_requests

SYNTAX: keepalive\_requests number; DEFAULT 100 CONTEXT: http, server, location This directive appeared in version 0.8.0.

Sets the maximum number of requests that can be served through one keep-alive connection. After the maximum number of requests are made, the connection is closed.

### <span id="page-30-1"></span>keepalive\_timeout

SYNTAX: keepalive\_timeout timeout [header\_timeout]; DEFAULT 75s CONTEXT: http, server, location

The first parameter sets a timeout during which a keep-alive client connection will stay open on the server side. The zero value disables keepalive client connections. The optional second parameter sets a value in the Keep-Alive: timeout= $time$  response header field. Two parameters may differ.

The Keep-Alive: timeout=time header field is recognized by Mozilla and Konqueror. MSIE closes keep-alive connections by itself in about 60 seconds.

### <span id="page-30-2"></span>large\_client\_header\_buffers

SYNTAX: large\_client\_header\_buffers number size; DEFAULT 4 8k CONTEXT: http, server

Sets the maximum number and size of buffers used for reading large client request header. A request line cannot exceed the size of one buffer, or the 414 Request-URI Too Large error is returned to the client. A request header field cannot exceed the size of one buffer as well, or the 400 Bad Request error is returned to the client. Buffers are allocated only on demand. By default, the buffer size is equal to 8K bytes. If after the end of request processing a connection is transitioned into the keep-alive state, these buffers are released.

### <span id="page-31-0"></span>limit except

SYNTAX:  $limit\_except \ method \dots \$ **DEFAULT** CONTEXT: location

Limits allowed HTTP methods inside a location. The method parameter can be one of the following: GET, HEAD, POST, PUT, DELETE, MKCOL, COPY, MOVE, OPTIONS, PROPFIND, PROPPATCH, LOCK, UNLOCK, or PATCH. Allowing the GET method makes the HEAD method also allowed. Access to other methods can be limited using the ngx http access [module](#page-55-0) and ngx http auth basic [module](#page-59-0) modules directives:

```
limit_except GET {
    allow 192.168.1.0/32;
    deny all:
}
```
Please note that this will limit access to all methods except GET and HEAD.

### <span id="page-31-1"></span>limit rate

SYNTAX: limit\_rate rate; DEFAULT 0 CONTEXT: http, server, location, if in location

Limits the rate of response transmission to a client. The rate is specified in bytes per second. The zero value disables rate limiting.

The limit is set per a request, and so if a client simultaneously opens two connections, the overall rate will be twice as much as the specified limit.

Rate limit can also be set in the *\$limit\_rate* variable. It may be useful in cases where rate should be limited depending on a certain condition:

```
server {
    if ($slow) {
        set $limit_rate 4k;
    }
    ...
}
```
Rate limit can also be set in the X-Accel-Limit-Rate header field of a proxied server response. This capability can be disabled using the proxy ignore [headers,](#page-153-0) fastcgi ignore [headers,](#page-84-0) uwsgi ignore [headers,](#page-257-0) and [scgi](#page-186-0) ignore [headers](#page-186-0) directives.

### <span id="page-31-2"></span>limit\_rate\_after

SYNTAX: limit\_rate\_after size; DEFAULT 0 CONTEXT: http, server, location, if in location This directive appeared in version 0.8.0.

Sets the initial amount after which the further transmission of a response to a client will be rate limited.

Example:

```
location /flv/ {
   flv ;
   limit_rate_after 500k;
   limit_rate 50k;
}
```
<span id="page-32-0"></span>lingering\_close

SYNTAX: lingering\_close off | on | always; DEFAULT on CONTEXT: http, server, location THIS DIRECTIVE APPEARED IN VERSIONS 1.1.0 AND 1.0.6.

Controls how nginx closes client connections.

The default value "on" instructs nginx to [wait for](#page-32-2) and [process](#page-32-1) additional data from a client before fully closing a connection, but only if heuristics suggests that a client may be sending more data.

The value "always" will cause nginx to unconditionally wait for and process additional client data.

The value "off" tells nginx to never wait for more data and close the connection immediately. This behavior breaks the protocol and should not be used under normal circumstances.

### <span id="page-32-1"></span>lingering time

SYNTAX: lingering\_time time; DEFAULT 30s CONTEXT: http, server, location

When [lingering](#page-32-0) close is in effect, this directive specifies the maximum time during which nginx will process (read and ignore) additional data coming from a client. After that, the connection will be closed, even if there will be more data.

### <span id="page-32-2"></span>lingering timeout

SYNTAX: lingering\_timeout time; DEFAULT 5s CONTEXT: http, server, location

When [lingering](#page-32-0) close is in effect, this directive specifies the maximum waiting time for more client data to arrive. If data are not received during this time, the connection is closed. Otherwise, the data are read and ignored,

and nginx starts waiting for more data again. The "wait-read-ignore" cycle is repeated, but no longer than specified by the [lingering](#page-32-1) time directive.

### <span id="page-33-0"></span>listen

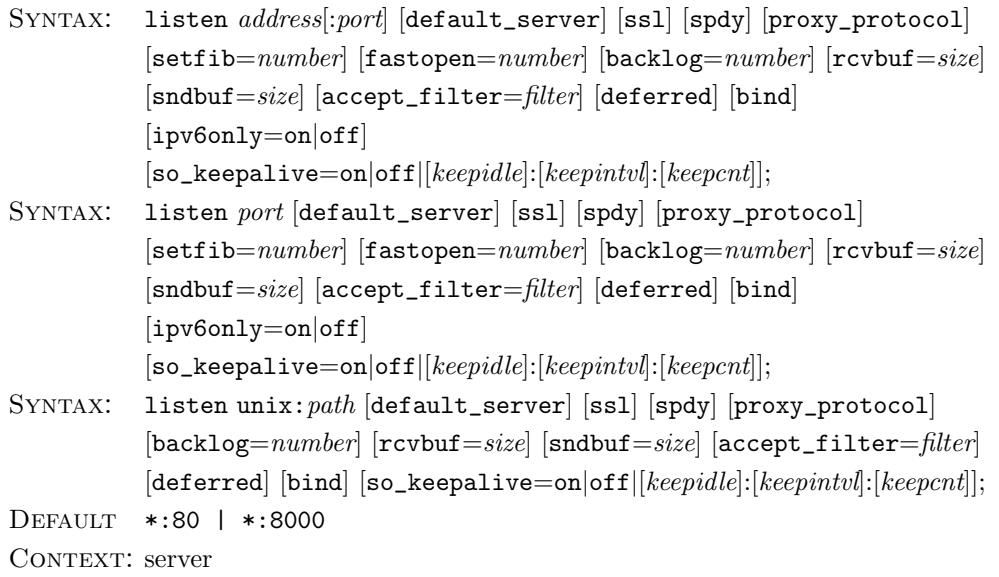

Sets the *address* and *port* for IP, or the *path* for a UNIX-domain socket on which the server will accept requests. Both *address* and *port*, or only *address* or only port can be specified. An address may also be a hostname, for example:

```
listen 127.0.0.1:8000;
listen 127.0.0.1;
listen 8000;
listen *:8000;
listen localhost :8000;
```
IPv6 addresses (0.7.36) are specified in square brackets:

```
listen [::]:8000;
listen [::1];
```
UNIX-domain sockets (0.8.21) are specified with the "unix:" prefix:

```
listen unix:/var/run/nginx.sock;
```
If only address is given, the port 80 is used.

If the directive is not present then either \*:80 is used if nginx runs with the superuser privileges, or \*:8000 otherwise.

The default\_server parameter, if present, will cause the server to become the default server for the specified address:port pair. If none of the directives have the default\_server parameter then the first server with the *address:port* pair will be the default server for this pair.

### In versions prior to 0.8.21 this parameter is named simply default.

The ssl parameter (0.7.14) allows specifying that all connections accepted on this port should work in SSL mode. This allows for a more compact [configuration](http://nginx.org/en/docs/http/configuring_https_servers.html#single_http_https_server) for the server that handles both HTTP and HTTPS requests.

The spdy parameter (1.3.15) allows accepting [SPDY](#page-198-0) connections on this port. Normally, for this to work the ssl parameter should be specified as well, but nginx can also be configured to accept SPDY connections without SSL.

The proxy\_protocol parameter (1.5.12) allows specifying that all connections accepted on this port should use the [PROXY protocol.](http://haproxy.1wt.eu/download/1.5/doc/proxy-protocol.txt)

The listen directive can have several additional parameters specific to socket-related system calls. These parameters can be specified in any listen directive, but only once for a given *address: port* pair.

In versions prior to 0.8.21, they could only be specified in the listen directive together with the default parameter.

 $setfile=number$ 

this parameter (0.8.44) sets the associated routing table, FIB (the SO\_SETFIB option) for the listening socket. This currently works only on FreeBSD.

### $f$ astopen= $number$

enables ["TCP Fast Open"](http://en.wikipedia.org/wiki/TCP_Fast_Open) for the listening socket (1.5.8) and [limits](http://tools.ietf.org/html/draft-ietf-tcpm-fastopen#section-5.1) the maximum length for the queue of connections that have not yet completed the three-way handshake.

Do not enable this feature unless the server can handle receiving the [same SYN packet with data](http://tools.ietf.org/html/draft-ietf-tcpm-fastopen#section-6.1) more than once.

### $\mathtt{backlog}=number$

sets the backlog parameter in the listen call that limits the maximum length for the queue of pending connections. By default, backlog is set to -1 on FreeBSD and Mac OS X, and to 511 on other platforms.

### $rcv$ buf= $size$

sets the receive buffer size (the SO\_RCVBUF option) for the listening socket.  $\text{subuf}=size$ 

sets the send buffer size (the SO\_SNDBUF option) for the listening socket.  $accept$ <sub>filter</sub>= $filter$ 

sets the name of accept filter (the SO\_ACCEPTFILTER option) for the listening socket that filters incoming connections before passing them to accept. This works only on FreeBSD and NetBSD 5.0+. Possible values are [dataready](http://man.freebsd.org/accf_data) and [httpready.](http://man.freebsd.org/accf_http)

### deferred

instructs to use a deferred accept (the TCP\_DEFER\_ACCEPT socket option) on Linux.

### bind

instructs to make a separate bind call for a given address:port pair. This is useful because if there are several listen directives with the same port but different addresses, and one of the listen directives listens on all addresses for the given port  $(*:port)$ , nginx will bind only to  $*: port.$  It should be noted that the getsockname system call will be made in this case to determine the address that accepted the connection. If the setfib, backlog, rcvbuf, sndbuf, accept\_filter, deferred, ipv6only, or so\_keepalive parameters are used then for a given address:port pair a separate bind call will always be made.

### ipv6only=on|off

this parameter (0.7.42) determines (via the IPV6\_V6ONLY socket option) whether an IPv6 socket listening on a wildcard address [::] will accept only IPv6 connections or both IPv6 and IPv4 connections. This parameter is turned on by default. It can only be set once on start.

Prior to version 1.3.4, if this parameter was omitted then the operating system's settings were in effect for the socket.

### $so_{\text{keepalive}} = on|off|[keepidle] : [keepintv] : [keepent]$

this parameter (1.1.11) configures the "TCP keepalive" behavior for the listening socket. If this parameter is omitted then the operating system's settings will be in effect for the socket. If it is set to the value "on", the SO\_KEEPALIVE option is turned on for the socket. If it is set to the value "off", the SO\_KEEPALIVE option is turned off for the socket. Some operating systems support setting of TCP keepalive parameters on a persocket basis using the TCP\_KEEPIDLE, TCP\_KEEPINTVL, and TCP\_KEEPCNT socket options. On such systems (currently, Linux 2.4+, NetBSD 5+, and FreeBSD 9.0-STABLE), they can be configured using the keepidle, keepintvl, and keepcnt parameters. One or two parameters may be omitted, in which case the system default setting for the corresponding socket option will be in effect. For example,

so\_keepalive=30m::10

will set the idle timeout (TCP\_KEEPIDLE) to 30 minutes, leave the probe interval (TCP\_KEEPINTVL) at its system default, and set the probes count (TCP\_KEEPCNT) to 10 probes.

Example:

listen 127.0.0.1 default\_server accept\_filter = dataready backlog =1024;

### <span id="page-35-0"></span>location

```
SYNTAX: location \vert \cdot \vert \cdot \vert \cdot \cdot \vert \cdot \vert \cdot \vert \cdot \vert \cdot \vert \cdot \vertSYNTAX: location @name {'...}DEFAULT
CONTEXT: server, location
```
Sets configuration depending on a request URI.

The matching is performed against a normalized URI, after decoding the text encoded in the "%XX" form, resolving references to relative path components "." and "..", and possible [compression](#page-38-0) of two or more adjacent slashes into a single slash.

A location can either be defined by a prefix string, or by a regular expression. Regular expressions are specified with the preceding " modifier (for case-insensitive matching), or the "<sup>\*</sup>" modifier (for case-sensitive matching). To find location matching a given request, nginx first checks locations defined using the prefix strings (prefix locations). Among them, the location with the longest matching prefix is selected and remembered. Then regular expressions are checked, in the order of their appearance in the configuration file. The search of regular expressions terminates on the first match, and the corresponding configuration is used. If no match with a regular expression is found then the configuration of the prefix location remembered earlier is used.

location blocks can be nested, with some exceptions mentioned below.

For case-insensitive operating systems such as Mac OS X and Cygwin, matching with prefix strings ignores a case  $(0.7.7)$ . However, comparison is limited to one-byte locales.

Regular expressions can contain captures (0.7.40) that can later be used in other directives.

If the longest matching prefix location has the "<sup> $\sim$ "</sup> modifier then regular expressions are not checked.

Also, using the "=" modifier it is possible to define an exact match of URI and location. If an exact match is found, the search terminates. For example, if a "/" request happens frequently, defining "location  $=$  /" will speed up the processing of these requests, as search terminates right after the first comparison. Such a location cannot obviously contain nested locations.

In versions from 0.7.1 to 0.8.41, if a request matched the prefix location without the " $=$ " and " $\sim$ " modifiers, the search also terminated and regular expressions were not checked.

Let's illustrate the above by an example:

```
location = / {
    [ configuration A ]
}
location / {
    [ configuration B ]
}
location / documents/ {
    [ configuration C ]
}
location ^~ / images/ {
    [ configuration D ]
}
```

```
location \tilde{\phantom{a}} \.(gif | jpg | jpeg)$ {
      [ configuration E ]
}
```
The "/" request will match configuration A, the "/index.html" request will match configuration B, the "/documents/document.html" request will match configuration C, the "/images/1.gif" request will match configuration D, and the "/documents/1.jpg" request will match configuration E.

The "@" prefix defines a named location. Such a location is not used for a regular request processing, but instead used for request redirection. They cannot be nested, and cannot contain nested locations.

If a location is defined by a prefix string that ends with the slash character, and requests are processed by one of [proxy](#page-156-0) pass, fastegi pass, [uwsgi](#page-261-0) pass, scgi [pass,](#page-189-0) or [memcached](#page-131-0) pass, then the special processing is performed. In response to a request with URI equal to this string, but without the trailing slash, a permanent redirect with the code 301 will be returned to the requested URI with the slash appended. If this is not desired, an exact match of the URI and location could be defined like this:

```
location /user/ {
    proxy_pass http :// user . example . com ;
}
location = /\text{user } fproxy_pass http :// login . example . com ;
}
```
## log\_not\_found

SYNTAX: log\_not\_found on | off; DEFAULT on CONTEXT: http, server, location

Enables or disables logging of errors about not found files into [error](#page-8-0) log.

## log\_subrequest

SYNTAX: log\_subrequest on | off; DEFAULT off CONTEXT: http, server, location

Enables or disables logging of subrequests into [access](#page-122-0) log.

#### max\_ranges

SYNTAX: max\_ranges number;  $DEF A  $U$$ CONTEXT: http, server, location This directive appeared in version 1.1.2.

Limits the maximum allowed number of ranges in byte-range requests. Requests that exceed the limit are processed as if there were no byte ranges specified. By default, the number of ranges is not limited. The zero value disables the byte-range support completely.

## <span id="page-38-0"></span>merge slashes

SYNTAX: merge\_slashes on | off; DEFAULT on CONTEXT: http, server

Enables or disables compression of two or more adjacent slashes in a URI into a single slash.

Note that compression is essential for the correct matching of prefix string and regular expression locations. Without it, the "//scripts/one.php" request would not match

location / scripts/ { ... }

and might be processed as a static file. So it gets converted to "/scripts/one.php".

Turning the compression off can become necessary if a URI contains base64-encoded names, since base64 uses the"/" character internally. However, for security considerations, it is better to avoid turning the compression off.

If the directive is specified on the [server](#page-45-0) level, its value is only used if a server is a default one. The value specified also applies to all virtual servers listening on the same address and port.

## msie padding

SYNTAX: msie\_padding on | off; DEFAULT on CONTEXT: http, server, location

Enables or disables adding comments to responses for MSIE clients with status greater than 400 to increase the response size to 512 bytes.

#### msie refresh

SYNTAX: msie\_refresh on | off; DEFAULT off CONTEXT: http, server, location

Enables or disables issuing refreshes instead of redirects for MSIE clients.

## <span id="page-39-1"></span>open file cache

```
SYNTAX: open_file_cache off;
SYNTAX: open_file_cache max=N [inactive=time];
DEFAULT off
CONTEXT: http, server, location
```
Configures a cache that can store:

- open file descriptors, their sizes and modification times;
- information on existence of directories;
- file lookup errors, such as "file not found", "no read permission", and so on.

Caching of errors should be enabled separately by the open file [cache](#page-39-0) [errors](#page-39-0) directive.

The directive has the following parameters:

#### max

sets the maximum number of elements in the cache; on cache overflow the least recently used (LRU) elements are removed;

#### inactive

defines a time after which an element is removed from the cache if it has not been accessed during this time; by default, it is 60 seconds;

### off

disables the cache.

Example:

```
open_file_cache max =1000 inactive =20 s;
open_file_cache_valid 30 s;
open file cache min uses 2:
open_file_cache_errors on ;
```
## <span id="page-39-0"></span>open file cache errors

SYNTAX: open\_file\_cache\_errors on | off; DEFAULT off CONTEXT: http, server, location

Enables or disables caching of file lookup errors by open file [cache.](#page-39-1)

## open file cache min uses

SYNTAX: open\_file\_cache\_min\_uses  $number;$ DEFAULT 1 CONTEXT: http, server, location

Sets the minimum number of file accesses during the period configured by the inactive parameter of the open file [cache](#page-39-1) directive, required for a file descriptor to remain open in the cache.

## open file cache valid

SYNTAX: open\_file\_cache\_valid time; DEFAULT 60s CONTEXT: http, server, location

Sets a time after which open file [cache](#page-39-1) elements should be validated.

## optimize server names

SYNTAX: optimize\_server\_names on | off; DEFAULT off CONTEXT: http, server

This directive is obsolete. The server name in [redirect](#page-47-0) directive should be used instead.

## output buffers

SYNTAX: output\_buffers number size; DEFAULT 1 32k CONTEXT: http, server, location

Sets the *number* and *size* of the buffers used for reading a response from a disk.

## <span id="page-40-0"></span>port in redirect

SYNTAX: port\_in\_redirect on | off; DEFAULT on CONTEXT: http, server, location

Enables or disables specifying the port in redirects issued by nginx.

The use of the primary server name in redirects is controlled by the [server](#page-47-0) name in [redirect](#page-47-0) directive.

### postpone output

SYNTAX: postpone\_output size; DEFAULT 1460 CONTEXT: http, server, location

If possible, the transmission of client data will be postponed until nginx has at least *size* bytes of data to send. The zero value disables postponing data transmission.

## <span id="page-41-0"></span>read ahead

SYNTAX: read\_ahead size; DEFAULT<sub>0</sub> CONTEXT: http, server, location

Sets the amount of pre-reading for the kernel when working with file.

On Linux, the posix\_fadvise(0, 0, 0, POSIX\_FADV\_SEQUENTIAL) system call is used, and so the size parameter is ignored.

On FreeBSD, the fcntl(O\_READAHEAD, size) system call, supported since FreeBSD 9.0-CURRENT, is used. FreeBSD 7 has to be [patched.](http://sysoev.ru/freebsd/patch.readahead.txt)

#### recursive error pages

SYNTAX: recursive\_error\_pages on | off; DEFAULT off CONTEXT: http, server, location

Enables or disables doing several redirects using the [error](#page-27-0) page directive. The number of such redirects is [limited.](#page-29-0)

### request\_pool\_size

SYNTAX: request\_pool\_size size; DEFAULT 4k CONTEXT: http, server

Allows accurate tuning of per-request memory allocations. This directive has minimal impact on performance and should not generally be used.

## reset\_timedout\_connection

SYNTAX: reset\_timedout\_connection on | off; DEFAULT off CONTEXT: http, server, location

Enables or disables resetting timed out connections. The reset is performed as follows. Before closing a socket, the SO\_LINGER option is set on it with a timeout value of 0. When the socket is closed, TCP RST is sent to the client, and all memory occupied by this socket is released. This helps avoid keeping an already closed socket with filled buffers in a FIN WAIT1 state for a long time.

It should be noted that timed out keep-alive connections are closed normally.

## resolver

```
SYNTAX: resolver address... [valid=time] [ipv6=on|off];
DEFAULT –
CONTEXT: http, server, location
```
Configures name servers used to resolve names of upstream servers into addresses, for example:

```
resolver 127.0.0.1 [::1]:5353;
```
An address can be specified as a domain name or IP address, and an optional port (1.3.1, 1.2.2). If port is not specified, the port 53 is used. Name servers are queried in a round-robin fashion.

Before version 1.1.7, only a single name server could be configured. Specifying name servers using IPv6 addresses is supported starting from versions 1.3.1 and 1.2.2.

By default, nginx will look up both IPv4 and IPv6 addresses while resolving. If looking up of IPv6 addresses is not desired, the ipv6=off parameter can be specified.

Resolving of names into IPv6 addresses is supported starting from version 1.5.8.

By default, nginx caches answers using the TTL value of a response. An optional valid parameter allows overriding it:

```
resolver 127.0.0.1 [::1]:5353 valid=30s;
```
Before version 1.1.9, tuning of caching time was not possible, and nginx always cached answers for the duration of 5 minutes.

#### resolver timeout

SYNTAX: resolver\_timeout time; DEFAULT 30s CONTEXT: http, server, location

Sets a timeout for name resolution, for example:

resolver\_timeout 5s;

#### <span id="page-42-0"></span>root

SYNTAX: root path; DEFAULT html CONTEXT: http, server, location, if in location

Sets the root directory for requests. For example, with the following configuration

```
location /i/ {
    root / data / w3 ;
}
```
The /data/w3/i/top.gif file will be sent in response to the "/i/top.gif" request.

The *path* value can contain variables, except *\$document\_root* and  $$real path\_root$ .

A path to the file is constructed by merely adding a URI to the value of the root directive. If a URI has to be modified, the [alias](#page-22-0) directive should be used.

### <span id="page-43-0"></span>satisfy

SYNTAX: satisfy all  $\vert$  any; DEFAULT all CONTEXT: http, server, location

Allows access if all (all) or at least one (any) of the ngx\_[http](#page-55-0)\_access [module,](#page-55-0) ngx http auth basic [module](#page-59-0) or ngx http auth request [module](#page-61-0) modules allow access.

Example:

```
location / {
    satisfy any ;
    allow 192.168.1.0/32;
    deny all;
    auth_basic \qquad " closed site";
    auth_basic_user_file conf / htpasswd ;
}
```
## satisfy any

SYNTAX: satisfy\_any on | off; DEFAULT off CONTEXT: http, server, location

This directive has been replaced by the any parameter of the [satisfy](#page-43-0) directive.

## send lowat

SYNTAX: send\_lowat size; DEFAULT 0 CONTEXT: http, server, location

If the directive is set to a non-zero value, nginx will try to minimize the number of send operations on client sockets by using either NOTE\_LOWAT flag of the [kqueue](#page-17-0) method or the SO\_SNDLOWAT socket option. In both cases the specified *size* is used.

This directive is ignored on Linux, Solaris, and Windows.

## send\_timeout

SYNTAX: send\_timeout time; DEFAULT 60s CONTEXT: http, server, location

Sets a timeout for transmitting a response to the client. The timeout is set only between two successive write operations, not for the transmission of the whole response. If the client does not receive anything within this time, the connection is closed.

## <span id="page-44-0"></span>sendfile

SYNTAX: sendfile on  $\vert$  off; DEFAULT off CONTEXT: http, server, location, if in location

Enables or disables the use of sendfile.

Starting from nginx 0.8.12 and FreeBSD 5.2.1, [aio](#page-21-0) can be used to pre-load data for sendfile:

```
location / video/ {
    sendfile on;<br>tcp_nopush on;
    tcp\_nopushaio on ;
}
```
In this configuration, send file is called with the SF\_NODISKIO flag which causes it not to block on disk  $I/O$ , but, instead, report back that the data are not in memory. nginx then initiates an asynchronous data load by reading one byte. On the first read, the FreeBSD kernel loads the first 128K bytes of a file into memory, although next reads will only load data in 16K chunks. This can be changed using the read [ahead](#page-41-0) directive.

Before version 1.7.11, pre-loading could be enabled with aio sendfile;.

## sendfile max chunk

SYNTAX: sendfile\_max\_chunk size; DEFAULT 0 CONTEXT: http, server, location

When set to a non-zero value, limits the amount of data that can be transferred in a single sendfile call. Without the limit, one fast connection may seize the worker process entirely.

<span id="page-45-0"></span>server

SYNTAX:  $server \{ ... \}$  $DEF AULT$  — CONTEXT: http

Sets configuration for a virtual server. There is no clear separation between IP-based (based on the IP address) and name-based (based on the Host request header field) virtual servers. Instead, the [listen](#page-33-0) directives describe all addresses and ports that should accept connections for the server, and the [server](#page-45-1) name directive lists all server names. Example configurations are provided in the ["How nginx processes a request"](http://nginx.org/en/docs/http/request_processing.html) document.

#### <span id="page-45-1"></span>server\_name

```
SYNTAX: server_name name \dots;DEFAULT ""
CONTEXT: server
```
Sets names of a virtual server, for example:

```
server {
    server_name example . com www . example . com ;
}
```
The first name becomes the primary server name.

Server names can include an asterisk ("\*") replacing the first or last part of a name:

```
server {
    server_name example . com *. example . com www . example .*;
}
```
Such names are called wildcard names.

The first two of the names mentioned above can be combined in one:

server { server\_name . example . com ; }

It is also possible to use regular expressions in server names, preceding the name with a tilde  $($ """):

```
server {
    server_name www.example.com ~^www\d+\.example\.com$;
}
```
Regular expressions can contain captures (0.7.40) that can later be used in other directives:

```
server {
    server_name ~ (www \.) ?(.+) $;
    location / {
```

```
root / sites / $2 ;
     }
}
server {
     server_name _;
     location / {
          root / sites / default ;
     \mathbf{a}}
```
Named captures in regular expressions create variables (0.8.25) that can later be used in other directives:

```
server {
    server_name \sim (www\.)?(? < domain >. +) $;
    location / {
         root / sites / $domain ;
    }
}
server {
    server_name _;
    location / {
        root / sites / default ;
    }
}
```
If the directive's parameter is set to " $$hostname"$ " (0.9.4), the machine's hostname is inserted.

It is also possible to specify an empty server name (0.7.11):

```
server {
    server_name www.example.com "";
}
```
It allows this server to process requests without the Host header field instead of the default server — for the given address:port pair. This is the default setting.

Before 0.8.48, the machine's hostname was used by default.

During searching for a virtual server by name, if the name matches more than one of the specified variants, (e.g. both a wildcard name and regular expression match), the first matching variant will be chosen, in the following order of priority:

- 1. the exact name
- 2. the longest wildcard name starting with an asterisk, e.g. "\*.example.com"
- 3. the longest wildcard name ending with an asterisk, e.g. "mail.\*"

4. the first matching regular expression (in order of appearance in the configuration file)

Detailed description of server names is provided in a separate [Server names](http://nginx.org/en/docs/http/server_names.html) document.

## <span id="page-47-0"></span>server\_name\_in\_redirect

SYNTAX: server\_name\_in\_redirect on | off; DEFAULT off CONTEXT: http, server, location

Enables or disables the use of the primary server name, specified by the [server](#page-45-1) name directive, in redirects issued by nginx. When the use of the primary server name is disabled, the name from the Host request header field is used. If this field is not present, the IP address of the server is used.

The use of a port in [redirect](#page-40-0)s is controlled by the port\_in\_redirect directive.

### server names hash bucket size

SYNTAX: server\_names\_hash\_bucket\_size size; Default 32|64|128 CONTEXT: http

Sets the bucket size for the server names hash tables. The default value depends on the size of the processor's cache line. The details of setting up hash tables are provided in a separate [document.](#page-16-0)

#### server names hash max size

SYNTAX: server names hash max size size: DEFAULT 512 CONTEXT: http

Sets the maximum size of the server names hash tables. The details of setting up hash tables are provided in a separate [document.](#page-16-0)

## server\_tokens

SYNTAX: server\_tokens on | off; DEFAULT on CONTEXT: http, server, location

Enables or disables emitting nginx version in error messages and in the Server response header field.

## tcp nodelay

SYNTAX: tcp\_nodelay on | off; DEFAULT on CONTEXT: http, server, location

Enables or disables the use of the TCP\_NODELAY option. The option is enabled only when a connection is transitioned into the keep-alive state.

#### tcp\_nopush

SYNTAX: tcp\_nopush on | off; DEFAULT off CONTEXT: http, server, location

Enables or disables the use of the TCP\_NOPUSH socket option on FreeBSD or the TCP\_CORK socket option on Linux. The options are enabled only when [sendfile](#page-44-0) is used. Enabling the option allows

- sending the response header and the beginning of a file in one packet, on Linux and FreeBSD 4.\*;
- sending a file in full packets.

## try files

```
SYNTAX: try_files file ... uri;
SYNTAX: try\_files file ... = code;DEFAULT –
CONTEXT: server, location
```
Checks the existence of files in the specified order and uses the first found file for request processing; the processing is performed in the current context. The path to a file is constructed from the *file* parameter according to the [root](#page-42-0) and [alias](#page-22-0) directives. It is possible to check directory's existence by specifying a slash at the end of a name, e.g. "\$uri/". If none of the files were found, an internal redirect to the uri specified in the last parameter is made. For example:

```
location /images/ {
    try_files $uri / images / default . gif ;
}
location = / images / default . gif {
    expires 30s;
}
```
The last parameter can also point to a named location, as shown in examples below. Starting from version 0.7.51, the last parameter can also be a code:

```
location / {
    try_files $uri $uri / index . html $uri . html =404;
}
```
Example in proxying Mongrel:

```
location / {
    try_files / system / maintenance . html
```

```
$uri $uri / index . html $uri . html
                @mongrel ;
}
location @mongrel {
    proxy_pass http :// mongrel ;
}
```
Example for Drupal/FastCGI:

```
location / {
   try_files $uri $uri / @drupal ;
}
location \tilde{ } \.php$ {
   try_files $uri @drupal ;
    fastcgi_pass ...;
    fastcgi_param SCRIPT_FILENAME / path / to$fastcgi_script_name ;
    fastcgi_param SCRIPT_NAME $fastcgi_script_name;<br>fastcgi_param QUERY_STRING $args;
    fastcgi_param QUERY_STRING
    ... other fastcgi_param 's
}
location @drupal {
   fastcgi_pass ...;
    fastcgi_param SCRIPT_FILENAME / path / to / index . php ;
    fastcgi_param SCRIPT_NAME /index.php;
    fastcgi_param QUERY_STRING q=$uri & $args;
    ... other fastcgi_param 's
}
```
In the following example,

```
location / {
    try_files $uri $uri / @drupal ;
}
```
the try\_files directive is equivalent to

```
location / {
   error_page 404 = @drupal ;
    log_not_found off ;
}
```
And here,

```
location \tilde{ } \.php$ {
    try_files $uri @drupal ;
    fastcgi_pass ...;
    fastcgi_param SCRIPT_FILENAME / path / to$fastcgi_script_name ;
     ...
}
```
try\_files checks the existence of the PHP file before passing the request to the FastCGI server.

Example for Wordpress and Joomla:

```
location / {
    try_files $uri $uri / @wordpress ;
}
location \sim \ \ \ \ \ \text{php$} {
    try_files $uri @wordpress ;
    fastcgi_pass ...;
    fastcgi_param SCRIPT_FILENAME / path / to$fastcgi_script_name ;
     ... other fastcgi_param 's
}
location @wordpress {
    fastcgi_pass ...;
    fastcgi_param SCRIPT_FILENAME / path / to / index . php ;
    ... other fastcgi_param 's
}
```
#### types

```
SYNTAX: types \{ \ldots \}DEFAULT text/html html; image/gif gif; image/jpeg jpg;
CONTEXT: http, server, location
```
Maps file name extensions to MIME types of responses. Extensions are case-insensitive. Several extensions can be mapped to one type, for example:

```
types {
    application / octet - stream bin exe dll ;
    application / octet - stream deb ;
    application / octet - stream dmg ;
}
```
A sufficiently full mapping table is distributed with nginx in the conf $\sqrt{\phantom{a}}$ mime.types file.

To make a particular location emit the "application/octet-stream" MIME type for all requests, the following configuration can be used:

```
location / download/ {<br>types { }
     types { }
     default_type application / octet - stream ;
}
```
types hash bucket size

SYNTAX: types\_hash\_bucket\_size size; DEFAULT 64 CONTEXT: http, server, location

Sets the bucket size for the types hash tables. The details of setting up hash tables are provided in a separate [document.](#page-16-0)

Prior to version 1.5.13, the default value depended on the size of the processor's cache line.

## types hash max size

SYNTAX: types\_hash\_max\_size size; DEFAULT 1024 CONTEXT: http, server, location

Sets the maximum size of the types hash tables. The details of setting up hash tables are provided in a separate [document.](#page-16-0)

## underscores in headers

SYNTAX: underscores\_in\_headers on | off; DEFAULT off CONTEXT: http, server

Enables or disables the use of underscores in client request header fields. When the use of underscores is disabled, request header fields whose names contain underscores are marked as invalid and become subject to the [ignore](#page-28-0) invalid [headers](#page-28-0) directive.

If the directive is specified on the [server](#page-45-0) level, its value is only used if a server is a default one. The value specified also applies to all virtual servers listening on the same address and port.

## variables hash bucket size

SYNTAX: variables\_hash\_bucket\_size size; DEFAULT 64 CONTEXT: http

Sets the bucket size for the variables hash table. The details of setting up hash tables are provided in a separate [document.](#page-16-0)

### variables\_hash\_max\_size

SYNTAX: variables\_hash\_max\_size size; DEFAULT 1024 CONTEXT: http

Sets the maximum size of the variables hash table. The details of setting up hash tables are provided in a separate [document.](#page-16-0)

Prior to version 1.5.13, the default value was 512.

## 2.1.2 Embedded Variables

The ngx\_http\_core\_module module supports embedded variables with names matching the Apache Server variables. First of all, these are variables representing client request header fields, such as  $$http_user_agent$, $http_cookie,$ and so on. Also there are other variables:

```
\frac{8}{3}arg_name
```
argument name in the request line

\$args

arguments in the request line

 $$binary$ <sub>remote\_addr</sub>

client address in a binary form, value's length is always 4 bytes

 $$body_butes\_sent$ 

number of bytes sent to a client, not counting the response header; this variable is compatible with the "%B" parameter of the mod\_log\_config Apache module

 $$bytes\_sent$ 

number of bytes sent to a client  $(1.3.8, 1.2.5)$ 

\$connection

connection serial number (1.3.8, 1.2.5)

\$connection requests

current number of requests made through a connection (1.3.8, 1.2.5)

\$content length

Content-Length request header field

 $$content_type$ 

Content-Type request header field

\$cookie name

the name cookie

## $$document\_root$

[root](#page-42-0) or [alias](#page-22-0) directive's value for the current request

 $$document\_uri$ 

same as \$uri

### \$host

in this order of precedence: host name from the request line, or host name from the Host request header field, or the server name matching a request

## \$hostname

host name

 $$http_name$ 

arbitrary request header field; the last part of a variable name is the field name converted to lower case with dashes replaced by underscores

\$https

"on" if connection operates in SSL mode, or an empty string otherwise  $$is\_args$ 

"?" if a request line has arguments, or an empty string otherwise

## \$limit rate

setting this variable enables response rate [limit](#page-31-0)ing; see limit\_rate \$msec

current time in seconds with the milliseconds resolution (1.3.9, 1.2.6)  $$nqinx\_version$ 

nginx version

\$pid

PID of the worker process

\$pipe

"p" if request was pipelined, " $\cdot$ " otherwise  $(1.3.12, 1.2.7)$ 

 $$proxy\_protocol\_addr$ 

client address from the PROXY protocol header, or an empty string otherwise (1.5.12)

The PROXY protocol must be previously enabled by setting the proxy\_protocol parameter in the [listen](#page-33-0) directive.

## \$query string

same as  $\mathcal{S}args$ 

 $$real path\_root$ 

an absolute pathname corresponding to the [root](#page-42-0) or [alias](#page-22-0) directive's value for the current request, with all symbolic links resolved to real paths

## \$remote addr

client address

\$remote port

client port

 $$remote_user$ 

user name supplied with the Basic authentication

\$request

full original request line

\$request body

request body

The variable's value is made available in locations processed by the [proxy](#page-156-0) pass, [fastcgi](#page-88-0) pass, [uwsgi](#page-261-0) pass, and scgi [pass](#page-189-0) directives.

## \$request body file

name of a temporary file with the request body

At the end of processing, the file needs to be removed. To always write the request body to a file, [client](#page-23-0) body in file only needs to be enabled. When the name of a temporary file is passed in a proxied request or in a request to a FastCGI/uwsgi/SCGI server, passing the request body should be disabled by the proxy\_pass\_request\_[body off,](#page-158-0) [fastcgi](#page-88-1)\_pass\_request [body off,](#page-262-0) uwsgi pass [request](#page-190-0) body off, or scgi pass request [body off](#page-190-0) directives, respectively.

 $$request\_completion$ 

"OK" if a request has completed, or an empty string otherwise

## \$request filename

file path for the current request, based on the [root](#page-42-0) or [alias](#page-22-0) directives,

and the request URI \$request length request length (including request line, header, and request body) (1.3.12, 1.2.7) \$request method request method, usually "GET" or "POST"  $$request_time$ request processing time in seconds with a milliseconds resolution (1.3.9, 1.2.6); time elapsed since the first bytes were read from the client  $$request_uri$ full original request URI (with arguments) \$scheme request scheme, "http" or "https"  $$sent\_http\_name$ arbitrary response header field; the last part of a variable name is the field name converted to lower case with dashes replaced by underscores \$server addr an address of the server which accepted a request Computing a value of this variable usually requires one system call. To avoid a system call, the [listen](#page-33-0) directives must specify addresses and use the bind parameter. \$server name name of the server which accepted a request \$server port port of the server which accepted a request \$server protocol request protocol, usually "HTTP/1.0" or "HTTP/1.1" \$status response status (1.3.2, 1.2.2) \$tcpinfo rtt, \$tcpinfo rttvar, \$tcpinfo snd cwnd, \$tcpinfo rcv space information about the client TCP connection; available on systems that support the TCP\_INFO socket option \$time iso8601 local time in the ISO 8601 standard format (1.3.12, 1.2.7) \$time local local time in the Common Log Format (1.3.12, 1.2.7) \$uri current URI in request, [normalized](#page-35-0) The value of  $\ell w \bar{v}$  may change during request processing, e.g. when doing internal redirects, or when using index files.

# <span id="page-55-0"></span>2.2 Module ngx\_http\_access\_module

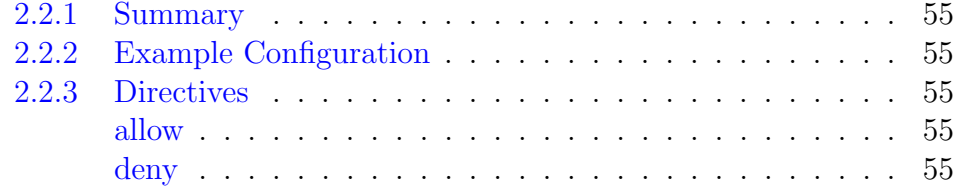

## <span id="page-55-1"></span>2.2.1 Summary

The ngx\_http\_access\_module module allows limiting access to certain client addresses.

Access can also be limited by [password](#page-59-0) or by the [result of subrequest.](#page-61-0) Simultaneous limitation of access by address and by password is controlled by the [satisfy](#page-43-0) directive.

## <span id="page-55-2"></span>2.2.2 Example Configuration

```
location / {
    deny 192.168.1.1;
    allow 192.168.1.0/24;
    allow 10.1.1.0/16;
    allow 2001:0 db8 ::/32;
    deny all ;
}
```
The rules are checked in sequence until the first match is found. In this example, access is allowed only for IPv4 networks 10.1.1.0/16 and 192.168.1.0/24 excluding the address 192.168.1.1, and for IPv6 network  $2001:0d\delta$ ::/32. In case of a lot of rules, the use of the ngx-http geo-[module](#page-94-0) module variables is preferable.

## <span id="page-55-3"></span>2.2.3 Directives

## <span id="page-55-4"></span>allow

SYNTAX: allow  $address | CIDR | units: | all;$ **DEFAULT** CONTEXT: http, server, location, limit\_except

Allows access for the specified network or address. If the special value unix: is specified (1.5.1), allows access for all UNIX-domain sockets.

## <span id="page-55-5"></span>deny

```
SYNTAX: deny address \mid CIDR \mid unix: \mid all;DEFAULT
CONTEXT: http, server, location, limit_except
```
Denies access for the specified network or address. If the special value unix: is specified (1.5.1), denies access for all UNIX-domain sockets.

# 2.3 Module ngx\_http\_addition\_module

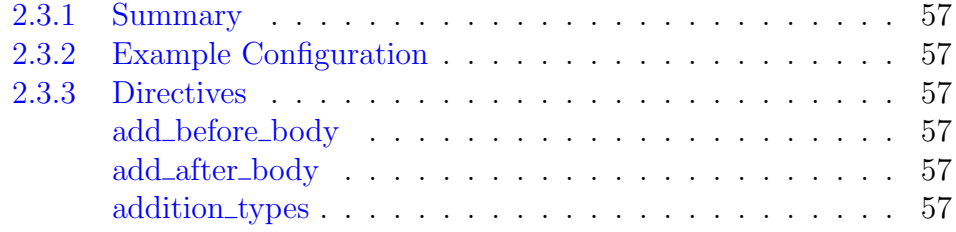

## <span id="page-57-0"></span>2.3.1 Summary

The ngx\_http\_addition\_module module is a filter that adds text before and after a response. This module is not built by default, it should be enabled with the --with-http\_addition\_module configuration parameter.

## <span id="page-57-1"></span>2.3.2 Example Configuration

```
location / {
    add_before_body / before_action ;
    add_after_body / after_action ;
}
```
## <span id="page-57-2"></span>2.3.3 Directives

## <span id="page-57-3"></span>add before body

SYNTAX: add\_before\_body uri;  $DEFAULT$  — CONTEXT: http, server, location

Adds the text returned as a result of processing a given subrequest before the response body. An empty string ("") as a parameter cancels addition inherited from the previous configuration level.

## <span id="page-57-4"></span>add after body

SYNTAX: add\_after\_body uri;  $DEFAULT$  — CONTEXT: http, server, location

Adds the text returned as a result of processing a given subrequest after the response body. An empty string ("") as a parameter cancels addition inherited from the previous configuration level.

## <span id="page-57-5"></span>addition\_types

SYNTAX: addition\_types  $mime-type$ ...; DEFAULT text/html CONTEXT: http, server, location

THIS DIRECTIVE APPEARED IN VERSION 0.7.9.

Allows adding text in responses with the specified MIME types, in addition to "text/html". The special value "\*" matches any MIME type (0.8.29).

# <span id="page-59-0"></span>2.4 Module ngx\_http\_auth\_basic\_module

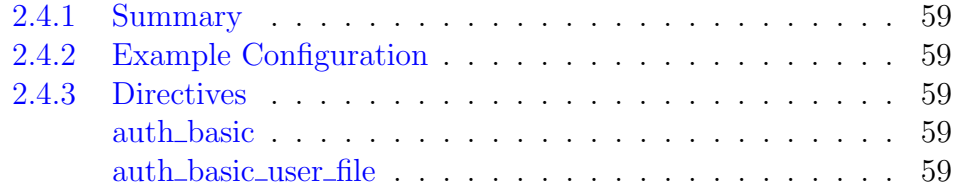

## <span id="page-59-1"></span>2.4.1 Summary

The ngx\_http\_auth\_basic\_module module allows limiting access to resources by validating the user name and password using the "HTTP Basic Authentication" protocol.

Access can also be limited by [address](#page-55-0) or by the [result of subrequest.](#page-61-0) Simultaneous limitation of access by address and by password is controlled by the [satisfy](#page-43-0) directive.

# <span id="page-59-2"></span>2.4.2 Example Configuration

```
location / {
    auth_basic \qquad " closed site";
    auth_basic_user_file conf / htpasswd ;
}
```
# <span id="page-59-3"></span>2.4.3 Directives

## <span id="page-59-4"></span>auth basic

SYNTAX: auth\_basic  $string$  off; DEFAULT off CONTEXT: http, server, location, limit\_except

Enables validation of user name and password using the "HTTP Basic Authentication" protocol. The specified parameter is used as a *realm*. Parameter value can contain variables (1.3.10, 1.2.7). The special value off allows cancelling the effect of the auth\_basic directive inherited from the previous configuration level.

## <span id="page-59-5"></span>auth basic user file

SYNTAX: auth\_basic\_user\_file file; **DEFAULT** CONTEXT: http, server, location, limit\_except

Specifies a file that keeps user names and passwords, in the following format:

```
# comment
name1 : password1
name2 : password2 : comment
```

```
name3 : password3
```
The following password types are supported:

- encrypted with the crypt function; can be generated using the "htpasswd" utility from the Apache HTTP Server distribution or the "openssl passwd" command;
- hashed with the Apache variant of the MD5-based password algorithm (apr1); can be generated with the same tools;
- specified by the "{scheme}data" syntax  $(1.0.3+)$  as described in [RFC](http://tools.ietf.org/html/rfc2307#section-5.3) [2307;](http://tools.ietf.org/html/rfc2307#section-5.3) currently implemented schemes include PLAIN (an example one, should not be used), SHA (1.3.13) (plain SHA-1 hashing, should not be used) and SSHA (salted SHA-1 hashing, used by some software packages, notably OpenLDAP and Dovecot).

Support for SHA scheme was added only to aid in migration from other web servers. It should not be used for new passwords, since unsalted SHA-1 hashing that it employs is vulnerable to [rainbow table](http://en.wikipedia.org/wiki/Rainbow_attack) attacks.

# <span id="page-61-0"></span>2.5 Module ngx\_http\_auth\_request\_module

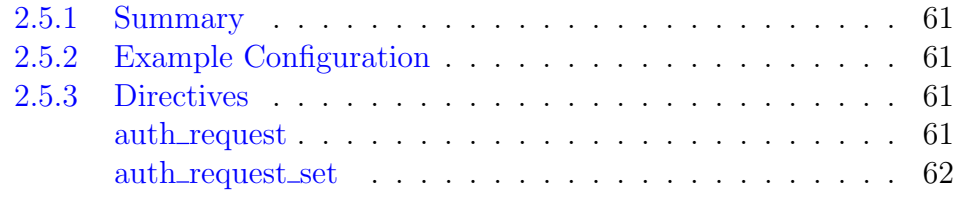

# <span id="page-61-1"></span>2.5.1 Summary

The  $ngx$ \_http\_auth\_request\_module module  $(1.5.4+)$  implements client authorization based on the result of a subrequest. If the subrequest returns a 2xx response code, the access is allowed. If it returns 401 or 403, the access is denied with the corresponding error code. Any other response code returned by the subrequest is considered an error.

For the 401 error, the client also receives the WWW-Authenticate header from the subrequest response.

This module is not built by default, it should be enabled with the --with-http\_auth\_request\_module configuration parameter.

The module may be combined with other access modules, such as [ngx](#page-55-0)http\_access\_[module](#page-55-0) and ngx\_http\_auth\_basic\_[module,](#page-59-0) via the [satisfy](#page-43-0) directive.

Before version 1.7.3, responses to authorization subrequests could not be cached (using [proxy](#page-145-0) cache, [proxy](#page-164-0) store, etc.).

# <span id="page-61-2"></span>2.5.2 Example Configuration

```
location / private/ {
    auth_request / auth ;
     ...
\overline{\phantom{a}}location = /auth {
    proxy_pass ...
    proxy_pass_request_body off ;
     proxy_set_header Content - Length "";
    proxy_set_header X - Original - URI $request_uri ;
}
```
# <span id="page-61-3"></span>2.5.3 Directives

## <span id="page-61-4"></span>auth\_request

SYNTAX: auth\_request  $uri$  off; DEFAULT off CONTEXT: http, server, location

Enables authorization based on the result of a subrequest and sets the URI to which the subrequest will be sent.

## <span id="page-62-0"></span>auth\_request\_set

SYNTAX: auth\_request\_set variable value; DEFAULT -CONTEXT: http, server, location

Sets the request variable to the given value after the authorization request completes. The value may contain variables from the authorization request, such as  $$upstream\_http.*$ .

# 2.6 Module ngx\_http\_autoindex\_module

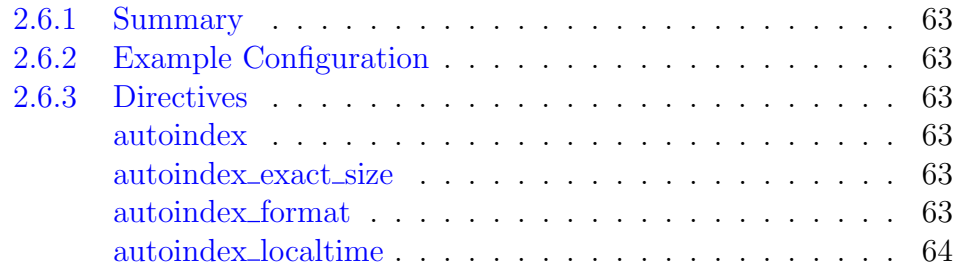

## <span id="page-63-0"></span>2.6.1 Summary

The ngx\_http\_autoindex\_module module processes requests ending with the slash character  $('/')$  and produces a directory listing. Usually a request is passed to the ngx\_[http](#page-115-0)\_autoindex\_module module when the ngx\_http\_index [module](#page-115-0) module cannot find an index file.

# <span id="page-63-1"></span>2.6.2 Example Configuration

```
location / {
    autoindex on ;
}
```
# <span id="page-63-2"></span>2.6.3 Directives

## <span id="page-63-3"></span>autoindex

SYNTAX: autoindex on | off; DEFAULT off CONTEXT: http, server, location

Enables or disables the directory listing output.

## <span id="page-63-4"></span>autoindex exact size

SYNTAX: autoindex\_exact\_size on | off; DEFAULT on CONTEXT: http, server, location

For the HTML [format,](#page-63-5) specifies whether exact file sizes should be output in the directory listing, or rather rounded to kilobytes, megabytes, and gigabytes.

## <span id="page-63-5"></span>autoindex format

SYNTAX: autoindex\_format html | xml | json | jsonp; DEFAULT html CONTEXT: http, server, location This directive appeared in version 1.7.9.

Sets the format of a directory listing.

When the JSONP format is used, the name of a callback function is set with the callback request argument. If the argument is missing or has an empty value, then the JSON format is used.

## <span id="page-64-0"></span>autoindex localtime

SYNTAX: autoindex\_localtime on | off; DEFAULT off CONTEXT: http, server, location

For the HTML [format,](#page-63-5) specifies whether times in the directory listing should be output in the local time zone or UTC.

# 2.7 Module ngx\_http\_browser\_module

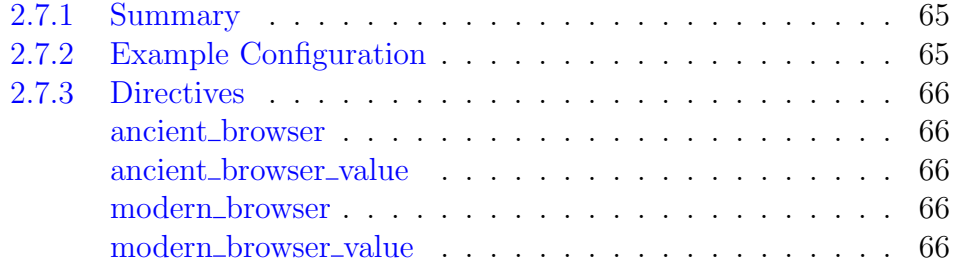

## <span id="page-65-0"></span>2.7.1 Summary

The ngx\_http\_browser\_module module creates variables whose values depend on the value of the User-Agent request header field:

\$modern browser

equals the value set by the modern [browser](#page-66-4) value directive, if a browser was identified as modern;

\$ancient browser

equals the value set by the ancient [browser](#page-66-2) value directive, if a browser was identified as ancient;

\$msie

equals "1" if a browser was identified as MSIE of any version.

## <span id="page-65-1"></span>2.7.2 Example Configuration

Choosing an index file:

```
modern_browser_value " modern .";
modern_browser msie 5.5;
modern_browser gecko 1.0.0;<br>modern_browser opera 9.0;<br>modern_browser safari 413;
modern_browser opera
modern_browser safari
modern_browser konqueror 3.0;
index index .${ modern_browser } html index . html ;
```
Redirection for old browsers:

```
modern_browser msie 5.0;<br>modern_browser gecko 0.9.1;
modern_browser gecko 0.9.<br>modern_browser opera 8.0;<br>modern_browser safari 413;
modern_browser opera
modern_browser safari
modern_browser konqueror 3.0;
modern_browser unlisted ;
ancient_browser Links Lynx netscape4 ;
if ($ancient_browser) {
     rewrite \hat{ } / ancient.html;
}
```
## <span id="page-66-0"></span>2.7.3 Directives

## <span id="page-66-1"></span>ancient browser

SYNTAX: ancient\_browser string ...;  $DEFAULT$  — CONTEXT: http, server, location

If any of the specified substrings is found in the User-Agent request header field, the browser will be considered ancient. The special string "netscape4" corresponds to the regular expression "^Mozilla/[1-4]".

## <span id="page-66-2"></span>ancient browser value

SYNTAX: ancient\_browser\_value string; DEFAULT 1 CONTEXT: http, server, location

Sets a value for the \$ancient browser variables.

## <span id="page-66-3"></span>modern browser

SYNTAX: modern\_browser browser version; SYNTAX: modern\_browser unlisted;  $DEFAULT$  — CONTEXT: http, server, location

Specifies a version starting from which a browser is considered modern. A browser can be any one of the following: msie, gecko (browsers based on Mozilla), opera, safari, or konqueror.

Versions can be specified in the following formats: X, X.X, X.X.X, or X.X.X.X. The maximum values for each of the format are 4000, 4000.99, 4000.99.99, and 4000.99.99.99, respectively.

The special value unlisted specifies to consider a browser as modern if it was not listed by the modern\_browser and ancient [browser](#page-66-1) directives. Otherwise such a browser is considered ancient. If a request does not provide the User-Agent field in the header, the browser is treated as not being listed.

## <span id="page-66-4"></span>modern\_browser\_value

SYNTAX: modern\_browser\_value string; DEFAULT 1 CONTEXT: http, server, location

Sets a value for the *\$modern\_browser* variables.

# 2.8 Module ngx\_http\_charset\_module

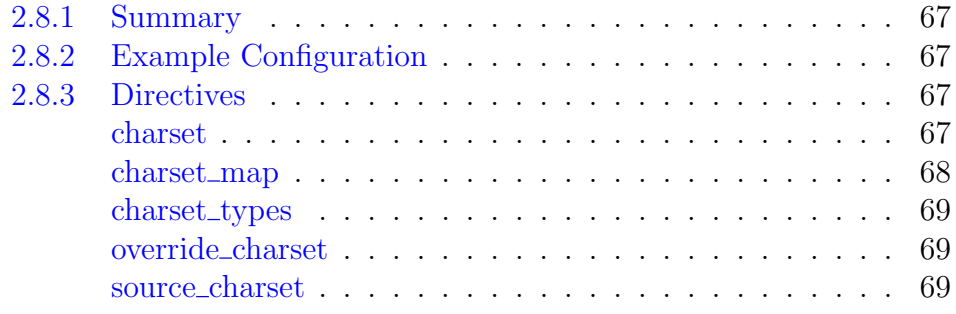

## <span id="page-67-0"></span>2.8.1 Summary

The ngx\_http\_charset\_module module adds the specified charset to the Content-Type response header field. In addition, the module can convert data from one charset to another, with some limitations:

- $\bullet$  conversion is performed one way from server to client,
- only single-byte charsets can be converted
- or single-byte charsets to/from UTF-8.

## <span id="page-67-1"></span>2.8.2 Example Configuration

```
include conf/koi-win;
charset windows-1251;
source_charset koi8-r;
```
## <span id="page-67-2"></span>2.8.3 Directives

<span id="page-67-3"></span>charset

SYNTAX: charset *charset* | off; DEFAULT off CONTEXT: http, server, location, if in location

Adds the specified charset to the Content-Type response header field. If this charset is different from the charset specified in the source [charset](#page-69-2) directive, a conversion is performed.

The parameter off cancels the addition of charset to the Content-Type response header field.

A charset can be defined with a variable:

charset \$charset ;

In such a case, all possible values of a variable need to be present in the configuration at least once in the form of the [charset](#page-68-0) map, [charset,](#page-67-3) or source\_[charset](#page-69-2) directives. For utf-8, windows-1251, and koi8-r charsets, it is sufficient to include the files  $\text{conf/koi-vin}$ ,  $\text{conf/koi-utf}$ , and  $\text{conf}$ /win-utf into configuration. For other charsets, simply making a fictitious conversion table works, for example:

```
charset_map iso -8859-5 [ { }
```
In addition, a charset can be set in the X-Accel-Charset response header field. This capability can be disabled using the proxy ignore [headers,](#page-153-0) fastegiignore [headers,](#page-84-0) uwsgi ignore [headers,](#page-257-0) and scgi ignore [headers](#page-186-0) directives.

#### <span id="page-68-0"></span>charset\_map

SYNTAX: charset\_map  $\text{charest}$   $\text{charest}$   $\{ \ldots \}$  $DEFALIIT -$ CONTEXT: http

Describes the conversion table from one charset to another. A reverse conversion table is built using the same data. Character codes are given in hexadecimal. Missing characters in the range 80-FF are replaced with "?". When converting from UTF-8, characters missing in a one-byte charset are replaced with "&#XXXX;".

Example:

```
charset_map koi8 -r windows -1251 {
    C0 FE ; # small yu
    C1 E0 ; \# small a
    C2 E1 ; # small b
    C3 F6 ; # small ts
    ...
}
```
When describing a conversion table to UTF-8, codes for the UTF-8 charset should be given in the second column, for example:

```
charset_map koi8 -r utf -8 {
    C0 D18E ; # small yu
    C1 DOBO ; # small a
    C2 D0B1 ; # small b
    C3 D186 ; # small ts
    ...
}
```
Full conversion tables from koi8-r to windows-1251, and from koi8-r and windows-1251 to utf-8 are provided in the distribution files conf/koi-win, conf/koi-utf, and conf/win-utf.

### <span id="page-69-0"></span>charset\_types

SYNTAX: charset\_types  $mime-tupe$ ...; DEFAULT text/html text/xml text/plain text/vnd.wap.wml application/javascript application/rss+xml CONTEXT: http, server, location This directive appeared in version 0.7.9.

Enables module processing in responses with the specified MIME types in addition to "text/html". The special value "\*" matches any MIME type  $(0.8.29)$ .

Until version 1.5.4, "application/x-javascript" was used as the default MIME type instead of "application/javascript".

## <span id="page-69-1"></span>override charset

SYNTAX: override\_charset on | off; DEFAULT off CONTEXT: http, server, location, if in location

Determines whether a conversion should be performed for answers received from a proxied or a FastCGI/uwsgi/SCGI server when the answers already carry a charset in the Content-Type response header field. If conversion is enabled, a charset specified in the received response is used as a source charset.

It should be noted that if a response is received in a subrequest then the conversion from the response charset to the main request charset is always performed, regardless of the override\_charset directive setting.

### <span id="page-69-2"></span>source charset

SYNTAX: source\_charset *charset*; **DEFAULT** CONTEXT: http, server, location, if in location

Defines the source charset of a response. If this charset is different from the charset specified in the [charset](#page-67-3) directive, a conversion is performed.

# 2.9 Module ngx\_http\_dav\_module

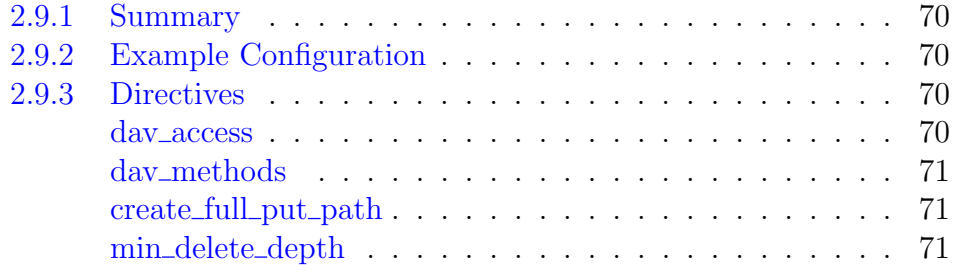

## <span id="page-70-0"></span>2.9.1 Summary

The ngx\_http\_dav\_module module is intended for file management automation via the WebDAV protocol. The module processes HTTP and WebDAV methods PUT, DELETE, MKCOL, COPY, and MOVE.

This module is not built by default, it should be enabled with the --with-http\_dav\_module configuration parameter.

WebDAV clients that require additional WebDAV methods to operate will not work with this module.

# <span id="page-70-1"></span>2.9.2 Example Configuration

```
location / {
   root / data/www;
   client_body_temp_path / data / client_temp ;
   dav_methods PUT DELETE MKCOL COPY MOVE ;
   create_full_put_path on ;
   dav_access group:rw all:r;
   limit except GET {
       allow 192.168.1.0/32;
       deny all;
   }
}
```
## <span id="page-70-2"></span>2.9.3 Directives

## <span id="page-70-3"></span>dav access

SYNTAX: dav\_access users: permissions ...; Default user:rw CONTEXT: http, server, location

Sets access permissions for newly created files and directories, e.g.:

dav\_access user: rw group: rw all: r;

If any group or all access permissions are specified then user permissions may be omitted:

```
dav_access group: rw all: r;
```
### <span id="page-71-0"></span>dav methods

SYNTAX: dav\_methods off  $|$  method ...; DEFAULT off CONTEXT: http, server, location

Allows the specified HTTP and WebDAV methods. The parameter off denies all methods processed by this module. The following methods are supported: PUT, DELETE, MKCOL, COPY, and MOVE.

A file uploaded with the PUT method is first written to a temporary file, and then the file is renamed. Starting from version 0.8.9, temporary files and the persistent store can be put on different file systems. However, be aware that in this case a file is copied across two file systems instead of the cheap renaming operation. It is thus recommended that for any given location both saved files and a directory holding temporary files, set by the [client](#page-24-0)\_body\_[temp](#page-24-0) path directive, are put on the same file system.

When creating a file with the PUT method, it is possible to specify the modification date by passing it in the Date header field.

## <span id="page-71-1"></span>create full put path

SYNTAX: create\_full\_put\_path on | off; DEFAULT off CONTEXT: http, server, location

The WebDAV specification only allows creating files in already existing directories. This directive allows creating all needed intermediate directories.

### <span id="page-71-2"></span>min delete depth

SYNTAX: min\_delete\_depth number; DEFAULT 0 CONTEXT: http, server, location

Allows the DELETE method to remove files provided that the number of elements in a request path is not less than the specified number. For example, the directive

min\_delete\_depth 4;

allows removing files on requests

```
/ users /00/00/ name
/ users /00/00/ name / pic . jpg
/ users /00/00/ page . html
```
and denies the removal of

/ users /00/00

# 2.10 Module ngx http empty gif module

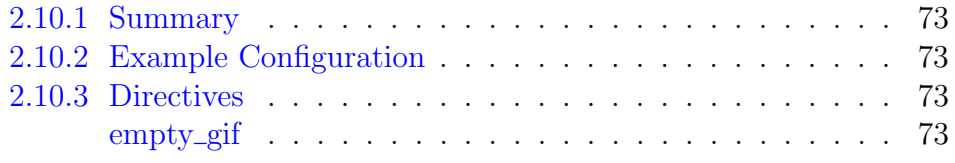

# <span id="page-73-0"></span>2.10.1 Summary

The ngx\_http\_empty\_gif\_module module emits single-pixel transparent GIF.

# <span id="page-73-1"></span>2.10.2 Example Configuration

```
location = /_{-}.gif {
    empty_gif ;
}
```
# <span id="page-73-2"></span>2.10.3 Directives

## <span id="page-73-3"></span>empty gif

SYNTAX: empty\_gif;  $DEFAULT$  — CONTEXT: location

Turns on module processing in a surrounding location.

# 2.11 Module ngx\_http\_f4f\_module

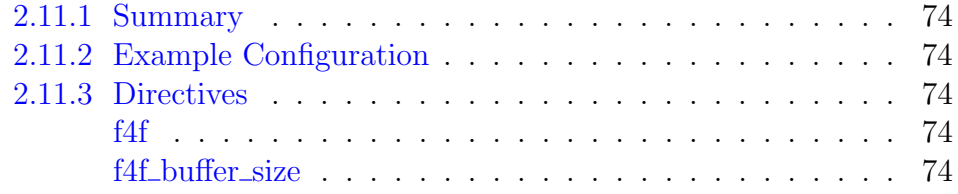

# <span id="page-74-0"></span>2.11.1 Summary

The ngx\_http\_f4f\_module module provides server-side support for Adobe HTTP Dynamic Streaming (HDS).

This module implements handling of HTTP Dynamic Streaming requests in the "/videoSeg1-Frag1" form  $-$  extracting the needed fragment from the videoSeg1.f4f file using the videoSeg1.f4x index file. This module is an alternative to the Adobe's f4f module (HTTP Origin Module) for Apache.

Usual pre-processing with Adobe's f4fpackager is required, see relevant documentation for details.

This module is available as part of our [commercial subscription.](http://nginx.com/products/)

# <span id="page-74-1"></span>2.11.2 Example Configuration

```
location / video/ {
    f4f ;
     ...
}
```
# <span id="page-74-2"></span>2.11.3 Directives

### <span id="page-74-3"></span>f4f

SYNTAX: f4f;  $DEFAULT$  – CONTEXT: location

Turns on module processing in the surrounding location.

## <span id="page-74-4"></span>f4f\_buffer\_size

SYNTAX: f4f\_buffer\_size size; DEFAULT 512k CONTEXT: http, server, location

Sets the *size* of the buffer used for reading the . **f4x** index file.

# 2.12 Module ngx http fastcgi module

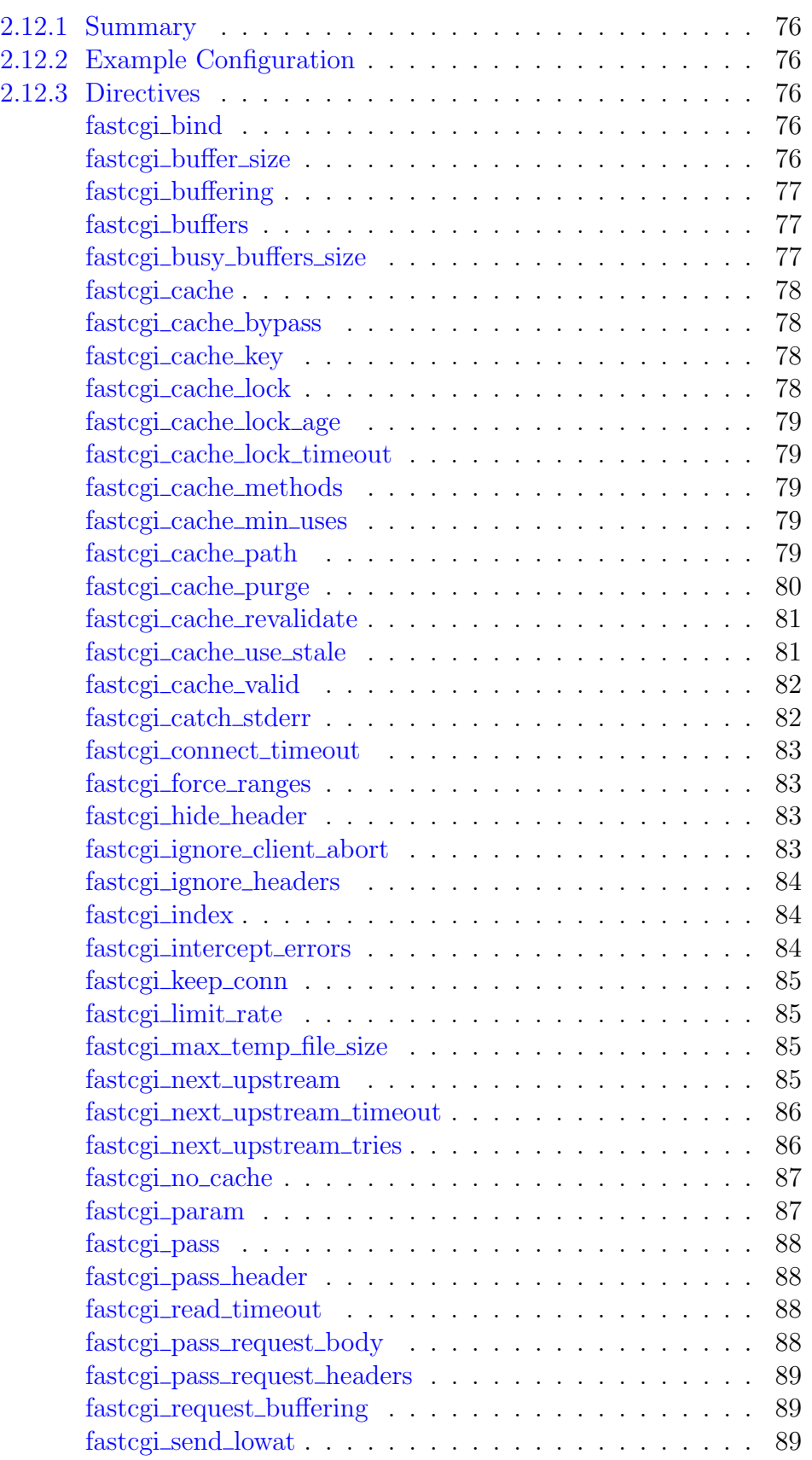

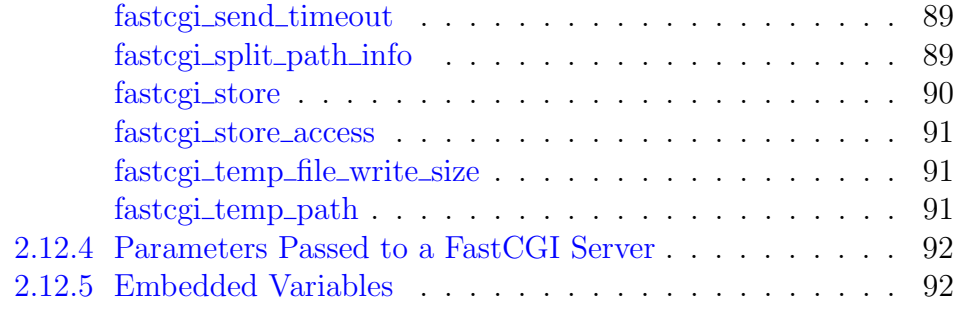

## <span id="page-76-0"></span>2.12.1 Summary

The ngx\_http\_fastcgi\_module module allows passing requests to a FastCGI server.

# <span id="page-76-1"></span>2.12.2 Example Configuration

```
location / {
    fastcgi_pass localhost :9000;
    fastcgi_index index . php ;
    fastcgi_param SCRIPT_FILENAME / home / www / scripts /
        php$fastcgi_script_name ;
    fastcgi_param QUERY_STRING $query_string;
    fastcgi_param REQUEST_METHOD $request_method;<br>fastcgi_param CONTENT_TYPE $content_type;
    fastcgi_param CONTENT_TYPE
    fastcgi_param CONTENT_LENGTH $content_length ;
}
```
# <span id="page-76-2"></span>2.12.3 Directives

### <span id="page-76-3"></span>fastcgi bind

SYNTAX: fastcgi\_bind address | off; **DEFAULT** CONTEXT: http, server, location This directive appeared in version 0.8.22.

Makes outgoing connections to a FastCGI server originate from the specified local IP address. Parameter value can contain variables (1.3.12). The special value of  $f(1.3.12)$  cancels the effect of the fastcgi<sub>phind</sub> directive inherited from the previous configuration level, which allows the system to auto-assign the local IP address.

## <span id="page-76-4"></span>fastcgi buffer size

SYNTAX: fastcgi\_buffer\_size size; DEFAULT 4k|8k CONTEXT: http, server, location

Sets the size of the buffer used for reading the first part of the response received from the FastCGI server. This part usually contains a small response header. By default, the buffer size is equal to the size of one buffer set by the fastcgi [buffers](#page-77-1) directive. It can be made smaller, however.

### <span id="page-77-0"></span>fastcgi buffering

SYNTAX: fastcgi\_buffering on | off; DEFAULT on CONTEXT: http, server, location This directive appeared in version 1.5.6.

Enables or disables buffering of responses from the FastCGI server.

When buffering is enabled, nginx receives a response from the FastCGI server as soon as possible, saving it into the buffers set by the [fastcgi](#page-76-4)-buffer[size](#page-76-4) and fastcgi [buffers](#page-77-1) directives. If the whole response does not fit into memory, a part of it can be saved to a [temporary file](#page-91-2) on the disk. Writing to temporary files is controlled by the [fastcgi](#page-91-1)\_max\_temp\_file\_size and fastcgi\_[temp](#page-91-1) file write size directives.

When buffering is disabled, the response is passed to a client synchronously, immediately as it is received. nginx will not try to read the whole response from the FastCGI server. The maximum size of the data that nginx can receive from the server at a time is set by the [fastcgi](#page-76-4) buffer size directive.

Buffering can also be enabled or disabled by passing "yes" or "no" in the X-Accel-Buffering response header field. This capability can be disabled using the fastcgi ignore [headers](#page-84-0) directive.

### <span id="page-77-1"></span>fastcgi buffers

SYNTAX: fastcgi\_buffers number size; DEFAULT 8 4k|8k CONTEXT: http, server, location

Sets the number and size of the buffers used for reading a response from the FastCGI server, for a single connection. By default, the buffer size is equal to one memory page. This is either 4K or 8K, depending on a platform.

### <span id="page-77-2"></span>fastcgi\_busy\_buffers\_size

SYNTAX: fastcgi\_busy\_buffers\_size size; DEFAULT 8k116k CONTEXT: http, server, location

When [buffering](#page-77-0) of responses from the FastCGI server is enabled, limits the total size of buffers that can be busy sending a response to the client while the response is not yet fully read. In the meantime, the rest of the buffers can be used for reading the response and, if needed, buffering part of the response to a temporary file. By default, size is limited by the size of two buffers set by the [fastcgi](#page-76-4) buffer size and fastcgi [buffers](#page-77-1) directives.

### <span id="page-78-0"></span>fastcgi cache

SYNTAX: fastcgi\_cache zone | off; DEFAULT off CONTEXT: http, server, location

Defines a shared memory zone used for caching. The same zone can be used in several places. Parameter value can contain variables (1.7.9). The off parameter disables caching inherited from the previous configuration level.

### <span id="page-78-1"></span>fastcgi cache bypass

SYNTAX: fastcgi\_cache\_bypass string ...; DEFAULT CONTEXT: http, server, location

Defines conditions under which the response will not be taken from a cache. If at least one value of the string parameters is not empty and is not equal to "0" then the response will not be taken from the cache:

```
fastcgi_cache_bypass $cookie_nocache $arg_nocache$arg_comment ;
fastcgi_cache_bypass $http_pragma $http_authorization ;
```
Can be used along with the [fastcgi](#page-87-0) no cache directive.

### <span id="page-78-2"></span>fastcgi cache key

SYNTAX: fastcgi\_cache\_key string; **DEFAULT** CONTEXT: http, server, location

Defines a key for caching, for example

```
fastcgi_cache_key localhost :9000 $request_uri ;
```
### <span id="page-78-3"></span>fastcgi cache lock

SYNTAX: fastcgi\_cache\_lock on | off; DEFAULT off CONTEXT: http, server, location This directive appeared in version 1.1.12.

When enabled, only one request at a time will be allowed to populate a new cache element identified according to the [fastcgi](#page-78-2)\_cache\_key directive by passing a request to a FastCGI server. Other requests of the same cache element will either wait for a response to appear in the cache or the cache lock for this element to be released, up to the time set by the fastcgi cache lock [timeout](#page-79-1) directive.

#### <span id="page-79-0"></span>fastcgi cache lock age

SYNTAX: fastcgi\_cache\_lock\_age time; DEFAULT 5s CONTEXT: http, server, location This directive appeared in version 1.7.8.

If the last request passed to the FastCGI server for populating a new cache element has not completed for the specified time, one more request may be passed to the FastCGI server.

#### <span id="page-79-1"></span>fastcgi\_cache\_lock\_timeout

SYNTAX: fastcgi\_cache\_lock\_timeout time; DEFAULT 5s CONTEXT: http, server, location This directive appeared in version 1.1.12.

Sets a timeout for [fastcgi](#page-78-3)\_cache\_lock. When the *time* expires, the request will be passed to the FastCGI server, however, the response will not be cached.

Before 1.7.8, the response could be cached.

### <span id="page-79-2"></span>fastcgi cache methods

SYNTAX: fastcgi\_cache\_methods GET | HEAD | POST ...; Default GET HEAD CONTEXT: http, server, location This directive appeared in version 0.7.59.

If the client request method is listed in this directive then the response will be cached. "GET" and "HEAD" methods are always added to the list, though it is recommended to specify them explicitly. See also the [fastcgi](#page-87-0)\_no\_cache directive.

### <span id="page-79-3"></span>fastcgi cache min uses

SYNTAX: fastcgi\_cache\_min\_uses number; DEFAULT 1 CONTEXT: http, server, location

Sets the *number* of requests after which the response will be cached.

#### <span id="page-79-4"></span>fastcgi cache path

```
SYNTAX: fastcgi_cache_path path [levels=levels] [use_temp_path=on|off]
          keys\_zone=name:size [inactive=time] [max_size=size]
          [Ioader_files=number] [Ioader_sleep=time][loader\_threshold=time];
DEFAULT
CONTEXT: http
```
Sets the path and other parameters of a cache. Cache data are stored in files. Both the key and file name in a cache are a result of applying the MD5 function to the proxied URL.

The levels parameter defines hierarchy levels of a cache. For example, in the following configuration

fastcgi\_cache\_path /data/nginx/cache levels=1:2 keys\_zone=one:10m;

file names in a cache will look like this:

```
/ data / nginx / cache /c /29 / b7f54b2df7773722d382f4809d65029c
```
A cached response is first written to a temporary file, and then the file is renamed. Starting from version 0.8.9, temporary files and the cache can be put on different file systems. However, be aware that in this case a file is copied across two file systems instead of the cheap renaming operation. It is thus recommended that for any given location both cache and a directory holding temporary files are put on the same file system. A directory for temporary files is set based on the use\_temp\_path parameter (1.7.10). If this parameter is omitted or set to the value on, the directory set by the fastegi\_temp\_path directive for the given location will be used. If the value is set to  $\sigma ff$ , temporary files will be put directly in the cache directory.

In addition, all active keys and information about data are stored in a shared memory zone, whose *name* and *size* are configured by the keys\_zone parameter. One megabyte zone can store about 8 thousand keys.

Cached data that are not accessed during the time specified by the inactive parameter get removed from the cache regardless of their freshness. By default, inactive is set to 10 minutes.

The special "cache manager" process monitors the maximum cache size set by the max\_size parameter. When this size is exceeded, it removes the least recently used data.

A minute after the start the special "cache loader" process is activated. It loads information about previously cached data stored on file system into a cache zone. The loading is done in iterations. During one iteration no more than loader\_files items are loaded (by default, 100). Besides, the duration of one iteration is limited by the loader\_threshold parameter (by default, 200 milliseconds). Between iterations, a pause configured by the loader\_sleep parameter (by default, 50 milliseconds) is made.

### <span id="page-80-0"></span>fastcgi cache purge

SYNTAX: fastcgi\_cache\_purgestring ...;  $DEFAULT$  — CONTEXT: http, server, location This directive appeared in version 1.5.7.

Defines conditions under which the request will be considered a cache purge request. If at least one value of the string parameters is not empty and

is not equal to "0" then the cache entry with a corresponding [cache key](#page-78-2) is removed. The result of successful operation is indicated by returning the 204 No Content response.

If the [cache key](#page-78-2) of a purge request ends with an asterisk  $(**)$ , all cache entries matching the wildcard key will be removed from the cache.

Example configuration:

```
fastcgi_cache_path / data / nginx / cache keys_zone = cache_zone :10 m;
map $request_method $purge_method {
     PURGE 1;
     default 0;
\overline{\phantom{a}}server {
     ...
     location / {
          fastcgi_pass backend;<br>fastcgi_cache cache_zone;
          fastcgi_cache cache<br>fastcgi_cache_key $uri;
          fastcgi\_cache\_keyfastcgi_cache_purge $purge_method ;
     }
}
```
This functionality is available as part of our [commercial subscription.](http://nginx.com/products/)

### <span id="page-81-0"></span>fastcgi cache revalidate

```
SYNTAX: fastcgi_cache_revalidate on | off;
DEFAULT off
CONTEXT: http, server, location
This directive appeared in version 1.5.7.
```
Enables revalidation of expired cache items using conditional requests with the If-Modified-Since and If-None-Match header fields.

### <span id="page-81-1"></span>fastcgi cache use stale

Syntax: fastcgi\_cache\_use\_stale error | timeout | invalid\_header | updating | http\_500 | http\_503 | http\_403 | http\_404 | off ...; DEFAULT off CONTEXT: http, server, location

Determines in which cases a stale cached response can be used when an error occurs during communication with the FastCGI server. The directive's parameters match the parameters of the fastcgi\_next\_[upstream](#page-85-3) directive.

Additionally, the updating parameter permits using a stale cached response if it is currently being updated. This allows minimizing the number of accesses to FastCGI servers when updating cached data.

To minimize the number of accesses to FastCGI servers when populating a new cache element, the [fastcgi](#page-78-3)\_cache\_lock directive can be used.

### <span id="page-82-0"></span>fastcgi\_cache\_valid

SYNTAX: fastcgi\_cache\_valid  $[code \dots]$  time; DEFAULT. CONTEXT: http, server, location

Sets caching time for different response codes. For example, the following directives

```
fastcgi_cache_valid 200 302 10m;
fastcgi_cache_valid 404 1m;
```
set 10 minutes of caching for responses with codes 200 and 302 and 1 minute for responses with code 404.

If only caching time is specified

fastcgi\_cache\_valid 5m;

then only 200, 301, and 302 responses are cached.

In addition, the any parameter can be specified to cache any responses:

```
fastcgi_cache_valid 200 302 10m;
fastcgi_cache_valid 301 1h;<br>fastcgi cache valid anv 1m:
fastcgi_cache_valid any
```
Parameters of caching can also be set directly in the response header. This has higher priority than setting of caching time using the directive.

- The X-Accel-Expires header field sets caching time of a response in seconds. The zero value disables caching for a response. If the value starts with the @ prefix, it sets an absolute time in seconds since Epoch, up to which the response may be cached.
- If the header does not include the X-Accel-Expires field, parameters of caching may be set in the header fields Expires or Cache-Control.
- If the header includes the Set-Cookie field, such a response will not be cached.
- If the header includes the Vary field with the special value "\*", such a response will not be cached (1.7.7). If the header includes the Vary field with another value, such a response will be cached taking into account the corresponding request header fields (1.7.7).

Processing of one or more of these response header fields can be disabled using the fastcgi ignore [headers](#page-84-0) directive.

### <span id="page-82-1"></span>fastcgi catch stderr

```
SYNTAX: fastcgi_catch_stderr string;
DEFAULT —
CONTEXT: http, server, location
```
Sets a string to search for in the error stream of a response received from a FastCGI server. If the string is found then it is considered that the FastCGI server has returned an [invalid response.](#page-85-3) This allows handling application errors in nginx, for example:

```
location / php {
    fastcgi_pass backend :9000;
    ...
    fastcgi_catch_stderr " PHP Fatal error ";
    fastcgi_next_upstream error timeout invalid_header ;
}
```
### <span id="page-83-0"></span>fastcgi\_connect\_timeout

SYNTAX: fastcgi\_connect\_timeout time; DEFAULT 60s CONTEXT: http, server, location

Defines a timeout for establishing a connection with a FastCGI server. It should be noted that this timeout cannot usually exceed 75 seconds.

#### <span id="page-83-1"></span>fastcgi force ranges

SYNTAX: fastcgi\_force\_ranges on | off; DEFAULT off CONTEXT: http, server, location This directive appeared in version 1.7.7.

Enables byte-range support for both cached and uncached responses from the FastCGI server regardless of the Accept-Ranges field in these responses.

### <span id="page-83-2"></span>fastcgi hide header

SYNTAX: fastcgi\_hide\_header field;  $DEFAULT$  — CONTEXT: http, server, location

By default, nginx does not pass the header fields Status and X-Accel-... from the response of a FastCGI server to a client. The fastcgi\_hide\_header directive sets additional fields that will not be passed. If, on the contrary, the passing of fields needs to be permitted, the fastcgi pass [header](#page-88-1) directive can be used.

### <span id="page-83-3"></span>fastcgi ignore client abort

SYNTAX: fastcgi\_ignore\_client\_abort on | off; DEFAULT off CONTEXT: http, server, location

Determines whether the connection with a FastCGI server should be closed when a client closes the connection without waiting for a response.

### <span id="page-84-0"></span>fastcgi ignore headers

SYNTAX: fastcgi\_ignore\_headers field ...; DEFAULT CONTEXT: http, server, location

Disables processing of certain response header fields from the FastCGI server. The following fields can be ignored: X-Accel-Redirect, X-Accel-Expires, X-Accel-Limit-Rate (1.1.6), X-Accel-Buffering (1.1.6), X-Accel-Charset (1.1.6), Expires, Cache-Control, Set-Cookie (0.8.44), and Vary (1.7.7).

If not disabled, processing of these header fields has the following effect:

- X-Accel-Expires, Expires, Cache-Control, Set-Cookie, and Vary set the parameters of response [caching;](#page-82-0)
- X-Accel-Redirect performs an [internal redirect](#page-29-0) to the specified URI;
- X-Accel-Limit-Rate sets the [rate limit](#page-31-0) for transmission of a response to a client;
- X-Accel-Buffering enables or disables [buffering](#page-77-0) of a response;
- X-Accel-Charset sets the desired [charset](#page-67-0) of a response.

### <span id="page-84-1"></span>fastcgi index

SYNTAX: fastcgi\_index name; DEFAULT CONTEXT: http, server, location

Sets a file name that will be appended after a URI that ends with a slash, in the value of the *\$fastcqi\_script\_name* variable. For example, with these settings

```
fastcgi_index index . php ;
fastcgi_param SCRIPT_FILENAME / home / www / scripts / php$fastcgi_script_name ;
```
and the "/page.php" request, the SCRIPT\_FILENAME parameter will be equal to "/home/www/scripts/php/page.php", and with the "/" request it will be equal to "/home/www/scripts/php/index.php".

### <span id="page-84-2"></span>fastcgi\_intercept\_errors

SYNTAX: fastcgi\_intercept\_errors on | off; DEFAULT off CONTEXT: http, server, location

Determines whether FastCGI server responses with codes greater than or equal to 300 should be passed to a client or be redirected to nginx for processing with the [error](#page-27-0) page directive.

#### <span id="page-85-0"></span>fastcgi keep conn

SYNTAX: fastcgi\_keep\_conn on | off; DEFAULT off CONTEXT: http, server, location This directive appeared in version 1.1.4.

By default, a FastCGI server will close a connection right after sending the response. However, when this directive is set to the value on, nginx will instruct a FastCGI server to keep connections open. This is necessary, in particular, for [keepalive](#page-232-0) connections to FastCGI servers to function.

#### <span id="page-85-1"></span>fastcgi\_limit\_rate

SYNTAX: fastcgi\_limit\_rate rate; DEFAULT 0 CONTEXT: http, server, location THIS DIRECTIVE APPEARED IN VERSION 1.7.7.

Limits the speed of reading the response from the FastCGI server. The rate is specified in bytes per second. The zero value disables rate limiting. The limit is set per a request, and so if nginx simultaneously opens two connections to the FastCFI server, the overall rate will be twice as much as the specified limit. The limitation works only if [buffering](#page-77-0) of responses from the FastCGI server is enabled.

### <span id="page-85-2"></span>fastcgi max temp file size

SYNTAX: fastcgi\_max\_temp\_file\_size size; DEFAULT 1024m CONTEXT: http, server, location

When [buffering](#page-77-0) of responses from the FastCGI server is enabled, and the whole response does not fit into the buffers set by the faster buffer size and fastcgi [buffers](#page-77-1) directives, a part of the response can be saved to a temporary file. This directive sets the maximum size of the temporary file. The size of data written to the temporary file at a time is set by the fastegi\_temp\_file\_[write](#page-91-1)\_size directive.

The zero value disables buffering of responses to temporary files.

This restriction does not apply to responses that will be [cached](#page-78-0) or [stored](#page-90-0) on disk.

#### <span id="page-85-3"></span>fastcgi next upstream

```
Syntax: fastcgi_next_upstream error | timeout | invalid_header | http_500
          | http_503 | http_403 | http_404 | off ...;
Default error timeout
CONTEXT: http, server, location
```
Specifies in which cases a request should be passed to the next server:

error

an error occurred while establishing a connection with the server, passing a request to it, or reading the response header;

timeout

a timeout has occurred while establishing a connection with the server, passing a request to it, or reading the response header;

invalid\_header

a server returned an empty or invalid response;

http 500

a server returned a response with the code 500; http 503

a server returned a response with the code 503; http\_403

a server returned a response with the code 403;

http\_404

a server returned a response with the code 404;

off

disables passing a request to the next server.

One should bear in mind that passing a request to the next server is only possible if nothing has been sent to a client yet. That is, if an error or timeout occurs in the middle of the transferring of a response, fixing this is impossible.

The directive also defines what is considered an [unsuccessful attempt](#page-229-0) of communication with a server. The cases of error, timeout and invalid\_header are always considered unsuccessful attempts, even if they are not specified in the directive. The cases of http\_500 and http\_503 are considered unsuccessful attempts only if they are specified in the directive. The cases of http\_403 and http\_404 are never considered unsuccessful attempts.

Passing a request to the next server can be limited by [the number of tries](#page-86-1) and by [time.](#page-86-0)

#### <span id="page-86-0"></span>fastcgi next upstream timeout

SYNTAX: fastcgi\_next\_upstream\_timeout time;  $DEFAUIT 0$ CONTEXT: http, server, location This directive appeared in version 1.7.5.

Limits the time allowed to pass a request to the [next server.](#page-85-3) The 0 value turns off this limitation.

### <span id="page-86-1"></span>fastcgi\_next\_upstream\_tries

SYNTAX: fastcgi\_next\_upstream\_tries  $number;$ DEFAULT 0 CONTEXT: http, server, location

This directive appeared in version 1.7.5.

Limits the number of possible tries for passing a request to the [next server.](#page-85-3) The 0 value turns off this limitation.

### <span id="page-87-0"></span>fastcgi no cache

SYNTAX: fastcgi\_no\_cache string ...;  $D$ EFAULT  $-$ CONTEXT: http, server, location

Defines conditions under which the response will not be saved to a cache. If at least one value of the string parameters is not empty and is not equal to "0" then the response will not be saved:

```
fastcgi_no_cache $cookie_nocache $arg_nocache$arg_comment ;
fastcgi_no_cache $http_pragma $http_authorization ;
```
Can be used along with the fastcgi-cache-[bypass](#page-78-1) directive.

#### <span id="page-87-1"></span>fastcgi param

SYNTAX: fastcgi\_param parameter value [if\_not\_empty]; **DEFAULT** CONTEXT: http, server, location

Sets a *parameter* that should be passed to the FastCGI server. The value can contain text, variables, and their combination. These directives are inherited from the previous level if and only if there are no fastcgi\_param directives defined on the current level.

The following example shows the minimum required settings for PHP:

```
fastcgi_param SCRIPT_FILENAME / home / www / scripts / php$fastcgi_script_name ;
fastcgi_param QUERY_STRING $query_string;
```
The SCRIPT\_FILENAME parameter is used in PHP for determining the script name, and the QUERY\_STRING parameter is used to pass request parameters.

For scripts that process POST requests, the following three parameters are also required:

```
fastcgi_param REQUEST_METHOD $request_method ;
fastcgi_param CONTENT_TYPE $content_type;
fastcgi_param CONTENT_LENGTH $content_length ;
```
If PHP was built with the --enable-force-cgi-redirect configuration parameter, the REDIRECT\_STATUS parameter should also be passed with the value "200":

```
fastcgi_param REDIRECT_STATUS 200;
```
If a directive is specified with  $if\_not\_empty (1.1.11)$  then such a parameter will not be passed to the server until its value is not empty:

fastcgi\_param HTTPS \$https if\_not\_empty;

### <span id="page-88-0"></span>fastcgi pass

SYNTAX: fastcgi\_pass address; **DEFAULT** CONTEXT: location, if in location

Sets the address of a FastCGI server. The address can be specified as a domain name or IP address, and an optional port:

fastcgi\_pass localhost :9000;

or as a UNIX-domain socket path:

fastcgi\_pass unix :/ tmp / fastcgi . socket ;

If a domain name resolves to several addresses, all of them will be used in a round-robin fashion. In addition, an address can be specified as a [server](#page-228-0) [group.](#page-228-0)

### <span id="page-88-1"></span>fastcgi pass header

SYNTAX: fastcgi\_pass\_header field;  $DEFAULT$  — CONTEXT: http, server, location

Permits passing [otherwise disabled](#page-83-2) header fields from a FastCGI server to a client.

### <span id="page-88-2"></span>fastcgi read timeout

SYNTAX: fastcgi\_read\_timeout time; DEFAULT 60s CONTEXT: http, server, location

Defines a timeout for reading a response from the FastCGI server. The timeout is set only between two successive read operations, not for the transmission of the whole response. If the FastCGI server does not transmit anything within this time, the connection is closed.

### <span id="page-88-3"></span>fastcgi\_pass\_request\_body

SYNTAX: fastcgi\_pass\_request\_body on | off; DEFAULT on CONTEXT: http, server, location

Indicates whether the original request body is passed to the FastCGI server. See also the fastcgi pass request [headers](#page-89-0) directive.

#### <span id="page-89-0"></span>fastcgi\_pass\_request\_headers

SYNTAX: fastcgi\_pass\_request\_headers on | off;  $DEFA  $U$  on$ CONTEXT: http, server, location

Indicates whether the header fields of the original request are passed to the FastCGI server. See also the fastcgi pass [request](#page-88-3) body directive.

### <span id="page-89-1"></span>fastcgi\_request\_buffering

SYNTAX: fastcgi\_request\_buffering on  $|$  off; DEFAULT on CONTEXT: http, server, location This directive appeared in version 1.7.11.

Enables or disables buffering of a client request body.

When buffering is enabled, the entire request body is [read](#page-23-0) from the client before sending the request to a FastCGI server.

When buffering is disabled, the request body is sent to the FastCGI server immediately as it is received. In this case, the request cannot be passed to the [next server](#page-85-3) if nginx already started sending the request body.

#### <span id="page-89-2"></span>fastcgi send lowat

SYNTAX: fastcgi\_send\_lowat size; DEFAULT 0 CONTEXT: http, server, location

If the directive is set to a non-zero value, nginx will try to minimize the number of send operations on outgoing connections to a FastCGI server by using either NOTE\_LOWAT flag of the [kqueue](#page-17-0) method, or the SO\_SNDLOWAT socket option, with the specified size.

This directive is ignored on Linux, Solaris, and Windows.

#### <span id="page-89-3"></span>fastcgi\_send\_timeout

SYNTAX: fastcgi\_send\_timeout time; DEFAULT 60s CONTEXT: http, server, location

Sets a timeout for transmitting a request to the FastCGI server. The timeout is set only between two successive write operations, not for the transmission of the whole request. If the FastCGI server does not receive anything within this time, the connection is closed.

### <span id="page-89-4"></span>fastcgi split path info

SYNTAX: fastcgi\_split\_path\_info regex;  $DEFAULT$  — CONTEXT: location

Defines a regular expression that captures a value for the *\$fastcgi\_path\_info* variable. The regular expression should have two captures: the first becomes a value of the *\$fastcgi\_script\_name* variable, the second becomes a value of the  $\frac{f\{s}{\text{if} \text{def}}\{a}t}{\text{if} \text{def}}$  with these settings

```
location \tilde{ } \hat{ } (.+\.php) (.*) $ {
      \texttt{fastcgi\_split\_path\_info} \qquad \quad \hat{\quad } \texttt{(.+}\texttt{\textbackslash } php \texttt{)} \texttt{(.*)\$};fastcgi_param SCRIPT_FILENAME / path / to / php$fastcgi_script_name ;
     fastcgi_param PATH_INFO $fastcgi_path_info;
```
and the "/show.php/article/0001" request, the SCRIPT\_FILENAME parameter will be equal to "/path/to/php/show.php", and the PATH\_INFO parameter will be equal to "/article/0001".

#### <span id="page-90-0"></span>fastcgi store

SYNTAX: fastcgi\_store on | off | string; DEFAULT off CONTEXT: http, server, location

Enables saving of files to a disk. The on parameter saves files with paths corresponding to the directives [alias](#page-22-0) or [root.](#page-42-0) The off parameter disables saving of files. In addition, the file name can be set explicitly using the string with variables:

```
fastcgi_store / data / www$original_uri ;
```
The modification time of files is set according to the received Last-Modified response header field. The response is first written to a temporary file, and then the file is renamed. Starting from version 0.8.9, temporary files and the persistent store can be put on different file systems. However, be aware that in this case a file is copied across two file systems instead of the cheap renaming operation. It is thus recommended that for any given location both saved files and a directory holding temporary files, set by the [fastcgi](#page-91-2) temp path directive, are put on the same file system.

This directive can be used to create local copies of static unchangeable files,

```
e.g.:
```

```
location /images/ {
   root / data/www;
   error_page 404 = /fetch$uri;
}
location / fetch/ {
   internal ;
   fastcgi_pass backend :9000;
   ...
   fastcgi_store on;
   fastcgi store access user: rw group: rw all: r;
   fastcgi_temp_path / data/temp;
   alias / data / www /;
}
```
<span id="page-91-0"></span>fastcgi store access

```
SYNTAX: fastcgi_store_access users: permissions ...;
DEFAULT user:rw
CONTEXT: http, server, location
```
Sets access permissions for newly created files and directories, e.g.:

fastcgi\_store\_access user: rw group: rw all: r;

If any group or all access permissions are specified then user permissions may be omitted:

```
fastcgi_store_access group : rw all :r;
```
#### <span id="page-91-1"></span>fastcgi temp file write size

SYNTAX: fastcgi\_temp\_file\_write\_size size; DEFAULT 8k|16k CONTEXT: http, server, location

Limits the size of data written to a temporary file at a time, when buffering of responses from the FastCGI server to temporary files is enabled. By default, size is limited by two buffers set by the [fastcgi](#page-76-4)\_buffer\_size and fastcgi\_[buffers](#page-77-1) directives. The maximum size of a temporary file is set by the fastegi\_max\_ [temp](#page-85-2) file size directive.

#### <span id="page-91-2"></span>fastcgi temp path

SYNTAX: fastcgi\_temp\_path path [level1 [level2 [level3]]]; DEFAULT fastcgi\_temp CONTEXT: http, server, location

Defines a directory for storing temporary files with data received from FastCGI servers. Up to three-level subdirectory hierarchy can be used underneath the specified directory. For example, in the following configuration

fastcgi\_temp\_path / spool / nginx / fastcgi\_temp 1 2;

a temporary file might look like this:

/ spool / nginx / fastcgi\_temp /7 /45 /00000123457

See also the use\_temp\_path parameter of the [fastcgi](#page-79-4)\_cache\_path directive.

# <span id="page-92-0"></span>2.12.4 Parameters Passed to a FastCGI Server

HTTP request header fields are passed to a FastCGI server as parameters. In applications and scripts running as FastCGI servers, these parameters are usually made available as environment variables. For example, the User-Agent header field is passed as the HTTP\_USER\_AGENT parameter. In addition to HTTP request header fields, it is possible to pass arbitrary parameters using the fastegi param directive.

# <span id="page-92-1"></span>2.12.5 Embedded Variables

The ngx\_http\_fastcgi\_module module supports embedded variables that can be used to set parameters using the [fastcgi](#page-87-1) param directive:

#### \$fastcgi script name

request URI or, if a URI ends with a slash, request URI with an index file name configured by the [fastcgi](#page-84-1)\_index directive appended to it. This variable can be used to set the SCRIPT\_FILENAME and PATH\_TRANSLATED parameters that determine the script name in PHP. For example, for the "/info/" request with the following directives

```
fastcgi_index index . php ;
fastcgi_param SCRIPT_FILENAME / home / www / scripts /
    php$fastcgi_script_name ;
```
the SCRIPT\_FILENAME parameter will be equal to "/home/www/scripts/php/info/index.php".

When using the [fastcgi](#page-89-4)\_split\_path\_info directive, the \$fastcgi\_script\_name variable equals the value of the first capture set by the directive.

 $$fastcqi$ <sub>-path-info</sub>

the value of the second capture set by the [fastcgi](#page-89-4)\_split\_path\_info directive. This variable can be used to set the PATH\_INFO parameter.

# 2.13 Module ngx\_http\_flv\_module

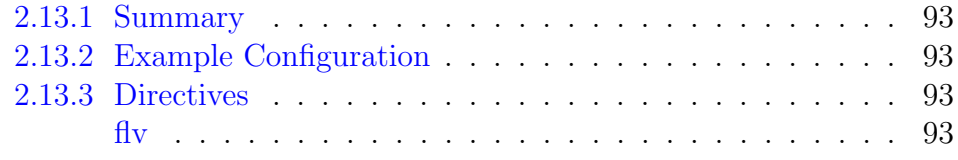

# <span id="page-93-0"></span>2.13.1 Summary

The ngx\_http\_flv\_module module provides pseudo-streaming server-side support for Flash Video (FLV) files.

It handles requests with the start argument in the request URI's query string specially, by sending back the contents of a file starting from the requested byte offset and with the prepended FLV header.

This module is not built by default, it should be enabled with the --with-http\_flv\_module configuration parameter.

# <span id="page-93-1"></span>2.13.2 Example Configuration

```
location \tilde{ } \.flv$ {
     flv ;
}
```
# <span id="page-93-2"></span>2.13.3 Directives

## <span id="page-93-3"></span>flv

SYNTAX: flv;  $DEFAULT$  — CONTEXT: location

Turns on module processing in a surrounding location.

# 2.14 Module ngx\_http\_geo\_module

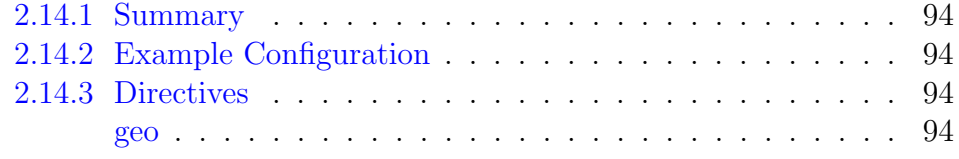

## <span id="page-94-0"></span>2.14.1 Summary

The ngx\_http\_geo\_module module creates variables with values depending on the client IP address.

# <span id="page-94-1"></span>2.14.2 Example Configuration

```
geo $geo {
   default 0;
   127.0.0.1 2;
   192.168.1.0/24 1;
   10.1.0.0/16 1;
   ::1 2;
   2001:0 db8 ::/32 1;
}
```
# <span id="page-94-2"></span>2.14.3 Directives

#### <span id="page-94-3"></span>geo

```
SYNTAX: geo [\text{\$address}] \text{\$variables} \{ \dots \}DEFAULT —
CONTEXT: http
```
Describes the dependency of values of the specified variable on the client IP address. By default, the address is taken from the \$remote addr variable, but it can also be taken from another variable (0.7.27), for example:

```
geo $arg_remote_addr $geo {
    ...;
}
```
Since variables are evaluated only when used, the mere existence of even a large number of declared "geo" variables does not cause any extra costs for request processing.

If the value of a variable does not represent a valid IP address then the "255.255.255.255" address is used.

Addresses are specified either as prefixes in CIDR notation (including individual addresses) or as ranges (0.7.23).

IPv6 prefixes are supported starting from versions 1.3.10 and 1.2.7.

The following special parameters are also supported:

### delete

deletes the specified network (0.7.23).

default

a value set to the variable if the client address does not match any of the specified addresses. When addresses are specified in CIDR notation, " $0.0.0.0$  / $0$ " and " $::$  / $0$ " can be used instead of default. When default is not specified, the default value will be an empty string.

#### include

includes a file with addresses and values. There can be several inclusions.

## proxy

defines trusted addresses (0.8.7, 0.7.63). When a request comes from a trusted address, an address from the X-Forwarded-For request header field will be used instead. In contrast to the regular addresses, trusted addresses are checked sequentially.

Trusted IPv6 addresses are supported starting from versions 1.3.0 and 1.2.1.

### proxy\_recursive

enables recursive address search (1.3.0, 1.2.1). If recursive search is disabled then instead of the original client address that matches one of the trusted addresses, the last address sent in X-Forwarded-For will be used. If recursive search is enabled then instead of the original client address that matches one of the trusted addresses, the last non-trusted address sent in X-Forwarded-For will be used.

## ranges

indicates that addresses are specified as ranges (0.7.23). This parameter should be the first. To speed up loading of a geo base, addresses should be put in ascending order.

Example:

```
geo $country {
    default ZZ;<br>include con
    include conf/geo.conf;<br>delete 127.0.0.0/16:
                   127.0.0.0/16;
    proxy 192.168.100.0/24;
    proxy 2001:0 db8::/32;
    127.0.0.0/24 US ;
    127.0.0.1/32 RU ;
    10.1.0.0/16 RU ;
    192.168.1.0/24 UK ;
}
```
The conf/geo.conf file could contain the following lines:

10.2.0.0/16 RU ; 192.168.2.0/24 RU ;

A value of the most specific match is used. For example, for the 127.0.0.1 address the value "RU" will be chosen, not "US".

Example with ranges:

geo \$country { ranges ; default  $ZZ$ ;<br>127.0.0.0-127.0.0.0 US;  $127.0.0.0 - 127.0.0.0$  $127.0.0.1 - 127.0.0.1$  RU;<br> $127.0.0.1 - 127.0.0.255$  US;  $\begin{array}{lll} \texttt{127.0.0.1-127.0.0.255} & & \texttt{US}\,; \\ \texttt{10.1.0.0-10.1.255.255} & & \texttt{RU}\,; \end{array}$  $10.1.0.0 - 10.1.255.255$ 192.168.1.0 -192.168.1.255 UK ; }

# 2.15 Module ngx\_http\_geoip\_module

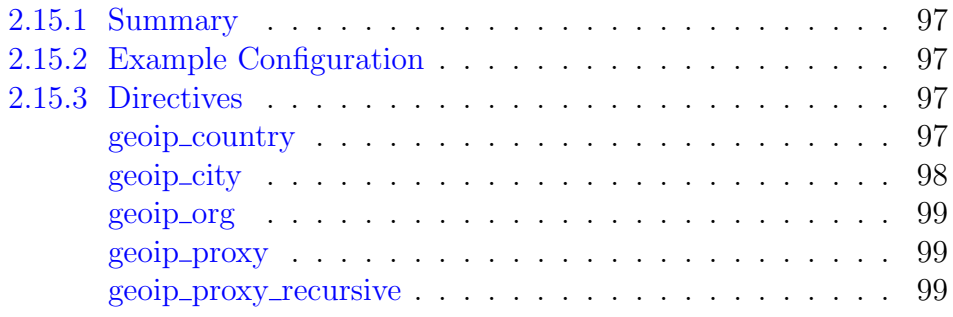

# <span id="page-97-0"></span>2.15.1 Summary

The  $\eta$ gx\_http\_geoip\_module module  $(0.8.6+)$  creates variables with values depending on the client IP address, using the precompiled [MaxMind](http://www.maxmind.com) databases.

When using the databases with IPv6 support  $(1.3.12, 1.2.7)$ , IPv4 addresses are looked up as IPv4-mapped IPv6 addresses.

This module is not built by default, it should be enabled with the --with-http\_geoip\_module configuration parameter.

This module requires the [MaxMind GeoIP](http://www.maxmind.com/app/c) library.

# <span id="page-97-1"></span>2.15.2 Example Configuration

```
http {
    geoip_country GeoIP.dat;<br>geoip_city GeoLiteCit
                           GeoLiteCity . dat ;
    geoip_proxy 192.168.100.0/24;
    geoip_proxy 2001:0 db8 ::/32;
    geoip_proxy_recursive on ;
    ...
```
# <span id="page-97-2"></span>2.15.3 Directives

## <span id="page-97-3"></span>geoip country

```
SYNTAX: geoip_country file;
DEFAULT —
CONTEXT: http
```
Specifies a database used to determine the country depending on the client IP address. The following variables are available when using this database:

```
\mathcal{E}qeoip\_country\_codetwo-letter country code, for example, "RU", "US".
\mathcal{E}geoip\_country\_code\mathcal{S}three-letter country code, for example, "RUS", "USA".
```
\$geoip country name

country name, for example, "Russian Federation", "United States".

### <span id="page-98-0"></span>geoip city

SYNTAX: geoip\_city file;  $DEFAULT$  – CONTEXT: http

Specifies a database used to determine the country, region, and city depending on the client IP address. The following variables are available when using this database:

```
\mathcal{E}geoip\_area\_code
```
telephone area code (US only).

This variable may contain outdated information since the corresponding database field is deprecated.

```
\mathcal{E}qeoip\_city\_continent\_code
```
two-letter continent code, for example, "EU", "NA".

```
\mathcal{E}geoip\_city\_country\_code
```
two-letter country code, for example, "RU", "US".

 $\mathcal{E}geoip\_city\_country\_code3$ 

three-letter country code, for example, "RUS", "USA".

### $\mathcal{E}qeoip\_city\_country\_name$

country name, for example, "Russian Federation", "United States".

### $\mathcal{E}qeoip\_dma\_code$

DMA region code in US (also known as "metro code"), according to the [geotargeting](https://developers.google.com/adwords/api/docs/appendix/cities-DMAregions) in Google AdWords API.

\$geoip latitude

latitude.

\$geoip longitude

longitude.

### \$geoip region

two-symbol country region code (region, territory, state, province, federal land and the like), for example, "48", "DC".

### $$qeoip\_region\_name$

country region name (region, territory, state, province, federal land and the like), for example, "Moscow City", "District of Columbia".

### \$geoip city

city name, for example, "Moscow", "Washington".

 $\mathcal{E}qeoip\_postal\_code$ 

postal code.

### <span id="page-99-0"></span>geoip org

SYNTAX: geoip\_org file; **DEFAULT** CONTEXT: http This directive appeared in version 1.0.3.

Specifies a database used to determine the organization depending on the client IP address. The following variable is available when using this database:

#### $\mathcal{S}qeoip\_org$

organization name, for example, "The University of Melbourne".

#### <span id="page-99-1"></span>geoip proxy

SYNTAX: geoip\_proxy address | CIDR; **DEFAULT** CONTEXT: http This directive appeared in versions 1.3.0 and 1.2.1.

Defines trusted addresses. When a request comes from a trusted address, an address from the X-Forwarded-For request header field will be used instead.

### <span id="page-99-2"></span>geoip proxy recursive

SYNTAX: geoip\_proxy\_recursive on | off; DEFAULT off CONTEXT: http This directive appeared in versions 1.3.0 and 1.2.1.

If recursive search is disabled then instead of the original client address that matches one of the trusted addresses, the last address sent in X-Forwarded-For will be used. If recursive search is enabled then instead of the original client address that matches one of the trusted addresses, the last non-trusted address sent in X-Forwarded-For will be used.

# <span id="page-100-5"></span>2.16 Module ngx\_http\_gunzip\_module

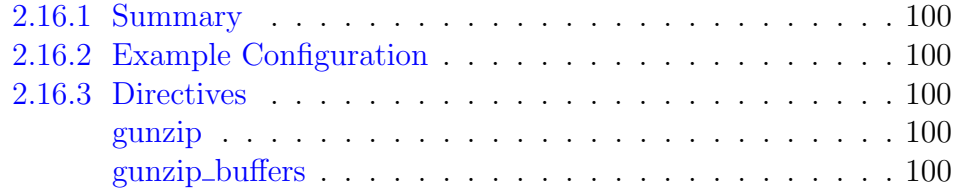

# <span id="page-100-0"></span>2.16.1 Summary

The ngx\_http\_gunzip\_module module is a filter that decompresses responses with "Content-Encoding: gzip" for clients that do not support "gzip" encoding method. The module will be useful when it is desirable to store data compressed to save space and reduce I/O costs.

This module is not built by default, it should be enabled with the --with-http\_gunzip\_module configuration parameter.

# <span id="page-100-1"></span>2.16.2 Example Configuration

```
location / storage/ {
    gunzip on ;
    ...
}
```
## <span id="page-100-2"></span>2.16.3 Directives

### <span id="page-100-3"></span>gunzip

SYNTAX: gunzip on  $\vert$  off; DEFAULT off CONTEXT: http, server, location

Enables or disables decompression of gzipped responses for clients that lack gzip support. If enabled, the following directives are also taken into account when determining if clients support gzip: gzip\_http\_[version,](#page-102-0) gzip\_[proxied,](#page-103-0) and gzip [disable.](#page-102-1) See also the gzip [vary](#page-104-0) directive.

## <span id="page-100-4"></span>gunzip buffers

SYNTAX: gunzip\_buffers number size; Default 32 4k|16 8k CONTEXT: http, server, location

Sets the number and size of buffers used to decompress a response. By default, the buffer size is equal to one memory page. This is either 4K or 8K, depending on a platform.

# 2.17 Module ngx\_http\_gzip\_module

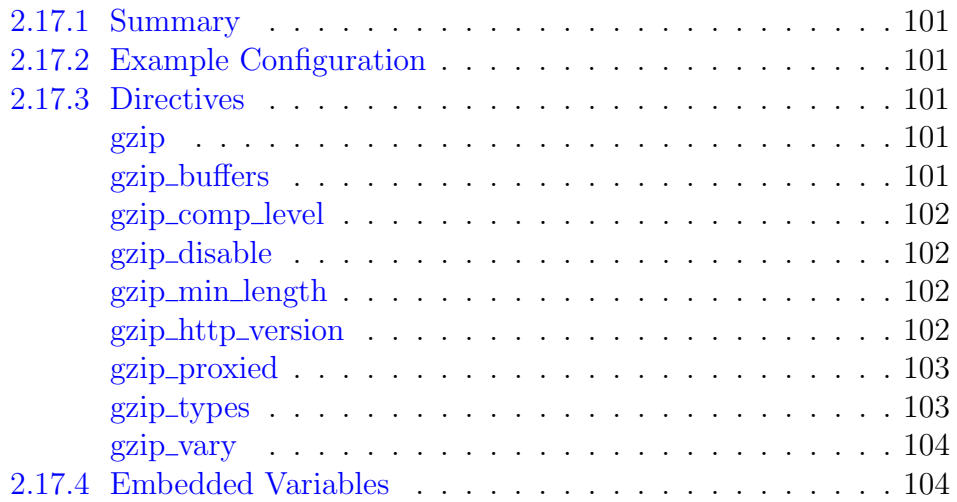

## <span id="page-101-0"></span>2.17.1 Summary

The ngx\_http\_gzip\_module module is a filter that compresses responses using the "gzip" method. This often helps to reduce the size of transmitted data by half or even more.

# <span id="page-101-1"></span>2.17.2 Example Configuration

```
gzip on;
gzip_min_length 1000;
gzip_proxied expired no-cache no-store private auth;
gzip_types text/plain application/xml;
```
The \$gzip\_ratio variable can be used to log the achieved compression ratio.

# <span id="page-101-2"></span>2.17.3 Directives

### <span id="page-101-3"></span>gzip

SYNTAX: gzip on | off; DEFAULT off CONTEXT: http, server, location, if in location

Enables or disables gzipping of responses.

## <span id="page-101-4"></span>gzip buffers

SYNTAX: gzip\_buffers number size; Default 32 4k|16 8k CONTEXT: http, server, location

Sets the number and size of buffers used to compress a response. By default, the buffer size is equal to one memory page. This is either 4K or 8K, depending on a platform.

Until version 0.7.28, four 4K or 8K buffers were used by default.

### <span id="page-102-2"></span>gzip comp level

SYNTAX: gzip\_comp\_level level; DEFAULT 1 CONTEXT: http, server, location

Sets a gzip compression level of a response. Acceptable values are in the range from 1 to 9.

### <span id="page-102-1"></span>gzip disable

SYNTAX:  $gzip\_display$ eregex ...;  $DEFAULT$  — CONTEXT: http, server, location This directive appeared in version 0.6.23.

Disables gzipping of responses for requests with User-Agent header fields matching any of the specified regular expressions.

The special mask "msie6" (0.7.12) corresponds to the regular expression "MSIE [4-6]\.", but works faster. Starting from version 0.8.11, "MSIE 6.0; ...SV1" is excluded from this mask.

### <span id="page-102-3"></span>gzip min length

SYNTAX: gzip\_min\_length length; DEFAULT 20 CONTEXT: http, server, location

Sets the minimum length of a response that will be gzipped. The length is determined only from the Content-Length response header field.

#### <span id="page-102-0"></span>gzip http version

SYNTAX: gzip\_http\_version 1.0 | 1.1; DEFAULT 1.1 CONTEXT: http, server, location

Sets the minimum HTTP version of a request required to compress a response.

### <span id="page-103-0"></span>gzip proxied

```
Syntax: gzip_proxied off | expired | no-cache | no-store | private |
          no_last_modified | no_etag | auth | any . . . ;
DEFAULT off
CONTEXT: http, server, location
```
Enables or disables gzipping of responses for proxied requests depending on the request and response. The fact that the request is proxied is determined by the presence of the Via request header field. The directive accepts multiple parameters:

### off

disables compression for all proxied requests, ignoring other parameters; expired

enables compression if a response header includes the Expires field with a value that disables caching;

### no-cache

enables compression if a response header includes the Cache-Control field with the "no-cache" parameter;

no-store

enables compression if a response header includes the Cache-Control field with the "no-store" parameter;

private

enables compression if a response header includes the Cache-Control field with the "private" parameter;

#### no\_last\_modified

enables compression if a response header does not include the Last-Modified field;

no\_etag

enables compression if a response header does not include the ETag field; auth

enables compression if a request header includes the Authorization field;

any

enables compression for all proxied requests.

### <span id="page-103-1"></span>gzip types

SYNTAX: gzip\_types  $mime-type...;$ DEFAULT text/html CONTEXT: http, server, location

Enables gzipping of responses for the specified MIME types in addition to "text/html". The special value "\*" matches any MIME type  $(0.8.29)$ . Responses with the "text/html" type are always compressed.

### <span id="page-104-0"></span>gzip vary

SYNTAX: gzip\_vary on | off; DEFAULT off CONTEXT: http, server, location

Enables or disables inserting the Vary: Accept-Encoding response header field if the directives [gzip,](#page-101-3) gzip [static,](#page-105-0) or [gunzip](#page-100-3) are active.

# <span id="page-104-1"></span>2.17.4 Embedded Variables

### \$gzip ratio

achieved compression ratio, computed as the ratio between the original and compressed response sizes.

# 2.18 Module ngx http gzip static module

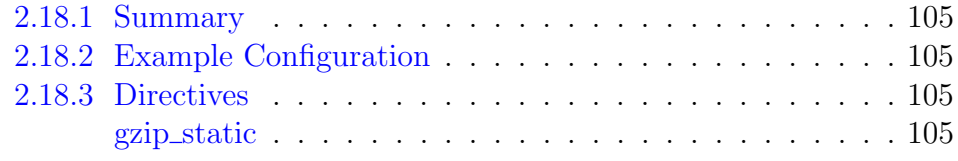

# <span id="page-105-1"></span>2.18.1 Summary

The ngx\_http\_gzip\_static\_module module allows sending precompressed files with the ".gz" filename extension instead of regular files.

This module is not built by default, it should be enabled with the --with-http\_gzip\_static\_module configuration parameter.

# <span id="page-105-2"></span>2.18.2 Example Configuration

```
gzip_static on ;
gzip_proxied expired no - cache no - store private auth ;
```
# <span id="page-105-3"></span>2.18.3 Directives

<span id="page-105-0"></span>gzip static

SYNTAX: gzip\_static on | off | always; DEFAULT off CONTEXT: http, server, location

Enables ("on") or disables ("off") checking the existence of precompressed files. The following directives are also taken into account: gzip\_http\_[version,](#page-102-0) gzip [proxied,](#page-103-0) gzip [disable,](#page-102-1) and gzip [vary.](#page-104-0)

With the "always" value  $(1.3.6)$ , gzipped file is used in all cases, without checking if the client supports it. It is useful if there are no uncompressed files on the disk anyway or the ngx\_http\_gunzip\_[module](#page-100-5) is used.

The files can be compressed using the gzip command, or any other compatible one. It is recommended that the modification date and time of original and compressed files be the same.

# 2.19 Module ngx http headers module

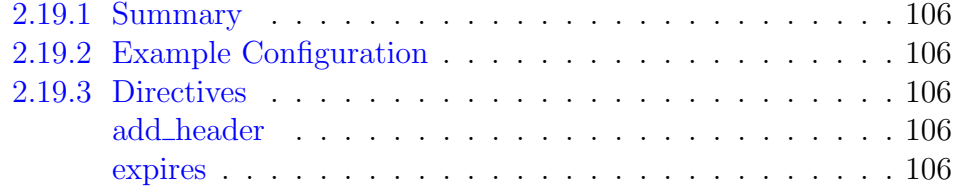

## <span id="page-106-0"></span>2.19.1 Summary

The ngx\_http\_headers\_module module allows adding the Expires and Cache-Control header fields, and arbitrary fields, to a response header.

# <span id="page-106-1"></span>2.19.2 Example Configuration

```
expires 24h;<br>expires modi
             model +24h;
expires @24h ;
expires 0;
expires -1;
expires epoch;<br>expires $expir
             expires $expires ;
add_header Cache - Control private ;
```
# <span id="page-106-2"></span>2.19.3 Directives

### <span id="page-106-3"></span>add header

SYNTAX: add\_header name value [always];  $DEFAULT$  — CONTEXT: http, server, location, if in location

Adds the specified field to a response header provided that the response code equals 200, 201, 204, 206, 301, 302, 303, 304, or 307. A value can contain variables.

There could be several add\_header directives. These directives are inherited from the previous level if and only if there are no add\_header directives defined on the current level.

If the always parameter is specified (1.7.5), the header field will be added regardless of the response code.

### <span id="page-106-4"></span>expires

SYNTAX: expires [modified]  $time$ ; SYNTAX: expires epoch | max | off; DEFAULT off CONTEXT: http, server, location, if in location

Enables or disables adding or modifying the Expires and Cache-Control response header fields provided that the response code equals 200, 201, 204,

206, 301, 302, 303, 304, or 307. A parameter can be a positive or negative [time.](http://nginx.org/en/docs/syntax.html)

A time in the Expires field is computed as a sum of the current time and time specified in the directive. If the modified parameter is used (0.7.0,  $(0.6.32)$  then time is computed as a sum of the file's modification time and time specified in the directive.

In addition, it is possible to specify a time of the day using the "@" prefix  $(0.7.9, 0.6.34):$ 

expires @15h30m ;

The epoch parameter corresponds to the absolute time "Thu, 01 Jan 1970 00:00:01 GMT". The contents of the Cache-Control field depends on the sign of the specified time:

- time is negative Cache-Control: no-cache.
- time is positive or zero Cache-Control: max-age= $t$ , where  $t$  is a time specified in the directive, in seconds.

The max parameter sets Expires to the value "Thu, 31 Dec 2037 23:55:55 GMT", and Cache-Control to  $10$  years.

The off parameter disables adding or modifying the Expires and Cache-Control response header fields.

The last parameter value can contain variables (1.7.9):

```
map $sent_http_content_type $expires {
    default off;
    application/pdf 42d;
     \mathsf{image}/ max;
}
expires $expires ;
```
# 2.20 Module ngx\_http\_hls\_module

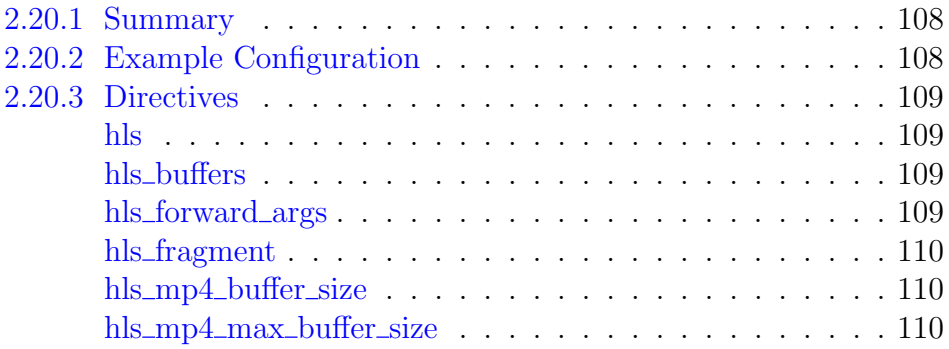

## <span id="page-108-0"></span>2.20.1 Summary

The ngx\_http\_hls\_module module provides HTTP Live Streaming (HLS) server-side support for H.264/AAC files. Such files typically have the .mp4, .m4v, or .m4a filename extensions.

nginx supports two URIs for each MP4 file:

- The playlist URI that ends with ".m3u8" and accepts the optional "len" argument that defines the fragment length in seconds;
- The fragment URI that ends with ".ts" and accepts "start" and "end" arguments that define fragment boundaries in seconds.

This module is available as part of our [commercial subscription.](http://nginx.com/products/)

# <span id="page-108-1"></span>2.20.2 Example Configuration

```
location / video/ {
   hls ;
   hls_fragment 5s;
   hls_buffers 10 10m;
   hls_mp4_buffer_size 1m;
   hls_mp4_max_buffer_size 5m;
   alias / var / video /;
}
```
With this configuration, the following URIs are supported for the "/var $\neg$ /video/test.mp4" file:

```
http :// hls . example . com / video / test . mp4 . m3u8 ? len =8.000
http :// hls . example . com / video / test . mp4 . ts ? start =1.000& end =2.200
```
### <span id="page-109-0"></span>2.20.3 Directives

### <span id="page-109-1"></span>hls

SYNTAX: hls:  $DEFAULT$  — CONTEXT: location

Turns on HLS streaming in the surrounding location.

### <span id="page-109-2"></span>hls buffers

SYNTAX: hls\_buffers number size; DEFAULT 8 2m CONTEXT: http, server, location

Sets the maximum number and size of buffers that are used for reading and writing data frames.

### <span id="page-109-3"></span>hls forward args

```
SYNTAX: hls_forward_args on | off;
DEFAULT off
CONTEXT: http, server, location
This directive appeared in version 1.5.12.
```
Adds arguments from a playlist request to URIs of fragments. This may be useful for performing client authorization at the moment of requesting a fragment, or when protecting an HLS stream with the ngx http [secure](#page-193-0) link [module](#page-193-0) module.

For example, if a client requests a playlist http://example.com/hls/test.mp4.m3u8?a=1&b=2, the arguments a=1 and b=2 will be added to URIs of fragments after the arguments start and end:

```
# EXTM3U
# EXT -X - VERSION :3
# EXT -X - TARGETDURATION :15
# EXT -X - PLAYLIST - TYPE : VOD
# EXTINF :9.333 ,
test . mp4 . ts ? start =0.000& end =9.333& a =1& b =2
# EXTINF :7.167 ,
test . mp4 . ts ? start =9.333& end =16.500& a =1& b =2
# EXTINF :5.416 ,
test . mp4 . ts ? start =16.500& end =21.916& a =1& b =2
# EXTINF :5.500 ,
test.mp4.ts?start=21.916&end=27.416&a=1&b=2
# EXTINF :15.167 ,
test . mp4 . ts ? start =27.416& end =42.583& a =1& b =2
# EXTINF :9.626 ,
test . mp4 . ts ? start =42.583& end =52.209& a =1& b =2
# EXT -X - ENDLIST
```
If an HLS stream is protected with the ngx http secure link [module](#page-193-0) module,  $\mathcal{S}uri$  should not be used in the [secure](#page-194-0) link md5 expression because this will cause errors when requesting the fragments. [Base URI](#page-126-0) should be used instead of  $\mathcal{S}uri$  ( $\mathcal{S}hls\_uri$  in the example):

```
http {
    ...
    map $uri $hls_uri {
          ^{\frown}(? < base_uri >.*) . m3u8$ $base_uri ;
        \sim (? \sim base_uri >.*) . ts$ $base_uri ;
        default $uri:
    }
    server {
        ...
        location / hls {
            hls ;
            hls_forward_args on ;
             alias / var / videos ;
             secure_link $arg_md5 , $arg_expires ;
             secure_link_md5 "$secure_link_expires$hls_uri$remote_addr
                 secret ";
             if ($secure\_link = "") {
                 return 403;
             }
             if ($secure\_link = "0") {
                 return 410;
            }
        }
    }
}
```
### <span id="page-110-0"></span>hls fragment

SYNTAX: hls\_fragment time; DEFAULT 5s CONTEXT: http, server, location

Defines the default fragment length for playlist URIs requested without the "len" argument.

### <span id="page-110-1"></span>hls\_mp4\_buffer\_size

SYNTAX: hls\_mp4\_buffer\_size size; DEFAULT 512k CONTEXT: http, server, location

Sets the initial size of the buffer used for processing MP4 files.

### <span id="page-110-2"></span>hls mp4 max buffer size

SYNTAX: hls\_mp4\_max\_buffer\_size size; DEFAULT 10m CONTEXT: http, server, location

During metadata processing, a larger buffer may become necessary. Its size cannot exceed the specified size, or else nginx will return the server error 500 Internal Server Error, and log the following message:

"/ some / movie / file . mp4 " mp4 moov atom is too large : 12583268 , you may want to increase hls\_mp4\_max\_buffer\_size

# 2.21 Module ngx\_http\_image\_filter\_module

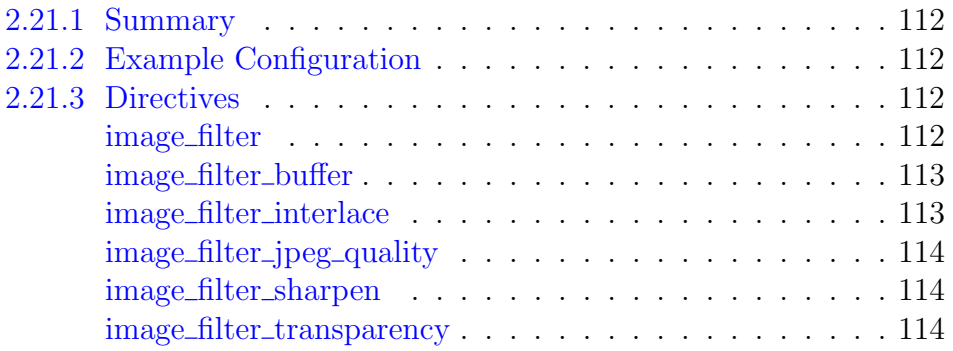

## <span id="page-112-0"></span>2.21.1 Summary

The  $\texttt{ngx\_http\_image\_filter\_module}$  module  $(0.7.54+)$  is a filter that transforms images in JPEG, GIF, and PNG formats.

This module is not built by default, it should be enabled with the --with-http\_image\_filter\_module configuration parameter.

This module utilizes the [libgd](http://libgd.org) library. It is recommended to use the latest available version of the library.

# <span id="page-112-1"></span>2.21.2 Example Configuration

```
location /img/ {
   proxy_pass http :// backend ;
    image_filter resize 150 100;
    image_filter rotate 90;
    error_{page} 415 = /empty;
}
location = /empty {
    empty_gif ;
}
```
# <span id="page-112-2"></span>2.21.3 Directives

<span id="page-112-3"></span>image filter

```
SYNTAX: image_filter off;
SYNTAX: image_filter test;
SYNTAX: image_filter size;
SYNTAX: image_filter rotate 90 | 180 | 270;
SYNTAX: image_filter resize width height;
SYNTAX: image_filter crop width height;
DEFAULT off
CONTEXT: location
```
Sets the type of transformation to perform on images:

#### off

turns off module processing in a surrounding location.

test

ensures that responses are images in either JPEG, GIF, or PNG format. Otherwise, the 415 Unsupported Media Type error is returned.

#### size

outputs information about images in a JSON format, e.g.:

{ " img " : { " width ": 100 , " height ": 100 , " type ": " gif " } }

In case of an error, the output is as follows:

{}

### rotate 90|180|270

rotates images counter-clockwise by the specified number of degrees. Parameter value can contain variables. This mode can be used either alone or along with the resize and crop transformations.

### resize width height

proportionally reduces an image to the specified sizes. To reduce by only one dimension, another dimension can be specified as "-". In case of an error, the server will return code 415 Unsupported Media Type. Parameter values can contain variables. When used along with the rotate parameter, the rotation happens *after* reduction.

### crop width height

proportionally reduces an image to the larger side size and crops extraneous edges by another side. To reduce by only one dimension, another dimension can be specified as "-". In case of an error, the server will return code 415 Unsupported Media Type. Parameter values can contain variables. When used along with the rotate parameter, the rotation happens before reduction.

### <span id="page-113-0"></span>image filter buffer

SYNTAX: image\_filter\_buffer size; DEFAULT 1M CONTEXT: http, server, location

Sets the maximum size of the buffer used for reading images. When the size is exceeded the server returns error 415 Unsupported Media Type.

### <span id="page-113-1"></span>image filter interlace

SYNTAX: image\_filter\_interlace on | off; DEFAULT off CONTEXT: http, server, location This directive appeared in version 1.3.15.

If enabled, final images will be interlaced. For JPEG, final images will be in "progressive JPEG" format.

### <span id="page-114-0"></span>image filter jpeg quality

SYNTAX: image\_filter\_jpeg\_quality quality; DEFAULT 75 CONTEXT: http, server, location

Sets the desired quality of the transformed JPEG images. Acceptable values are in the range from 1 to 100. Lesser values usually imply both lower image quality and less data to transfer. The maximum recommended value is 95. Parameter value can contain variables.

### <span id="page-114-1"></span>image filter sharpen

SYNTAX: image\_filter\_sharpen percent; DEFAULT 0 CONTEXT: http, server, location

Increases sharpness of the final image. The sharpness percentage can exceed 100. The zero value disables sharpening. Parameter value can contain variables.

### <span id="page-114-2"></span>image\_filter\_transparency

SYNTAX: image\_filter\_transparency on off; DEFAULT on CONTEXT: http, server, location

Defines whether transparency should be preserved when transforming GIF images or PNG images with colors specified by a palette. The loss of transparency results in images of a better quality. The alpha channel transparency in PNG is always preserved.

# 2.22 Module ngx http index module

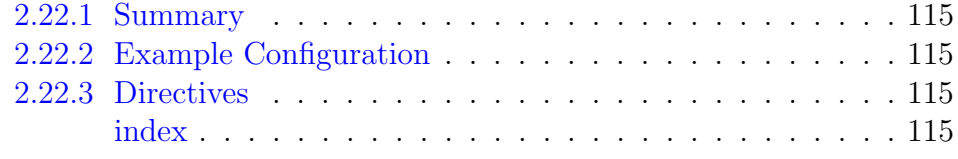

## <span id="page-115-0"></span>2.22.1 Summary

The ngx\_http\_index\_module module processes requests ending with the slash character  $('/')$ . Such requests can also be processed by the ngx\_[http](#page-63-0)\_[autoindex](#page-63-0)\_module and ngx\_http\_[random](#page-167-0)\_index\_module modules.

## <span id="page-115-1"></span>2.22.2 Example Configuration

```
location / {
    index index . $geo . html index . html ;
}
```
## <span id="page-115-2"></span>2.22.3 Directives

<span id="page-115-3"></span>index

SYNTAX: index  $file \dots;$ DEFAULT index.html CONTEXT: http, server, location

Defines files that will be used as an index. The file name can contain variables. Files are checked in the specified order. The last element of the list can be a file with an absolute path. Example:

index index . \$geo . html index .0. html / index . html ;

It should be noted that using an index file causes an internal redirect, and the request can be processed in a different location. For example, with the following configuration:

```
location = / {
    index index . html ;
}
location / {
     ...
}
```
a "/" request will actually be processed in the second location as "/index.html".

# 2.23 Module ngx http limit conn module

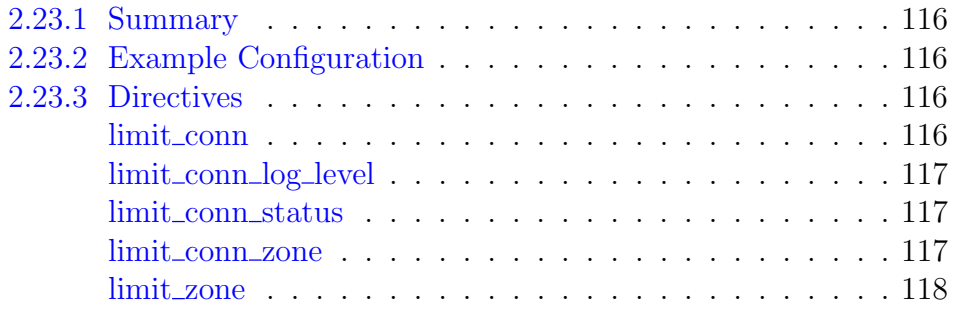

## <span id="page-116-0"></span>2.23.1 Summary

The ngx\_http\_limit\_conn\_module module is used to limit the number of connections per the defined key, in particular, the number of connections from a single IP address.

Not all connections are counted. A connection is counted only if it has a request processed by the server and the whole request header has already been read.

## <span id="page-116-1"></span>2.23.2 Example Configuration

```
http {
    limit_conn_zone $binary_remote_addr zone=addr:10m;
    ...
    server {
         ...
         location /download/ {
             limit_conn addr 1;
         \overline{1}
```
# <span id="page-116-2"></span>2.23.3 Directives

### <span id="page-116-3"></span>limit\_conn

SYNTAX: limit\_conn zone number; **DEFAULT** CONTEXT: http, server, location

Sets the shared memory zone and the maximum allowed number of connections for a given key value. When this limit is exceeded, the server will return the 503 Service Temporarily Unavailable error in reply to a request. For example, the directives

```
limit_conn_zone $binary_remote_addr zone = addr :10 m;
server {
```

```
location /download/ {
    limit_conn addr 1;
}
```
allow only one connection per an IP address at a time.

In SPDY, each concurrent request is considered a separate connection.

When several limit\_conn directives are specified, any configured limit will apply. For example, the following configuration will limit the number of connections to the server per a client IP and, at the same time, the total number of connections to the virtual host:

```
limit_conn_zone $binary_remote_addr zone = perip :10 m;
limit_conn_zone $server_name zone = perserver :10 m;
server {
    ...
    limit_conn perip 10;
    limit_conn perserver 100;
}
```
These directives are inherited from the previous level if and only if there are no limit\_conn directives on the current level.

### <span id="page-117-0"></span>limit conn log level

SYNTAX: limit\_conn\_log\_level info | notice | warn | error; Default error CONTEXT: http, server, location This directive appeared in version 0.8.18.

Sets the desired logging level for cases when the server limits the number of connections.

### <span id="page-117-1"></span>limit conn status

SYNTAX: limit\_conn\_status code; DEFAULT 503 CONTEXT: http, server, location This directive appeared in version 1.3.15.

Sets the status code to return in response to rejected requests.

### <span id="page-117-2"></span>limit conn zone

SYNTAX: limit\_conn\_zone key zone=name:size;  $DEFAULT$  — CONTEXT: http

Sets parameters for a shared memory zone that will keep states for various keys. In particular, the state includes the current number of connections. The key can contain text, variables, and their combination. Requests with an empty key value are not accounted.

Prior to version 1.7.6, a key could contain exactly one variable.

Usage example:

limit\_conn\_zone \$binary\_remote\_addr zone = addr :10 m;

Here, a client IP address serves as a key. Note that instead of  $$remote\_addr$ , the *\$binary\_remote\_addr* variable is used here. The *\$remote\_addr* variable's size can vary from 7 to 15 bytes. The stored state occupies either 32 or 64 bytes of memory on 32-bit platforms and always 64 bytes on 64-bit platforms. The *\$binary\_remote\_addr* variable's size is always 4 bytes. The stored state always occupies 32 bytes on 32-bit platforms and 64 bytes on 64-bit platforms. One megabyte zone can keep about 32 thousand 32-byte states or about 16 thousand 64-byte states. If the zone storage is exhausted, the server will return the 503 Service Temporarily Unavailable error to all further requests.

### <span id="page-118-0"></span>limit zone

SYNTAX: limit\_zone name \$variable size;  $DEFAULT$  — CONTEXT: http

This directive was made obsolete in version 1.1.8 and was removed in version 1.7.6. An equivalent limit [conn](#page-117-2) zone directive with a changed syntax should be used instead:

limit\_conn\_zone \$variable zone=name:size;

# 2.24 Module ngx\_http\_limit\_req\_module

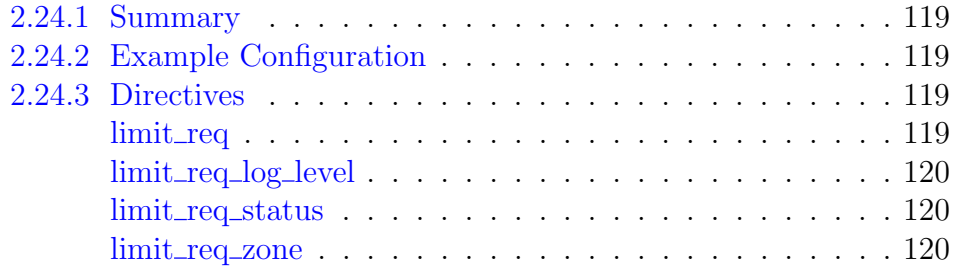

## <span id="page-119-0"></span>2.24.1 Summary

The ngx\_http\_limit\_req\_module module (0.7.21) is used to limit the request processing rate per a defined key, in particular, the processing rate of requests coming from a single IP address. The limitation is done using the "leaky bucket" method.

## <span id="page-119-1"></span>2.24.2 Example Configuration

```
http {
    limit_req_zone $binary_remote_addr zone=one:10m rate=1r/s;
    ...
    server {
        ...
        location / search/ {
            limit_req zone=one burst=5;
        }
```
# <span id="page-119-2"></span>2.24.3 Directives

### <span id="page-119-3"></span>limit\_req

```
SYNTAX: limit_req zone=name [burst=number] [nodelay];
DEF A \mathbf{H} \mathbf{T} =CONTEXT: http, server, location
```
Sets the shared memory zone and the maximum burst size of requests. If the requests rate exceeds the rate configured for a zone, their processing is delayed such that requests are processed at a defined rate. Excessive requests are delayed until their number exceeds the maximum burst size in which case the request is terminated with an error 503 Service Temporarily Unavailable. By default, the maximum burst size is equal to zero. For example, the directives

```
limit_req_zone $binary_remote_addr zone=one:10m rate=1r/s;
server {
```

```
location / search/ {
    limit_req zone=one burst=5;
}
```
allow not more than 1 request per second at an average, with bursts not exceeding 5 requests.

If delaying of excessive requests while requests are being limited is not desired, the parameter nodelay should be used:

```
limit_req zone=one burst=5 nodelay;
```
### <span id="page-120-0"></span>limit\_req\_log\_level

```
SYNTAX: limit_req_log_level info | notice | warn | error;
Default error
CONTEXT: http, server, location
This directive appeared in version 0.8.18.
```
Sets the desired logging level for cases when the server refuses to process requests due to rate exceeding, or delays request processing. Logging level for delays is one point less than for refusals; for example, if "limit\_req\_log\_level notice" is specified, delays are logged with the info level.

### <span id="page-120-1"></span>limit\_req\_status

SYNTAX: limit\_req\_status code; DEFAULT 503 CONTEXT: http, server, location This directive appeared in version 1.3.15.

Sets the status code to return in response to rejected requests.

### <span id="page-120-2"></span>limit\_req\_zone

SYNTAX: limit\_req\_zone  $key$  zone= $name.size$  rate= $rate$ ;  $DEF A \mathbf{U}$  $-$ CONTEXT: http

Sets parameters for a shared memory zone that will keep states for various keys. In particular, the state stores the current number of excessive requests. The key can contain text, variables, and their combination. Requests with an empty key value are not accounted.

Prior to version 1.7.6, a key could contain exactly one variable.

Usage example:

limit\_req\_zone \$binary\_remote\_addr zone=one:10m rate=1r/s;

Here, the states are kept in a 10 megabyte zone "one", and an average request processing rate for this zone cannot exceed 1 request per second.

A client IP address serves as a key. Note that instead of  $$remote\_addr,$  the  $\textit{Binary\_remote\_addr}$  variable is used here, that allows decreasing the state size down to 64 bytes. One megabyte zone can keep about 16 thousand 64-byte states. If the zone storage is exhausted, the server will return the 503 Service Temporarily Unavailable error to all further requests.

The rate is specified in requests per second  $(r/s)$ . If a rate of less than one request per second is desired, it is specified in request per minute  $(r/m)$ . For example, half-request per second is 30r/m.

# 2.25 Module ngx http log module

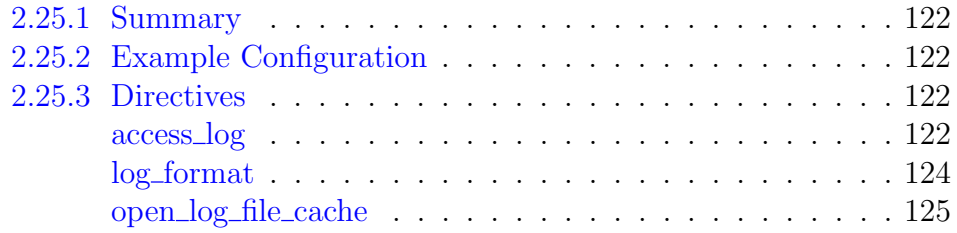

## <span id="page-122-0"></span>2.25.1 Summary

The ngx\_http\_log\_module module writes request logs in the specified format.

Requests are logged in the context of a location where processing ends. It may be different from the original location, if an [internal redirect](#page-29-0) happens during request processing.

# <span id="page-122-1"></span>2.25.2 Example Configuration

```
log_format compression '$remote_addr - $remote_user [$time_local] '
                         '" $request " $status $bytes_sent '
                         '" $http_referer " " $http_user_agent " " $gzip_ratio " ';
access_log / spool / logs / nginx - access . log compression buffer =32 k;
```
# <span id="page-122-2"></span>2.25.3 Directives

### <span id="page-122-3"></span>access log

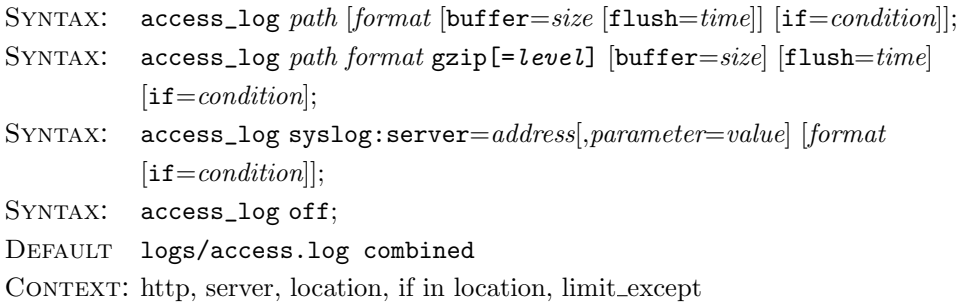

Sets the path, format, and configuration for a buffered log write. Several logs can be specified on the same level. Logging to [syslog](#page-18-0) can be configured by specifying the "syslog:" prefix in the first parameter. The special value off cancels all access\_log directives on the current level. If the format is not specified then the predefined "combined" format is used.

If either the buffer or gzip (1.3.10, 1.2.7) parameter is used, writes to log will be buffered.

The buffer size must not exceed the size of an atomic write to a disk file. For FreeBSD this size is unlimited.

When buffering is enabled, the data will be written to the file:

- if the next log line does not fit into the buffer;
- $\bullet$  if the buffered data is older than specified by the flush parameter (1.3.10, 1.2.7);
- when a worker process is [re-opening](http://nginx.org/en/docs/control.html) log files or is shutting down.

If the gzip parameter is used, then the buffered data will be compressed before writing to the file. The compression level can be set between 1 (fastest, less compression) and 9 (slowest, best compression). By default, the buffer size is equal to 64K bytes, and the compression level is set to 1. Since the data is compressed in atomic blocks, the log file can be decompressed or read by "zcat" at any time.

Example:

access\_log / path/to/log.gz combined gzip flush=5m;

For gzip compression to work, nginx must be built with the zlib library.

The file path can contain variables  $(0.7.6+)$ , but such logs have some constraints:

- the [user](#page-12-0) whose credentials are used by worker processes should have permissions to create files in a directory with such logs;
- buffered writes do not work;
- the file is opened and closed for each log write. However, since the descriptors of frequently used files can be stored in a [cache,](#page-125-0) writing to the old file can continue during the time specified by the [open](#page-125-0) log file -[cache](#page-125-0) directive's valid parameter
- during each log write the existence of the request's [root directory](#page-42-0) is checked, and if it does not exist the log is not created. It is thus a good idea to specify both [root](#page-42-0) and access\_log on the same level:

```
server {
   root / spool/vhost/data/$host;
    access_log / spool / vhost / logs / $host ;
    ...
```
The if parameter (1.7.0) enables conditional logging. A request will not be logged if the condition evaluates to "0" or an empty string. In the following example, the requests with response codes 2xx and 3xx will not be logged:

```
map $status $loggable {
      \hat{(-23]} 0;
    default 1;
}
access_log / path / to / access . log combined if = $loggable ;
```
### <span id="page-124-0"></span>log format

SYNTAX: log\_format name string ...; DEFAULT combined "..." CONTEXT: http

Specifies log format.

The log format can contain common variables, and variables that exist only at the time of a log write:

 $$bytes\_sent$ 

the number of bytes sent to a client

\$connection

connection serial number

\$connection requests

the current number of requests made through a connection (1.1.18)

\$msec

time in seconds with a milliseconds resolution at the time of the log write \$pipe

"p" if request was pipelined, "." otherwise

\$request length

request length (including request line, header, and request body)

 $$request_time$ 

request processing time in seconds with a milliseconds resolution; time elapsed between the first bytes were read from the client and the log write after the last bytes were sent to the client

\$status

response status \$time iso8601 local time in the ISO 8601 standard format

\$time local

local time in the Common Log Format

In the modern nginx versions variables  $\frac{13.2}{13.2}$ , 1.2.2),  $\frac{13.2}{12.2}$ [sent](#page-52-0) (1.3.8, 1.2.5), [\\$connection](#page-52-0) (1.3.8, 1.2.5), [\\$connection](#page-52-0) requests (1.3.8, 1.2.5), [\\$msec](#page-52-0) (1.3.9, 1.2.6), [\\$request](#page-52-0) time (1.3.9, 1.2.6), [\\$pipe](#page-52-0) (1.3.12, 1.2.7), [\\$request](#page-52-0) length (1.3.12, 1.2.7), \$time [iso8601](#page-52-0) (1.3.12, 1.2.7), and [\\$time](#page-52-0) local (1.3.12, 1.2.7) are also available as common variables.

Header lines sent to a client have the prefix "sent\_http\_", for example,  $$sent\_http\_content\_range$.$ 

The configuration always includes the predefined "combined" format:

```
log_format combined '$remote_addr - $remote_user [$time_local] '
                     '" $request " $status $body_bytes_sent '
                     '" $http_referer " " $http_user_agent " ';
```
### <span id="page-125-0"></span>open log file cache

```
SYNTAX: open_log_file_cache max=N [inactive=time] [min_uses=N]
          [value-time];SYNTAX: open_log_file_cache off;
DEFAULT off
CONTEXT: http, server, location
```
Defines a cache that stores the file descriptors of frequently used logs whose names contain variables. The directive has the following parameters:

### max

sets the maximum number of descriptors in a cache; if the cache becomes full the least recently used (LRU) descriptors are closed

### inactive

sets the time after which the cached descriptor is closed if there were no access during this time; by default, 10 seconds

### min\_uses

sets the minimum number of file uses during the time defined by the inactive parameter to let the descriptor stay open in a cache; by default, 1

### valid

sets the time after which it should be checked that the file still exists with the same name; by default, 60 seconds

### off

disables caching

Usage example:

open\_log\_file\_cache max=1000 inactive=20s valid=1m min\_uses=2;

# 2.26 Module ngx\_http\_map\_module

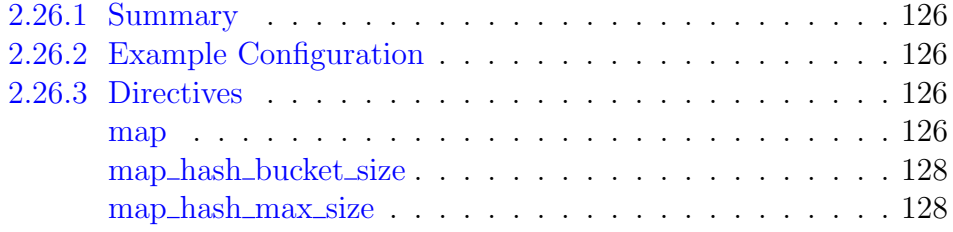

## <span id="page-126-1"></span>2.26.1 Summary

The ngx\_http\_map\_module module creates variables whose values depend on values of other variables.

## <span id="page-126-2"></span>2.26.2 Example Configuration

```
map $http_host $name {
     hostnames;
     default 0;
     example.com 1;
     *. example . com 1;
     example.org 2;
     *. example . org 2;
     \begin{array}{r} \texttt{example.net} \\ \texttt{Wap.*} \\ \texttt{4:} \end{array}wap.*}
map $http_user_agent $mobile {
     default"~ Opera Mini " 1;
}
```
## <span id="page-126-3"></span>2.26.3 Directives

<span id="page-126-0"></span>map

```
SYNTAX: map string $variable \{ \dots \}DEFAULT —
CONTEXT: http
```
Creates a new variable whose value depends on values of one or more of the source variables specified in the first parameter.

Before version 0.9.0 only a single variable could be specified in the first parameter.

Since variables are evaluated only when they are used, the mere declaration even of a large number of "map" variables does not add any extra costs to request processing.

Parameters inside the map block specify a mapping between source and resulting values.

Source values are specified as strings or regular expressions (0.9.6).

A regular expression should either start from the """ symbol for a casesensitive matching, or from the " $\tilde{\cdot}$ " symbols (1.0.4) for case-insensitive matching. A regular expression can contain named and positional captures that can later be used in other directives along with the resulting variable.

If a source value matches one of the names of special parameters described below, it should be prefixed with the "\" symbol.

The resulting value can be a string or another variable (0.9.0).

The directive also supports three special parameters:

#### default *value*

sets the resulting value if the source value matches none of the specified variants. When default is not specified, the default resulting value will be an empty string.

### hostnames

indicates that source values can be hostnames with a prefix or suffix mask:

```
*. example . com 1;
example.* 1;
```
The following two records

```
example.com 1;
*. example . com 1;
```
can be combined:

. example.com 1;

This parameter should be specified before the list of values.

include file

includes a file with values. There can be several inclusions.

If the source value matches more than one of the specified variants, e.g. both a mask and a regular expression match, the first matching variant will be chosen, in the following order of priority:

- 1. string value without a mask
- 2. longest string value with a prefix mask, e.g. "\*.example.com"
- 3. longest string value with a suffix mask, e.g. "mail.\*"
- 4. first matching regular expression (in order of appearance in a configuration file)
- 5. default value

### <span id="page-128-0"></span>map hash bucket size

SYNTAX: map\_hash\_bucket\_size size; Default 32|64|128 CONTEXT: http

Sets the bucket size for the [map](#page-126-0) variables hash tables. Default value depends on the processor's cache line size. The details of setting up hash tables are provided in a separate [document.](#page-16-0)

### <span id="page-128-1"></span>map hash max size

SYNTAX: map\_hash\_max\_size size; DEFAULT 2048 CONTEXT: http

Sets the maximum size of the [map](#page-126-0) variables hash tables. The details of setting up hash tables are provided in a separate [document.](#page-16-0)

# 2.27 Module ngx\_http\_memcached\_module

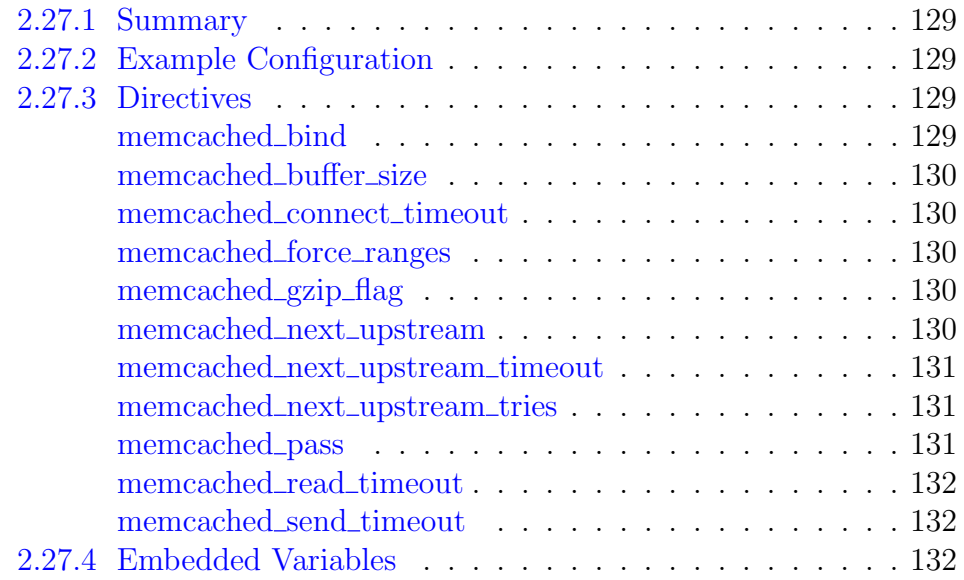

# <span id="page-129-0"></span>2.27.1 Summary

The ngx\_http\_memcached\_module module is used to obtain responses from a memcached server. The key is set in the \$memcached key variable. A response should be put in memcached in advance by means external to nginx.

# <span id="page-129-1"></span>2.27.2 Example Configuration

```
server {
   location / {
       set $memcached_key "$uri?$args";
       memcached_pass host :11211;
       error_page 404 502 504 = @fallback ;
   }
   location @fallback {
       proxy_pass http :// backend ;
   }
}
```
# <span id="page-129-2"></span>2.27.3 Directives

## <span id="page-129-3"></span>memcached bind

SYNTAX: memcached\_bind address | off;  $DEFAULT$  — CONTEXT: http, server, location This directive appeared in version 0.8.22.

Makes outgoing connections to a memcached server originate from the specified local IP address. Parameter value can contain variables (1.3.12). The special value off (1.3.12) cancels the effect of the memcached\_bind directive inherited from the previous configuration level, which allows the system to auto-assign the local IP address.

### <span id="page-130-0"></span>memcached buffer size

SYNTAX: memcached\_buffer\_size size; DEFAULT 4k|8k CONTEXT: http, server, location

Sets the size of the buffer used for reading the response received from the memcached server. The response is passed to the client synchronously, as soon as it is received.

#### <span id="page-130-1"></span>memcached\_connect\_timeout

SYNTAX: memcached\_connect\_timeout time; DEFAULT 60s CONTEXT: http, server, location

Defines a timeout for establishing a connection with a memcached server. It should be noted that this timeout cannot usually exceed 75 seconds.

### <span id="page-130-2"></span>memcached force ranges

SYNTAX: memcached\_force\_ranges on | off; DEFAULT off CONTEXT: http, server, location This directive appeared in version 1.7.7.

Enables byte-range support for both cached and uncached responses from the memcached server regardless of the Accept-Ranges field in these responses.

### <span id="page-130-3"></span>memcached\_gzip\_flag

SYNTAX: memcached\_gzip\_flag  $flag;$  $DEF AULT$  — CONTEXT: http, server, location This directive appeared in version 1.3.6.

Enables the test for the flag presence in the memcached server response and sets the "Content-Encoding" response header field to "gzip" if the flag is set.

### <span id="page-130-4"></span>memcached next upstream

SYNTAX: memcached\_next\_upstream error | timeout | invalid\_response |  $not_{found}$  | off  $\dots;$ Default error timeout CONTEXT: http, server, location

Specifies in which cases a request should be passed to the next server:

error

an error occurred while establishing a connection with the server, passing a request to it, or reading the response header;

timeout

a timeout has occurred while establishing a connection with the server, passing a request to it, or reading the response header;

invalid\_response

a server returned an empty or invalid response;

```
not_found
```
a response was not found on the server;

off

disables passing a request to the next server.

One should bear in mind that passing a request to the next server is only possible if nothing has been sent to a client yet. That is, if an error or timeout occurs in the middle of the transferring of a response, fixing this is impossible.

The directive also defines what is considered an [unsuccessful attempt](#page-229-0) of communication with a server. The cases of error, timeout and invalid\_header are always considered unsuccessful attempts, even if they are not specified in the directive. The case of not\_found is never considered an unsuccessful attempt.

Passing a request to the next server can be limited by [the number of tries](#page-131-1) and by [time.](#page-131-0)

### <span id="page-131-0"></span>memcached next upstream timeout

SYNTAX: memcached\_next\_upstream\_timeout time; DEFAULT 0 CONTEXT: http, server, location This directive appeared in version 1.7.5.

Limits the time allowed to pass a request to the [next server.](#page-130-4) The 0 value turns off this limitation.

#### <span id="page-131-1"></span>memcached\_next\_upstream\_tries

SYNTAX: memcached\_next\_upstream\_tries  $number;$ DEFAULT 0 CONTEXT: http, server, location This directive appeared in version 1.7.5.

Limits the number of possible tries for passing a request to the [next server.](#page-130-4) The 0 value turns off this limitation.

#### <span id="page-131-2"></span>memcached pass

SYNTAX: memcached\_pass address; **DEFAULT** CONTEXT: location, if in location

Sets the memcached server address. The address can be specified as a domain name or an address, and a port:

```
memcached_pass localhost :11211;
```
or as a UNIX-domain socket path:

memcached\_pass unix :/ tmp / memcached . socket ;

If a domain name resolves to several addresses, all of them will be used in a round-robin fashion. In addition, an address can be specified as a [server](#page-228-0) [group.](#page-228-0)

### <span id="page-132-0"></span>memcached\_read\_timeout

SYNTAX: memcached\_read\_timeout time; DEFAULT 60s CONTEXT: http, server, location

Defines a timeout for reading a response from the memcached server. The timeout is set only between two successive read operations, not for the transmission of the whole response. If the memcached server does not transmit anything within this time, the connection is closed.

### <span id="page-132-1"></span>memcached send timeout

SYNTAX: memcached\_send\_timeout time; DEFAULT 60s CONTEXT: http, server, location

Sets a timeout for transmitting a request to the memcached server. The timeout is set only between two successive write operations, not for the transmission of the whole request. If the memcached server does not receive anything within this time, the connection is closed.

## <span id="page-132-2"></span>2.27.4 Embedded Variables

### $$mmcached\_kev$

Defines a key for obtaining response from a memcached server.

# 2.28 Module ngx\_http\_mp4\_module

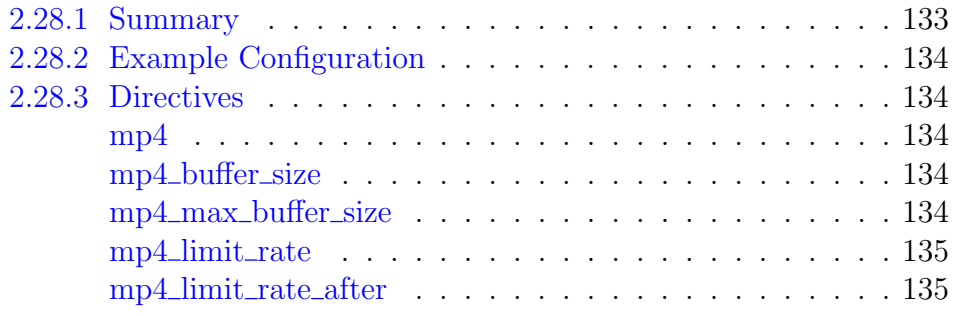

## <span id="page-133-0"></span>2.28.1 Summary

The ngx\_http\_mp4\_module module provides pseudo-streaming server-side support for MP4 files. Such files typically have the .mp4, .m4v, or .m4a filename extensions.

Pseudo-streaming works in alliance with a compatible Flash player. The player sends an HTTP request to the server with the start time specified in the query string argument (named simply start and specified in seconds), and the server responds with the stream such that its start position corresponds to the requested time, for example:

```
http :// example . com / elephants_dream . mp4 ? start =238.88
```
This allows performing a random seeking at any time, or starting playback in the middle of the timeline.

To support seeking, H.264-based formats store metadata in a so-called "moov atom". It is a part of the file that holds the index information for the whole file.

To start playback, the player first needs to read metadata. This is done by sending a special request with the start=0 argument. A lot of encoding software insert the metadata at the end of the file. This is suboptimal for pseudo-streaming, because the player has to download the entire file before starting playback. If the metadata are located at the beginning of the file, it is enough for nginx to simply start sending back the file contents. If the metadata are located at the end of the file, nginx must read the entire file and prepare a new stream so that the metadata come before the media data. This involves some CPU, memory, and disk I/O overhead, so it is a good idea to [prepare an original file for pseudo-streaming](http://flowplayer.org/plugins/streaming/pseudostreaming.html#prepare) in advance, rather than having nginx do this on every such request.

The module also supports the end argument of an HTTP request (1.5.13) which sets the end point of playback. The end argument can be specified with the start argument or separately:

```
http :// example . com / elephants_dream . mp4 ? start =238.88& end =555.55
```
For a matching request with a non-zero start or end argument, nginx will read the metadata from the file, prepare the stream with the requested time range, and send it to the client. This has the same overhead as described above.

If a matching request does not include the start and end arguments, there is no overhead, and the file is sent simply as a static resource. Some players also support byte-range requests, and thus do not require this module.

This module is not built by default, it should be enabled with the --with-http\_mp4\_module configuration parameter.

If a third-party mp4 module was previously used, it should be disabled.

A similar pseudo-streaming support for FLV files is provided by the [ngx](#page-93-0) http\_flv\_[module](#page-93-0) module.

## <span id="page-134-0"></span>2.28.2 Example Configuration

```
location / video/ {
   mp4 ;
   mp4_buffer_size 1m;
   mp4_max_buffer_size 5m;
   mp4_limit_rate on ;
   mp4_limit_rate_after 30s;
}
```
## <span id="page-134-1"></span>2.28.3 Directives

### <span id="page-134-2"></span>mp4

SYNTAX: mp4; **DEFAULT** CONTEXT: location

Turns on module processing in a surrounding location.

### <span id="page-134-3"></span>mp4 buffer size

SYNTAX: mp4\_buffer\_size size; DEFAULT 512K CONTEXT: http, server, location

Sets the initial *size* of the buffer used for processing MP4 files.

#### <span id="page-134-4"></span>mp4 max buffer size

SYNTAX: mp4\_max\_buffer\_size size; DEFAULT 10M CONTEXT: http, server, location

During metadata processing, a larger buffer may become necessary. Its size cannot exceed the specified size, or else nginx will return the 500 Internal Server Error server error, and log the following message:

```
"/ some / movie / file . mp4 " mp4 moov atom is too large :
12583268 , you may want to increase mp4_max_buffer_size
```
### <span id="page-135-0"></span>mp4\_limit\_rate

SYNTAX: mp4\_limit\_rate on | off | factor; DEFAULT off CONTEXT: http, server, location

Limits the rate of response transmission to a client. The rate is limited based on the average bitrate of the MP4 file served. To calculate the rate, the bitrate is multiplied by the specified factor. The special value "on" corresponds to the factor of 1.1. The special value "off" disables rate limiting. The limit is set per a request, and so if a client simultaneously opens two connections, the overall rate will be twice as much as the specified limit.

This directive is available as part of our [commercial subscription.](http://nginx.com/products/)

### <span id="page-135-1"></span>mp4 limit rate after

SYNTAX: mp4\_limit\_rate\_after time; DEFAULT 60s CONTEXT: http, server, location

Sets the initial amount of media data (measured in playback time) after which the further transmission of the response to a client will be rate limited.

This directive is available as part of our [commercial subscription.](http://nginx.com/products/)

# 2.29 Module ngx\_http\_perl\_module

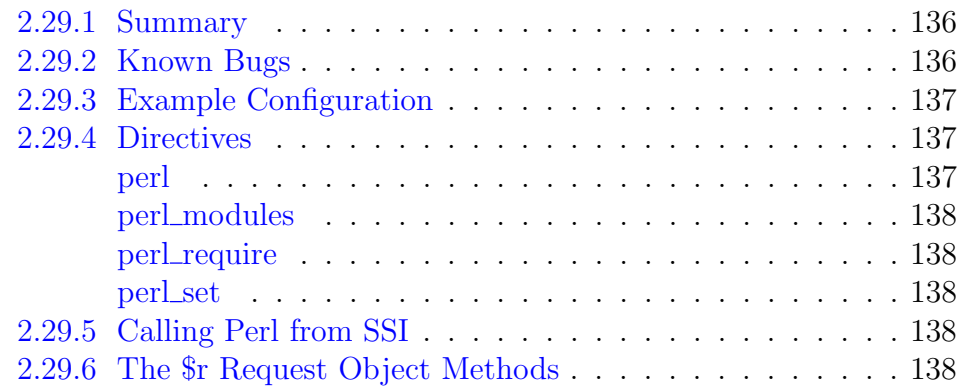

## <span id="page-136-0"></span>2.29.1 Summary

The ngx\_http\_perl\_module module is used to implement location and variable handlers in Perl and insert Perl calls into SSI.

This module is not built by default, it should be enabled with the --with-http\_perl\_module configuration parameter.

This module requires Perl version 5.6.1 or higher. The C compiler should be compatible with the one used to build Perl.

## <span id="page-136-1"></span>2.29.2 Known Bugs

The module is experimental, caveat emptor applies.

In order for Perl to recompile the modified modules during reconfiguration, it should be built with the -Dusemultiplicity=yes or -Dusethreads=yes parameters. Also, to make Perl leak less memory at run time, it should be built with the -Dusemymalloc=no parameter. To check the values of these parameters in an already built Perl (preferred values are specified in the example), run:

```
$ perl -V: usemultiplicity -V: usemymalloc
usemultiplicity='define';
usempmailoc = 'n';
```
Note that after rebuilding Perl with the new -Dusemultiplicity=yes or -Dusethreads=yes parameters, all binary Perl modules will have to be rebuilt as well — they will just stop working with the new Perl.

There is a possibility that the main process and then worker processes will grow in size after every reconfiguration. If the main process grows to an unacceptable size, the [live upgrade](http://nginx.org/en/docs/control.html#upgrade) procedure can be applied without changing the executable file.

While the Perl module is performing a long-running operation, such as resolving a domain name, connecting to another server, or querying a database, other requests assigned to the current worker process will not be processed. It is thus recommended to perform only such operations that have predictable and short execution time, such as accessing the local file system.

## <span id="page-137-0"></span>2.29.3 Example Configuration

```
http {
    perl_modules perl/lib;
    perl_require hello . pm ;
    perl_set $msie6 '
        sub {
           my r = shift;my $ua = $r -> header_in (" User - Agent ") ;
             return "" if $ua =~ / Opera /;
             return "1" if $ua =~ / MSIE [6 -9]\.\ d +/;
            return "";
        }
    ';
    server {
        location / {
            perl hello :: handler ;
        }
    }
```
The perl/lib/hello.pm module:

```
package hello ;
use nginx ;
sub handler {
    my r = shift;
    $r -> send_http_header (" text / html ") ;
    return OK if $r -> header_only ;
     \frac{\frac{m}{2}r - \frac{m}{m} \cdot \ln \frac{m}{r}}{r}if (-f r ->filename or -d ) {
          $r -> print ($r -> uri , " exists !\ n ") ;
     }
     return OK ;
}
1;
-LEND
```
## <span id="page-137-1"></span>2.29.4 Directives

### <span id="page-137-2"></span>perl

```
SYNTAX: perl module::function'sub { ...}';
DEFAULT
CONTEXT: location, limit_except
```
Sets a Perl handler for the given location.

### <span id="page-138-0"></span>perl\_modules

SYNTAX: perl\_modules path;  $DEFAULT$  — CONTEXT: http

Sets an additional path for Perl modules.

### <span id="page-138-1"></span>perl\_require

SYNTAX: perl\_require module;  $DEFAULT$  — CONTEXT: http

Defines the name of a module that will be loaded during each reconfiguration. Several perl\_require directives can be present.

### <span id="page-138-2"></span>perl set

SYNTAX: perl\_set  $\text{Svariable module::function}$ 'sub  $\{ \ldots \}$ ';  $DEFAULT$  — CONTEXT: http

Installs a Perl handler for the specified variable.

## <span id="page-138-3"></span>2.29.5 Calling Perl from SSI

An SSI command calling Perl has the following format:

```
\leq!--# perl sub="module:: function" arg="parameter1" arg="parameter2" ...
-->
```
## <span id="page-138-4"></span>2.29.6 The \$r Request Object Methods

### \$r->args

returns request arguments.

```
$r->filename
```
returns a filename corresponding to the request URI.

### \$r->has\_request\_body(handler)

returns 0 if there is no body in a request. If there is a body, the specified handler is set for the request and 1 is returned. After reading the request body, nginx will call the specified handler. Note that the handler function should be passed by reference. Example:

```
package hello ;
use nginx ;
```

```
sub handler {
    mv r = shift;
    if ($r -> request_method ne " POST ") {
         return DECLINED ;
    }
    if ($r -> has_request_body (&post )) {
         return OK ;
    \mathbf{I}return HTTP_BAD_REQUEST ;
}
sub post {
    m r = shift;
    $r -> send_http_header ;
    $r -> print (" request_body : \"" , $r -> request_body , "\" < br / >") ;
    $r -> print (" request_body_file : \"" , $r -> request_body_file , "\" < br
         / > \n " \n :
    return OK ;
}
1;
-LED
```
### \$r->allow\_ranges

enables the use of byte ranges when sending responses.

### \$r->discard\_request\_body

instructs nginx to discard the request body.

### \$r->header\_in(field)

returns the value of the specified client request header field.

#### \$r->header\_only

determines whether the whole response or only its header should be sent to the client.

### \$r->header\_out(field, value)

sets a value for the specified response header field.

### $$r\rightarrow$ internal redirect(uri)

does an internal redirect to the specified *uri*. An actual redirect happens after the Perl handler execution is completed.

Redirections to named locations are currently not supported.

### \$r->log\_error(errno, message)

writes the specified *message* into the [error](#page-8-0) log. If errno is non-zero, an error code and its description will be appended to the message.

### $\frac{r}{r}$ ->print(text, ...)

passes data to a client.

### \$r->request\_body

returns the client request body if it has not been written to a temporary file. To ensure that the client request body is in memory, its size should

be limited by [client](#page-25-0) max body size, and a sufficient buffer size should be set using client\_body\_[buffer](#page-23-0)\_size.

### \$r->request\_body\_file

returns the name of the file with the client request body. After the processing, the file should be removed. To always write a request body to a file, [client](#page-23-1)\_body\_in\_file\_only should be enabled.

### \$r->request\_method

returns the client request HTTP method.

### \$r->remote\_addr

returns the client IP address.

\$r->flush

immediately sends data to the client.

```
$r->sendfile(name[, offset[, length]])
```
sends the specified file content to the client. Optional parameters specify the initial offset and length of the data to be transmitted. The actual data transmission happens after the Perl handler has completed.

```
$r->send_http_header([type])
```
sends the response header to the client. The optional type parameter sets the value of the Content-Type response header field. If the value is an empty string, the Content-Type header field will not be sent.

```
$r->status(code)
```
sets a response code.

### \$r->sleep(milliseconds, handler)

sets the specified handler and stops request processing for the specified time. In the meantime, nginx continues to process other requests. After the specified time has elapsed, nginx will call the installed handler. Note that the handler function should be passed by reference. In order to pass data between handlers, \$r->variable() should be used. Example:

```
package hello ;
use nginx ;
sub handler {
    mv r = shift;
    $r -> discard_request_body ;
    \frac{1}{2} ->variable ("var", "OK");
    r - > sleep (1000, \ellnext);
    return OK ;
}
sub next {
    my r = shift;$r -> send_http_header ;
    $r -> print ($r -> variable (" var ") );
    return OK ;
}
1;
-LEND
```
 $\overline{\phantom{a}}$ 

 $\mathsf{L}$ 

### \$r->unescape(text)

decodes a text encoded in the "%XX" form.

\$r->uri

returns a request URI.

## \$r->variable(name[, value])

returns or sets the value of the specified variable. Variables are local to each request.

# 2.30 Module ngx\_http\_proxy\_module

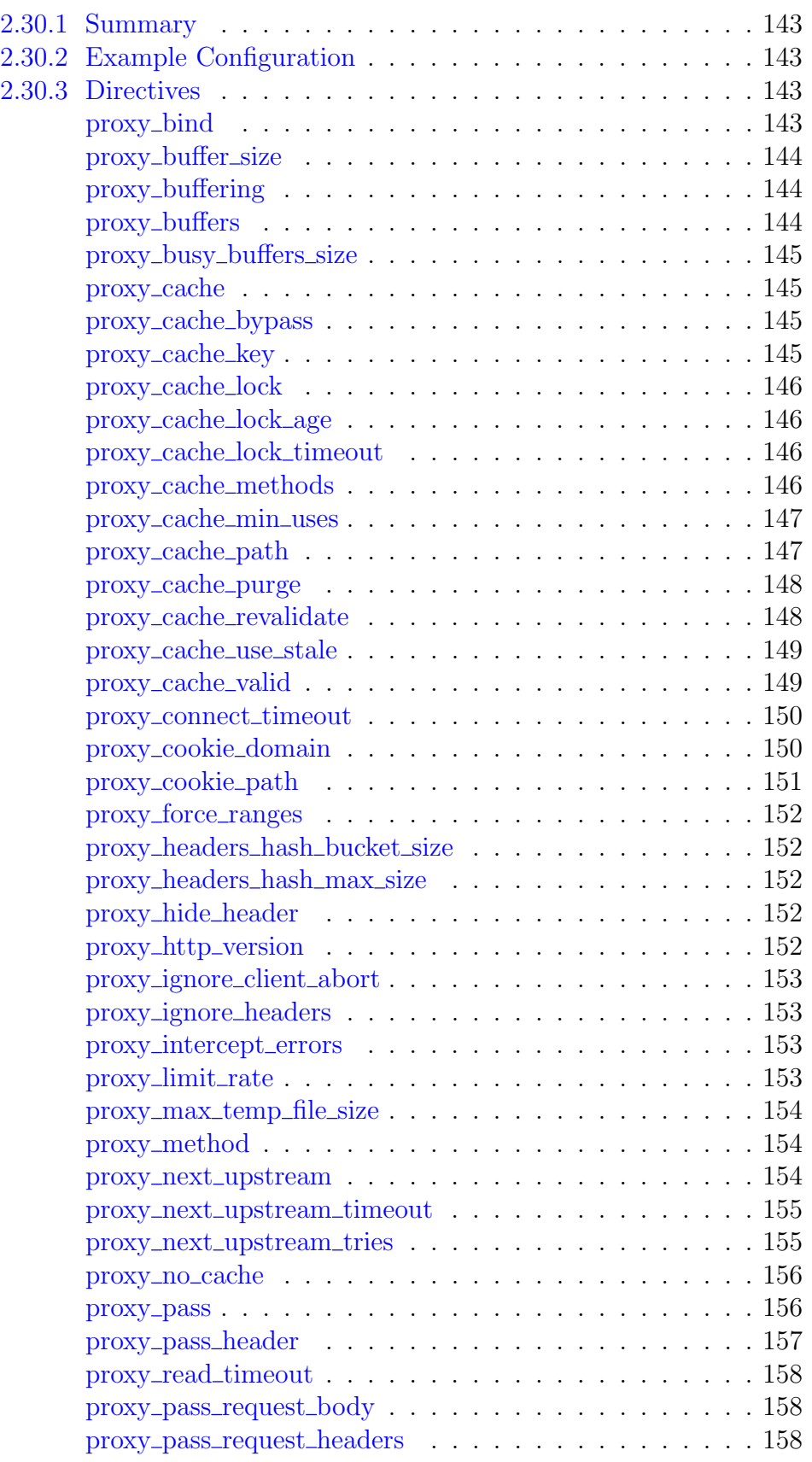

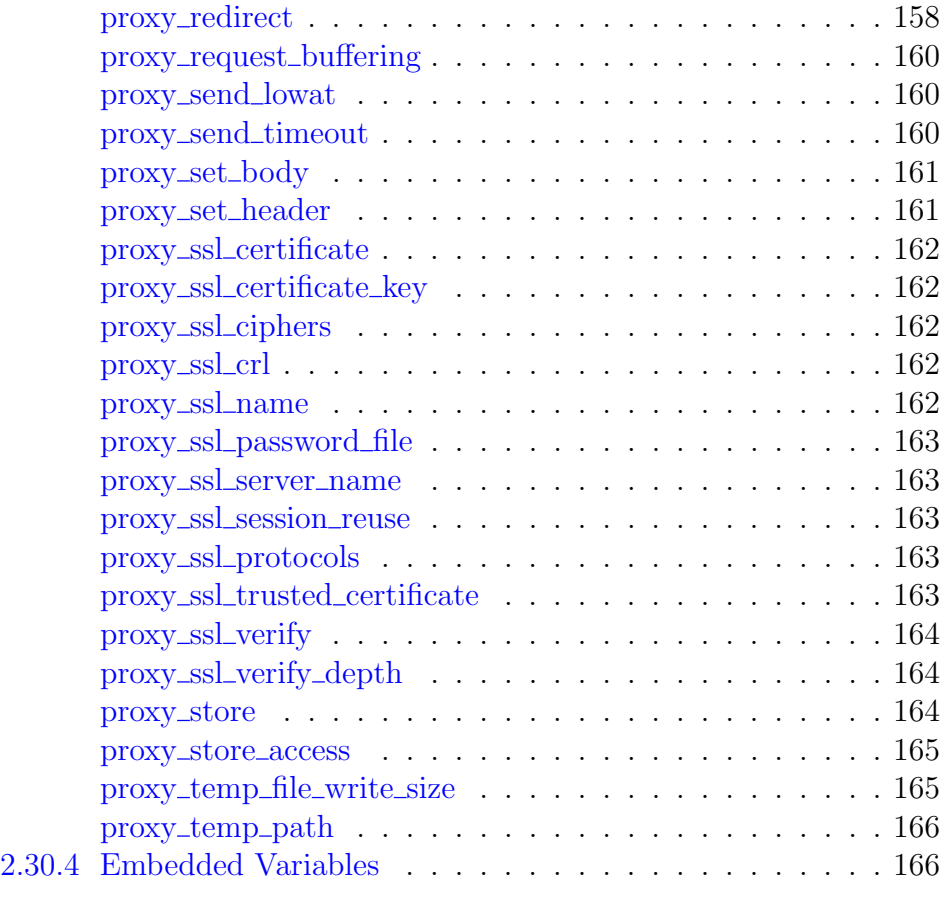

## <span id="page-143-0"></span>2.30.1 Summary

The ngx\_http\_proxy\_module module allows passing requests to another server.

## <span id="page-143-1"></span>2.30.2 Example Configuration

```
location / {<br>proxy_pass
                    http://localhost:8000;
    proxy_set_header Host $host;
    proxy_set_header X - Real - IP $remote_addr ;
}
```
# <span id="page-143-2"></span>2.30.3 Directives

### <span id="page-143-3"></span>proxy bind

SYNTAX: proxy\_bind address | off; DEFAULT -CONTEXT: http, server, location This directive appeared in version 0.8.22.
Makes outgoing connections to a proxied server originate from the specified local IP address. Parameter value can contain variables (1.3.12). The special value off (1.3.12) cancels the effect of the proxy\_bind directive inherited from the previous configuration level, which allows the system to auto-assign the local IP address.

#### <span id="page-144-1"></span>proxy buffer size

SYNTAX: proxy\_buffer\_size size; DEFAULT 4k|8k CONTEXT: http, server, location

Sets the size of the buffer *size* used for reading the first part of the response received from the proxied server. This part usually contains a small response header. By default, the buffer size is equal to the size of one buffer set by the proxy [buffers](#page-144-0) directive. It can be made smaller, however.

#### <span id="page-144-2"></span>proxy buffering

SYNTAX: proxy\_buffering on | off; DEFAULT on CONTEXT: http, server, location

Enables or disables buffering of responses from the proxied server.

When buffering is enabled, nginx receives a response from the proxied server as soon as possible, saving it into the buffers set by the proxy [buffer](#page-144-1) size and proxy [buffers](#page-144-0) directives. If the whole response does not fit into memory, a part of it can be saved to a [temporary file](#page-166-0) on the disk. Writing to temporary files is controlled by the [proxy](#page-154-0) max temp file size and [proxy](#page-165-0) temp file write size directives.

When buffering is disabled, the response is passed to a client synchronously, immediately as it is received. nginx will not try to read the whole response from the proxied server. The maximum size of the data that nginx can receive from the server at a time is set by the proxy\_[buffer](#page-144-1)\_size directive.

Buffering can also be enabled or disabled by passing "yes" or "no" in the X-Accel-Buffering response header field. This capability can be disabled using the proxy ignore [headers](#page-153-0) directive.

#### <span id="page-144-0"></span>proxy buffers

SYNTAX: proxy\_buffers number size; Default 8 4k|8k CONTEXT: http, server, location

Sets the number and size of the buffers used for reading a response from the proxied server, for a single connection. By default, the buffer size is equal to one memory page. This is either 4K or 8K, depending on a platform.

#### proxy busy buffers size

SYNTAX: proxy\_busy\_buffers\_size size; DEFAULT 8k|16k CONTEXT: http, server, location

When [buffering](#page-144-2) of responses from the proxied server is enabled, limits the total size of buffers that can be busy sending a response to the client while the response is not yet fully read. In the meantime, the rest of the buffers can be used for reading the response and, if needed, buffering part of the response to a temporary file. By default, size is limited by the size of two buffers set by the proxy [buffer](#page-144-1) size and proxy [buffers](#page-144-0) directives.

#### <span id="page-145-1"></span>proxy cache

SYNTAX: proxy\_cache  $zone$  | off; DEFAULT off CONTEXT: http, server, location

Defines a shared memory zone used for caching. The same zone can be used in several places. Parameter value can contain variables (1.7.9). The off parameter disables caching inherited from the previous configuration level.

#### <span id="page-145-2"></span>proxy cache bypass

SYNTAX: proxy\_cache\_bypass string ...; **DEFAULT** CONTEXT: http, server, location

Defines conditions under which the response will not be taken from a cache. If at least one value of the string parameters is not empty and is not equal to "0" then the response will not be taken from the cache:

proxy\_cache\_bypass \$cookie\_nocache \$arg\_nocache\$arg\_comment ; proxy\_cache\_bypass \$http\_pragma \$http\_authorization ;

Can be used along with the [proxy](#page-156-0) no cache directive.

#### <span id="page-145-0"></span>proxy cache key

Syntax: proxy\_cache\_key string; Default \$scheme\$proxy\_host\$request\_uri CONTEXT: http, server, location

Defines a key for caching, for example

proxy\_cache\_key " \$host\$request\_uri \$cookie\_user ";

By default, the directive's value is close to the string

```
proxy_cache_key $scheme$proxy_host$uri$is_args$args ;
```
#### <span id="page-146-1"></span>proxy cache lock

SYNTAX: proxy\_cache\_lock on | off; DEFAULT off CONTEXT: http, server, location This directive appeared in version 1.1.12.

When enabled, only one request at a time will be allowed to populate a new cache element identified according to the [proxy](#page-145-0) cache key directive by passing a request to a proxied server. Other requests of the same cache element will either wait for a response to appear in the cache or the cache lock for this element to be released, up to the time set by the proxy cache lock [timeout](#page-146-0) directive.

#### proxy cache lock age

SYNTAX: proxy\_cache\_lock\_age time; DEFAULT 5s CONTEXT: http, server, location This directive appeared in version 1.7.8.

If the last request passed to the proxied server for populating a new cache element has not completed for the specified time, one more request may be passed to the proxied server.

#### <span id="page-146-0"></span>proxy cache lock timeout

SYNTAX: proxy\_cache\_lock\_timeout time; DEFAULT 5s CONTEXT: http, server, location This directive appeared in version 1.1.12.

Sets a timeout for [proxy](#page-146-1) cache lock. When the *time* expires, the request will be passed to the proxied server, however, the response will not be cached.

Before 1.7.8, the response could be cached.

#### proxy cache methods

Syntax: proxy\_cache\_methods GET | HEAD | POST . . . ; Default GET HEAD CONTEXT: http, server, location This directive appeared in version 0.7.59.

If the client request method is listed in this directive then the response will be cached. "GET" and "HEAD" methods are always added to the list, though it is recommended to specify them explicitly. See also the [proxy](#page-156-0) no cache directive.

#### proxy cache min uses

SYNTAX: proxy\_cache\_min\_uses  $number$ ; DEFAULT 1 CONTEXT: http, server, location

Sets the *number* of requests after which the response will be cached.

#### <span id="page-147-0"></span>proxy cache path

```
SYNTAX: proxy_cache_path path [levels=levels] use_temp_path=on|off]
          keys\_zone=name:size [inactive=time] [max_size=size]
          [Ioader_files=number] [Ioader_sleep=time][loader\_threshold=time];
DEFAULT
CONTEXT: http
```
Sets the path and other parameters of a cache. Cache data are stored in files. The file name in a cache is a result of applying the MD5 function to the [cache key.](#page-145-0) The levels parameter defines hierarchy levels of a cache. For example, in the following configuration

```
proxy_cache_path / data / nginx / cache levels =1:2 keys_zone = one :10 m;
```
file names in a cache will look like this:

/ data / nginx / cache /c /29 / b7f54b2df7773722d382f4809d65029c

A cached response is first written to a temporary file, and then the file is renamed. Starting from version 0.8.9, temporary files and the cache can be put on different file systems. However, be aware that in this case a file is copied across two file systems instead of the cheap renaming operation. It is thus recommended that for any given location both cache and a directory holding temporary files are put on the same file system. The directory for temporary files is set based on the use\_temp\_path parameter (1.7.10). If this parameter is omitted or set to the value on, the directory set by the [proxy](#page-166-0) [temp](#page-166-0) path directive for the given location will be used. If the value is set to off, temporary files will be put directly in the cache directory.

In addition, all active keys and information about data are stored in a shared memory zone, whose *name* and *size* are configured by the keys\_zone parameter. One megabyte zone can store about 8 thousand keys.

Cached data that are not accessed during the time specified by the inactive parameter get removed from the cache regardless of their freshness. By default, inactive is set to 10 minutes.

The special "cache manager" process monitors the maximum cache size set by the max\_size parameter. When this size is exceeded, it removes the least recently used data.

A minute after the start the special "cache loader" process is activated. It loads information about previously cached data stored on file system into a cache zone. The loading is done in iterations. During one iteration no more than loader\_files items are loaded (by default, 100). Besides, the duration of one iteration is limited by the loader\_threshold parameter (by default, 200 milliseconds). Between iterations, a pause configured by the loader\_sleep parameter (by default, 50 milliseconds) is made.

#### proxy cache purge

SYNTAX: proxy\_cache\_purgestring ...;  $DEFAULT$  — CONTEXT: http, server, location This directive appeared in version 1.5.7.

Defines conditions under which the request will be considered a cache purge request. If at least one value of the string parameters is not empty and is not equal to "0" then the cache entry with a corresponding [cache key](#page-145-0) is removed. The result of successful operation is indicated by returning the 204 No Content response.

If the [cache key](#page-145-0) of a purge request ends with an asterisk ("\*"), all cache entries matching the wildcard key will be removed from the cache.

Example configuration:

```
proxy_cache_path / data / nginx / cache keys_zone = cache_zone :10 m;
map $request_method $purge_method {
    PURGE 1;
    default 0;
}
server {
    ...
    location / {
        proxy_pass http :// backend ;
        proxy_cache cache_zone ;
        proxy_cache_key $uri ;
        proxy_cache_purge $purge_method ;
    }
}
```
This functionality is available as part of our [commercial subscription.](http://nginx.com/products/)

#### proxy cache revalidate

SYNTAX: proxy\_cache\_revalidate on | off; DEFAULT off CONTEXT: http, server, location This directive appeared in version 1.5.7.

Enables revalidation of expired cache items using conditional requests with the If-Modified-Since and If-None-Match header fields.

#### proxy cache use stale

Syntax: proxy\_cache\_use\_stale error | timeout | invalid\_header | updating | http\_500 | http\_502 | http\_503 | http\_504 | http\_403 | http\_404 |  $off \ldots$ : DEFAULT off CONTEXT: http, server, location

Determines in which cases a stale cached response can be used when an error occurs during communication with the proxied server. The directive's parameters match the parameters of the proxy next [upstream](#page-154-1) directive.

Additionally, the updating parameter permits using a stale cached response if it is currently being updated. This allows minimizing the number of accesses to proxied servers when updating cached data.

To minimize the number of accesses to proxied servers when populating a new cache element, the [proxy](#page-146-1) cache lock directive can be used.

#### <span id="page-149-0"></span>proxy cache valid

```
SYNTAX: prox_{\text{y} - \text{cache\_valid}} [code ...] time;
DEFAULT –
CONTEXT: http, server, location
```
Sets caching time for different response codes. For example, the following directives

proxy\_cache\_valid 200 302 10m; proxy\_cache\_valid 404 1m;

set 10 minutes of caching for responses with codes 200 and 302 and 1 minute for responses with code 404.

If only caching time is specified

```
proxy_cache_valid 5m;
```
then only 200, 301, and 302 responses are cached.

In addition, the any parameter can be specified to cache any responses:

```
proxy_cache_valid 200 302 10m;
proxy_cache_valid 301 1h;
proxy_cache_valid any 1m;
```
Parameters of caching can also be set directly in the response header. This has higher priority than setting of caching time using the directive.

- The X-Accel-Expires header field sets caching time of a response in seconds. The zero value disables caching for a response. If the value starts with the @ prefix, it sets an absolute time in seconds since Epoch, up to which the response may be cached.
- If the header does not include the X-Accel-Expires field, parameters of caching may be set in the header fields Expires or Cache-Control.
- If the header includes the Set-Cookie field, such a response will not be cached.
- If the header includes the Vary field with the special value "\*", such a response will not be cached (1.7.7). If the header includes the Vary field with another value, such a response will be cached taking into account the corresponding request header fields (1.7.7).

Processing of one or more of these response header fields can be disabled using the proxy ignore [headers](#page-153-0) directive.

#### proxy\_connect\_timeout

SYNTAX: proxy\_connect\_timeout time; DEFAULT 60s CONTEXT: http, server, location

Defines a timeout for establishing a connection with a proxied server. It should be noted that this timeout cannot usually exceed 75 seconds.

#### proxy cookie domain

Syntax: proxy\_cookie\_domain off; SYNTAX: proxy\_cookie\_domain domain replacement; DEFAULT off CONTEXT: http, server, location This directive appeared in version 1.1.15.

Sets a text that should be changed in the domain attribute of the Set-Cookie header fields of a proxied server response. Suppose a proxied server returned the Set-Cookie header field with the attribute "domain=localhost". The directive

proxy\_cookie\_domain localhost example . org ;

will rewrite this attribute to "domain=example.org".

A dot at the beginning of the domain and replacement strings and the domain attribute is ignored. Matching is case-insensitive.

The *domain* and *replacement* strings can contain variables:

proxy\_cookie\_domain www . \$host \$host ;

The directive can also be specified using regular expressions. In this case, domain should start from the """ symbol. A regular expression can contain named and positional captures, and *replacement* can reference them:

```
proxy_cookie_domain ~\.(?P < sl_domain > [-0-9a-z] +\. [a-z] +) $ $ sl_domain;
```
There could be several proxy\_cookie\_domain directives:

```
proxy_cookie_domain localhost example . org ;
proxy_cookie_domain ~\.([a-z]+\.[a-z]+)$ $1;
```
The off parameter cancels the effect of all proxy\_cookie\_domain directives on the current level:

```
proxy_cookie_domain off ;
proxy_cookie_domain localhost example . org ;
proxy_cookie_domain www . example . org example . org ;
```
#### proxy cookie path

SYNTAX: proxy\_cookie\_path off; SYNTAX: proxy\_cookie\_path path replacement; DEFAULT off CONTEXT: http, server, location This directive appeared in version 1.1.15.

Sets a text that should be changed in the path attribute of the Set-Cookie header fields of a proxied server response. Suppose a proxied server returned the Set-Cookie header field with the attribute "path=/two/some/uri/". The directive

```
proxy_cookie_path / two / /;
```
will rewrite this attribute to "path=/some/uri/". The *path* and *replacement* strings can contain variables:

```
proxy_cookie_path $uri / some$uri ;
```
The directive can also be specified using regular expressions. In this case, path should either start from the "~" symbol for a case-sensitive matching, or from the "~\*" symbols for case-insensitive matching. The regular expression can contain named and positional captures, and replacement can reference them:

```
\texttt{proxy\_cookie\_path}   \texttt{**}^{\wedge}/\texttt{user}/(\lceil \uparrow/\rceil+) /u/$1;
```
There could be several proxy\_cookie\_path directives:

```
proxy_cookie_path / one / /;
proxy_cookie_path / / two /;
```
The off parameter cancels the effect of all proxy\_cookie\_path directives on the current level:

```
proxy_cookie_path off ;
proxy_cookie_path /two/ /;
proxy_cookie_path \tilde{\phantom{a}} *^/user/([^/]+) /u/$1;
```
#### proxy force ranges

SYNTAX: proxy\_force\_ranges on | off; DEFAULT off CONTEXT: http, server, location This directive appeared in version 1.7.7.

Enables byte-range support for both cached and uncached responses from the proxied server regardless of the Accept-Ranges field in these responses.

#### proxy headers hash bucket size

SYNTAX: proxy\_headers\_hash\_bucket\_size size; DEFAULT 64 CONTEXT: http, server, location

Sets the bucket *size* for hash tables used by the proxy hide [header](#page-152-0) and proxy set [header](#page-161-0) directives. The details of setting up hash tables are provided in a separate [document.](#page-16-0)

#### proxy headers hash max size

SYNTAX: proxy\_headers\_hash\_max\_size size; DEFAULT 512 CONTEXT: http, server, location

Sets the maximum *size* of hash tables used by the proxy hide [header](#page-152-0) and proxy set [header](#page-161-0) directives. The details of setting up hash tables are provided in a separate [document.](#page-16-0)

#### <span id="page-152-0"></span>proxy hide header

SYNTAX: proxy\_hide\_header field; DEFAULT CONTEXT: http, server, location

By default, nginx does not pass the header fields Date, Server, X-Pad, and X-Accel-... from the response of a proxied server to a client. The proxy\_hide\_header directive sets additional fields that will not be passed. If, on the contrary, the passing of fields needs to be permitted, the [proxy](#page-157-0)pass [header](#page-157-0) directive can be used.

#### <span id="page-152-1"></span>proxy\_http\_version

SYNTAX: proxy\_http\_version 1.0 | 1.1; DEFAULT 1.0 CONTEXT: http, server, location This directive appeared in version 1.1.4.

Sets the HTTP protocol version for proxying. By default, version 1.0 is used. Version 1.1 is recommended for use with [keepalive](#page-232-0) connections.

#### proxy ignore client abort

SYNTAX: proxy\_ignore\_client\_abort on | off; DEFAULT off CONTEXT: http, server, location

Determines whether the connection with a proxied server should be closed when a client closes the connection without waiting for a response.

#### <span id="page-153-0"></span>proxy ignore headers

SYNTAX:  $prox_j$ ignore\_headers  $field$ ...;  $DEFAULT$  — CONTEXT: http, server, location

Disables processing of certain response header fields from the proxied server. The following fields can be ignored: X-Accel-Redirect, X-Accel-Expires, X-Accel-Limit-Rate (1.1.6), X-Accel-Buffering (1.1.6), X-Accel-Charset  $(1.1.6)$ , Expires, Cache-Control, Set-Cookie  $(0.8.44)$ , and Vary  $(1.7.7)$ . If not disabled, processing of these header fields has the following effect:

• X-Accel-Expires, Expires, Cache-Control, Set-Cookie, and Vary set

- the parameters of response [caching;](#page-149-0)
- X-Accel-Redirect performs an [internal redirect](#page-29-0) to the specified URI;
- X-Accel-Limit-Rate sets the [rate limit](#page-31-0) for transmission of a response to a client;
- X-Accel-Buffering enables or disables [buffering](#page-144-2) of a response;
- X-Accel-Charset sets the desired [charset](#page-67-0) of a response.

#### proxy intercept errors

SYNTAX: proxy\_intercept\_errors on | off; DEFAULT off CONTEXT: http, server, location

Determines whether proxied responses with codes greater than or equal to 300 should be passed to a client or be redirected to nginx for processing with the [error](#page-27-0) <u>page</u> directive.

#### proxy\_limit\_rate

SYNTAX: proxy\_limit\_rate rate; DEFAULT 0 CONTEXT: http, server, location This directive appeared in version 1.7.7.

Limits the speed of reading the response from the proxied server. The rate is specified in bytes per second. The zero value disables rate limiting. The limit

is set per a request, and so if nginx simultaneously opens two connections to the proxied server, the overall rate will be twice as much as the specified limit. The limitation works only if [buffering](#page-144-2) of responses from the proxied server is enabled.

#### <span id="page-154-0"></span>proxy max temp file size

SYNTAX: proxy\_max\_temp\_file\_size size; DEFAULT 1024m CONTEXT: http, server, location

When [buffering](#page-144-2) of responses from the proxied server is enabled, and the whole response does not fit into the [buffer](#page-144-1)s set by the proxy-buffer-size and proxy [buffers](#page-144-0) directives, a part of the response can be saved to a temporary file. This directive sets the maximum *size* of the temporary file. The size of data written to the temporary file at a time is set by the [proxy](#page-165-0)\_temp\_file\_write\_size directive.

The zero value disables buffering of responses to temporary files.

This restriction does not apply to responses that will be [cached](#page-145-1) or [stored](#page-164-0) on disk.

#### proxy method

SYNTAX: proxy\_method method; DEFAULT CONTEXT: http, server, location

Specifies the HTTP method to use in requests forwarded to the proxied server instead of the method from the client request.

#### <span id="page-154-1"></span>proxy next upstream

Syntax: proxy\_next\_upstream error | timeout | invalid\_header | http\_500 | http\_502 | http\_503 | http\_504 | http\_403 | http\_404 | off . . . ; Default error timeout CONTEXT: http, server, location

Specifies in which cases a request should be passed to the next server:

#### error

an error occurred while establishing a connection with the server, passing a request to it, or reading the response header;

#### timeout

a timeout has occurred while establishing a connection with the server, passing a request to it, or reading the response header;

#### invalid\_header

a server returned an empty or invalid response;

http\_500

a server returned a response with the code 500; http\_502

a server returned a response with the code 502; http\_503

a server returned a response with the code 503; http 504

a server returned a response with the code 504; http\_403

a server returned a response with the code 403; http\_404

a server returned a response with the code 404; off

disables passing a request to the next server.

One should bear in mind that passing a request to the next server is only possible if nothing has been sent to a client yet. That is, if an error or timeout occurs in the middle of the transferring of a response, fixing this is impossible.

The directive also defines what is considered an [unsuccessful attempt](#page-229-0) of communication with a server. The cases of error, timeout and invalid\_header are always considered unsuccessful attempts, even if they are not specified in the directive. The cases of http\_500, http\_502, http\_503 and http\_504 are considered unsuccessful attempts only if they are specified in the directive. The cases of http\_403 and http\_404 are never considered unsuccessful attempts.

Passing a request to the next server can be limited by [the number of tries](#page-155-0) and by [time.](#page-155-1)

#### <span id="page-155-1"></span>proxy next upstream timeout

SYNTAX: proxy\_next\_upstream\_timeout time; DEFAULT 0 CONTEXT: http, server, location This directive appeared in version 1.7.5.

Limits the time allowed to pass a request to the [next server.](#page-154-1) The 0 value turns off this limitation.

#### <span id="page-155-0"></span>proxy next upstream tries

SYNTAX: proxy\_next\_upstream\_tries number; DEFAULT 0 CONTEXT: http, server, location This directive appeared in version 1.7.5.

Limits the number of possible tries for passing a request to the [next server.](#page-154-1) The 0 value turns off this limitation.

#### <span id="page-156-0"></span>proxy no cache

SYNTAX: proxy\_no\_cache string ...; DEFAULT CONTEXT: http, server, location

Defines conditions under which the response will not be saved to a cache. If at least one value of the string parameters is not empty and is not equal to "0" then the response will not be saved:

```
proxy_no_cache $cookie_nocache $arg_nocache$arg_comment;<br>proxy_no_cache $http_pragma $http_authorization;
proxy_no_cache $http_pragma
```
Can be used along with the proxy\_cache\_[bypass](#page-145-2) directive.

#### <span id="page-156-1"></span>proxy pass

SYNTAX: proxy\_pass URL; DEFAULT CONTEXT: location, if in location, limit\_except

Sets the protocol and address of a proxied server and an optional URI to which a location should be mapped. As a protocol, "http" or "https" can be specified. The address can be specified as a domain name or IP address, and an optional port:

proxy\_pass http :// localhost :8000/ uri /;

or as a UNIX-domain socket path specified after the word "unix" and enclosed in colons:

proxy\_pass http :// unix :/ tmp / backend . socket :/ uri /;

If a domain name resolves to several addresses, all of them will be used in a round-robin fashion. In addition, an address can be specified as a [server](#page-228-0) [group.](#page-228-0)

A request URI is passed to the server as follows:

• If the proxy\_pass directive is specified with a URI, then when a request is passed to the server, the part of a [normalized](#page-35-0) request URI matching the location is replaced by a URI specified in the directive:

```
location / name/ {
    proxy_pass http ://127.0.0.1/ remote /;
}
```
• If proxy\_pass is specified without a URI, the request URI is passed to the server in the same form as sent by a client when the original request is processed, or the full normalized request URI is passed when processing the changed URI:

```
location / some/path/ {
    proxy_pass http ://127.0.0.1;
}
```
Before version 1.1.12, if proxy\_pass is specified without a URI, the original request URI might be passed instead of the changed URI in some cases.

In some cases, the part of a request URI to be replaced cannot be determined:

• When location is specified using a regular expression.

In this case, the directive should be specified without a URI.

• When the URI is changed inside a proxied location using the [rewrite](#page-174-0) directive, and this same configuration will be used to process a request (break):

```
location / name/ {
    rewrite /name/([^{^{\sim}}/]+) /users?name=$1 break;
    proxy_pass http ://127.0.0.1;
}
```
In this case, the URI specified in the directive is ignored and the full changed request URI is passed to the server.

A server name, its port and the passed URI can also be specified using variables:

```
proxy_pass http :// $host$uri ;
```
or even like this:

proxy\_pass \$request ;

In this case, the server name is searched among the described [server groups,](#page-228-0) and, if not found, is determined using a [resolver.](#page-41-0)

[WebSocket](http://nginx.org/en/docs/http/websocket.html) proxying requires special configuration and is supported since version 1.3.13.

#### <span id="page-157-0"></span>proxy pass header

SYNTAX: proxy\_pass\_header field; **DEFAULT** CONTEXT: http, server, location

Permits passing [otherwise disabled](#page-152-0) header fields from a proxied server to a client.

#### proxy read timeout

SYNTAX: proxy\_read\_timeout time; DEFAULT 60s CONTEXT: http, server, location

Defines a timeout for reading a response from the proxied server. The timeout is set only between two successive read operations, not for the transmission of the whole response. If the proxied server does not transmit anything within this time, the connection is closed.

#### <span id="page-158-1"></span>proxy pass request body

SYNTAX: proxy\_pass\_request\_body on | off; DEFAULT on CONTEXT: http, server, location

Indicates whether the original request body is passed to the proxied server.

```
location /x - accel - redirect - here / {
    proxy_method GET ;
    proxy_pass_request_body off ;
    proxy_set_header Content-Length "";
    proxy_pass ...
}
```
See also the proxy\_set\_[header](#page-161-0) and proxy\_pass\_request\_[headers](#page-158-0) directives.

#### <span id="page-158-0"></span>proxy pass request headers

```
SYNTAX: proxy_pass_request_headers on | off;
DEFAULT on
CONTEXT: http, server, location
```
Indicates whether the header fields of the original request are passed to the proxied server.

```
location /x-accel-redirect-here/ {
   proxy_method GET ;
    proxy_pass_request_headers off ;
    proxy_pass_request_body off ;
    proxy_pass ...
}
```
See also the proxy\_set\_[header](#page-161-0) and proxy\_pass\_[request](#page-158-1)\_body directives.

#### proxy redirect

```
SYNTAX: proxy_redirect default;
SYNTAX: proxy_redirect off;
SYNTAX: proxy_redirect redirect replacement;
DEFAULT default
CONTEXT: http, server, location
```
Sets the text that should be changed in the Location and Refresh header fields of a proxied server response. Suppose a proxied server returned the header field "Location: http://localhost:8000/two/some/uri/". The directive

```
proxy_redirect http :// localhost :8000/ two / http :// frontend / one /;
```
will rewrite this string to "Location: http://frontend/one/some/uri/". A server name may be omitted in the replacement string:

```
proxy_redirect http :// localhost :8000/ two / /;
```
then the primary server's name and port, if different from 80, will be inserted.

The default replacement specified by the default parameter uses the parameters of the [location](#page-35-0) and [proxy](#page-156-1) pass directives. Hence, the two configurations below are equivalent:

```
location /one/ {
    proxy_pass http :// upstream : port / two /;
    proxy_redirect default ;
```

```
location /one/ {
   proxy_pass http :// upstream : port / two /;
   proxy_redirect http://upstream:port/two/ /one/;
```
The default parameter is not permitted if [proxy](#page-156-1) pass is specified using variables.

A replacement string can contain variables:

proxy\_redirect http :// localhost :8000/ http :// \$host : \$server\_port /;

A redirect can also contain (1.1.11) variables:

```
proxy_redirect http :// $proxy_host :8000/ /;
```
The directive can be specified  $(1.1.11)$  using regular expressions. In this case, *redirect* should either start with the """ symbol for a case-sensitive matching, or with the "<sup>\*\*</sup>" symbols for case-insensitive matching. The regular expression can contain named and positional captures, and replacement can reference them:

```
\texttt{proxy_redirect} ~^( http://[^:]+) :\d+(/.+) $ $1$2;
proxy_redirect ~*/user/([^/]+)/(.+)$ http://$1.example.com/$2;
```
There could be several proxy\_redirect directives:

```
proxy_redirect default ;
proxy_redirect http :// localhost :8000/ /;
proxy_redirect http :// www . example . com / /;
```
The off parameter cancels the effect of all proxy\_redirect directives on the current level:

```
proxy_redirect off ;
proxy_redirect default ;
proxy_redirect http://localhost:8000/
proxy_redirect http :// www . example . com / /;
```
Using this directive, it is also possible to add host names to relative redirects issued by a proxied server:

```
proxy_redirect / /;
```
#### proxy request buffering

```
SYNTAX: proxy_request_buffering on \theta off;
DEFAULT on
CONTEXT: http, server, location
This directive appeared in version 1.7.11.
```
Enables or disables buffering of a client request body.

When buffering is enabled, the entire request body is [read](#page-23-0) from the client before sending the request to a proxied server.

When buffering is disabled, the request body is sent to the proxied server immediately as it is received. In this case, the request cannot be passed to the [next server](#page-154-1) if nginx already started sending the request body.

When  $HTTP/1.1$  chunked transfer encoding is used to send the original request body, the request body will be buffered regardless of the directive value unless HTTP/1.1 is [enabled](#page-152-1) for proxying.

#### proxy send lowat

SYNTAX: proxy\_send\_lowat size; DEFAULT 0 CONTEXT: http, server, location

If the directive is set to a non-zero value, nginx will try to minimize the number of send operations on outgoing connections to a proxied server by using either NOTE\_LOWAT flag of the [kqueue](#page-17-0) method, or the SO\_SNDLOWAT socket option, with the specified size.

This directive is ignored on Linux, Solaris, and Windows.

#### proxy send timeout

SYNTAX: proxy\_send\_timeout time; DEFAULT 60s CONTEXT: http, server, location

Sets a timeout for transmitting a request to the proxied server. The timeout is set only between two successive write operations, not for the transmission of the whole request. If the proxied server does not receive anything within this time, the connection is closed.

#### proxy set body

SYNTAX: proxy\_set\_body value; DEFAULT -CONTEXT: http, server, location

Allows redefining the request body passed to the proxied server. The value can contain text, variables, and their combination.

#### <span id="page-161-0"></span>proxy set header

SYNTAX: proxy\_set\_header field value; Default Host \$proxy\_host Default Connection close CONTEXT: http, server, location

Allows redefining or appending fields to the request header [passed](#page-158-0) to the proxied server. The value can contain text, variables, and their combinations. These directives are inherited from the previous level if and only if there are no proxy\_set\_header directives defined on the current level. By default, only two fields are redefined:

```
proxy_set_header Host $proxy_host;
proxy_set_header Connection close ;
```
An unchanged Host request header field can be passed like this:

```
proxy_set_header Host $http_host;
```
However, if this field is not present in a client request header then nothing will be passed. In such a case it is better to use the *\$host* variable - its value equals the server name in the Host request header field or the primary server name if this field is not present:

proxy\_set\_header Host \$host;

In addition, the server name can be passed together with the port of the proxied server:

```
proxy_set_header Host $host:$proxy_port;
```
If the value of a header field is an empty string then this field will not be passed to a proxied server:

```
proxy_set_header Accept - Encoding "";
```
#### proxy ssl certificate

SYNTAX: proxy\_ssl\_certificate file; **DEFAULT** CONTEXT: http, server, location This directive appeared in version 1.7.8.

Specifies a file with the certificate in the PEM format used for authentication to a proxied HTTPS server.

#### <span id="page-162-0"></span>proxy ssl certificate key

SYNTAX: proxy\_ssl\_certificate\_key file;  $DEFAULT$  – CONTEXT: http, server, location This directive appeared in version 1.7.8.

Specifies a *file* with the secret key in the PEM format used for authentication to a proxied HTTPS server.

#### proxy ssl ciphers

SYNTAX: proxy\_ssl\_ciphers *ciphers*; Default DEFAULT CONTEXT: http, server, location This directive appeared in version 1.5.6.

Specifies the enabled ciphers for requests to a proxied HTTPS server. The ciphers are specified in the format understood by the OpenSSL library.

The full list can be viewed using the "openss1 ciphers" command.

#### proxy ssl crl

SYNTAX: proxy\_ssl\_crl file; DEFAULT CONTEXT: http, server, location This directive appeared in version 1.7.0.

Specifies a file with revoked certificates (CRL) in the PEM format used to [verify](#page-164-1) the certificate of the proxied HTTPS server.

#### proxy ssl name

SYNTAX: proxy\_ssl\_name name; DEFAULT \$proxy\_host CONTEXT: http, server, location This directive appeared in version 1.7.0.

Allows to override the server name used to [verify](#page-164-1) the certificate of the proxied HTTPS server and to be [passed through SNI](#page-163-0) when establishing a connection with the proxied HTTPS server.

By default, the host part of the [proxy](#page-156-1) pass URL is used.

#### proxy ssl password file

SYNTAX: proxy\_ssl\_password\_file file;  $DEFAULT$  – CONTEXT: http, server, location This directive appeared in version 1.7.8.

Specifies a *file* with passphrases for [secret keys](#page-162-0) where each passphrase is specified on a separate line. Passphrases are tried in turn when loading the key.

#### <span id="page-163-0"></span>proxy ssl server name

SYNTAX: proxy\_ssl\_server\_name on | off; DEFAULT off CONTEXT: http, server, location This directive appeared in version 1.7.0.

Enables or disables passing of the server name through [TLS Server Name](http://en.wikipedia.org/wiki/Server_Name_Indication) [Indication extension](http://en.wikipedia.org/wiki/Server_Name_Indication) (SNI, RFC 6066) when establishing a connection with the proxied HTTPS server.

#### proxy ssl session reuse

Syntax: proxy\_ssl\_session\_reuse on | off; DEFAULT on CONTEXT: http, server, location

Determines whether SSL sessions can be reused when working with the proxied server. If the errors "SSL3\_GET\_FINISHED:digest check failed" appear in the logs, try disabling session reuse.

#### proxy ssl protocols

SYNTAX: proxy\_ssl\_protocols [SSLv2] [SSLv3] [TLSv1] [TLSv1.1] [TLSv1.2]; Default SSLv3 TLSv1 TLSv1.1 TLSv1.2 CONTEXT: http, server, location This directive appeared in version 1.5.6.

Enables the specified protocols for requests to a proxied HTTPS server.

#### proxy ssl trusted certificate

SYNTAX: proxy\_ssl\_trusted\_certificate file; DEFAULT CONTEXT: http, server, location This directive appeared in version 1.7.0.

Specifies a file with trusted CA certificates in the PEM format used to [verify](#page-164-1) the certificate of the proxied HTTPS server.

#### <span id="page-164-1"></span>proxy\_ssl\_verify

SYNTAX: proxy\_ssl\_verify on | off; DEFAULT off CONTEXT: http, server, location This directive appeared in version 1.7.0.

Enables or disables verification of the proxied HTTPS server certificate.

#### proxy ssl verify depth

SYNTAX: proxy\_ssl\_verify\_depth number; DEFAULT 1 CONTEXT: http, server, location This directive appeared in version 1.7.0.

Sets the verification depth in the proxied HTTPS server certificates chain.

#### <span id="page-164-0"></span>proxy store

SYNTAX: proxy\_store on  $\vert$  off  $\vert$  string; DEFAULT off CONTEXT: http, server, location

Enables saving of files to a disk. The on parameter saves files with paths corresponding to the directives [alias](#page-22-0) or [root.](#page-42-0) The off parameter disables saving of files. In addition, the file name can be set explicitly using the string with variables:

```
proxy_store / data / www$original_uri ;
```
The modification time of files is set according to the received Last-Modified response header field. The response is first written to a temporary file, and then the file is renamed. Starting from version 0.8.9, temporary files and the persistent store can be put on different file systems. However, be aware that in this case a file is copied across two file systems instead of the cheap renaming operation. It is thus recommended that for any given location both saved files and a directory holding temporary files, set by the [proxy](#page-166-0)\_temp\_path directive, are put on the same file system.

This directive can be used to create local copies of static unchangeable files, e.g.:

```
location / images / {
   root / data/www;
   error page 404 = / \text{fetch?}}
location / fetch/ {
   internal ;
```

```
proxy_pass http://backend/;<br>proxy_store on;
   proxy_store
   proxy_store_access user: rw group: rw all: r;
   proxy_temp_path / data / temp ;
   alias / data/www/;
}
```
or like this:

```
location /images/ {<br>root
    root /data/www;<br>error_page 404 = @fet
                       404 = 0fetch;
}
location @fetch {
    internal ;
   proxy_pass http :// backend ;
    proxy_store on ;
   proxy_store_access user : rw group : rw all :r;
    proxy_temp_path / data / temp ;
    root /data/www;
}
```
proxy store access

```
SYNTAX: proxy_store_access users: permissions ...;
DEFAULT user:rw
CONTEXT: http, server, location
```
Sets access permissions for newly created files and directories, e.g.:

```
proxy_store_access user : rw group : rw all :r;
```
If any group or all access permissions are specified then user permissions may be omitted:

proxy\_store\_access group : rw all :r;

#### <span id="page-165-0"></span>proxy temp file write size

SYNTAX: proxy\_temp\_file\_write\_size size; DEFAULT 8k|16k CONTEXT: http, server, location

Limits the size of data written to a temporary file at a time, when buffering of responses from the proxied server to temporary files is enabled. By default, size is limited by two [buffer](#page-144-1)s set by the proxy-buffer-size and proxy-[buffers](#page-144-0) directives. The maximum size of a temporary file is set by the [proxy](#page-154-0)\_max\_[temp](#page-154-0) file size directive.

#### <span id="page-166-0"></span>proxy temp path

SYNTAX: proxy\_temp\_path path [level1 [level2 [level3]]]; DEFAULT proxy\_temp CONTEXT: http, server, location

Defines a directory for storing temporary files with data received from proxied servers. Up to three-level subdirectory hierarchy can be used underneath the specified directory. For example, in the following configuration

```
proxy_temp_path / spool / nginx / proxy_temp 1 2;
```
a temporary file might look like this:

```
/ spool / nginx / proxy_temp /7 /45 /00000123457
```
See also the use\_temp\_path parameter of the [proxy](#page-147-0)\_cache\_path directive.

# 2.30.4 Embedded Variables

The ngx\_http\_proxy\_module module supports embedded variables that can be used to compose [header](#page-161-0)s using the proxy\_set\_header directive:

```
$proxy host
```
name and port of a proxied server as specified in the [proxy](#page-156-1) pass directive;

\$proxy port

port of a proxied server as specified in the [proxy](#page-156-1) pass directive, or the protocol's default port;

 $$prox_l$_add_r$_forwarded_for$ 

the X-Forwarded-For client request header field with the  $$remote\_addr$ variable appended to it, separated by a comma. If the X-Forwarded-For field is not present in the client request header, the  $\text{\textsterling}produd.x$  forwarded for variable is equal to the  $\text{\textsterling}renddr$  variable.

# 2.31 Module ngx http random index module

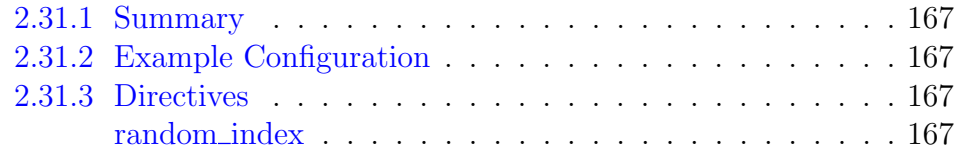

# <span id="page-167-0"></span>2.31.1 Summary

The ngx\_http\_random\_index\_module module processes requests ending with the slash character  $('')$  and picks a random file in a directory to serve as an index file. The [module](#page-115-0) is processed before the ngx\_http\_index\_module module.

This module is not built by default, it should be enabled with the --with-http\_random\_index\_module configuration parameter.

# <span id="page-167-1"></span>2.31.2 Example Configuration

```
location / {
    random_index on ;
}
```
# <span id="page-167-2"></span>2.31.3 Directives

### <span id="page-167-3"></span>random index

SYNTAX: random\_index on | off; DEFAULT off CONTEXT: location

Enables or disables module processing in a surrounding location.

# 2.32 Module ngx\_http\_realip\_module

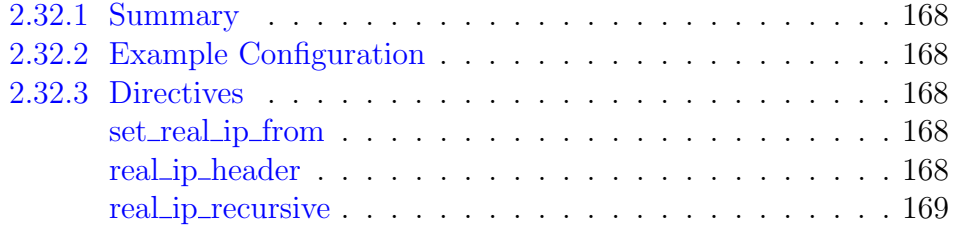

### <span id="page-168-0"></span>2.32.1 Summary

The ngx\_http\_realip\_module module is used to change the client address to the one sent in the specified header field.

This module is not built by default, it should be enabled with the --with-http\_realip\_module configuration parameter.

# <span id="page-168-1"></span>2.32.2 Example Configuration

```
set_real_ip_from 192.168.1.0/24;
set_real_ip_from 192.168.2.1;
set_real_ip_from 2001:0db8::/32;<br>real_ip_header X-Forwarded-For;
real_ip_header
real_ip_recursive on ;
```
# <span id="page-168-2"></span>2.32.3 Directives

#### <span id="page-168-3"></span>set\_real\_ip\_from

SYNTAX: set\_real\_ip\_from address | CIDR | unix:;  $DEFAULT$  – CONTEXT: http, server, location

Defines trusted addresses that are known to send correct replacement addresses. If the special value unix: is specified, all UNIX-domain sockets will be trusted.

IPv6 addresses are supported starting from versions 1.3.0 and 1.2.1.

#### <span id="page-168-4"></span>real ip header

SYNTAX: real\_ip\_header  $field$  | X-Real-IP | X-Forwarded-For | proxy\_protocol; Default X-Real-IP CONTEXT: http, server, location

Defines a request header field used to send the address for a replacement.

The proxy\_protocol parameter (1.5.12) changes the client address to the one from the PROXY protocol header. The PROXY protocol must be previously enabled by setting the proxy\_protocol parameter in the [listen](#page-33-0) directive.

#### <span id="page-169-0"></span>real ip recursive

SYNTAX: real\_ip\_recursive on | off; DEFAULT off CONTEXT: http, server, location This directive appeared in versions 1.3.0 and 1.2.1.

If recursive search is disabled, the original client address that matches one of the trusted addresses is replaced by the last address sent in the request header field defined by the real ip [header](#page-168-4) directive. If recursive search is enabled, the original client address that matches one of the trusted addresses is replaced by the last non-trusted address sent in the request header field.

# 2.33 Module ngx\_http\_referer\_module

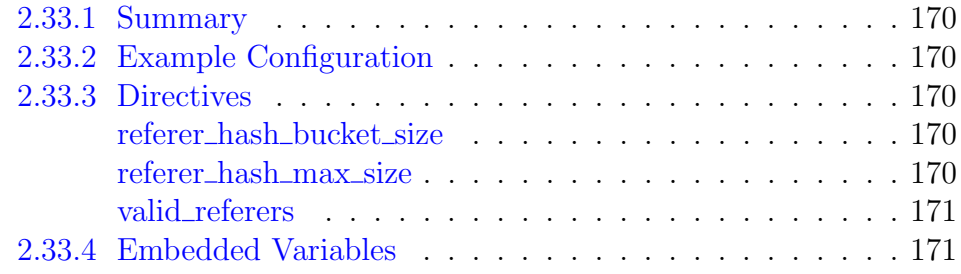

### <span id="page-170-0"></span>2.33.1 Summary

The ngx\_http\_referer\_module module is used to block access to a site for requests with invalid values in the Referer header field. It should be kept in mind that fabricating a request with an appropriate Referer field value is quite easy, and so the intended purpose of this module is not to block such requests thoroughly but to block the mass flow of requests sent by regular browsers. It should also be taken into consideration that regular browsers may not send the Referer field even for valid requests.

# <span id="page-170-1"></span>2.33.2 Example Configuration

```
valid_referers none blocked server_names
                    *. example . com example .* www . example . org / galleries /
                    \tilde{\ }.google\.;
if ( $invalid_referer ) {
     return 403;
\overline{\phantom{a}3}
```
# <span id="page-170-2"></span>2.33.3 Directives

<span id="page-170-3"></span>referer hash bucket size

SYNTAX: referer\_hash\_bucket\_size size; DEFAULT 64 CONTEXT: server, location This directive appeared in version 1.0.5.

Sets the bucket size for the valid referers hash tables. The details of setting up hash tables are provided in a separate [document.](#page-16-0)

### <span id="page-170-4"></span>referer hash max size

SYNTAX: referer\_hash\_max\_size size; DEFAULT 2048 CONTEXT: server, location This directive appeared in version 1.0.5.

Sets the maximum size of the valid referers hash tables. The details of setting up hash tables are provided in a separate [document.](#page-16-0)

#### <span id="page-171-0"></span>valid\_referers

```
SYNTAX: valid_referers none | blocked | server_names | string ...;
DEFAULT
CONTEXT: server, location
```
Specifies the Referer request header field values that will cause the embedded *\$invalid\_referer* variable to be set to an empty string. Otherwise, the variable will be set to "1". Search for a match is case-insensitive.

Parameters can be as follows:

#### none

the Referer field is missing in the request header;

blocked

the Referer field is present in the request header, but its value has been deleted by a firewall or proxy server; such values are strings that do not start with "http://" or "https://";

server names

the Referer request header field contains one of the server names;

arbitrary string

defines a server name and an optional URI prefix. A server name can have an "\*" at the beginning or end. During the checking, the server's port in the Referer field is ignored;

#### regular expression

the first symbol should be a"~". It should be noted that an expression will be matched against the text starting after the "http://" or "https://".

Example:

```
valid_referers none blocked server_names
                  *. example . com example .* www . example . org / galleries /
                  \tilde{\ }. google\.;
```
# <span id="page-171-1"></span>2.33.4 Embedded Variables

\$invalid referer

Empty string, if the Referer request header field value is considered [valid,](#page-171-0) otherwise "1".

# 2.34 Module ngx\_http\_rewrite\_module

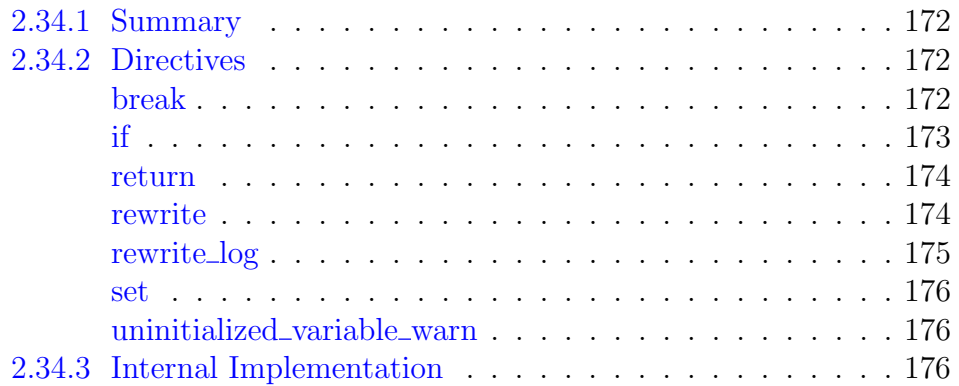

# <span id="page-172-0"></span>2.34.1 Summary

The ngx\_http\_rewrite\_module module is used to change request URI using regular expressions, return redirects, and conditionally select configurations.

The ngx\_http\_rewrite\_module module directives are processed in the following order:

- the directives of this module specified on the [server](#page-45-0) level are executed sequentially;
- repeatedly:
	- a [location](#page-35-0) is searched based on a request URI;
	- the directives of this module specified inside the found location are executed sequentially;
	- the loop is repeated if a request URI was [rewritten,](#page-174-0) but not more than [10 times.](#page-29-0)

# <span id="page-172-1"></span>2.34.2 Directives

### <span id="page-172-2"></span>break

Syntax: break;  $DEFAULT$  — CONTEXT: server, location, if

Stops processing the current set of ngx\_http\_rewrite\_module directives. If a directive is specified inside the [location,](#page-35-0) further processing of the request continues in this location.

Example:

```
if ($slow) {
    limit_rate 10k;
    break ;
}
```
SYNTAX: if  $(condition) \{ \dots \}$ **DEFAULT** CONTEXT: server, location

<span id="page-173-0"></span>if

The specified condition is evaluated. If true, this module directives specified inside the braces are executed, and the request is assigned the configuration inside the if directive. Configurations inside the if directives are inherited from the previous configuration level.

A condition may be any of the following:

• a variable name; false if the value of a variable is an empty string or "0";

Before version 1.0.1, any string starting with "0" was considered a false value.

- comparison of a variable with a string using the "=" and "!=" operators;
- matching of a variable against a regular expression using the " $\sim$ " (for casesensitive matching) and " $\tilde{\cdot}$ " (for case-insensitive matching) operators. Regular expressions can contain captures that are made available for later reuse in the  $$1..$9$  variables. Negative operators "!" and "!"\*" are also available. If a regular expression includes the "}" or ";" characters, the whole expressions should be enclosed in single or double quotes.
- checking of a file existence with the " $-f$ " and "! $-f$ " operators;
- checking of a directory existence with the "-d" and "!-d" operators;
- checking of a file, directory, or symbolic link existence with the "-e" and "!-e" operators;
- checking for an executable file with the " $-x$ " and "! $-x$ " operators.

Examples:

```
if ($http_user_agent ~ MSIE) {
     rewrite ^{\circ}(.*) $ / msie/ $1 break;
}
if (\text{thttp\_cookie } * \text{ "id} = ([^{\frown};]^{\frown}) (\ ?:;|\$) ") {
     set $id $1 ;
}
if ($request_method = POST) {
     return 405;
}
if ($slow) {
     limit_rate 10k;
}
if ( $invalid_referer ) {
     return 403;
}
```
A value of the *\$in[valid](#page-171-0)\_referer* embedded variable is set by the valid\_[referers](#page-171-0) directive.

#### <span id="page-174-1"></span>return

```
SYNTAX: return code [text];
SYNTAX: return code URL;
SYNTAX: return URL;
DEFAULT
CONTEXT: server, location, if
```
Stops processing and returns the specified *code* to a client. The nonstandard code 444 closes a connection without sending a response header.

Starting from version 0.8.42, it is possible to specify either a redirect URL (for codes 301, 302, 303, and 307), or the response body text (for other codes). A response body text and redirect URL can contain variables. As a special case, a redirect URL can be specified as a URI local to this server, in which case the full redirect URL is formed according to the request scheme ( $$scheme$ ) and the server\_name\_in\_[redirect](#page-40-0) and port\_in\_redirect directives.

In addition, a URL for temporary redirect with the code 302 can be specified as the sole parameter. Such a parameter should start with the "http://", "https://", or " $s$ scheme" string. A URL can contain variables.

Only the following codes could be returned before version 0.7.51: 204,  $400, 402 - 406, 408, 410, 411, 413, 416, \text{ and } 500 - 504.$ 

The code 307 was not treated as a redirect until versions 1.1.16 and 1.0.13.

See also the [error](#page-27-0) <u>page</u> directive.

#### <span id="page-174-0"></span>rewrite

SYNTAX: rewrite regex replacement [flag];  $DEFAULT$  — CONTEXT: server, location, if

If the specified regular expression matches a request URI, URI is changed as specified in the replacement string. The rewrite directives are executed sequentially in order of their appearance in the configuration file. It is possible to terminate further processing of the directives using flags. If a replacement string starts with "http://" or "https://", the processing stops and the redirect is returned to a client.

An optional *flag* parameter can be one of:

last

stops processing the current set of ngx\_http\_rewrite\_module directives and starts a search for a new location matching the changed URI;

break

stops processing the current set of ngx\_http\_rewrite\_module directives as with the [break](#page-172-2) directive;

redirect

returns a temporary redirect with the 302 code; used if a replacement string does not start with "http://" or "https://";

#### permanent

returns a permanent redirect with the 301 code.

The full redirect URL is formed according to the request scheme (\$scheme) and the server name in [redirect](#page-40-0) and port in redirect directives.

Example:

```
server {
    ...
    rewrite \hat{ } (/download/.*)/media/(.*)\..* $ $1/mp3/$2.mp3 last;
    rewrite \hat{ } (/download/.*)/audio/(.*)\..* $ $1/mp3/$2.ra
    return 403;
    ...
}
```
But if these directives are put inside the "/download/" location, the last flag should be replaced by break, or otherwise nginx will make 10 cycles and return the 500 error:

```
location /download/ {
    rewrite \hat{ } (/download/.*)/media/(.*)\..* $ $1/mp3/$2.mp3 break;
    rewrite \hat{ } (/download/.*)/audio/(.*)\..* $ $1/mp3/$2.ra break;
    return 403;
}
```
If a replacement string includes the new request arguments, the previous request arguments are appended after them. If this is undesired, putting a question mark at the end of a replacement string avoids having them appended, for example:

```
rewrite \hat{ }/users/(.*) $ / show?user=$1? last:
```
If a regular expression includes the " $}$ " or ";" characters, the whole expressions should be enclosed in single or double quotes.

#### <span id="page-175-0"></span>rewrite\_log

SYNTAX: rewrite\_log on | off; DEFAULT off CONTEXT: http, server, location, if

Enables or disables logging of ngx\_http\_rewrite\_module module directives processing results into the [error](#page-8-0) log at the notice level.

<span id="page-176-0"></span>set

SYNTAX: set  $$variable value$ ; **DEFAULT** CONTEXT: server, location, if

Sets a value for the specified variable. The value can contain text, variables, and their combination.

#### <span id="page-176-1"></span>uninitialized variable warn

SYNTAX: uninitialized\_variable\_warn on  $|$  off; DEFAULT on CONTEXT: http, server, location, if

Controls whether warnings about uninitialized variables are logged.

### <span id="page-176-2"></span>2.34.3 Internal Implementation

The ngx\_http\_rewrite\_module module directives are compiled at the configuration stage into internal instructions that are interpreted during request processing. An interpreter is a simple virtual stack machine.

For example, the directives

```
location /download/ {
    if ($forbidden) {
        return 403;
    \mathfrak{h}if ($slow) {
         limit_rate 10k;
    }
    rewrite \hat{\ }/(download/.*)/media/(.*)\..*$ /$1/mp3/$2.mp3 break;
}
```
will be translated into these instructions:

```
variable $forbidden
check against zero
   return 403
    end of code
variable $slow
check against zero
match of regular expression
copy "/"
copy $1
copy "/ mp3 /"
copy $2
copy ". mp3 "
end of regular expression
end of code
```
Note that there are no instructions for the [limit](#page-31-0) rate directive above as it is unrelated to the ngx\_http\_rewrite\_module module. A separate configuration is created for the [if](#page-173-0) block. If the condition holds true, a request is assigned this configuration where limit\_rate equals to 10k.

The directive

```
rewrite \hat{\ }/(download /.*)/median /(.*) \.\ .*$ /$1/mp3/$2.mp3 break;
```
can be made smaller by one instruction if the first slash in the regular expression is put inside the parentheses:

```
rewrite \hat{a}/(1 + i) / media /(.*) \..* $ $1/mp3 / $2.mp3 break;
```
The corresponding instructions will then look like this:

```
match of regular expression
copy $1
copy "/ mp3 /"
copy $2
copy ". mp3 "
end of regular expression
end of code
```
# 2.35 Module ngx http scgi module

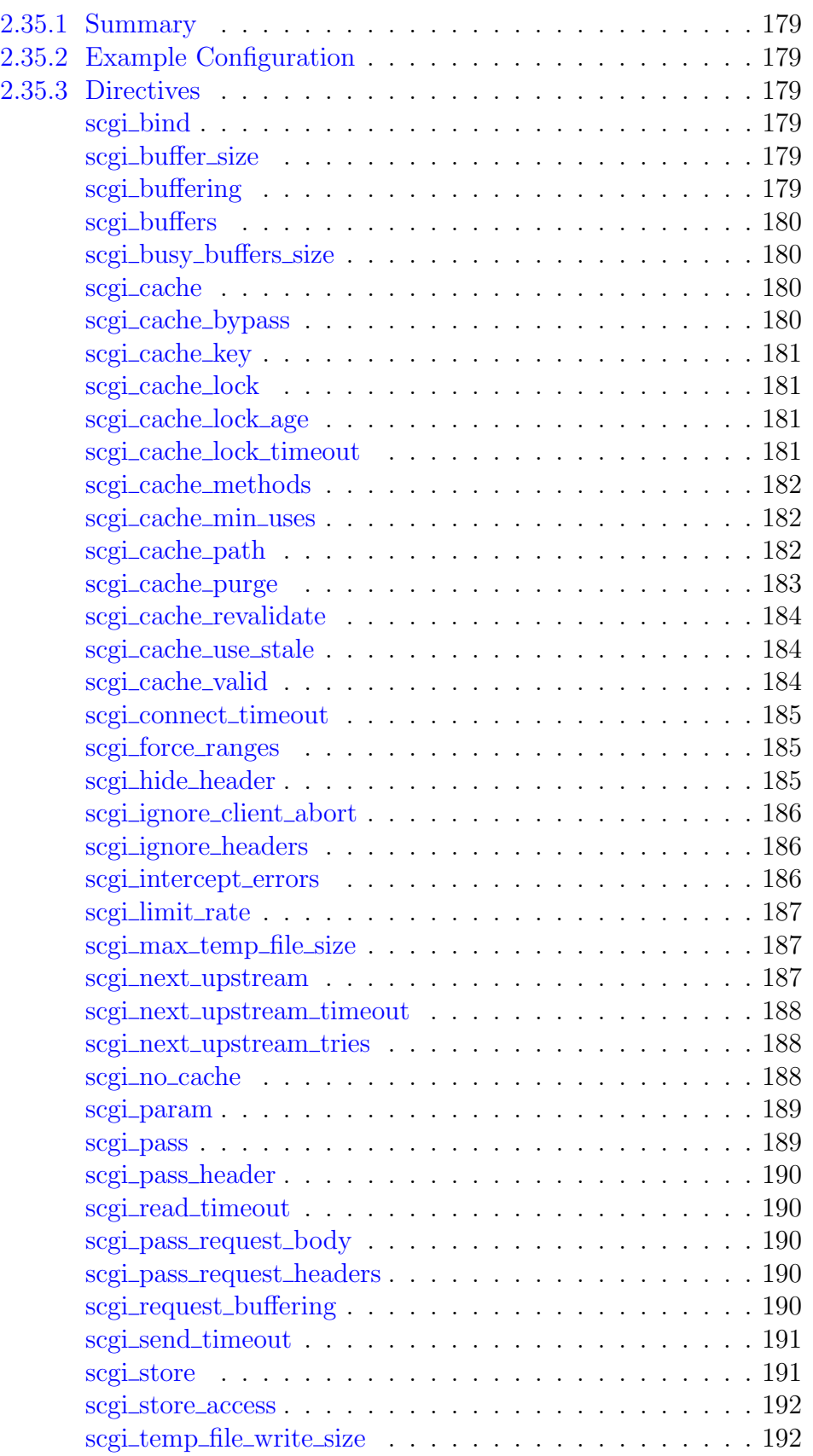

```
scgi temp path . . . . . . . . . . . . . . . . . . . . . . . 192
```
### <span id="page-179-0"></span>2.35.1 Summary

The ngx\_http\_scgi\_module module allows passing requests to an SCGI server.

# <span id="page-179-1"></span>2.35.2 Example Configuration

```
location / {
    include scgi_params ;
    scgi_pass localhost :9000;
}
```
# <span id="page-179-2"></span>2.35.3 Directives

### <span id="page-179-3"></span>scgi bind

SYNTAX: scgi\_bind address | off;  $DEF A \cup T =$ CONTEXT: http, server, location

Makes outgoing connections to an SCGI server originate from the specified local IP address. Parameter value can contain variables (1.3.12). The special value off (1.3.12) cancels the effect of the scgi\_bind directive inherited from the previous configuration level, which allows the system to auto-assign the local IP address.

#### <span id="page-179-4"></span>scgi buffer size

SYNTAX: scgi\_buffer\_size size; DEFAULT 4k|8k CONTEXT: http, server, location

Sets the size of the buffer used for reading the first part of the response received from the SCGI server. This part usually contains a small response header. By default, the buffer size is equal to the size of one buffer set by the scgi [buffers](#page-180-0) directive. It can be made smaller, however.

### <span id="page-179-5"></span>scgi buffering

SYNTAX: scgi\_buffering on | off; DEFAULT on CONTEXT: http, server, location

Enables or disables buffering of responses from the SCGI server.

When buffering is enabled, nginx receives a response from the SCGI server as soon as possible, saving it into the buffers set by the scgi [buffer](#page-179-4) size and scgi [buffers](#page-180-0) directives. If the whole response does not fit into memory, a part
of it can be saved to a [temporary file](#page-192-0) on the disk. Writing to temporary files is controlled by the scgi max [temp](#page-192-1) file size and scgi temp file write size directives.

When buffering is disabled, the response is passed to a client synchronously, immediately as it is received. nginx will not try to read the whole response from the SCGI server. The maximum size of the data that nginx can receive from the server at a time is set by the scgi [buffer](#page-179-0) size directive.

Buffering can also be enabled or disabled by passing "yes" or "no" in the X-Accel-Buffering response header field. This capability can be disabled using the scgi ignore [headers](#page-186-0) directive.

### <span id="page-180-0"></span>scgi buffers

SYNTAX: scgi\_buffers number size; Default 8 4k|8k CONTEXT: http, server, location

Sets the number and size of the buffers used for reading a response from the SCGI server, for a single connection. By default, the buffer size is equal to one memory page. This is either 4K or 8K, depending on a platform.

### scgi\_busy\_buffers\_size

SYNTAX: scgi\_busy\_buffers\_size size; DEFAULT 8k|16k CONTEXT: http, server, location

When [buffering](#page-179-1) of responses from the SCGI server is enabled, limits the total size of buffers that can be busy sending a response to the client while the response is not yet fully read. In the meantime, the rest of the buffers can be used for reading the response and, if needed, buffering part of the response to a temporary file. By default, size is limited by the size of two buffers set by the scgi [buffer](#page-179-0) size and scgi [buffers](#page-180-0) directives.

### <span id="page-180-1"></span>scgi cache

SYNTAX: scgi\_cache  $zone$  | off; DEFAULT off CONTEXT: http, server, location

Defines a shared memory zone used for caching. The same zone can be used in several places. Parameter value can contain variables (1.7.9). The off parameter disables caching inherited from the previous configuration level.

### <span id="page-180-2"></span>scgi\_cache\_bypass

SYNTAX: scgi\_cache\_bypass string ...;  $DEFAULT$  — CONTEXT: http, server, location

Defines conditions under which the response will not be taken from a cache. If at least one value of the string parameters is not empty and is not equal to "0" then the response will not be taken from the cache:

```
scgi_cache_bypass $cookie_nocache $arg_nocache$arg_comment ;
scgi_cache_bypass $http_pragma $http_authorization ;
```
Can be used along with the scgi no [cache](#page-188-0) directive.

#### <span id="page-181-0"></span>scgi cache key

SYNTAX: scgi\_cache\_key string;  $DEFAULT$  — CONTEXT: http, server, location

Defines a key for caching, for example

```
scgi_cache_key localhost :9000 $request_uri ;
```
#### <span id="page-181-2"></span>scgi cache lock

```
SYNTAX: scgi_cache_lock on | off;
DEFAULT off
CONTEXT: http, server, location
This directive appeared in version 1.1.12.
```
When enabled, only one request at a time will be allowed to populate a new cache element identified according to the scgi [cache](#page-181-0) key directive by passing a request to an SCGI server. Other requests of the same cache element will either wait for a response to appear in the cache or the cache lock for this element to be released, up to the time set by the scgi cache lock [timeout](#page-181-1) directive.

### scgi cache lock age

SYNTAX: scgi\_cache\_lock\_age time; DEFAULT 5s CONTEXT: http, server, location This directive appeared in version 1.7.8.

If the last request passed to the SCGI server for populating a new cache element has not completed for the specified time, one more request may be passed to the SCGI server.

#### <span id="page-181-1"></span>scgi cache lock timeout

```
SYNTAX: scgi_cache_lock_timeout time;
DEFAULT 5s
CONTEXT: http, server, location
This directive appeared in version 1.1.12.
```
Sets a timeout for segi\_[cache](#page-181-2)\_lock. When the *time* expires, the request will be passed to the SCGI server, however, the response will not be cached.

Before 1.7.8, the response could be cached.

# scgi cache methods

Syntax: scgi\_cache\_methods GET | HEAD | POST . . . ; Default GET HEAD CONTEXT: http, server, location

If the client request method is listed in this directive then the response will be cached. "GET" and "HEAD" methods are always added to the list, though it is recommended to specify them explicitly. See also the scgi no [cache](#page-188-0) directive.

### scgi cache min uses

SYNTAX: scgi\_cache\_min\_uses number; DEFAULT 1 CONTEXT: http, server, location

Sets the *number* of requests after which the response will be cached.

## <span id="page-182-0"></span>scgi cache path

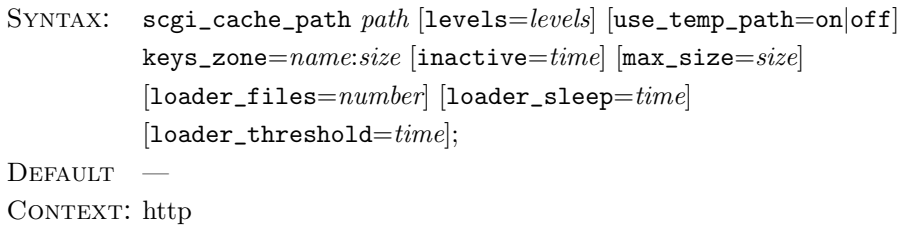

Sets the path and other parameters of a cache. Cache data are stored in files. The file name in a cache is a result of applying the MD5 function to the [cache key.](#page-181-0) The levels parameter defines hierarchy levels of a cache. For example, in the following configuration

```
scgi_cache_path / data / nginx / cache levels =1:2 keys_zone = one :10 m;
```
file names in a cache will look like this:

/ data / nginx / cache /c /29 / b7f54b2df7773722d382f4809d65029c

A cached response is first written to a temporary file, and then the file is renamed. Starting from version 0.8.9, temporary files and the cache can be put on different file systems. However, be aware that in this case a file is copied across two file systems instead of the cheap renaming operation. It is thus recommended that for any given location both cache and a directory holding temporary files are put on the same file system. A directory for temporary

files is set based on the  $use_temp_p$  parameter  $(1.7.10)$ . If this parameter is omitted or set to the value on, the directory set by the scgi-[temp](#page-192-0)-path directive for the given location will be used. If the value is set to off, temporary files will be put directly in the cache directory.

In addition, all active keys and information about data are stored in a shared memory zone, whose *name* and *size* are configured by the keys\_zone parameter. One megabyte zone can store about 8 thousand keys.

Cached data that are not accessed during the time specified by the inactive parameter get removed from the cache regardless of their freshness. By default, inactive is set to 10 minutes.

The special "cache manager" process monitors the maximum cache size set by the max\_size parameter. When this size is exceeded, it removes the least recently used data.

A minute after the start the special "cache loader" process is activated. It loads information about previously cached data stored on file system into a cache zone. The loading is done in iterations. During one iteration no more than loader\_files items are loaded (by default, 100). Besides, the duration of one iteration is limited by the loader\_threshold parameter (by default, 200 milliseconds). Between iterations, a pause configured by the loader\_sleep parameter (by default, 50 milliseconds) is made.

### scgi cache purge

```
SYNTAX: scgi_cache_purgestring ...;
DEFAULT
CONTEXT: http, server, location
This directive appeared in version 1.5.7.
```
Defines conditions under which the request will be considered a cache purge request. If at least one value of the string parameters is not empty and is not equal to "0" then the cache entry with a corresponding [cache key](#page-181-0) is removed. The result of successful operation is indicated by returning the 204 No Content response.

If the [cache key](#page-181-0) of a purge request ends with an asterisk  $(\mathscr{C}, \mathscr{C})$ , all cache entries matching the wildcard key will be removed from the cache.

Example configuration:

```
scgi_cache_path / data / nginx / cache keys_zone = cache_zone :10 m;
map $request_method $purge_method {
    PURGE 1;
    default 0;
}
server {
     ...
     location / {
         scgi_pass backend;<br>scgi_cache cache_zone;
         scgi\_cachescgi_cache_key $uri;
         scgi_cache_purge $purge_method ;
    }
}
```
This functionality is available as part of our [commercial subscription.](http://nginx.com/products/)

# scgi cache revalidate

SYNTAX: scgi\_cache\_revalidate on | off; DEFAULT off CONTEXT: http, server, location This directive appeared in version 1.5.7.

Enables revalidation of expired cache items using conditional requests with the If-Modified-Since and If-None-Match header fields.

### scgi cache use stale

Syntax: scgi\_cache\_use\_stale error | timeout | invalid\_header | updating | http\_500 | http\_503 | http\_403 | http\_404 | off ...; DEFAULT off CONTEXT: http, server, location

Determines in which cases a stale cached response can be used when an error occurs during communication with the SCGI server. The directive's parameters match the parameters of the segi\_next\_[upstream](#page-187-1) directive.

Additionally, the updating parameter permits using a stale cached response if it is currently being updated. This allows minimizing the number of accesses to SCGI servers when updating cached data.

To minimize the number of accesses to SCGI servers when populating a new [cache](#page-181-2) element, the scgi\_cache\_lock directive can be used.

#### <span id="page-184-0"></span>scgi cache valid

```
SYNTAX: \texttt{scgi\_cache\_valid} [code ...] time;
DEFAULTCONTEXT: http, server, location
```
Sets caching time for different response codes. For example, the following directives

```
scgi_cache_valid 200 302 10m;
scgi_cache_valid 404 1m;
```
set 10 minutes of caching for responses with codes 200 and 302 and 1 minute for responses with code 404.

If only caching time is specified

```
scgi_cache_valid 5m;
```
then only 200, 301, and 302 responses are cached.

In addition, the any parameter can be specified to cache any responses:

```
scgi_cache_valid 200 302 10m;
scgi_cache_valid 301 1h;
scgi_cache_valid any 1m;
```
Parameters of caching can also be set directly in the response header. This has higher priority than setting of caching time using the directive.

- The X-Accel-Expires header field sets caching time of a response in seconds. The zero value disables caching for a response. If the value starts with the @ prefix, it sets an absolute time in seconds since Epoch, up to which the response may be cached.
- If the header does not include the X-Accel-Expires field, parameters of caching may be set in the header fields Expires or Cache-Control.
- If the header includes the Set-Cookie field, such a response will not be cached.
- If the header includes the Vary field with the special value "\*", such a response will not be cached (1.7.7). If the header includes the Vary field with another value, such a response will be cached taking into account the corresponding request header fields (1.7.7).

Processing of one or more of these response header fields can be disabled using the scgi ignore [headers](#page-186-0) directive.

### scgi\_connect\_timeout

SYNTAX: scgi\_connect\_timeout time; DEFAULT 60s CONTEXT: http, server, location

Defines a timeout for establishing a connection with an SCGI server. It should be noted that this timeout cannot usually exceed 75 seconds.

### scgi\_force\_ranges

SYNTAX: scgi\_force\_ranges on | off; DEFAULT off CONTEXT: http, server, location This directive appeared in version 1.7.7.

Enables byte-range support for both cached and uncached responses from the SCGI server regardless of the Accept-Ranges field in these responses.

#### <span id="page-185-0"></span>scgi hide header

SYNTAX: scgi\_hide\_header field; **DEFAULT** CONTEXT: http, server, location

By default, nginx does not pass the header fields Status and X-Accel-... from the response of an SCGI server to a client. The scgi\_hide\_header directive sets additional fields that will not be passed. If, on the contrary, the passing of fields needs to be permitted, the scgi pass [header](#page-190-0) directive can be used.

### scgi ignore client abort

SYNTAX: scgi\_ignore\_client\_abort on | off; DEFAULT off CONTEXT: http, server, location

Determines whether the connection with an SCGI server should be closed when a client closes the connection without waiting for a response.

### <span id="page-186-0"></span>scgi ignore headers

```
SYNTAX: scgi_ignore_headers field ...;
DEFAULT —
CONTEXT: http, server, location
```
Disables processing of certain response header fields from the SCGI server. The following fields can be ignored: X-Accel-Redirect, X-Accel-Expires, X-Accel-Limit-Rate (1.1.6), X-Accel-Buffering (1.1.6), X-Accel-Charset  $(1.1.6)$ , Expires, Cache-Control, Set-Cookie  $(0.8.44)$ , and Vary  $(1.7.7)$ .

If not disabled, processing of these header fields has the following effect:

- X-Accel-Expires, Expires, Cache-Control, Set-Cookie, and Vary set the parameters of response [caching;](#page-184-0)
- X-Accel-Redirect performs an [internal redirect](#page-29-0) to the specified URI;
- X-Accel-Limit-Rate sets the [rate limit](#page-31-0) for transmission of a response to a client;
- X-Accel-Buffering enables or disables [buffering](#page-179-1) of a response;
- X-Accel-Charset sets the desired [charset](#page-67-0) of a response.

### scgi intercept errors

```
SYNTAX: scgi_intercept_errors on | off;
DEFAULT off
CONTEXT: http, server, location
```
Determines whether an SCGI server responses with codes greater than or equal to 300 should be passed to a client or be redirected to nginx for processing with the [error](#page-27-0) <u>page</u> directive.

## scgi\_limit\_rate

SYNTAX: scgi\_limit\_rate rate; DEFAULT 0 CONTEXT: http, server, location This directive appeared in version 1.7.7.

Limits the speed of reading the response from the SCGI server. The rate is specified in bytes per second. The zero value disables rate limiting. The limit is set per a request, and so if nginx simultaneously opens two connections to the SCGI server, the overall rate will be twice as much as the specified limit. The limitation works only if [buffering](#page-179-1) of responses from the SCGI server is enabled.

### <span id="page-187-0"></span>scgi max temp file size

SYNTAX: scgi\_max\_temp\_file\_size size; DEFAULT 1024m CONTEXT: http, server, location

When [buffering](#page-179-1) of responses from the SCGI server is enabled, and the whole response does not fit into the [buffer](#page-179-0)s set by the scgi buffer size and scgi [buffers](#page-180-0) directives, a part of the response can be saved to a temporary file. This directive sets the maximum *size* of the temporary file. The size of data written to the [temp](#page-192-1)orary file at a time is set by the scgi-temp-file-write-size directive.

The zero value disables buffering of responses to temporary files.

This restriction does not apply to responses that will be [cached](#page-180-1) or [stored](#page-191-0) on disk.

### <span id="page-187-1"></span>scgi next upstream

Syntax: scgi\_next\_upstream error | timeout | invalid\_header | http\_500 | http\_503 | http\_403 | http\_404 | off . . . ; Default error timeout CONTEXT: http, server, location

Specifies in which cases a request should be passed to the next server:

error

an error occurred while establishing a connection with the server, passing a request to it, or reading the response header;

## timeout

a timeout has occurred while establishing a connection with the server, passing a request to it, or reading the response header;

### invalid\_header

a server returned an empty or invalid response;

### http\_500

a server returned a response with the code 500; http\_503

a server returned a response with the code 503; http\_403

a server returned a response with the code 403; http 404

a server returned a response with the code 404;

off

disables passing a request to the next server.

One should bear in mind that passing a request to the next server is only possible if nothing has been sent to a client yet. That is, if an error or timeout occurs in the middle of the transferring of a response, fixing this is impossible.

The directive also defines what is considered an [unsuccessful attempt](#page-229-0) of communication with a server. The cases of error, timeout and invalid\_header are always considered unsuccessful attempts, even if they are not specified in the directive. The cases of http\_500 and http\_503 are considered unsuccessful attempts only if they are specified in the directive. The cases of http\_403 and http\_404 are never considered unsuccessful attempts.

Passing a request to the next server can be limited by [the number of tries](#page-188-1) and by [time.](#page-188-2)

#### <span id="page-188-2"></span>scgi next upstream timeout

SYNTAX: scgi\_next\_upstream\_timeout time; DEFAULT 0 CONTEXT: http, server, location This directive appeared in version 1.7.5.

Limits the time allowed to pass a request to the [next server.](#page-187-1) The 0 value turns off this limitation.

#### <span id="page-188-1"></span>scgi next upstream tries

SYNTAX: scgi\_next\_upstream\_tries  $number;$ DEFAULT 0 CONTEXT: http, server, location This directive appeared in version 1.7.5.

Limits the number of possible tries for passing a request to the [next server.](#page-187-1) The 0 value turns off this limitation.

#### <span id="page-188-0"></span>scgi no cache

SYNTAX: scgi\_no\_cache string ...; **DEFAULT** CONTEXT: http, server, location

Defines conditions under which the response will not be saved to a cache. If at least one value of the string parameters is not empty and is not equal to "0" then the response will not be saved:

```
scgi_no_cache $cookie_nocache $arg_nocache$arg_comment ;
scgi_no_cache $http_pragma $http_authorization ;
```
Can be used along with the scgi cache [bypass](#page-180-2) directive.

## scgi param

SYNTAX: scgi\_param parameter value [if\_not\_empty];  $DEFAULT$  — CONTEXT: http, server, location

Sets a *parameter* that should be passed to the SCGI server. The *value* can contain text, variables, and their combination. These directives are inherited from the previous level if and only if there are no scgi\_param directives defined on the current level.

Standard [CGI environment variables](http://tools.ietf.org/html/rfc3875#section-4.1) should be provided as SCGI headers, see the scgi\_params file provided in the distribution:

```
location / {
    include scgi_params ;
    ...
}
```
If a directive is specified with  $if\_not\_empty (1.1.11)$  then such a parameter will not be passed to the server until its value is not empty:

scgi\_param HTTPS \$https if\_not\_empty ;

## scgi pass

SYNTAX: scgi\_pass address;  $DEFAULT$  — CONTEXT: location, if in location

Sets the address of an SCGI server. The address can be specified as a domain name or IP address, and an optional port:

```
scgi_pass localhost :9000;
```
or as a UNIX-domain socket path:

```
scgi_pass unix :/ tmp / scgi . socket ;
```
If a domain name resolves to several addresses, all of them will be used in a round-robin fashion. In addition, an address can be specified as a [server](#page-228-0) [group.](#page-228-0)

# <span id="page-190-0"></span>scgi pass header

SYNTAX: scgi\_pass\_header field; DEFAULT CONTEXT: http, server, location

Permits passing [otherwise disabled](#page-185-0) header fields from an SCGI server to a client.

## scgi\_read\_timeout

SYNTAX: scgi\_read\_timeout time; DEFAULT 60s CONTEXT: http, server, location

Defines a timeout for reading a response from the SCGI server. The timeout is set only between two successive read operations, not for the transmission of the whole response. If the SCGI server does not transmit anything within this time, the connection is closed.

# <span id="page-190-2"></span>scgi pass request body

SYNTAX: scgi\_pass\_request\_body on | off; DEFAULT on CONTEXT: http, server, location

Indicates whether the original request body is passed to the SCGI server. See also the scgi pass request [headers](#page-190-1) directive.

### <span id="page-190-1"></span>scgi pass request headers

SYNTAX: scgi\_pass\_request\_headers on | off; DEFAULT on CONTEXT: http, server, location

Indicates whether the header fields of the original request are passed to the SCGI server. See also the scgi pass [request](#page-190-2) body directive.

# <span id="page-190-3"></span>scgi\_request\_buffering

SYNTAX: scgi\_request\_buffering on  $|$  off; DEFAULT on CONTEXT: http, server, location THIS DIRECTIVE APPEARED IN VERSION 1.7.11.

Enables or disables buffering of a client request body.

When buffering is enabled, the entire request body is [read](#page-23-0) from the client before sending the request to an SCGI server.

When buffering is disabled, the request body is sent to the SCGI server immediately as it is received. In this case, the request cannot be passed to the [next server](#page-187-1) if nginx already started sending the request body.

When HTTP/1.1 chunked transfer encoding is used to send the original request body, the request body will be buffered regardless of the directive value.

### scgi\_send\_timeout

SYNTAX: scgi\_send\_timeout  $time;$ DEFAULT 60s CONTEXT: http, server, location

Sets a timeout for transmitting a request to the SCGI server. The timeout is set only between two successive write operations, not for the transmission of the whole request. If the SCGI server does not receive anything within this time, the connection is closed.

### <span id="page-191-0"></span>scgi store

SYNTAX: scgi\_store on | off | string; DEFAULT off CONTEXT: http, server, location

Enables saving of files to a disk. The on parameter saves files with paths corresponding to the directives [alias](#page-22-0) or [root.](#page-42-0) The off parameter disables saving of files. In addition, the file name can be set explicitly using the string with variables:

```
scgi_store / data / www$original_uri ;
```
The modification time of files is set according to the received Last-Modified response header field. The response is first written to a temporary file, and then the file is renamed. Starting from version 0.8.9, temporary files and the persistent store can be put on different file systems. However, be aware that in this case a file is copied across two file systems instead of the cheap renaming operation. It is thus recommended that for any given location both saved files and a directory holding temporary files, set by the segi-[temp](#page-192-0)-path directive, are put on the same file system.

This directive can be used to create local copies of static unchangeable files, e.g.:

```
location /images/ {<br>root
                      /data/www:
    error_page 404 = / fetch$uri ;
}
location / fetch/ {
    internal ;
    scgi_pass backend :9000;
    ...
    scgi_store on ;
    scgi_store_access user: rw group: rw all: r;
    scgi_temp_path / data/temp;
```

```
alias / data/www/;
}
```
#### scgi store access

```
SYNTAX: scgi_store_access users: permissions ...;
Default user:rw
CONTEXT: http, server, location
```
Sets access permissions for newly created files and directories, e.g.:

```
scgi_store_access user: rw group: rw all: r;
```
If any group or all access permissions are specified then user permissions may be omitted:

scgi\_store\_access group : rw all :r;

### <span id="page-192-1"></span>scgi temp file write size

SYNTAX: scgi\_temp\_file\_write\_size size; DEFAULT 8k|16k CONTEXT: http, server, location

Limits the size of data written to a temporary file at a time, when buffering of responses from the SCGI server to temporary files is enabled. By default, size is limited by two [buffer](#page-179-0)s set by the scgi-buffer-size and scgi-[buffers](#page-180-0) directives. The maximum size of a [temp](#page-187-0)orary file is set by the scgi max temp file size directive.

### <span id="page-192-0"></span>scgi\_temp\_path

SYNTAX: scgi\_temp\_path path [level1 [level2 [level3]]]; DEFAULT scgi\_temp CONTEXT: http, server, location

Defines a directory for storing temporary files with data received from SCGI servers. Up to three-level subdirectory hierarchy can be used underneath the specified directory. For example, in the following configuration

scgi\_temp\_path / spool / nginx / scgi\_temp 1 2;

a temporary file might look like this:

```
/ spool / nginx / scgi_temp /7 /45 /00000123457
```
See also the use\_temp\_path parameter of the scgi\_[cache](#page-182-0)\_path directive.

# 2.36 Module ngx http secure link module

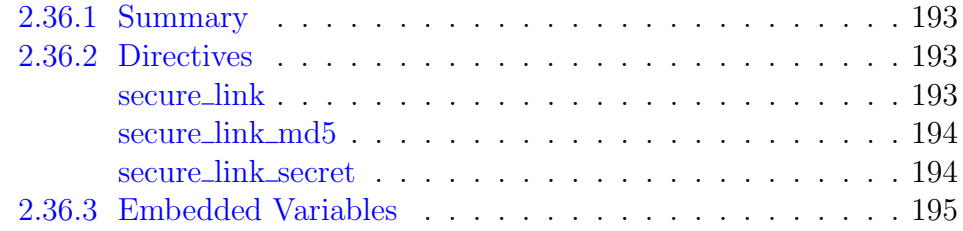

# <span id="page-193-0"></span>2.36.1 Summary

The ngx\_http\_secure\_link\_module module (0.7.18) is used to check authenticity of requested links, protect resources from unauthorized access, and limit link lifetime.

The authenticity of a requested link is verified by comparing the checksum value passed in a request with the value computed for the request. If a link has a limited lifetime and the time has expired, the link is considered outdated. The status of these checks is made available in the *\$secure\_link* variable.

The module provides two alternative operation modes. The first mode is enabled by the [secure](#page-194-1) link secret directive and is used to check authenticity of requested links as well as protect resources from unauthorized access. The second mode  $(0.8.50)$  is enabled by the [secure](#page-194-0) link and secure link md5 directives and is also used to limit lifetime of links.

This module is not built by default, it should be enabled with the --with-http\_secure\_link\_module configuration parameter.

# <span id="page-193-1"></span>2.36.2 Directives

# <span id="page-193-2"></span>secure link

SYNTAX: secure\_link expression; **DEFAULT** CONTEXT: http, server, location

Defines a string with variables from which the checksum value and lifetime of a link will be extracted.

Variables used in an expression are usually associated with a request; see [example](#page-194-0) below.

The checksum value extracted from the string is compared with the MD5 hash value of the expression defined by the [secure](#page-194-0) link md5 directive. If the checksums are different, the \$secure link variable is set to an empty string. If the checksums are the same, the link lifetime is checked. If the link has a limited lifetime and the time has expired, the *\$secure\_link* variable is set to "0". Otherwise, it is set to "1". The MD5 hash value passed in a request is encoded in [base64url.](http://tools.ietf.org/html/rfc4648#section-5)

If a link has a limited lifetime, the expiration time is set in seconds since Epoch (Thu, 01 Jan 1970 00:00:00 GMT). The value is specified in the expression after the MD5 hash, and is separated by a comma. The expiration

time passed in a request is available through the *\$secure\_link\_expires* variable for a use in the [secure](#page-194-0) link md5 directive. If the expiration time is not specified, a link has the unlimited lifetime.

# <span id="page-194-0"></span>secure link md5

SYNTAX: secure\_link\_md5 expression; **DEFAULT** CONTEXT: http, server, location

Defines an expression for which the MD5 hash value will be computed and compared with the value passed in a request.

The expression should contain the secured part of a link (resource) and a secret ingredient. If the link has a limited lifetime, the expression should also contain \$secure link expires.

To prevent unauthorized access, the expression may contain some information about the client, such as its address and browser version.

Example:

```
location /s/ {
    secure_link $arg_md5 , $arg_expires ;
    secure_link_md5 " $secure_link_expires$uri$remote_addr secret ";
    if ($secure\_link = "") {
        return 403;
    }
    if ($secure\_link = "0") {
        return 410;
    }
    ...
}
```
The"/s/link?md5=\_e4Nc3iduzkWRm01TBBNYw&expires=2147483647"link restricts access to "/s/link" for the client with the IP address 127.0.0.1. The link also has the limited lifetime until January 19, 2038 (GMT).

On UNIX, the  $md5$  request argument value can be obtained as:

```
echo -n '2147483647/s/link127.0.0.1 secret' | \
   openssl md5 - binary | openssl base64 | tr +/ - | tr -d =
```
### <span id="page-194-1"></span>secure link secret

SYNTAX: secure\_link\_secret word;  $DEFAULT$  — CONTEXT: location

Defines a secret word used to check authenticity of requested links. The full URI of a requested link looks as follows:

/prefix/hash/link

where hash is a hexadecimal representation of the MD5 hash computed for the concatenation of the link and secret word, and prefix is an arbitrary string without slashes.

If the requested link passes the authenticity check, the \$secure link variable is set to the link extracted from the request URI. Otherwise, the *\$secure\_link* variable is set to an empty string.

Example:

```
location /p/ {
    secure_link_secret secret ;
    if ($secure\_link = "") {
         return 403;
    }
    rewrite \hat{ } / secure/ $secure_link;
}
location / secure/ {
    internal ;
}
```
A request of "/p/5e814704a28d9bc1914ff19fa0c4a00a/link" will be internally redirected to "/secure/link".

On UNIX, the hash value for this example can be obtained as:

echo -n 'linksecret' | openssl md5 -hex

# <span id="page-195-0"></span>2.36.3 Embedded Variables

# \$secure link

The status of a link check. The specific value depends on the selected operation mode.

\$secure link expires

The lifetime of a link passed in a request; intended to be used only in the [secure](#page-194-0)\_link\_md5 directive.

# 2.37 Module ngx http session log module

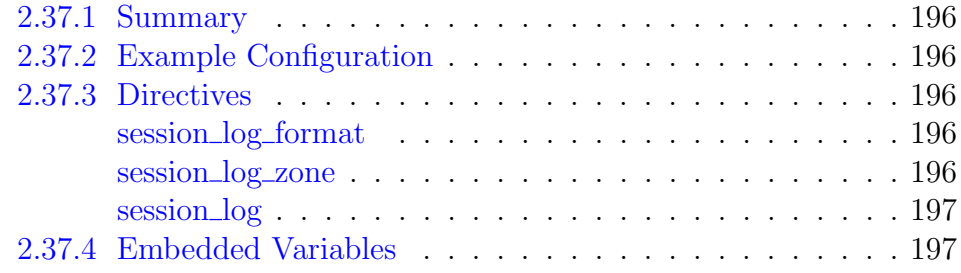

# <span id="page-196-0"></span>2.37.1 Summary

The ngx\_http\_session\_log\_module module enables logging sessions (that is, aggregates of multiple HTTP requests) instead of individual HTTP requests.

This module is available as part of our [commercial subscription.](http://nginx.com/products/)

# <span id="page-196-1"></span>2.37.2 Example Configuration

The following configuration sets up a session log and maps requests to sessions according to the request client address and User-Agent request header field:

```
session_log_zone / path / to / log format = combined
                  zone=one:1m timeout=30s
                  md5 = $binary_remote_addr$http_user_agent ;
location / media/ {
    session_log one ;
}
```
# <span id="page-196-2"></span>2.37.3 Directives

<span id="page-196-3"></span>session log format

```
SYNTAX: session_log_format name string ...;
DEFAULT combined "..."
CONTEXT: http
```
Specifies the output format of a log. The value of the  $$body\_bytes\_sent$ variable is aggregated across all requests in a session. The values of all other variables available for logging correspond to the first request in a session.

# <span id="page-196-4"></span>session log zone

```
SYNTAX: session_log_zone path zone=name:size [format=format]
          [timeout=time] [id=id] [md5=md5] ;
DEFAULT
CONTEXT: http
```
Sets the path to a log file and configures the shared memory zone that is used to store currently active sessions.

A session is considered active for as long as the time elapsed since the last request in the session does not exceed the specified timeout (by default, 30 seconds). Once a session is no longer active, it is written to the log.

The id parameter identifies the session to which a request is mapped. The id parameter is set to the hexadecimal representation of an MD5 hash (for example, obtained from a cookie using variables). If this parameter is not specified or does not represent the valid MD5 hash, nginx computes the MD5 hash from the value of the md5 parameter and creates a new session using this hash. Both the id and  $md5$  parameters can contain variables.

The format parameter sets the custom session log format configured by the [session](#page-196-3) log format directive. If format is not specified, the predefined "combined" format is used.

# <span id="page-197-0"></span>session log

SYNTAX: session\_log name | off; DEFAULT off CONTEXT: http, server, location

Enables the use of the specified session log. The special value off cancels all session\_log directives inherited from the previous configuration level.

# <span id="page-197-1"></span>2.37.4 Embedded Variables

The ngx\_http\_session\_log\_module module supports two embedded variables:

\$session log id current session ID; \$session log binary id current session ID in binary form (16 bytes).

# 2.38 Module ngx\_http\_spdy\_module

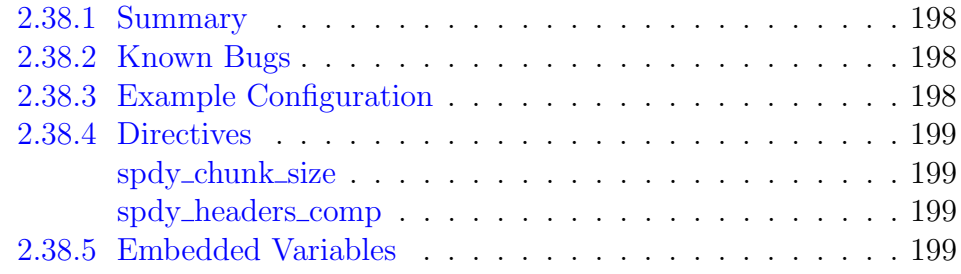

# <span id="page-198-0"></span>2.38.1 Summary

The ngx\_http\_spdy\_module module provides experimental support for [SPDY.](http://www.chromium.org/spdy/spdy-protocol) Currently, [draft 3.1](http://www.chromium.org/spdy/spdy-protocol/spdy-protocol-draft3-1) of SPDY protocol is implemented.

Before version 1.5.10, [draft 2](http://www.chromium.org/spdy/spdy-protocol/spdy-protocol-draft2) of SPDY protocol was implemented.

This module is not built by default, it should be enabled with the --with-http\_spdy\_module configuration parameter.

# <span id="page-198-1"></span>2.38.2 Known Bugs

The module is experimental, caveat emptor applies.

Current implementation of SPDY protocol does not support "server push". In versions prior to 1.5.9, responses in SPDY connections could not be [rate](#page-31-0) [limited.](#page-31-0)

Buffering of a client request body cannot be disabled regardless of proxy request [buffering,](#page-160-0) fastcgi request [buffering,](#page-89-0) uwsgi request [buffering,](#page-262-0) and scgi\_request\_[buffering](#page-190-3) directive values.

# <span id="page-198-2"></span>2.38.3 Example Configuration

```
server {
    listen 443 ssl spdy ;
    ssl_certificate server . crt ;
    ssl_certificate_key server . key ;
    ...
}
```
Note that in order to accept both [HTTPS](#page-206-0) and SPDY connections simultaneously on the same port, [OpenSSL](http://www.openssl.org) library used should support "Next Protocol Negotiation" TLS extension, available since OpenSSL version 1.0.1.

# <span id="page-199-0"></span>2.38.4 Directives

# <span id="page-199-1"></span>spdy chunk size

SYNTAX: spdy\_chunk\_size size; DEFAULT 8k CONTEXT: http, server, location This directive appeared in version 1.5.9.

Sets the maximum size of chunks into which the response body is [sliced.](http://www.chromium.org/spdy/spdy-protocol/spdy-protocol-draft2#TOC-Data-frames) A too low value results in higher overhead. A too high value impairs prioritization due to [HOL blocking.](http://en.wikipedia.org/wiki/Head-of-line_blocking)

# <span id="page-199-2"></span>spdy headers comp

SYNTAX: spdy\_headers\_comp level; DEFAULT 0 CONTEXT: http, server

Sets the header compression level of a response in a range from 1 (fastest, less compression) to 9 (slowest, best compression). The special value 0 turns off the header compression.

# <span id="page-199-3"></span>2.38.5 Embedded Variables

The ngx\_http\_spdy\_module module supports the following embedded variables:

\$spdy

SPDY protocol version for SPDY connections, or an empty string otherwise;

\$spdy request priority

request priority for SPDY connections, or an empty string otherwise.

# 2.39 Module ngx http split clients module

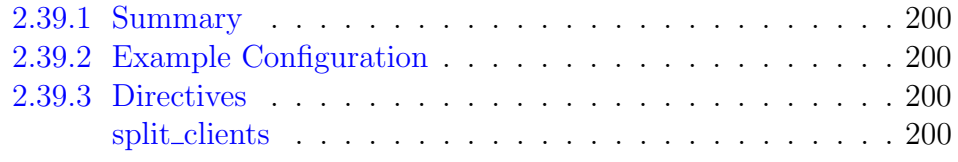

# <span id="page-200-0"></span>2.39.1 Summary

The ngx\_http\_split\_clients\_module module creates variables suitable for A/B testing, also known as split testing.

# <span id="page-200-1"></span>2.39.2 Example Configuration

```
http {
    split_clients "${ remote_addr } AAA " $variant {
                      0.5\% . one;<br>2.0\% . two:
                      2.0\% . two ;<br>* \cdots^{\circ} "";
    }
    server {
         location / {
              index index$ { variant }. html ;
```
# <span id="page-200-2"></span>2.39.3 Directives

# <span id="page-200-3"></span>split\_clients

```
SYNTAX: split_clients string $variable \{ ... \}DEFAULT —
CONTEXT: http
```
Creates a variable for A/B testing, for example:

```
split_clients "${ remote_addr } AAA " $variant {
               0.5% . one ;
               2.0\% . two ;<br>* \sqrt{2.0}* "";
}
```
The value of the original string is hashed using MurmurHash2. In the example given, hash values from 0 to 21474835 (0.5%) correspond to the value ". one" of the *\$variant* variable, hash values from  $21474836$  to  $107374180$   $(2%)$ correspond to the value ".two", and hash values from 107374181 to 4294967295 correspond to the value "" (an empty string).

# 2.40 Module ngx\_http\_ssi\_module

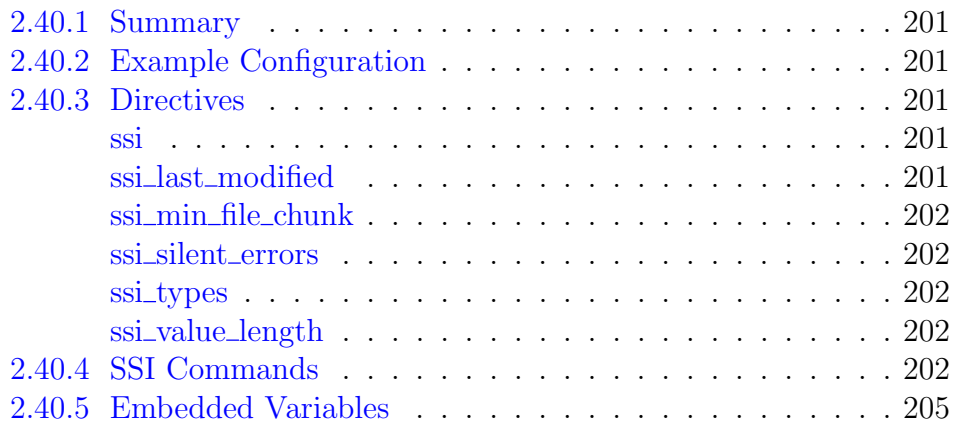

# <span id="page-201-0"></span>2.40.1 Summary

The ngx\_http\_ssi\_module module is a filter that processes SSI (Server Side Includes) commands in responses passing through it. Currently, the list of supported SSI commands is incomplete.

# <span id="page-201-1"></span>2.40.2 Example Configuration

```
location / {
    ssi on ;
     ...
}
```
# <span id="page-201-2"></span>2.40.3 Directives

# <span id="page-201-3"></span>ssi

SYNTAX: ssi on | off; DEFAULT off CONTEXT: http, server, location, if in location

Enables or disables processing of SSI commands in responses.

# <span id="page-201-4"></span>ssi last modified

```
SYNTAX: ssi_last_modified on | off;
DEFAULT off
CONTEXT: http, server, location
This directive appeared in version 1.5.1.
```
Allows preserving the Last-Modified header field from the original response during SSI processing to facilitate response caching.

By default, the header field is removed as contents of the response are modified during processing and may contain dynamically generated elements or parts that are changed independently of the original response.

## <span id="page-202-0"></span>ssi min file chunk

Syntax: ssi\_min\_file\_chunk size; DEFAULT 1k CONTEXT: http, server, location

Sets the minimum size for parts of a response stored on disk, starting from which it makes sense to send them using [sendfile.](#page-44-0)

## <span id="page-202-1"></span>ssi\_silent\_errors

SYNTAX: ssi\_silent\_errors on | off; DEFAULT off CONTEXT: http, server, location

If enabled, suppresses the output of the "[an error occurred while processing the directive]" string if an error occurred during SSI processing.

## <span id="page-202-2"></span>ssi\_types

SYNTAX: ssi\_types  $\textit{mime-type} \dots;$ Default text/html CONTEXT: http, server, location

Enables processing of SSI commands in responses with the specified MIME types in addition to "text/html". The special value "\*" matches any MIME type (0.8.29).

# <span id="page-202-3"></span>ssi\_value\_length

SYNTAX: ssi\_value\_length length; DEFAULT 256 CONTEXT: http, server, location

Sets the maximum length of parameter values in SSI commands.

# <span id="page-202-4"></span>2.40.4 SSI Commands

SSI commands have the following generic format:

```
<! - -# command parameter1 = value1 parameter2 = value2 ... -->
```
The following commands are supported:

block

Defines a block that can be used as a stub in the include command. The block can contain other SSI commands. The command has the following parameter:

name block name.

Example:

```
\langle!--# block name="one" -->
stub
\langle!--# endblock -->
```
config

Sets some parameters used during SSI processing, namely:

#### errmsg

a string that is output if an error occurs during SSI processing. By default, the following string is output:

```
[an error occurred while processing the directive]
```
## timefmt

a format string passed to the strftime function used to output date and time. By default, the following format is used:

"%A , %d -%b -% Y %H :% M :% S %Z"

The "%s" format is suitable to output time in seconds.

#### echo

Outputs the value of a variable. The command has the following parameters:

#### var

the variable name.

#### encoding

the encoding method. Possible values include none, url, and entity. By default, entity is used.

#### default

a non-standard parameter that sets a string to be output if a variable is undefined. By default, "none" is output. The command

 $\langle$ !--# echo var="name" default=" $no$ " -->

replaces the following sequence of commands:

```
<!--# if expr="$name" --><!--# echo var="name" --><!--#
      else -->no <!--# endif -->
```
### if

Performs a conditional inclusion. The following commands are supported:

```
\langle!--# if expr="..." -->
...
<! - -# elif expr ="..." -->
...
```

```
\left\langle \cdot \right\rangle --# else -->
...
<! - -# endif -->
```
Only one level of nesting is currently supported. The command has the following parameter:

### expr

expression. An expression can be:

• variable existence check:

```
\langle!--# if expr="$name" -->
```
• comparison of a variable with a text:

```
\langle!--# if expr="$name = text"\leftarrow \leftarrow \leftarrow
```
• comparison of a variable with a regular expression:

```
\langle!--# if expr="$name = /text/" -->
\leftarrow \leftarrow + if expr="$name != /text/" -->
```
If a text contains variables, their values are substituted. A regular expression can contain positional and named captures that can later be used through variables, for example:

```
<! - -# if expr =" $name = /(.+) @ (?P < domain >.+) /" -->
     <! - -# echo var ="1" -->
     \langle!--# echo var="domain" -->
\left\langle \cdot \right\rangle --# endif -->
```
### include

Includes the result of another request into a response. The command has the following parameters:

# file

specifies an included file, for example:

```
<! - -# include file =" footer . html " -->
```
## virtual

specifies an included request, for example:

```
<! - -# include virtual ="/ remote / body . php ? argument = value " -->
```
Several requests specified on one page and processed by proxied or FastCGI/uwsgi/SCGI servers run in parallel. If sequential processing is desired, the wait parameter should be used.

#### stub

a non-standard parameter that names the block whose content will be output if the included request results in an empty body or if an error occurs during the request processing, for example:

```
-# block name="one" -->  <!--# endblock --><! - -# include virtual ="/ remote / body . php ? argument = value " stub ="
    one" --
```
The replacement block content is processed in the included request context.

#### wait

a non-standard parameter that instructs to wait for a request to fully complete before continuing with SSI processing, for example:

```
<! - -# include virtual ="/ remote / body . php ? argument = value " wait ="
    yes " -- >
```
#### set

a non-standard parameter that instructs to write a successful result of request processing to the specified variable, for example:

```
<! - -# include virtual ="/ remote / body . php ? argument = value " set ="
    one" --
```
It should be noted that only the results of responses obtained using the ngx\_http\_proxy\_[module,](#page-142-0) ngx\_http\_[memcached](#page-129-0)\_module, [ngx](#page-75-0)\_http fastcgi [module](#page-249-0) (1.5.6), ngx http uwsgi module (1.5.6), and ngx http scgi [module](#page-178-0) (1.5.6) modules can be written into variables.

## set

Sets a value of a variable. The command has the following parameters:

### var

the variable name.

## value

the variable value. If an assigned value contains variables, their values are substituted.

# <span id="page-205-0"></span>2.40.5 Embedded Variables

The ngx\_http\_ssi\_module module supports two embedded variables:

\$date local

current time in the local time zone. The format is set by the config command with the timefmt parameter.

 $\mathcal{S}date\_qmt$ 

current time in GMT. The format is set by the config command with the timefmt parameter.

# <span id="page-206-0"></span>2.41 Module ngx\_http\_ssl\_module

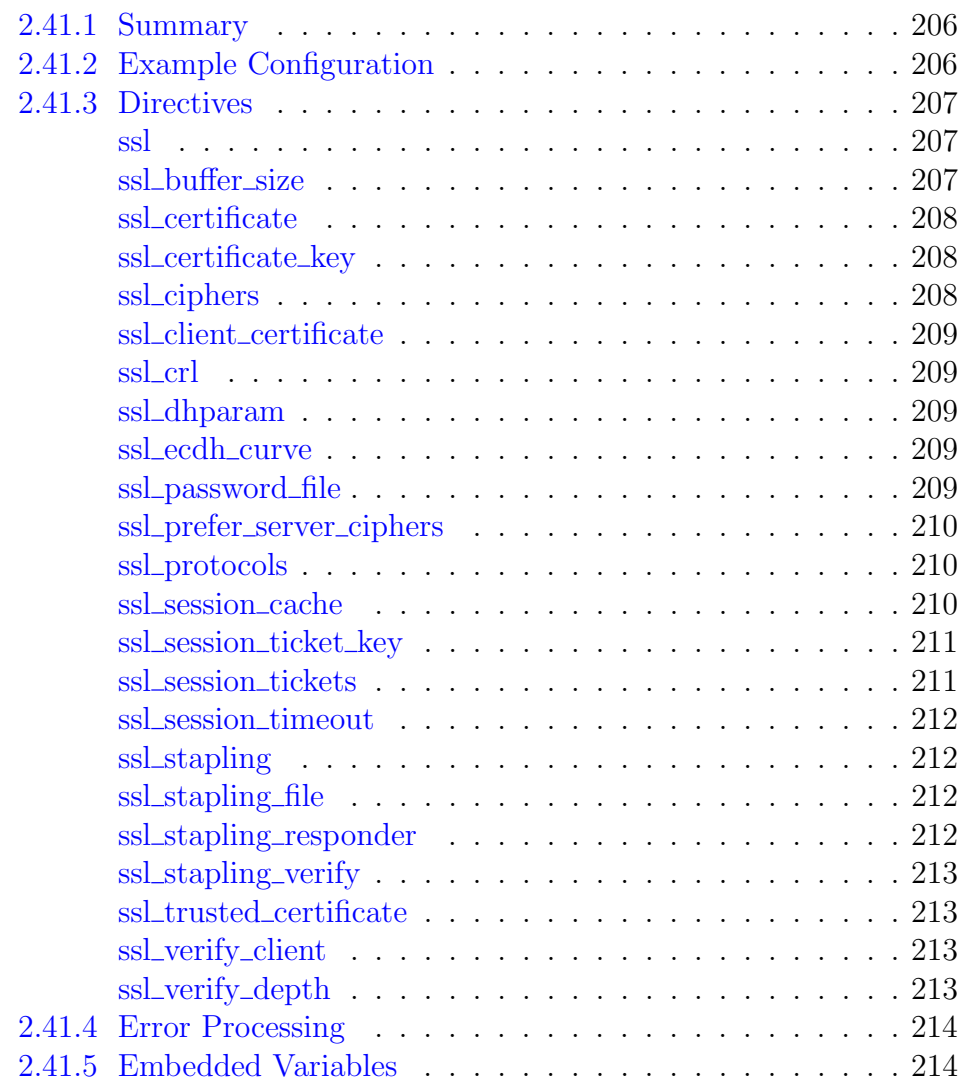

# <span id="page-206-1"></span>2.41.1 Summary

The ngx\_http\_ssl\_module module provides the necessary support for HTTPS.

This module is not built by default, it should be enabled with the --with-http\_ssl\_module configuration parameter.

This module requires the [OpenSSL](http://www.openssl.org) library.

# <span id="page-206-2"></span>2.41.2 Example Configuration

To reduce the processor load it is recommended to

• set the number of worker processes equal to the number of processors,

- enable keep-alive connections,
- enable the shared session cache,
- disable the built-in session cache,
- and possibly increase the session lifetime (by default, 5 minutes):

```
worker_processes auto;
http {
     ...
     server {
          listen 443 ssl:
          keepalive_timeout 70;
          ssl_protocols TLSv1 TLSv1.1 TLSv1.2;<br>ssl_ciphers AES128-SHA:AES256-SHA:
                                   ssl_ciphers AES128 - SHA : AES256 - SHA : RC4 - SHA : DES - CBC3 - SHA : RC4
              -MD5;ssl_certificate /usr/local/nginx/conf/cert.pem;
          ssl_certificate_key / usr / local / nginx / conf / cert . key ;
          ssl_session_cache_shared:SSL:10m;
          ssl_session_timeout 10m;
          ...
     }
```
# <span id="page-207-0"></span>2.41.3 Directives

### <span id="page-207-1"></span>ssl

SYNTAX: ssl on | off; DEFAULT off CONTEXT: http, server

Enables the HTTPS protocol for the given virtual server.

It is recommended to use the ssl parameter of the [listen](#page-33-0) directive instead of this directive.

## <span id="page-207-2"></span>ssl buffer size

SYNTAX: ssl\_buffer\_size size; DEFAULT 16k CONTEXT: http, server This directive appeared in version 1.5.9.

Sets the size of the buffer used for sending data.

By default, the buffer size is 16k, which corresponds to minimal overhead when sending big responses. To minimize Time To First Byte it may be beneficial to use smaller values, for example:

ssl\_buffer\_size 4k;

# <span id="page-208-0"></span>ssl certificate

SYNTAX: ssl\_certificate file; **DEFAULT** CONTEXT: http, server

Specifies a file with the certificate in the PEM format for the given virtual server. If intermediate certificates should be specified in addition to a primary certificate, they should be specified in the same file in the following order: the primary certificate comes first, then the intermediate certificates. A secret key in the PEM format may be placed in the same file.

It should be kept in mind that due to the HTTPS protocol limitations virtual servers should listen on different IP addresses:

```
server {
                      listen 192.168.1.1:443;
    server_name one.example.com;<br>
intervalsers in the community
    ssl_certificate / usr / local / nginx / conf / one . example . com . cert ;
     ...
}
server {
     listen 192.168.1.2:443;
     server_name two.example.com;
    ssl_certificate /usr/local/nginx/conf/two.example.com.cert;
     ...
}
```
otherwise [the first server's certificate](http://nginx.org/en/docs/http/configuring_https_servers.html#name_based_https_servers) will be issued for the second site.

### <span id="page-208-1"></span>ssl certificate key

SYNTAX: ssl\_certificate\_key file; DEFAULT -CONTEXT: http, server

Specifies a file with the secret key in the PEM format for the given virtual server.

### <span id="page-208-2"></span>ssl ciphers

SYNTAX: ssl\_ciphers *ciphers*; Default HIGH:!aNULL:!MD5 CONTEXT: http, server

Specifies the enabled ciphers. The ciphers are specified in the format understood by the OpenSSL library, for example:

ssl\_ciphers ALL :! aNULL :! EXPORT56 : RC4 + RSA :+ HIGH :+ MEDIUM :+ LOW :+ SSLv2 :+ EXP ;

The full list can be viewed using the "openssl ciphers" command.

The previous versions of nginx used [different](http://nginx.org/en/docs/http/configuring_https_servers.html#compatibility) ciphers by default.

# <span id="page-209-0"></span>ssl\_client\_certificate

SYNTAX: ssl\_client\_certificate file;  $DEFAULT$  — CONTEXT: http, server

Specifies a file with trusted CA certificates in the PEM format used to [verify](#page-213-2) client certificates and OCSP responses if ssl\_[stapling](#page-212-1) is enabled.

The list of certificates will be sent to clients. If this is not desired, the ssl trusted [certificate](#page-213-1) directive can be used.

# <span id="page-209-1"></span>ssl crl

SYNTAX: ssl\_crl file;  $DEFAULT$  — CONTEXT: http, server This directive appeared in version 0.8.7.

Specifies a file with revoked certificates (CRL) in the PEM format used to [verify](#page-213-2) client certificates.

### <span id="page-209-2"></span>ssl dhparam

SYNTAX: ssl\_dhparam file;  $DEF AULT$  — CONTEXT: http, server This directive appeared in version 0.7.2.

Specifies a file with DH parameters for EDH ciphers.

## <span id="page-209-3"></span>ssl ecdh curve

SYNTAX: ssl\_ecdh\_curve curve; DEFAULT prime256v1 CONTEXT: http, server This directive appeared in versions 1.1.0 and 1.0.6.

Specifies a *curve* for ECDHE ciphers.

### <span id="page-209-4"></span>ssl\_password\_file

SYNTAX: ssl\_password\_file file;  $DEFAULT$  — CONTEXT: http, server This directive appeared in version 1.7.3.

Specifies a *file* with passphrases for [secret keys](#page-208-1) where each passphrase is specified on a separate line. Passphrases are tried in turn when loading the key.

Example:

```
http {
    ssl_password_file / etc / keys / global . pass ;
    ...
    server {
         server_name www1 . example . com ;
         ssl_certificate_key / etc / keys / first . key ;
    }
    server {
         server_name www2 . example . com ;
         # named pipe can also be used instead of a file
         ssl_password_file / etc / keys / fifo ;
         ssl_certificate_key / etc / keys / second . key ;
    }
}
```
# <span id="page-210-0"></span>ssl\_prefer\_server\_ciphers

SYNTAX: ssl\_prefer\_server\_ciphers on | off; DEFAULT off CONTEXT: http, server

Specifies that server ciphers should be preferred over client ciphers when using the SSLv3 and TLS protocols.

### <span id="page-210-1"></span>ssl protocols

```
SYNTAX: ssl_protocols [SSLv2] [SSLv3] [TLSv1] [TLSv1.1] [TLSv1.2];
Default SSLv3 TLSv1 TLSv1.1 TLSv1.2
CONTEXT: http. server
```
Enables the specified protocols. The TLSv1.1 and TLSv1.2 parameters work only when the OpenSSL library of version 1.0.1 or higher is used.

The TLSv1.1 and TLSv1.2 parameters are supported starting from versions 1.1.13 and 1.0.12, so when the OpenSSL version 1.0.1 or higher is used on older nginx versions, these protocols work, but cannot be disabled.

### <span id="page-210-2"></span>ssl\_session\_cache

```
SYNTAX: ssl_session_cache off | none | [builtin[:size]] [shared:name:size];
DEFAULT none
CONTEXT: http. server
```
Sets the types and sizes of caches that store session parameters. A cache can be of any of the following types:

# off

the use of a session cache is strictly prohibited: nginx explicitly tells a client that sessions may not be reused.

#### none

the use of a session cache is gently disallowed: nginx tells a client that sessions may be reused, but does not actually store session parameters in the cache.

builtin

a cache built in OpenSSL; used by one worker process only. The cache size is specified in sessions. If size is not given, it is equal to 20480 sessions. Use of the built-in cache can cause memory fragmentation.

```
shared
```
a cache shared between all worker processes. The cache size is specified in bytes; one megabyte can store about 4000 sessions. Each shared cache should have an arbitrary name. A cache with the same name can be used in several virtual servers.

Both cache types can be used simultaneously, for example:

ssl session cache builtin : 1000 shared : SSL : 10m;

but using only shared cache without the built-in cache should be more efficient.

#### <span id="page-211-0"></span>ssl\_session\_ticket\_key

SYNTAX: ssl\_session\_ticket\_key file;  $DEF AULT$  — CONTEXT: http. server This directive appeared in version 1.5.7.

Sets a *file* with the secret key used to encrypt and decrypt TLS session tickets. The directive is necessary if the same key has to be shared between multiple servers. By default, a randomly generated key is used.

If several keys are specified, only the first key is used to encrypt TLS session tickets. This allows configuring key rotation, for example:

```
ssl_session_ticket_key current . key ;
ssl_session_ticket_key previous . key ;
```
The file must contain 48 bytes of random data and can be created using the following command:

```
openssl rand 48 > ticket . key
```
# <span id="page-211-1"></span>ssl session tickets

```
SYNTAX: ssl_session_tickets on | off;
DEFAULT on
CONTEXT: http, server
This directive appeared in version 1.5.9.
```
Enables or disables session resumption through [TLS session tickets.](http://tools.ietf.org/html/rfc5077)

### <span id="page-212-0"></span>ssl session timeout

SYNTAX: ssl\_session\_timeout  $time$ ; DEFAULT 5m CONTEXT: http, server

Specifies a time during which a client may reuse the session parameters stored in a cache.

### <span id="page-212-1"></span>ssl stapling

SYNTAX: ssl\_stapling on | off; DEFAULT off CONTEXT: http. server This directive appeared in version 1.3.7.

Enables or disables [stapling of OCSP responses](http://tools.ietf.org/html/rfc4366#section-3.6) by the server. Example:

```
ssl_stapling on ;
resolver 192.0.2.1;
```
For the OCSP stapling to work, the certificate of the server certificate issuer should be known. If the ssl\_[certificate](#page-208-0) file does not contain intermediate certificates, the certificate of the server certificate issuer should be present in the ssl\_trusted\_[certificate](#page-213-1) file.

For a resolution of the OCSP responder hostname, the [resolver](#page-41-0) directive should also be specified.

## <span id="page-212-2"></span>ssl\_stapling\_file

SYNTAX: ssl\_stapling\_file file;  $DEFAULT$  — CONTEXT: http, server This directive appeared in version 1.3.7.

When set, the stapled OCSP response will be taken from the specified *file* instead of querying the OCSP responder specified in the server certificate.

The file should be in the DER format as produced by the "openssl ocsp" command.

### <span id="page-212-3"></span>ssl stapling responder

SYNTAX: ssl\_stapling\_responder url;  $DEFAULT$  — CONTEXT: http, server This directive appeared in version 1.3.7.

Overrides the URL of the OCSP responder specified in the ["Authority](http://tools.ietf.org/html/rfc5280#section-4.2.2.1) [Information Access"](http://tools.ietf.org/html/rfc5280#section-4.2.2.1) certificate extension.

Only "http://" OCSP responders are supported:

```
ssl_stapling_responder http :// ocsp . example . com /;
```
### <span id="page-213-0"></span>ssl\_stapling\_verify

SYNTAX: ssl\_stapling\_verify on | off; DEFAULT off CONTEXT: http, server This directive appeared in version 1.3.7.

Enables or disables verification of OCSP responses by the server.

For verification to work, the certificate of the server certificate issuer, the root certificate, and all intermediate certificates should be configured as trusted using the ssl\_trusted\_[certificate](#page-213-1) directive.

## <span id="page-213-1"></span>ssl trusted certificate

SYNTAX: ssl\_trusted\_certificate file; DEFAULT. CONTEXT: http, server This directive appeared in version 1.3.7.

Specifies a file with trusted CA certificates in the PEM format used to [verify](#page-213-2) client certificates and OCSP responses if ssl\_[stapling](#page-212-1) is enabled.

In contrast to the certificate set by ssl\_client\_[certificate,](#page-209-0) the list of these certificates will not be sent to clients.

## <span id="page-213-2"></span>ssl\_verify\_client

```
SYNTAX: ssl_verify_client on | off | optional | optional_no_ca;
DEFAULT off
CONTEXT: http, server
```
Enables verification of client certificates. The verification result is stored in the  $\frac{fss}{\text{left\_verify}}$  variable.

The optional parameter  $(0.8.7+)$  requests the client certificate and verifies it if the certificate is present.

The optional no ca parameter  $(1.3.8, 1.2.5)$  requests the client certificate but does not require it to be signed by a trusted CA certificate. This is intended for the use in cases when a service that is external to nginx performs the actual certificate verification. The contents of the certificate is accessible through the \$ssl client cert variable.

# <span id="page-213-3"></span>ssl verify depth

SYNTAX: ssl\_verify\_depth  $number$ ; DEFAULT 1 CONTEXT: http, server

Sets the verification depth in the client certificates chain.

# <span id="page-214-0"></span>2.41.4 Error Processing

The ngx\_http\_ssl\_module module supports several non-standard error codes that can be used for redirects using the [error](#page-27-0) page directive:

495

an error has occurred during the client certificate verification;

496

a client has not presented the required certificate;

497

a regular request has been sent to the HTTPS port.

The redirection happens after the request is fully parsed and the variables, such as *\$request\_uri*, *\$uri*, *\$args* and others, are available.

# <span id="page-214-1"></span>2.41.5 Embedded Variables

The ngx\_http\_ssl\_module module supports several embedded variables:

```
$ssl cipher
```
returns the string of ciphers used for an established SSL connection; \$ssl client cert

returns the client certificate in the PEM format for an established SSL connection, with each line except the first prepended with the tab character; this is intended for the use in the proxy set [header](#page-161-0) directive;

```
$ssl client fingerprint
```
returns the SHA1 fingerprint of the client certificate for an established SSL connection (1.7.1);

\$ssl client raw cert

returns the client certificate in the PEM format for an established SSL connection;

\$ssl client serial

returns the serial number of the client certificate for an established SSL connection;

```
$ssL client_s_d]
```
returns the "subject DN" string of the client certificate for an established SSL connection;

```
$ssl\_client\_i_dn
```
returns the "issuer DN" string of the client certificate for an established SSL connection;

\$ssl client verify

returns the result of client certificate verification: "SUCCESS", "FAILED", and "NONE" if a certificate was not present;

\$ssl protocol

returns the protocol of an established SSL connection;

## \$ssl server name

returns the server name requested through [SNI](http://en.wikipedia.org/wiki/Server_Name_Indication) (1.7.0);

 $$ssL session_id$$ 

returns the session identifier of an established SSL connection;  $$ssL session\_reused$ 

returns "r" if an SSL session was reused, or "." otherwise  $(1.5.11)$ .
# 2.42 Module ngx http status module

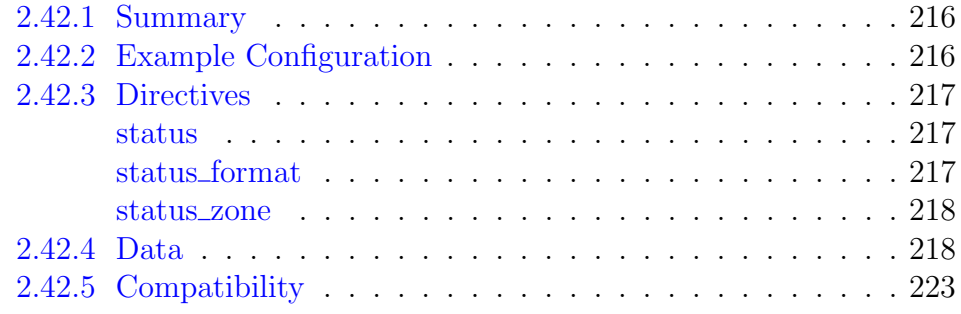

## <span id="page-216-0"></span>2.42.1 Summary

The ngx\_http\_status\_module module provides access to various status information.

This module is available as part of our [commercial subscription.](http://nginx.com/products/)

# <span id="page-216-1"></span>2.42.2 Example Configuration

```
http {
    upstream backend {
         zone http_backend 64k;
         server backend1 . example . com weight =5;
         server backend2 . example . com ;
    }
    proxy_cache_path / data / nginx / cache_backend keys_zone =cache_backend :10 m;
    server {
        server_name backend . example . com ;
        location / {
              proxy_pass http :// backend ;
              proxy_cache cache_backend ;
             health check:
        }
        status_zone server_backend;
    }
    server {
        listen 127.0.0.1;
        location / upstream_conf {
             upstream_conf ;
         \mathbf{r}location / status {
             status ;
         }
         location = / status.html {
         }
    }
}
```

```
stream {
    upstream backend {
        zone stream_backend 64k;
        server backend1.example.com:12345 weight=5;
        server backend2 . example . com :12345;
    }
    server {
                     127.0.0.1:12345;proxy_pass backend ;
        status_zone server_backend;
        health_check ;
    }
}
```
Examples of status requests with this configuration:

```
http ://127.0.0.1/ status
http ://127.0.0.1/ status / nginx_version
http ://127.0.0.1/ status / caches / cache_backend
http ://127.0.0.1/ status / upstreams
http ://127.0.0.1/ status / upstreams / backend
http ://127.0.0.1/ status / upstreams / backend /1
http ://127.0.0.1/ status / upstreams / backend /1/ weight
http ://127.0.0.1/ status / stream
http ://127.0.0.1/ status / stream / upstreams
http ://127.0.0.1/ status / stream / upstreams / backend
http ://127.0.0.1/ status / stream / upstreams / backend /1
http ://127.0.0.1/ status / stream / upstreams / backend /1/ weight
```
The simple monitoring page is shipped with this distribution, accessible as "/status.html" in the default configuration. It requires the locations "/status" and "/status.html" to be configured as shown above.

### <span id="page-217-0"></span>2.42.3 Directives

### <span id="page-217-1"></span>status

SYNTAX: status;  $DEFAULT$  — CONTEXT: location

The status information will be accessible from the surrounding location.

### <span id="page-217-2"></span>status format

```
SYNTAX: status_format json;
SYNTAX: status_format jsonp [callback];
DEFAULT json
CONTEXT: http, server, location
```
By default, status information is output in the JSON format.

Alternatively, data may be output as JSONP. The callback parameter specifies the name of a callback function. The value can contain variables. If parameter is omitted, or the computed value is an empty string, then "ngx\_status\_jsonp\_callback" is used.

#### <span id="page-218-0"></span>status zone

SYNTAX: status\_zone *zone*;  $DEFAULT$  — CONTEXT: server

Enables collection of virtual [http](#page-45-0) or [stream](#page-274-0) (1.7.11) server status information in the specified zone. Several servers may share the same zone.

### <span id="page-218-1"></span>2.42.4 Data

The following status information is provided:

#### version

Version of the provided data set. The current version is 5.

nginx\_version

Version of nginx.

### address

The address of the server that accepted status request.

generation

The total number of configuration [reloads.](http://nginx.org/en/docs/control.html#reconfiguration)

load\_timestamp

Time of the last reload of configuration, in milliseconds since Epoch.

### timestamp

Current time in milliseconds since Epoch.

### processes

### respawned

The total number of abnormally terminated and respawned child processes.

### connections

#### accepted

The total number of accepted client connections.

### dropped

The total number of dropped client connections.

### active

The current number of active client connections. idle

The current number of idle client connections.

### requests

total The total number of client requests.

#### current

The current number of client requests.

#### server\_zones

For each [status](#page-218-0) zone:

### processing

The number of client requests that are currently being processed. requests

The total number of client requests received from clients.

### responses

### total

The total number of responses sent to clients.

### 1xx, 2xx, 3xx, 4xx, 5xx

The number of responses with status codes 1xx, 2xx, 3xx, 4xx, and 5xx.

### received

The total number of bytes received from clients.

### sent

The total number of bytes sent to clients.

#### upstreams

For each [server](#page-229-0) in the [dynamically configurable](#page-231-0) [group,](#page-229-1) the following data are provided:

### id

The ID of the server.

### server

An [address](#page-229-0) of the server.

### backup

A boolean value indicating whether the server is a [backup](#page-229-0) server.

### weight

[Weight](#page-229-0) of the server.

#### state

Current state, which may be one of "up", "draining", "down", "unavail", or "unhealthy".

### active

The current number of active connections.

### max\_conns

The max [conns](#page-229-0) limit for the server.

### requests

The total number of client requests forwarded to this server.

### responses

### total

The total number of responses obtained from this server.

1xx, 2xx, 3xx, 4xx, 5xx

The number of responses with status codes 1xx, 2xx, 3xx, 4xx, and 5xx.

### sent

The total number of bytes sent to this server.

#### received

The total number of bytes received from this server.

### fails

The total number of unsuccessful attempts to communicate with the server.

### unavail

How many times the server became unavailable for client requests (state "unavail") due to the number of unsuccessful attempts reaching the [max](#page-229-0) fails threshold.

### health\_checks

checks

The total number of [health check](#page-234-0) requests made.

### fails

The number of failed health checks.

### unhealthy

How many times the server became unhealthy (state "unhealthy").

#### last\_passed

Boolean indicating if the last health check request was successful and passed [tests.](#page-236-0)

#### downtime

Total time the server was in the "unavail" and "unhealthy" states. downstart

The time (in milliseconds since Epoch) when the server became "unavail" or "unhealthy".

### selected

The time (in milliseconds since Epoch) when the server was last selected to process a request (1.7.5).

### header\_time

The average time to get the [response header](#page-240-0) from the server (1.7.10). The field is available when using the [least](#page-234-1)\_time load balancing method.

### response\_time

The average time to get the [full response](#page-240-0) from the server (1.7.10). The field is available when using the [least](#page-234-1)\_time load balancing method.

#### caches

For each cache (configured by [proxy](#page-147-0)\_cache\_path and the likes):

### size

The current size of the cache.

### max\_size

The limit on the maximum size of the cache specified in the configuration.

cold

A boolean value indicating whether the "cache loader" process is still loading data from disk into the cache.

hit, stale, updating, revalidated

### responses

The total number of responses read from the cache (hits, or stale responses due to [proxy](#page-149-0)\_cache\_use\_stale and the likes).

bytes

The total number of bytes read from the cache.

### miss, expired, bypass

### responses

The total number of responses not taken from the cache (misses, expires, or [bypass](#page-145-0)es due to proxy\_cache\_bypass and the likes).

bytes

The total number of bytes read from the proxied server.

### responses\_written

The total number of responses written to the cache.

#### bytes\_written

The total number of bytes written to the cache.

#### stream

### server\_zones

For each [status](#page-218-0)\_zone:

#### processing

The number of client connections that are currently being processed.

### connections

The total number of connections accepted from clients.

received

The total number of bytes received from clients.

### sent

The total number of bytes sent to clients.

### upstreams

For each [server](#page-286-0) in the [dynamically configurable](#page-287-0) [group,](#page-285-0) the following data are provided:

#### id

The ID of the server.

### server

An [address](#page-286-0) of the server.

### backup

A boolean value indicating whether the server is a [backup](#page-286-0) server.

#### weight

[Weight](#page-286-0) of the server.

```
state
```
Current state, which may be one of "up", "down", "unavail", or "unhealthy".

### active

The current number of connections.

### connections

The total number of client connections forwarded to this server. connect\_time

The average time to connect to the upstream server. The field is available when using the [least](#page-288-0) time load balancing method.

### first\_byte\_time

The average time to receive the first byte of data. The field is available when using the [least](#page-288-0) time load balancing method.

### response\_time

The average time to receive the last byte of data. The field is available when using the [least](#page-288-0) time load balancing method.

### sent

The total number of bytes sent to this server.

### received

The total number of bytes received from this server.

### fails

The total number of unsuccessful attempts to communicate with the server.

### unavail

How many times the server became unavailable for client connections (state "unavail") due to the number of unsuccessful attempts reaching the [max](#page-286-0) fails threshold.

### health\_checks

### checks

The total number of [health check](#page-289-0) requests made.

### fails

The number of failed health checks.

### unhealthy

How many times the server became unhealthy (state "unhealthy").

#### last\_passed

Boolean indicating if the last health check request was successful and passed [tests.](#page-290-0)

### downtime

Total time the server was in the "unavail" and "unhealthy" states.

### downstart

The time (in milliseconds since Epoch) when the server became "unavail" or "unhealthy".

### selected

The time (in milliseconds since Epoch) when the server was last

selected to process a connection.

# <span id="page-223-0"></span>2.42.5 Compatibility

- The keepalive field of an upstream server was removed in [version](#page-218-1) 5.
- The [stream](#page-218-1) status data were added in [version](#page-218-1) 5.
- The [generation](#page-218-1) field was added in [version](#page-218-1) 5.
- The [respawned](#page-218-1) field in [processes](#page-218-1) was added in [version](#page-218-1) 5.
- The [header](#page-218-1) time and [response](#page-218-1) time fields in [upstreams](#page-218-1) were added in [version](#page-218-1) 5.
- The [selected](#page-218-1) field in [upstreams](#page-218-1) was added in [version](#page-218-1) 4.
- The [draining](#page-218-1) state in [upstreams](#page-218-1) was added in [version](#page-218-1) 4.
- The [id](#page-218-1) and max\_[conns](#page-218-1) fields in [upstreams](#page-218-1) were added in [version](#page-218-1) 3.
- The revalidated field in [caches](#page-218-1) was added in [version](#page-218-1) 3.
- The [server](#page-218-1) zones, [caches,](#page-218-1) and load [timestamp](#page-218-1) status data were added in [version](#page-218-1) 2.

# 2.43 Module ngx http stub status module

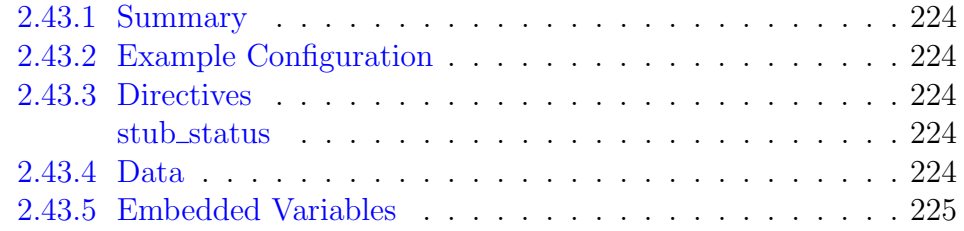

## <span id="page-224-0"></span>2.43.1 Summary

The ngx\_http\_stub\_status\_module module provides access to basic status information.

This module is not built by default, it should be enabled with the --with-http\_stub\_status\_module configuration parameter.

# <span id="page-224-1"></span>2.43.2 Example Configuration

```
location / basic_status {
    stub status:
}
```
This configuration creates a simple web page with basic status data which may look like as follows:

```
Active connections: 291
server accepts handled requests
16630948 16630948 31070465
Reading: 6 Writing: 179 Waiting: 106
```
# <span id="page-224-2"></span>2.43.3 Directives

<span id="page-224-3"></span>stub status

SYNTAX: stub status:  $DEFAULT$  — CONTEXT: server, location

The basic status information will be accessible from the surrounding location.

In versions prior to 1.7.5, the directive required an arbitrary argument.

# <span id="page-224-4"></span>2.43.4 Data

The following status information is provided:

### Active connections

The current number of active client connections including Waiting connections.

### accepts

The total number of accepted client connections.

### handled

The total number of handled connections. Generally, the parameter value is the same as accepts unless some resource limits have been reached (for example, the worker\_[connections](#page-13-0) limit).

### requests

The total number of client requests.

Reading

The current number of connections where nginx is reading the request header.

### Writing

The current number of connections where nginx is writing the response back to the client.

### Waiting

The current number of idle client connections waiting for a request.

## <span id="page-225-0"></span>2.43.5 Embedded Variables

The ngx\_http\_stub\_status\_module module supports the following embedded variables (1.3.14):

### \$connections active

same as the Active connections value;  $$connections\_reading$ same as the Reading value; \$connections writing same as the Writing value; \$connections waiting same as the Waiting value.

# 2.44 Module ngx\_http\_sub\_module

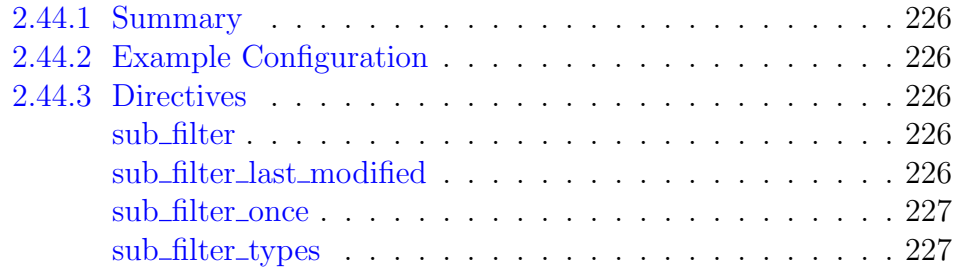

## <span id="page-226-0"></span>2.44.1 Summary

The ngx\_http\_sub\_module module is a filter that modifies a response by replacing one specified string by another.

This module is not built by default, it should be enabled with the --with-http\_sub\_module configuration parameter.

# <span id="page-226-1"></span>2.44.2 Example Configuration

```
location / {
   sub_filter </head>
        '</ head >< script language =" javascript " src =" $script " > </ script > ';
    sub_filter_once on ;
}
```
## <span id="page-226-2"></span>2.44.3 Directives

### <span id="page-226-3"></span>sub filter

SYNTAX: sub\_filter string replacement;  $DEFAULT$  — CONTEXT: http, server, location

Sets a string to replace and a replacement string. The string to replace is matched ignoring the case. The replacement string can contain variables.

### <span id="page-226-4"></span>sub filter last modified

SYNTAX: sub\_filter\_last\_modified on | off; DEFAULT off CONTEXT: http, server, location This directive appeared in version 1.5.1.

Allows preserving the Last-Modified header field from the original response during replacement to facilitate response caching.

By default, the header field is removed as contents of the response are modified during processing.

### <span id="page-227-0"></span>sub\_filter\_once

SYNTAX: sub\_filter\_once on | off; DEFAULT on CONTEXT: http, server, location

Indicates whether to look for a string to replace once or several times.

### <span id="page-227-1"></span>sub\_filter\_types

SYNTAX: sub\_filter\_types  $\textit{mime-type} \dots;$ DEFAULT text/html CONTEXT: http, server, location

Enables string replacement in responses with the specified MIME types in addition to "text/html". The special value "\*" matches any MIME type  $(0.8.29)$ .

# <span id="page-228-2"></span>2.45 Module ngx\_http\_upstream\_module

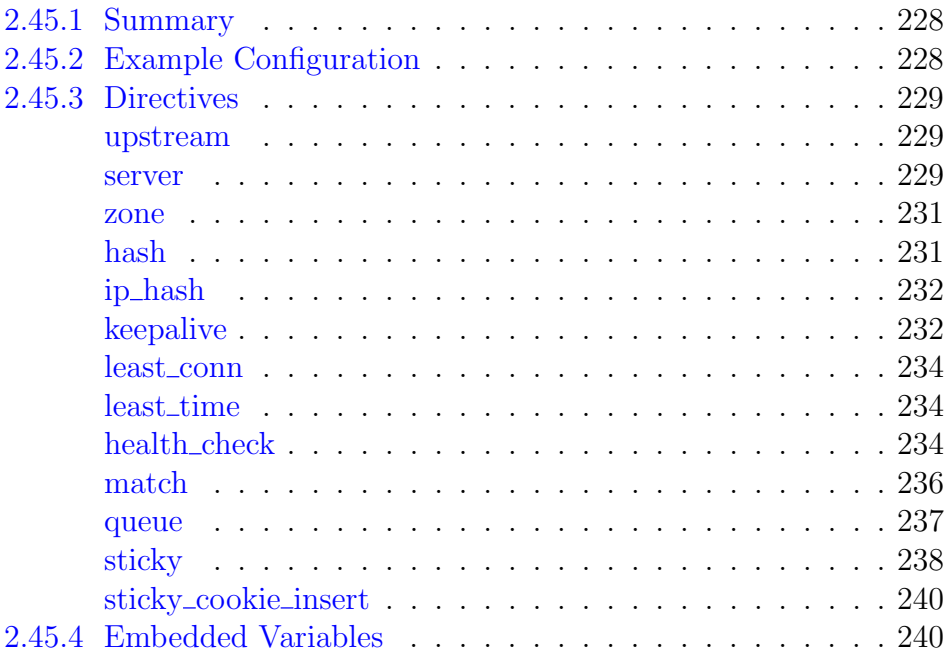

## <span id="page-228-0"></span>2.45.1 Summary

The ngx\_http\_upstream\_module module is used to define groups of servers that can be referenced by the [proxy](#page-156-0) pass, [fastcgi](#page-88-0) pass, [uwsgi](#page-261-0) [pass,](#page-189-0) scgi pass, and [memcached](#page-131-0) pass directives.

# <span id="page-228-1"></span>2.45.2 Example Configuration

```
upstream backend {
   server backend1.example.com weight=5;
   server backend2 . example . com :8080;
   server unix:/tmp/backend3;
    server backup1.example.com:8080 backup;
    server backup2.example.com:8080 backup;
}
server {
   location / {
       proxy_pass http ://backend ;
    }
}
```
Dynamically configurable group, available as part of our [commercial subscription:](http://nginx.com/products/)

```
resolver 10.0.0.1;
upstream dynamic {
   zone upstream_dynamic 64k;
    server backend1.example.com weight=5;
    server backend2.example.com:8080 fail_timeout=5s slow_start=30s;
```

```
server 192.0.2.1 max_fails=3;
    server backend3.example.com  resolve:
    server backup1 . example . com :8080 backup ;
    server backup2 . example . com :8080 backup ;
}
server {
    location / {
       proxy_pass http ://dynamic ;
       health_check ;
    }
}
```
# <span id="page-229-2"></span>2.45.3 Directives

### <span id="page-229-1"></span>upstream

```
SYNTAX: upstream name \{ ... \}DEFA <math>U</math>CONTEXT: http
```
Defines a group of servers. Servers can listen on different ports. In addition, servers listening on TCP and UNIX-domain sockets can be mixed.

Example:

```
upstream backend {
     server backend1.example.com weight=5;<br>server 127.0.0.1:8080 max_fails
                                        max_fails = 3 fail_timeout = 30 s;server unix:/tmp/backend3;
     server backup1.example.com backup;
}
```
By default, requests are distributed between the servers using a weighted round-robin balancing method. In the above example, each 7 requests will be distributed as follows: 5 requests go to backend1.example.com and one request to each of the second and third servers. If an error occurs during communication with a server, the request will be passed to the next server, and so on until all of the functioning servers will be tried. If a successful response could not be obtained from any of the servers, the client will receive the result of the communication with the last server.

### <span id="page-229-0"></span>server

SYNTAX: server address [parameters];  $DEFAULT$  – CONTEXT: upstream

Defines the address and other parameters of a server. The address can be specified as a domain name or IP address, with an optional port, or as a UNIX-domain socket path specified after the "unix:" prefix. If a port is not specified, the port 80 is used. A domain name that resolves to several IP addresses defines multiple servers at once.

The following parameters can be defined:

```
weight = number
```
sets the weight of the server, by default, 1.

 $max$  fails= $number$ 

sets the number of unsuccessful attempts to communicate with the server that should happen in the duration set by the fail\_timeout parameter to consider the server unavailable for a duration also set by the fail\_timeout parameter. By default, the number of unsuccessful attempts is set to 1. The zero value disables the accounting of attempts. What is considered an unsuccessful attempt is defined by the proxy next [upstream,](#page-154-0) fastcgi next [upstream,](#page-85-0) uwsgi next [upstream,](#page-259-0) scgi next [upstream,](#page-187-0) and [memcached](#page-130-0) next upstream directives.

fail  $timeout=time$ 

sets

- the time during which the specified number of unsuccessful attempts to communicate with the server should happen to consider the server unavailable;
- and the period of time the server will be considered unavailable.

By default, the parameter is set to 10 seconds.

backup

marks the server as a backup server. It will be passed requests when the primary servers are unavailable.

### down

marks the server as permanently unavailable.

Additionally, the following parameters are available as part of our [commercial subscription:](http://nginx.com/products/)

#### $max_{conv} = number$

limits the maximum number of simultaneous connections to the proxied server (1.5.9). Default value is zero, meaning there is no limit.

resolve

monitors changes of the IP addresses that correspond to a domain name of the server, and automatically modifies the upstream configuration without the need of restarting nginx  $(1.5.12)$ .

In order for this parameter to work, the [resolver](#page-41-0) directive must be specified in the [http](#page-28-0) block. Example:

```
http {
    resolver 10.0.0.1;
    upstream u {
         zone ...;
         ...
         server example . com resolve ;
    }
}
```

```
\verb|route|=string
```
sets the server route name.

 $slow\_start = time$ 

sets the *time* during which the server will recover its weight from zero to a nominal value, when unhealthy server becomes [healthy,](#page-234-0) or when the server becomes available after a period of time it was considered [unavailable.](#page-229-0) Default value is zero, i.e. slow start is disabled.

If there is only a single server in a group, max\_fails, fail\_timeout and slow\_start parameters are ignored, and such a server will never be considered unavailable.

#### <span id="page-231-0"></span>zone

SYNTAX: zone *name size*:  $DEFAULT$  — CONTEXT: upstream

Defines the name and size of the shared memory zone that keeps the group's configuration and run-time state that are shared between worker processes. Such groups allow changing the group membership or modifying the settings of a particular server without the need of restarting nginx. The configuration is accessible via a special location handled by [upstream](#page-242-0) conf.

This directive is available as part of our [commercial subscription.](http://nginx.com/products/)

### <span id="page-231-1"></span>hash

SYNTAX: hash key [consistent]; **DEFAULT** CONTEXT: upstream This directive appeared in version 1.7.2.

Specifies a load balancing method for a server group where the client-server mapping is based on the hashed key value. The key can contain text, variables, and their combinations. Note that adding or removing a server from the group may result in remapping most of the keys to different servers. The method is compatible with the [Cache::Memcached](http://search.cpan.org/perldoc?Cache%3A%3AMemcached) Perl library.

If the consistent parameter is specified the [ketama](http://www.last.fm/user/RJ/journal/2007/04/10/392555/) consistent hashing method will be used instead. The method ensures that only a few keys will be remapped to different servers when a server is added to or removed from the group. This helps to achieve a higher cache hit ratio for caching servers. The method is compatible with the [Cache::Memcached::Fast](http://search.cpan.org/perldoc?Cache%3A%3AMemcached%3A%3AFast) Perl library with the ketama points parameter set to 160.

#### <span id="page-232-0"></span>ip hash

Syntax: ip\_hash;  $DEFAULT$  — CONTEXT: upstream

Specifies that a group should use a load balancing method where requests are distributed between servers based on client IP addresses. The first three octets of the client IPv4 address, or the entire IPv6 address, are used as a hashing key. The method ensures that requests from the same client will always be passed to the same server except when this server is unavailable. In the latter case client requests will be passed to another server. Most probably, it will always be the same server as well.

IPv6 addresses are supported starting from versions 1.3.2 and 1.2.2.

If one of the servers needs to be temporarily removed, it should be marked with the down parameter in order to preserve the current hashing of client IP addresses.

Example:

```
upstream backend {
    ip_hash ;
    server backend1 . example . com ;
    server backend2 . example . com ;
    server backend3.example.com down;
    server backend4 . example . com ;
}
```
Until versions 1.3.1 and 1.2.2, it was not possible to specify a weight for servers using the ip\_hash load balancing method.

### <span id="page-232-1"></span>keepalive

SYNTAX: keepalive *connections*; DEFAULT CONTEXT: upstream This directive appeared in version 1.1.4.

Activates the cache for connections to upstream servers.

The connections parameter sets the maximum number of idle keepalive connections to upstream servers that are preserved in the cache of each worker process. When this number is exceeded, the least recently used connections are closed.

It should be particularly noted that the keepalive directive does not limit the total number of connections to upstream servers that an nginx worker process can open. The connections parameter should be set to a number small enough to let upstream servers process new incoming connections as well.

Example configuration of memcached upstream with keepalive connections:

```
upstream memcached_backend {
    server 127.0.0.1:11211;
    server 10.0.0.2:11211;
    keepalive 32;
}
server {
    ...
    location / memcached/ {
       set $memcached_key $uri ;
       memcached_pass memcached_backend ;
    }
}
```
For HTTP, the proxy\_http\_[version](#page-152-0) directive should be set to "1.1" and the Connection header field should be cleared:

```
upstream http_backend {
   server 127.0.0.1:8080;
    keepalive 16;
}
server {
    ...
    location /http/ {
       proxy_pass http :// http_backend ;
        proxy_http_version 1.1;
       proxy_set_header Connection "";
        ...
   }
}
```
Alternatively, HTTP/1.0 persistent connections can be used by passing the Connection: Keep-Alive header field to an upstream server, though this method is not recommended.

For FastCGI servers, it is required to set [fastcgi](#page-85-1) keep conn for keepalive connections to work:

```
upstream fastcgi_backend {
    server 127.0.0.1:9000;
    keepalive 8;
}
server {
   ...
    location / fastcgi/ {
       fastcgi_pass fastcgi_backend ;
        fastcgi_keep_conn on ;
        ...
   }
}
```
When using load balancer methods other than the default round-robin method, it is necessary to activate them before the keepalive directive.

SCGI and uwsgi protocols do not have a notion of keepalive connections.

#### <span id="page-234-2"></span>least conn

Syntax: least\_conn;  $DEFAULT$  — CONTEXT: upstream THIS DIRECTIVE APPEARED IN VERSIONS 1.3.1 AND 1.2.2.

Specifies that a group should use a load balancing method where a request is passed to the server with the least number of active connections, taking into account weights of servers. If there are several such servers, they are tried in turn using a weighted round-robin balancing method.

#### <span id="page-234-1"></span>least\_time

SYNTAX: least\_time header | last\_byte;  $DEFAULT$  — CONTEXT: upstream This directive appeared in version 1.7.10.

Specifies that a group should use a load balancing method where a request is passed to the server with the least average response time and least number of active connections, taking into account weights of servers. If there are several such servers, they are tried in turn using a weighted round-robin balancing method.

If the header parameter is specified, time to receive the [response header](#page-240-0) is used. If the last\_byte parameter is specified, time to receive the [full response](#page-240-0) is used.

This directive is available as part of our [commercial subscription.](http://nginx.com/products/)

### <span id="page-234-0"></span>health check

```
SYNTAX: health_check [parameters];
DEFAULT
CONTEXT: location
```
Enables periodic health checks of the servers in a [group](#page-229-1) referenced in the surrounding location.

The following optional parameters are supported:

```
interval = time
```
sets the interval between two consecutive health checks, by default, 5 seconds;

 $fails = number$ 

sets the number of consecutive failed health checks of a particular server after which this server will be considered unhealthy, by default, 1;

### $passes=number$

sets the number of consecutive passed health checks of a particular server after which the server will be considered healthy, by default, 1;

 $uri=uri$ 

defines the URI used in health check requests, by default, "/";

### $\mathtt{match}=name$

specifies the match block configuring the tests that a response should pass in order for a health check to pass; by default, the response should have status code 2xx or 3xx.

For example,

```
location / {
    proxy_pass http :// backend ;
    health_check ;
}
```
will send "/" requests to each server in the **backend** group every five seconds. If any communication error or timeout occurs, or a proxied server responds with the status code other than 2xx or 3xx, the health check will fail, and the server will be considered unhealthy. Client requests are not passed to unhealthy servers.

Health checks can be configured to test the status code of a response, presence of certain header fields and their values, and the body contents. Tests are configured separately using the [match](#page-236-0) directive and referenced in the match parameter. For example:

```
http {
    server {
    ...
        location / {
             proxy_pass http :// backend ;
             health_check match=welcome;
        }
    }
    match welcome {
        status 200;
        header Content-Type = text/html;
        body ~ " Welcome to nginx !";
    }
}
```
This configuration tells that for a health check to pass, the response to a health check request should succeed, have status 200, content type "text/html", and contain "Welcome to nginx!" in the body.

The server group must reside in the [shared memory.](#page-231-0)

If several health checks are defined for the same group of servers, a single failure of any check will make the corresponding server be considered unhealthy.

Please note that most of the variables will have empty values when used with health checks.

This directive is available as part of our [commercial subscription.](http://nginx.com/products/)

#### <span id="page-236-0"></span>match

```
SYNTAX: match name \{ \dots \}DEFAULT —
CONTEXT: http
```
Defines the named test set used to verify responses to health check requests. The following items can be tested in a response:

```
status 200;
    status is 200
status ! 500;
    status is not 500
status 200 204;
    status is 200 or 204
status ! 301 302;
    status is neither 301 nor 302
status 200-399;
    status is in the range from 200 to 399
status ! 400-599;
    status is not in the range from 400 to 599
status 301-303 307;
    status is either 301, 302, 303, or 307
header Content-Type = text/html;
    header contains Content-Type with value text/html
header Content-Type != text/html;
    header contains Content-Type with value other than text/html
header Connection \tilde{c} close;
    header contains Connection with value matching regular expression
    close
header Connection !" close;
    header contains Connection with value not matching regular expression
    close
header Host;
    header contains Host
header ! X-Accel-Redirect;
    header lacks X-Accel-Redirect
body ~ "Welcome to nginx!";
    body matches regular expression "Welcome to nginx!"
```

```
body !~ "Welcome to nginx!";
```
body does not match regular expression "Welcome to nginx!"

If several tests are specified, the response matches only if it matches all tests.

Only the first 256k of the response body are examined.

Examples:

```
# status is 200, content type is "text/html",
# and body contains " Welcome to nginx !"
match welcome {
    status 200;
    header Content - Type = text / html ;
    body ~ " Welcome to nginx !";
}
```

```
# status is not one of 301 , 302 , 303 , or 307 , and header does not have "
   Refresh :"
match not_redirect {
    status ! 301 -303 307;
    header ! Refresh;
}
```

```
# status ok and not in maintenance mode
match server ok {
    status 200 -399;
    body !" "maintenance mode";
}
```
This directive is available as part of our [commercial subscription.](http://nginx.com/products/)

#### <span id="page-237-0"></span>queue

SYNTAX: queue  $number$  [timeout= $time$ ]; **DEFAULT** CONTEXT: upstream This directive appeared in version 1.5.12.

If an upstream server cannot be selected immediately while processing a request, and there are the servers in the group that have reached the [max](#page-229-0)[conns](#page-229-0) limit, the request will be placed into the queue. The directive specifies the maximum number of requests that can be in the queue at the same time. If the queue is filled up, or the server to pass the request to cannot been selected within the time period specified in the timeout parameter, an error will be returned to the client.

The default value of the timeout parameter is 60 seconds.

This directive is available as part of our [commercial subscription.](http://nginx.com/products/)

### <span id="page-238-0"></span>sticky

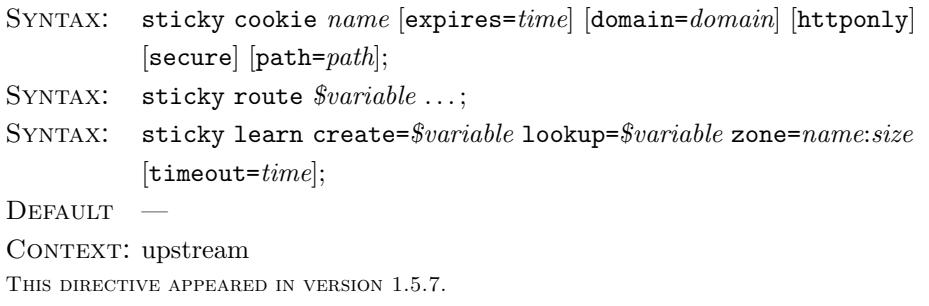

Enables session affinity, which causes requests from the same client to be passed to the same server in a group of servers. Three methods are available:

#### cookie

When the cookie method is used, information about the designated server is passed in an HTTP cookie generated by nginx:

```
upstream backend {
    server backend1 . example . com ;
    server backend2.example.com;
    sticky cookie srv_id expires=1h domain=.example.com path=/;
}
```
A request that comes from a client not yet bound to a particular server is passed to the server selected by the configured balancing method. Further requests with this cookie will be passed to the designated server. If the designated server cannot process a request, the new server is selected as if the client has not been bound yet.

The first parameter sets the name of the cookie to be set or inspected. Additional parameters may be as follows:

#### $ext{ex}{\text{circ}}$

Sets the time for which a browser should keep the cookie. The special value max will cause the cookie to expire on "31 Dec 2037 23:55:55 GMT". If the parameter is not specified, it will cause the cookie to expire at the end of a browser session.

### $domain = domain$

Defines the domain for which the cookie is set.

### httponly

Adds the HttpOnly attribute to the cookie (1.7.11).

### secure

Adds the Secure attribute to the cookie (1.7.11).

### $path = path$

Defines the path for which the cookie is set.

If any parameters are omitted, the corresponding cookie fields are not set.

#### route

When the route method is used, proxied server assigns client a route on receipt of the first request. All subsequent requests from this client will carry routing information in a cookie or URI. This information is compared with the "route" parameter of the [server](#page-229-0) directive to identify the server to which the request should be proxied. If the designated server cannot process a request, the new server is selected by the configured balancing method as if there is no routing information in the request. The parameters of the route method specify variables that may contain routing information. The first non-empty variable is used to find the matching server.

Example:

```
map $cookie_jsessionid $route_cookie {
     .*\.\ (? P < route >\wedge w +) $ $route;
}
map $request_uri $route_uri {
     jsessionid = . + \. (? P < route > \w + ) $ $route;
}
upstream backend {
    server backend1.example.com route=a;
    server backend2.example.com route=b;
    sticky route $route_cookie $route_uri ;
}
```
Here, the route is taken from the "JSESSIONID" cookie if present in a request. Otherwise, the route from the URI is used.

### learn

When the learn method  $(1.7.1)$  is used, nginx analyzes upstream server responses and learns server-initiated sessions usually passed in an HTTP cookie.

```
upstream backend {
   server backend1 . example . com :8080;
   server backend2 . example . com :8081;
   sticky learn
           create = $upstream_cookie_sessionid
           lookup = $cookie_sessionid
           zone = client_sessions :1 m;
}
```
In the example, the upstream server creates a session by setting the cookie "SESSIONID" in the response. Further requests with this cookie will be passed to the same server. If the server cannot process the request, the new server is selected as if the client has not been bound yet.

The parameters create and lookup specify variables that indicate how new sessions are created and existing sessions are searched, respectively. Both parameters may be specified more than once, in which case the first non-empty variable is used.

Sessions are stored in a shared memory zone, whose name and size are

configured by the zone parameter. One megabyte zone can store about 8000 sessions on the 64-bit platform. The sessions that are not accessed during the time specified by the timeout parameter get removed from the zone. By default, timeout is set to 10 minutes.

This directive is available as part of our [commercial subscription.](http://nginx.com/products/)

### <span id="page-240-1"></span>sticky cookie insert

SYNTAX: sticky\_cookie\_insert name [expires=time] [domain=domain]  $[path=path];$ **DEFAULT** CONTEXT: upstream

This directive is obsolete since version 1.5.7. An equivalent [sticky](#page-238-0) directive with a new syntax should be used instead:

sticky cookie name  $[$ expires= $time[$   $|$   $|$ domain= $domain[$   $|$   $path=path[$ ;

# <span id="page-240-0"></span>2.45.4 Embedded Variables

The ngx\_http\_upstream\_module module supports the following embedded variables:

\$upstream addr

keeps the IP address and port, or the path to the UNIX-domain socket of the upstream server. If several servers were contacted during request processing, their addresses are separated by commas, e.g. "192.168.1.1:80, 192.168.1.2:80, unix:/tmp/sock". If an internal redirect from one server group to another happens, initiated by X-Accel-Redirect or [error](#page-27-0) page, then the server addresses from different groups are separated by colons, e.g.  $"192.168.1.1:80, 192.168.1.2:80, \text{unix:}/\text{tmp}/\text{sock}: 192.168.10.1:80, 192.16$ 

 $$unstream\_cache\_status$ 

keeps the status of accessing a response cache (0.8.3). The status can be either "MISS", "BYPASS", "EXPIRED", "STALE", "UPDATING", "REVALIDATED", or "HIT".

 $$upstream\_cookie_name$ 

cookie with the specified name sent by the upstream server in the Set-Cookie response header field (1.7.1). Only the cookies from the response of the last server are saved.

 $$upstream\_header\_time$ 

keeps time spent on receiving the response header from the upstream server (1.7.10); the time is kept in seconds with millisecond resolution. Times of several responses are separated by commas and colons like addresses in the [\\$upstream](#page-240-0) addr variable.

### $$upstream\_http\_name$

keep server response header fields. For example, the Server response header field is available through the  $\textit{Supstream\_http\_server}$  variable. The rules of converting header field names to variable names are the same as for the variables that start with the ["\\$http](#page-52-0)\_" prefix. Only the header fields from the response of the last server are saved.

### $$upstream\_response\_length$

keeps the length of the response obtained from the upstream server (0.7.27); the length is kept in bytes. Lengths of several responses are separated by commas and colons like addresses in the [\\$upstream](#page-240-0) addr variable.

### $$upstream\_response_time$

keeps time spent on receiving the response from the upstream server; the time is kept in seconds with millisecond resolution. Times of several responses are separated by commas and colons like addresses in the [\\$upstream](#page-240-0) addr variable.

### \$upstream status

keeps status code of the response obtained from the upstream server. Status codes of several responses are separated by commas and colons like addresses in the  $\frac{1}{2}$ upstream addr variable.

# 2.46 Module ngx\_http\_upstream\_conf\_module

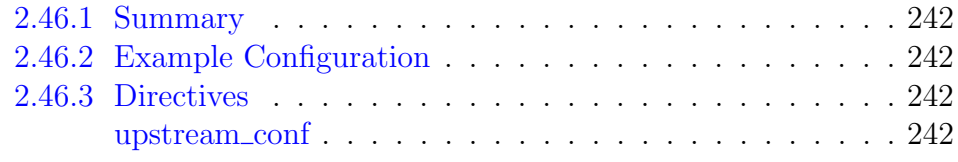

# <span id="page-242-1"></span>2.46.1 Summary

The ngx\_http\_upstream\_conf\_module module allows configuring upstream server groups on-the-fly via a simple HTTP interface without the need of restarting nginx. The [http](#page-231-0) or [stream](#page-287-0) server group must reside in the shared memory.

# <span id="page-242-2"></span>2.46.2 Example Configuration

```
upstream backend {
    zone upstream_backend 64k;
    ...
}
server {
    location / upstream_conf {
        upstream_conf ;
        allow 127.0.0.1;
        deny all;
    }
}
```
# <span id="page-242-3"></span>2.46.3 Directives

### <span id="page-242-0"></span>upstream conf

SYNTAX: upstream\_conf;  $DEFAULT$  — CONTEXT: location

Turns on the HTTP interface of upstream configuration in the surrounding location. Access to this location should be [limited.](#page-43-0)

Configuration commands can be used to:

- view the group configuration;
- view, modify, or remove a server;
- add a new server.

Since addresses in a group are not required to be unique, specific servers in a group are referenced by their IDs. IDs are assigned automatically and shown when adding a new server or viewing the group configuration.

A configuration command consists of parameters passed as request arguments, for example:

http ://127.0.0.1/ upstream\_conf ? upstream = backend

The following parameters are supported:

### stream=

Selects a [stream](#page-285-1) upstream server group. Without this parameter, selects an [http](#page-228-2) upstream server group.

#### $u$ pstream= $name$

Selects a group to work with. This parameter is mandatory.

id=number

Selects a server for viewing, modifying, or removing.

#### remove=

Removes a server from the group.

add=

Adds a new server to the group.

backup=

Required to add a backup server.

Before version 1.7.2, backup= was also required to view, modify, or remove existing backup servers.

### server=address

Same as the "address" parameter of the [http](#page-229-0) or [stream](#page-286-0) upstream server. When adding a server, it is possible to specify it as a domain name. In this case, changes of the IP addresses that correspond to a domain name will be monitored and automatically applied to the upstream configuration without the need of restarting nginx (1.7.2). This requires the "resolver" directive in the [http](#page-41-0) or [stream](#page-273-0) block. See also the "resolve" parameter of the [http](#page-229-0) or [stream](#page-286-0) upstream server.

#### $weight = number$

Same as the "weight" parameter of the [http](#page-229-0) or [stream](#page-286-0) upstream server.

```
max conns=number
```
Same as the "max\_conns" parameter of the [http](#page-229-0) or [stream](#page-286-0) upstream server.

```
max fails=number
```
Same as the "max\_fails" parameter of the [http](#page-229-0) or [stream](#page-286-0) upstream server.

fail  $timeout=time$ 

Same as the "fail\_timeout" parameter of the [http](#page-229-0) or [stream](#page-286-0) upstream server.

 $slow\_start = time$ 

Same as the "slow\_start" parameter of the [http](#page-230-0) or [stream](#page-287-1) upstream server.

#### down=

Same as the "down" parameter of the [http](#page-229-0) or [stream](#page-286-0) upstream server. drain=

Puts the [http](#page-228-2) upstream server in the "draining" mode (1.7.5). In this mode, only requests of the [bound](#page-238-0) to the server will be proxied to it.

up=

The opposite of the "down" parameter of the [http](#page-229-0) or [stream](#page-286-0) upstream server.

route=string

Same as the "route" parameter of the [http](#page-230-0) upstream server.

The first three parameters select an object. This can be either the whole http or stream upstream server group, or a specific server. Without other parameters, the configuration of the selected group or server is shown.

For example, to view the configuration of the whole group, send:

http ://127.0.0.1/ upstream\_conf ? upstream = backend

To view the configuration of a specific server, also specify its ID:

http ://127.0.0.1/ upstream\_conf ? upstream = backend & id =42

To add a new server, specify its address in the "server=" parameter. Without other parameters specified, a server will be added with other parameters set to their default values (see the [http](#page-229-0) or [stream](#page-286-0) "server" directive).

For example, to add a new primary server, send:

http ://127.0.0.1/ upstream\_conf ? add =& upstream = backend & server =127.0.0.1:8080

To add a new backup server, send:

http ://127.0.0.1/ upstream\_conf ? add =& upstream = backend & backup =& server =127.0.0.1:8080

To add a new primary server, set its parameters to non-default values and mark it as "down", send:

http ://127.0.0.1/ upstream\_conf ? add =& upstream = backend & server =127.0.0.1:8080& weight =2& down =

To remove a server, specify its ID:

http ://127.0.0.1/ upstream\_conf ? remove =& upstream = backend & id =42

To mark an existing server as "down", send:

http ://127.0.0.1/ upstream\_conf ? upstream = backend & id =42& down =

To modify the address of an existing server, send:

```
http ://127.0.0.1/ upstream_conf ? upstream = backend & id =42& server
    =192.0.2.3:8123
```
To modify other parameters of an existing server, send:

```
http ://127.0.0.1/ upstream_conf ? upstream = backend & id =42& max_fails =3& weight =4
```
The above examples are for an [http](#page-228-2) upstream server group. Similar examples for a [stream](#page-285-1) upstream server group require the "stream=" parameter.

# 2.47 Module ngx\_http\_userid\_module

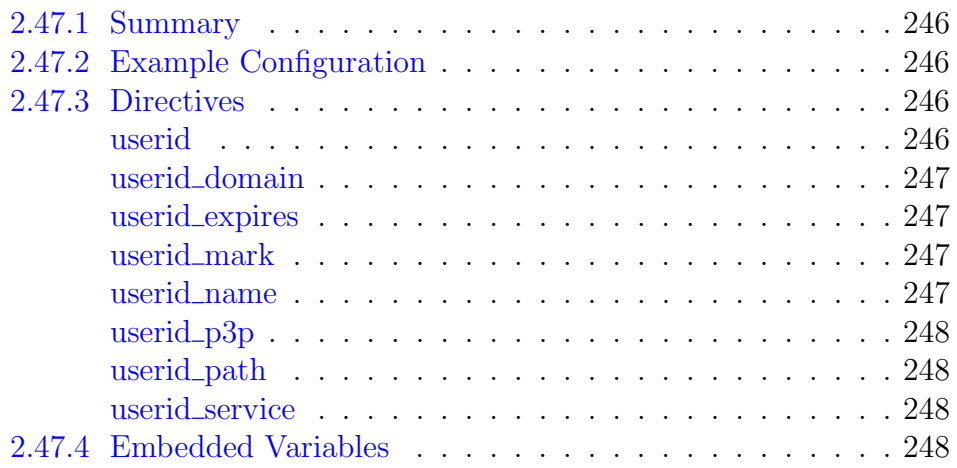

## <span id="page-246-0"></span>2.47.1 Summary

The ngx\_http\_userid\_module module sets cookies suitable for client identification. Received and set cookies can be logged using the embedded variables [\\$uid](#page-248-3)\_got and \$uid\_set. This [mod](http://www.lexa.ru/programs/mod-uid-eng.html)ule is compatible with the mod\_uid module for Apache.

# <span id="page-246-1"></span>2.47.2 Example Configuration

```
userid on;
userid_name uid;
userid_domain example . com ;
userid_path /;
userid_expires 365d;
userid_p3p 'policyref="/w3c/p3p.xml", CP="CUR ADM OUR NOR STA NID"';
```
# <span id="page-246-2"></span>2.47.3 Directives

### <span id="page-246-3"></span>userid

SYNTAX: userid on  $|v1|$  log  $|$  off; DEFAULT off CONTEXT: http, server, location

Enables or disables setting cookies and logging the received cookies:

on

enables the setting of version 2 cookies and logging of the received cookies;

v1

enables the setting of version 1 cookies and logging of the received cookies;

log

disables the setting of cookies, but enables logging of the received cookies; off

disables the setting of cookies and logging of the received cookies.

### <span id="page-247-0"></span>userid domain

SYNTAX: userid\_domain  $name | none;$ DEFAULT none CONTEXT: http, server, location

Defines a domain for which the cookie is set. The none parameter disables setting of a domain for the cookie.

### <span id="page-247-1"></span>userid expires

SYNTAX: userid\_expires  $time \mid max \mid off;$ DEFAULT off CONTEXT: http, server, location

Sets a time during which a browser should keep the cookie. The parameter max will cause the cookie to expire on "31 Dec 2037 23:55:55 GMT". The parameter off will cause the cookie to expire at the end of a browser session.

### <span id="page-247-2"></span>userid mark

SYNTAX: userid\_mark letter  $|$  digit  $|$  =  $|$  off; DEFAULT off CONTEXT: http, server, location

If the parameter is not off, enables the cookie marking mechanism and sets the character used as a mark. This mechanism is used to add or change [userid](#page-248-0) [p3p](#page-248-0) and/or a cookie expiration time while preserving the client identifier. A mark can be any letter of the English alphabet (case-sensitive), digit, or the "=" character.

If the mark is set, it is compared with the first padding symbol in the base64 representation of the client identifier passed in a cookie. If they do not match, the cookie is resent with the specified mark, expiration time, and P3P header.

### <span id="page-247-3"></span>userid name

SYNTAX: userid name name: DEFAULT uid CONTEXT: http, server, location

Sets the cookie name.

### <span id="page-248-0"></span>userid\_p3p

SYNTAX: userid\_p3p string | none; DEFAULT none CONTEXT: http, server, location

Sets a value for the P3P header field that will be sent along with the cookie. If the directive is set to the special value none, the P3P header will not be sent in a response.

#### <span id="page-248-1"></span>userid path

SYNTAX: userid\_path path; DEFAULT / CONTEXT: http, server, location

Defines a path for which the cookie is set.

### <span id="page-248-2"></span>userid\_service

SYNTAX: userid\_service number; DEFAULT IP address of the server CONTEXT: http, server, location

If identifiers are issued by multiple servers (services), each service should be assigned its own number to ensure that client identifiers are unique. For version 1 cookies, the default value is zero. For version 2 cookies, the default value is the number composed from the last four octets of the server's IP address.

## <span id="page-248-3"></span>2.47.4 Embedded Variables

The ngx\_http\_userid\_module module supports the following embedded variables:

 $$uid_qot$ 

The cookie name and received client identifier.

\$uid reset

If the variable is set to a non-empty string that is not "0", the client identifiers are reset. The special value "log" additionally leads to the output of messages about the reset identifiers to the [error](#page-8-0) log.

#### \$uid set

The cookie name and sent client identifier.

# 2.48 Module ngx\_http\_uwsgi\_module

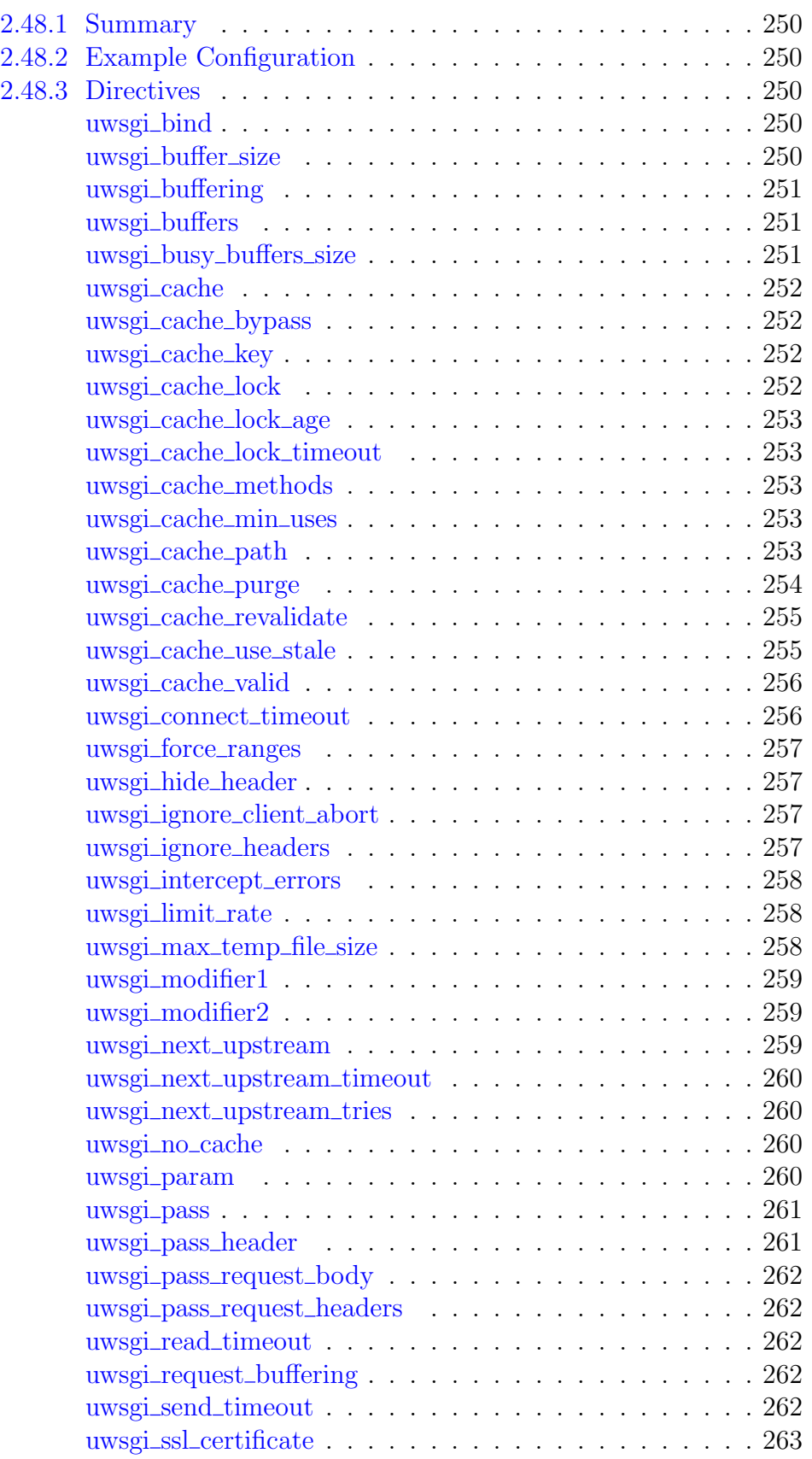

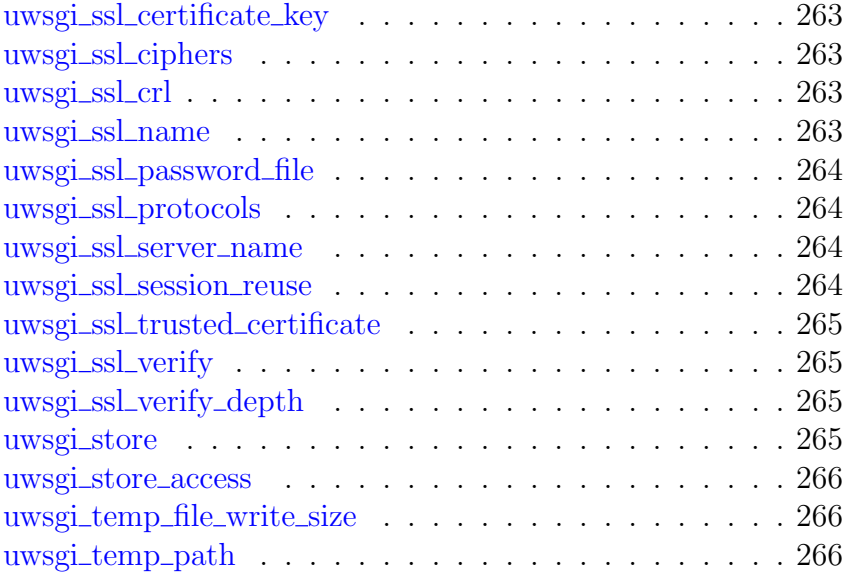

### <span id="page-250-0"></span>2.48.1 Summary

The ngx\_http\_uwsgi\_module module allows passing requests to a uwsgi server.

# <span id="page-250-1"></span>2.48.2 Example Configuration

```
location / {<br>include
                  uwsgi_params;
    uwsgi_pass localhost :9000;
}
```
# <span id="page-250-2"></span>2.48.3 Directives

<span id="page-250-3"></span>uwsgi bind

SYNTAX: uwsgi\_bind address | off; **DEFAULT** CONTEXT: http, server, location

Makes outgoing connections to a uwsgi server originate from the specified local IP address. Parameter value can contain variables (1.3.12). The special value off (1.3.12) cancels the effect of the uwsgi\_bind directive inherited from the previous configuration level, which allows the system to auto-assign the local IP address.

### <span id="page-250-4"></span>uwsgi\_buffer\_size

SYNTAX: uwsgi\_buffer\_size size; DEFAULT 4k|8k CONTEXT: http, server, location

Sets the size of the buffer used for reading the first part of the response received from the uwsgi server. This part usually contains a small response header. By default, the buffer size is equal to the size of one buffer set by the uwsgi [buffers](#page-251-1) directive. It can be made smaller, however.

### <span id="page-251-0"></span>uwsgi buffering

SYNTAX: uwsgi\_buffering on | off; DEFAULT on CONTEXT: http, server, location

Enables or disables buffering of responses from the uwsgi server.

When buffering is enabled, nginx receives a response from the uwsgi server as soon as possible, saving it into the [buffer](#page-250-4)s set by the uwsgi-buffer-size and uwsgi [buffers](#page-251-1) directives. If the whole response does not fit into memory, a part of it can be saved to a [temporary file](#page-266-2) on the disk. Writing to temporary files is controlled by the [uwsgi](#page-266-1)max temp file size and uwsgi temp file write size directives.

When buffering is disabled, the response is passed to a client synchronously, immediately as it is received. nginx will not try to read the whole response from the uwsgi server. The maximum size of the data that nginx can receive from the server at a time is set by the uwsgi-[buffer](#page-250-4)-size directive.

Buffering can also be enabled or disabled by passing "yes" or "no" in the X-Accel-Buffering response header field. This capability can be disabled using the uwsgi ignore [headers](#page-257-3) directive.

### <span id="page-251-1"></span>uwsgi buffers

SYNTAX: uwsgi\_buffers number size; Default 8 4k|8k CONTEXT: http, server, location

Sets the number and size of the buffers used for reading a response from the uwsgi server, for a single connection. By default, the buffer size is equal to one memory page. This is either 4K or 8K, depending on a platform.

#### <span id="page-251-2"></span>uwsgi busy buffers size

SYNTAX: uwsgi\_busy\_buffers\_size size; DEFAULT 8k116k CONTEXT: http, server, location

When [buffering](#page-251-0) of responses from the uwsgi server is enabled, limits the total size of buffers that can be busy sending a response to the client while the response is not yet fully read. In the meantime, the rest of the buffers can be used for reading the response and, if needed, buffering part of the response to a temporary file. By default, size is limited by the size of two buffers set by the uwsgi [buffer](#page-250-4) size and uwsgi [buffers](#page-251-1) directives.
#### <span id="page-252-2"></span>uwsgi cache

SYNTAX: uwsgi\_cache zone | off; DEFAULT off CONTEXT: http, server, location

Defines a shared memory zone used for caching. The same zone can be used in several places. Parameter value can contain variables (1.7.9). The off parameter disables caching inherited from the previous configuration level.

#### <span id="page-252-3"></span>uwsgi cache bypass

SYNTAX: uwsgi\_cache\_bypass string ...; DEFAULT CONTEXT: http, server, location

Defines conditions under which the response will not be taken from a cache. If at least one value of the string parameters is not empty and is not equal to "0" then the response will not be taken from the cache:

```
uwsgi_cache_bypass $cookie_nocache $arg_nocache$arg_comment ;
uwsgi_cache_bypass $http_pragma $http_authorization ;
```
Can be used along with the [uwsgi](#page-260-0) no cache directive.

#### <span id="page-252-0"></span>uwsgi cache key

SYNTAX: uwsgi\_cache\_key string; **DEFAULT** CONTEXT: http, server, location

Defines a key for caching, for example

```
uwsgi_cache_key localhost :9000 $request_uri ;
```
#### <span id="page-252-1"></span>uwsgi cache lock

SYNTAX: uwsgi\_cache\_lock on | off; DEFAULT off CONTEXT: http, server, location This directive appeared in version 1.1.12.

When enabled, only one request at a time will be allowed to populate a new cache element identified according to the [uwsgi](#page-252-0) cache key directive by passing a request to a uwsgi server. Other requests of the same cache element will either wait for a response to appear in the cache or the cache lock for this element to be released, up to the time set by the uwsgi\_cache\_lock\_[timeout](#page-253-0) directive.

#### uwsgi cache lock age

SYNTAX: uwsgi\_cache\_lock\_age  $time$ ; DEFAULT 5s CONTEXT: http, server, location This directive appeared in version 1.7.8.

If the last request passed to the uwsgi server for populating a new cache element has not completed for the specified time, one more request may be passed to the uwsgi server.

#### <span id="page-253-0"></span>uwsgi cache lock timeout

SYNTAX: uwsgi\_cache\_lock\_timeout time; DEFAULT 5s CONTEXT: http, server, location This directive appeared in version 1.1.12.

Sets a timeout for [uwsgi](#page-252-1)-cache-lock. When the *time* expires, the request will be passed to the uwsgi server, however, the response will not be cached.

Before 1.7.8, the response could be cached.

#### uwsgi cache methods

Syntax: uwsgi\_cache\_methods GET | HEAD | POST . . . ; Default GET HEAD CONTEXT: http, server, location

If the client request method is listed in this directive then the response will be cached. "GET" and "HEAD" methods are always added to the list, though it is recommended to specify them explicitly. See also the [uwsgi](#page-260-0) no cache directive.

#### uwsgi cache min uses

SYNTAX: uwsgi\_cache\_min\_uses number; DEFAULT 1 CONTEXT: http, server, location

Sets the *number* of requests after which the response will be cached.

#### <span id="page-253-1"></span>uwsgi cache path

SYNTAX: uwsgi\_cache\_path path [levels=levels] [use\_temp\_path=on|off]  $keys\_zone=name:size$  [inactive= $time$ ] [max\_size= $size$ ]  $[$ loader\_files= $number$  $|$ [loader\_sleep= $time$ ]  $[loader_{\_}threshold=time]$ ; DEFAULT CONTEXT: http

Sets the path and other parameters of a cache. Cache data are stored in files. The file name in a cache is a result of applying the MD5 function to the [cache key.](#page-252-0) The levels parameter defines hierarchy levels of a cache. For example, in the following configuration

uwsgi\_cache\_path / data / nginx / cache levels =1:2 keys\_zone = one :10 m;

file names in a cache will look like this:

```
/ data / nginx / cache /c /29 / b7f54b2df7773722d382f4809d65029c
```
A cached response is first written to a temporary file, and then the file is renamed. Starting from version 0.8.9, temporary files and the cache can be put on different file systems. However, be aware that in this case a file is copied across two file systems instead of the cheap renaming operation. It is thus recommended that for any given location both cache and a directory holding temporary files are put on the same file system. A directory for temporary files is set based on the use\_temp\_path parameter (1.7.10). If this parameter is omitted or set to the value on, the directory set by the [uwsgi](#page-266-0)\_temp\_path directive for the given location will be used. If the value is set to off, temporary files will be put directly in the cache directory.

In addition, all active keys and information about data are stored in a shared memory zone, whose *name* and *size* are configured by the keys\_zone parameter. One megabyte zone can store about 8 thousand keys.

Cached data that are not accessed during the time specified by the inactive parameter get removed from the cache regardless of their freshness. By default, inactive is set to 10 minutes.

The special "cache manager" process monitors the maximum cache size set by the max\_size parameter. When this size is exceeded, it removes the least recently used data.

A minute after the start the special "cache loader" process is activated. It loads information about previously cached data stored on file system into a cache zone. The loading is done in iterations. During one iteration no more than loader\_files items are loaded (by default, 100). Besides, the duration of one iteration is limited by the loader\_threshold parameter (by default, 200 milliseconds). Between iterations, a pause configured by the loader\_sleep parameter (by default, 50 milliseconds) is made.

#### uwsgi cache purge

```
SYNTAX: uwsgi_cache_purgestring ...;
DEFAULT
CONTEXT: http, server, location
This directive appeared in version 1.5.7.
```
Defines conditions under which the request will be considered a cache purge request. If at least one value of the string parameters is not empty and is not equal to "0" then the cache entry with a corresponding [cache key](#page-252-0) is removed. The result of successful operation is indicated by returning the 204 No Content response.

If the [cache key](#page-252-0) of a purge request ends with an asterisk  $(**)$ , all cache entries matching the wildcard key will be removed from the cache.

Example configuration:

```
uwsgi_cache_path / data / nginx / cache keys_zone = cache_zone :10 m;
map $request_method $purge_method {
    PURGE 1;
    default 0;
}
server {
    ...
    location / {
        uwsgi_pass backend ;
        uwsgi_cache cache_zone ;
        uwsgi_cache_key $uri ;
        uwsgi_cache_purge $purge_method ;
    }
}
```
This functionality is available as part of our [commercial subscription.](http://nginx.com/products/)

#### uwsgi\_cache\_revalidate

```
SYNTAX: uwsgi_cache_revalidate on | off;
DEFAULT off
CONTEXT: http, server, location
This directive appeared in version 1.5.7.
```
Enables revalidation of expired cache items using conditional requests with the If-Modified-Since and If-None-Match header fields.

#### uwsgi cache use stale

Syntax: uwsgi\_cache\_use\_stale error | timeout | invalid\_header | updating | http\_500 | http\_503 | http\_403 | http\_404 | off ...; DEFAULT off CONTEXT: http, server, location

Determines in which cases a stale cached response can be used when an error occurs during communication with the uwsgi server. The directive's parameters match the parameters of the uwsginext [upstream](#page-259-0) directive.

Additionally, the updating parameter permits using a stale cached response if it is currently being updated. This allows minimizing the number of accesses to uwsgi servers when updating cached data.

To minimize the number of accesses to uwsgi servers when populating a new cache element, the [uwsgi](#page-252-1)\_cache\_lock directive can be used.

#### <span id="page-256-0"></span>uwsgi\_cache\_valid

SYNTAX: uwsgi\_cache\_valid  $[code \dots]$  time; DEFAULT. CONTEXT: http, server, location

Sets caching time for different response codes. For example, the following directives

```
uwsgi_cache_valid 200 302 10m;
uwsgi_cache_valid 404 1m;
```
set 10 minutes of caching for responses with codes 200 and 302 and 1 minute for responses with code 404.

If only caching time is specified

uwsgi\_cache\_valid 5m;

then only 200, 301, and 302 responses are cached. In addition, the any parameter can be specified to cache any responses:

```
uwsgi_cache_valid 200 302 10m;<br>uwsgi cache valid 301 1h:
uwsgi_cache_valid 301 1h;<br>uwsgi cache valid anv 1m:
uwsgi_cache_valid any
```
Parameters of caching can also be set directly in the response header. This has higher priority than setting of caching time using the directive.

- The X-Accel-Expires header field sets caching time of a response in seconds. The zero value disables caching for a response. If the value starts with the @ prefix, it sets an absolute time in seconds since Epoch, up to which the response may be cached.
- If the header does not include the X-Accel-Expires field, parameters of caching may be set in the header fields Expires or Cache-Control.
- If the header includes the Set-Cookie field, such a response will not be cached.
- If the header includes the Vary field with the special value "\*", such a response will not be cached (1.7.7). If the header includes the Vary field with another value, such a response will be cached taking into account the corresponding request header fields (1.7.7).

Processing of one or more of these response header fields can be disabled using the uwsgi ignore [headers](#page-257-0) directive.

#### uwsgi\_connect\_timeout

SYNTAX: uwsgi\_connect\_timeout time; DEFAULT 60s CONTEXT: http, server, location

Defines a timeout for establishing a connection with a uwsgi server. It should be noted that this timeout cannot usually exceed 75 seconds.

#### uwsgi force ranges

SYNTAX: uwsgi\_force\_ranges on | off; DEFAULT off CONTEXT: http, server, location This directive appeared in version 1.7.7.

Enables byte-range support for both cached and uncached responses from the uwsgi server regardless of the Accept-Ranges field in these responses.

#### <span id="page-257-1"></span>uwsgi hide header

SYNTAX: uwsgi\_hide\_header field; DEFAULT CONTEXT: http, server, location

By default, nginx does not pass the header fields Status and X-Accel-... from the response of a uwsgi server to a client. The uwsgi\_hide\_header directive sets additional fields that will not be passed. If, on the contrary, the passing of fields needs to be permitted, the uwsgi pass [header](#page-261-0) directive can be used.

#### uwsgi ignore client abort

SYNTAX: uwsgi\_ignore\_client\_abort on | off;  $DEFALIIT of f$ CONTEXT: http, server, location

Determines whether the connection with a uwsgi server should be closed when a client closes the connection without waiting for a response.

#### <span id="page-257-0"></span>uwsgi ignore headers

SYNTAX: uwsgi\_ignore\_headers  $field$ ...;  $DEFAULT$  — CONTEXT: http, server, location

Disables processing of certain response header fields from the uwsgi server. The following fields can be ignored: X-Accel-Redirect, X-Accel-Expires, X-Accel-Limit-Rate (1.1.6), X-Accel-Buffering (1.1.6), X-Accel-Charset (1.1.6), Expires, Cache-Control, Set-Cookie (0.8.44), and Vary (1.7.7).

If not disabled, processing of these header fields has the following effect:

- X-Accel-Expires, Expires, Cache-Control, Set-Cookie, and Vary set the parameters of response [caching;](#page-256-0)
- X-Accel-Redirect performs an [internal redirect](#page-29-0) to the specified URI;
- X-Accel-Limit-Rate sets the [rate limit](#page-31-0) for transmission of a response to a client;
- X-Accel-Buffering enables or disables [buffering](#page-251-0) of a response;
- X-Accel-Charset sets the desired [charset](#page-67-0) of a response.

#### uwsgi intercept errors

SYNTAX: uwsgi\_intercept\_errors on | off; DEFAULT off CONTEXT: http, server, location

Determines whether a uwsgi server responses with codes greater than or equal to 300 should be passed to a client or be redirected to nginx for processing with the [error](#page-27-0) <u>page</u> directive.

#### uwsgi\_limit\_rate

SYNTAX: uwsgi\_limit\_rate rate; DEFAULT 0 CONTEXT: http, server, location This directive appeared in version 1.7.7.

Limits the speed of reading the response from the uwsgi server. The rate is specified in bytes per second. The zero value disables rate limiting. The limit is set per a request, and so if nginx simultaneously opens two connections to the uwsgi server, the overall rate will be twice as much as the specified limit. The limitation works only if [buffering](#page-251-0) of responses from the uwsgi server is enabled.

#### <span id="page-258-0"></span>uwsgi max temp file size

SYNTAX: uwsgi\_max\_temp\_file\_size size; DEFAULT 1024m CONTEXT: http, server, location

When [buffering](#page-251-0) of responses from the uwsgi server is enabled, and the whole response does not fit into the [buffer](#page-250-0)s set by the [uwsgi](#page-251-1)-buffer size and uwsgi[buffers](#page-251-1) directives, a part of the response can be saved to a temporary file. This directive sets the maximum *size* of the temporary file. The size of data written to the temporary file at a time is set by the [uwsgi](#page-266-1)\_temp\_file\_write\_size directive.

The zero value disables buffering of responses to temporary files.

This restriction does not apply to responses that will be [cached](#page-252-2) or [stored](#page-265-0) on disk.

#### uwsgi\_modifier1

SYNTAX: uwsgi\_modifier1  $number$ ; DEFAULT 0 CONTEXT: http, server, location

Sets the value of the modifier1 field in the [uwsgi packet header.](http://uwsgi-docs.readthedocs.org/en/latest/Protocol.html#uwsgi-packet-header)

#### uwsgi\_modifier2

SYNTAX: uwsgi\_modifier2 number; DEFAULT 0 CONTEXT: http, server, location

Sets the value of the modifier2 field in the [uwsgi packet header.](http://uwsgi-docs.readthedocs.org/en/latest/Protocol.html#uwsgi-packet-header)

#### <span id="page-259-0"></span>uwsgi next upstream

Syntax: uwsgi\_next\_upstream error | timeout | invalid\_header | http\_500 | http\_503 | http\_403 | http\_404 | off . . . ; DEFAULT error timeout CONTEXT: http, server, location

Specifies in which cases a request should be passed to the next server:

#### error

an error occurred while establishing a connection with the server, passing a request to it, or reading the response header;

#### timeout

a timeout has occurred while establishing a connection with the server, passing a request to it, or reading the response header;

#### invalid\_header

a server returned an empty or invalid response;

http 500

a server returned a response with the code 500;

### http\_503

a server returned a response with the code 503;

#### http\_403

a server returned a response with the code 403;

```
http_404
```
a server returned a response with the code 404;

### off

disables passing a request to the next server.

One should bear in mind that passing a request to the next server is only possible if nothing has been sent to a client yet. That is, if an error or timeout occurs in the middle of the transferring of a response, fixing this is impossible.

The directive also defines what is considered an [unsuccessful attempt](#page-229-0) of communication with a server. The cases of error, timeout and invalid\_header are always considered unsuccessful attempts, even if they are not specified in the directive. The cases of http\_500 and http\_503 are considered unsuccessful attempts only if they are specified in the directive. The cases of http\_403 and http\_404 are never considered unsuccessful attempts.

Passing a request to the next server can be limited by [the number of tries](#page-260-1) and by [time.](#page-260-2)

#### <span id="page-260-2"></span>uwsgi\_next\_upstream\_timeout

SYNTAX: uwsgi\_next\_upstream\_timeout time; DEFAULT 0 CONTEXT: http, server, location This directive appeared in version 1.7.5.

Limits the time allowed to pass a request to the [next server.](#page-259-0) The 0 value turns off this limitation.

#### <span id="page-260-1"></span>uwsgi\_next\_upstream\_tries

SYNTAX: uwsgi\_next\_upstream\_tries number; DEFAULT 0 CONTEXT: http, server, location This directive appeared in version 1.7.5.

Limits the number of possible tries for passing a request to the [next server.](#page-259-0) The 0 value turns off this limitation.

#### <span id="page-260-0"></span>uwsgi no cache

SYNTAX: uwsgi\_no\_cache string ...; DEFAULT — CONTEXT: http, server, location

Defines conditions under which the response will not be saved to a cache. If at least one value of the string parameters is not empty and is not equal to "0" then the response will not be saved:

```
uwsgi_no_cache $cookie_nocache $arg_nocache$arg_comment ;
uwsgi_no_cache $http_pragma $http_authorization ;
```
Can be used along with the uwsgi cache [bypass](#page-252-3) directive.

uwsgi param

SYNTAX: uwsgi\_param parameter value [if\_not\_empty];  $DEFAULT$  — CONTEXT: http, server, location

Sets a *parameter* that should be passed to the uwsgi server. The *value* can contain text, variables, and their combination. These directives are inherited from the previous level if and only if there are no uwsgi\_param directives defined on the current level.

Standard [CGI environment variables](http://tools.ietf.org/html/rfc3875#section-4.1) should be provided as uwsgi headers, see the uwsgi\_params file provided in the distribution:

```
location / {
    include uwsgi_params ;
    ...
}
```
If a directive is specified with  $if\_not\_empty (1.1.11)$  then such a parameter will not be passed to the server until its value is not empty:

```
uwsgi_param HTTPS $https if_not_empty ;
```
#### <span id="page-261-1"></span>uwsgi\_pass

SYNTAX: uwsgi\_pass [protocol://]address; DEFAULT CONTEXT: location, if in location

Sets the protocol and address of a uwsgi server. As a *protocol*, "uwsgi" or "suwsgi" (secured uwsgi, uwsgi over SSL) can be specified. The address can be specified as a domain name or IP address, and an optional port:

```
uwsgi_pass localhost :9000;
uwsgi_pass uwsgi :// localhost :9000;
uwsgi_pass suwsgi ://[2001: db8 ::1]:9090;
```
or as a UNIX-domain socket path:

```
uwsgi_pass unix :/ tmp / uwsgi . socket ;
```
If a domain name resolves to several addresses, all of them will be used in a round-robin fashion. In addition, an address can be specified as a [server](#page-228-0) [group.](#page-228-0)

Secured uwsgi protocol is supported since version 1.5.8.

#### <span id="page-261-0"></span>uwsgi pass header

SYNTAX: uwsgi\_pass\_header field; DEFAULT CONTEXT: http, server, location

Permits passing [otherwise disabled](#page-257-1) header fields from a uwsgi server to a client.

#### <span id="page-262-1"></span>uwsgi\_pass\_request\_body

SYNTAX: uwsgi\_pass\_request\_body on | off;  $DEFA  $U$  on$ CONTEXT: http, server, location

Indicates whether the original request body is passed to the uwsgi server. See also the uwsgi pass request [headers](#page-262-0) directive.

#### <span id="page-262-0"></span>uwsgi\_pass\_request\_headers

SYNTAX: uwsgi\_pass\_request\_headers on | off; DEFAULT on CONTEXT: http, server, location

Indicates whether the header fields of the original request are passed to the uwsgi server. See also the uwsgi pass [request](#page-262-1) body directive.

#### uwsgi\_read\_timeout

SYNTAX: uwsgi\_read\_timeout time; DEFAULT 60s CONTEXT: http, server, location

Defines a timeout for reading a response from the uwsgi server. The timeout is set only between two successive read operations, not for the transmission of the whole response. If the uwsgi server does not transmit anything within this time, the connection is closed.

#### uwsgi\_request\_buffering

SYNTAX: uwsgi\_request\_buffering on  $|$  off; DEFAULT on CONTEXT: http, server, location This directive appeared in version 1.7.11.

Enables or disables buffering of a client request body.

When buffering is enabled, the entire request body is [read](#page-23-0) from the client before sending the request to a uwsgi server.

When buffering is disabled, the request body is sent to the uwsgi server immediately as it is received. In this case, the request cannot be passed to the [next server](#page-259-0) if nginx already started sending the request body.

When HTTP/1.1 chunked transfer encoding is used to send the original request body, the request body will be buffered regardless of the directive value.

#### uwsgi send timeout

SYNTAX: uwsgi\_send\_timeout time; DEFAULT 60s CONTEXT: http, server, location

Sets a timeout for transmitting a request to the uwsgi server. The timeout is set only between two successive write operations, not for the transmission of the whole request. If the uwsgi server does not receive anything within this time, the connection is closed.

#### uwsgi\_ssl\_certificate

SYNTAX: uwsgi\_ssl\_certificate file; DEFAULT — CONTEXT: http, server, location This directive appeared in version 1.7.8.

Specifies a file with the certificate in the PEM format used for authentication to a secured uwsgi server.

#### <span id="page-263-0"></span>uwsgi ssl certificate key

SYNTAX: uwsgi\_ssl\_certificate\_key file; DEFAULT CONTEXT: http, server, location This directive appeared in version 1.7.8.

Specifies a *file* with the secret key in the PEM format used for authentication to a secured uwsgi server.

#### uwsgi\_ssl\_ciphers

SYNTAX: uwsgi\_ssl\_ciphers ciphers; Default DEFAULT CONTEXT: http, server, location This directive appeared in version 1.5.8.

Specifies the enabled ciphers for requests to a secured uwsgi server. The ciphers are specified in the format understood by the OpenSSL library.

The full list can be viewed using the "openssl ciphers" command.

#### uwsgi ssl crl

SYNTAX: uwsgi\_ssl\_crl file;  $DEF A \mathbf{U}$  $-$ CONTEXT: http, server, location This directive appeared in version 1.7.0.

Specifies a file with revoked certificates (CRL) in the PEM format used to [verify](#page-265-1) the certificate of the secured uwsgi server.

#### uwsgi ssl name

SYNTAX: uwsgi\_ssl\_name name; DEFAULT host from uwsgi\_pass CONTEXT: http, server, location

This directive appeared in version 1.7.0.

Allows overriding the server name used to [verify](#page-265-1) the certificate of the secured uwsgi server and to be [passed through SNI](#page-264-0) when establishing a connection with the secured uwsgi server.

By default, the host part from [uwsgi](#page-261-1)pass is used.

#### uwsgi\_ssl\_password\_file

SYNTAX: uwsgi\_ssl\_password\_file file;  $DEFAULT$  — CONTEXT: http, server, location This directive appeared in version 1.7.8.

Specifies a file with passphrases for [secret keys](#page-263-0) where each passphrase is specified on a separate line. Passphrases are tried in turn when loading the key.

#### uwsgi ssl protocols

SYNTAX: uwsgi\_ssl\_protocols [SSLv2] [SSLv3] [TLSv1] [TLSv1.1] [TLSv1.2]; Default SSLv3 TLSv1 TLSv1.1 TLSv1.2 CONTEXT: http, server, location This directive appeared in version 1.5.8.

Enables the specified protocols for requests to a secured uwsgi server.

#### <span id="page-264-0"></span>uwsgi\_ssl\_server\_name

SYNTAX: uwsgi ssl\_server\_name on | off; DEFAULT off CONTEXT: http, server, location This directive appeared in version 1.7.0.

Enables or disables passing of the server name through [TLS Server Name](http://en.wikipedia.org/wiki/Server_Name_Indication) [Indication extension](http://en.wikipedia.org/wiki/Server_Name_Indication) (SNI, RFC 6066) when establishing a connection with the secured uwsgi server.

#### uwsgi ssl session reuse

SYNTAX: uwsgi\_ssl\_session\_reuse on | off; DEFAULT on CONTEXT: http, server, location This directive appeared in version 1.5.8.

Determines whether SSL sessions can be reused when working with a secured uwsgi server. If the errors"SSL3\_GET\_FINISHED:digest check failed" appear in the logs, try disabling session reuse.

#### uwsgi ssl trusted certificate

SYNTAX: uwsgi\_ssl\_trusted\_certificate file; **DEFAULT** CONTEXT: http, server, location This directive appeared in version 1.7.0.

Specifies a file with trusted CA certificates in the PEM format used to [verify](#page-265-1) the certificate of the secured uwsgi server.

#### <span id="page-265-1"></span>uwsgi\_ssl\_verify

SYNTAX: uwsgi\_ssl\_verify on | off; DEFAULT off CONTEXT: http, server, location This directive appeared in version 1.7.0.

Enables or disables verification of the secured uwsgi server certificate.

#### uwsgi\_ssl\_verify\_depth

SYNTAX: uwsgi\_ssl\_verify\_depth  $number$ ; DEFAULT 1 CONTEXT: http, server, location This directive appeared in version 1.7.0.

Sets the verification depth in the secured uwsgi server certificates chain.

#### <span id="page-265-0"></span>uwsgi\_store

SYNTAX: uwsgi\_store on | off | string; DEFAULT off CONTEXT: http, server, location

Enables saving of files to a disk. The on parameter saves files with paths corresponding to the directives [alias](#page-22-0) or [root.](#page-42-0) The off parameter disables saving of files. In addition, the file name can be set explicitly using the string with variables:

```
uwsgi_store / data / www$original_uri ;
```
The modification time of files is set according to the received Last-Modified response header field. The response is first written to a temporary file, and then the file is renamed. Starting from version 0.8.9, temporary files and the persistent store can be put on different file systems. However, be aware that in this case a file is copied across two file systems instead of the cheap renaming operation. It is thus recommended that for any given location both saved files and a directory holding temporary files, set by the [uwsgi](#page-266-0)\_temp\_path directive, are put on the same file system.

This directive can be used to create local copies of static unchangeable files, e.g.:

```
location /images/ {<br>root
                     /data/www;
   error_{page} 404 = /fetch$uri;
}
location / fetch/ {
   internal ;
   uwsgi_pass backend :9000;
   ...
   uwsgi_store on ;
   uwsgi_store_access user : rw group : rw all :r;
   uwsgi_temp_path / data/temp;
   alias / data/www/;
}
```
#### uwsgi store access

```
SYNTAX: uwsgi_store_access users: permissions ...;
Default user:rw
CONTEXT: http, server, location
```
Sets access permissions for newly created files and directories, e.g.:

```
uwsgi_store_access user: rw group: rw all: r;
```
If any group or all access permissions are specified then user permissions may be omitted:

```
uwsgi_store_access group : rw all :r;
```
#### <span id="page-266-1"></span>uwsgi\_temp\_file\_write\_size

```
SYNTAX: uwsgi_temp_file_write_size size;
DEFAULT 8k116k
CONTEXT: http, server, location
```
Limits the size of data written to a temporary file at a time, when buffering of responses from the uwsgi server to temporary files is enabled. By default, size is limited by two [buffer](#page-250-0)s set by the uwsgi-buffer-size and uwsgi-[buffers](#page-251-1) directives. The maximum size of a temporary file is set by the [uwsgi](#page-258-0)\_max\_ [temp](#page-258-0) file size directive.

#### <span id="page-266-0"></span>uwsgi\_temp\_path

SYNTAX: uwsgi\_temp\_path path [level1 [level2 [level3]]]; DEFAULT uwsgi\_temp CONTEXT: http, server, location

Defines a directory for storing temporary files with data received from uwsgi servers. Up to three-level subdirectory hierarchy can be used underneath the specified directory. For example, in the following configuration

uwsgi\_temp\_path / spool / nginx / uwsgi\_temp 1 2;

a temporary file might look like this:

```
/ spool / nginx / uwsgi_temp /7 /45 /00000123457
```
See also the use\_temp\_path parameter of the [uwsgi](#page-253-1)\_cache\_path directive.

# 2.49 Module ngx http xslt module

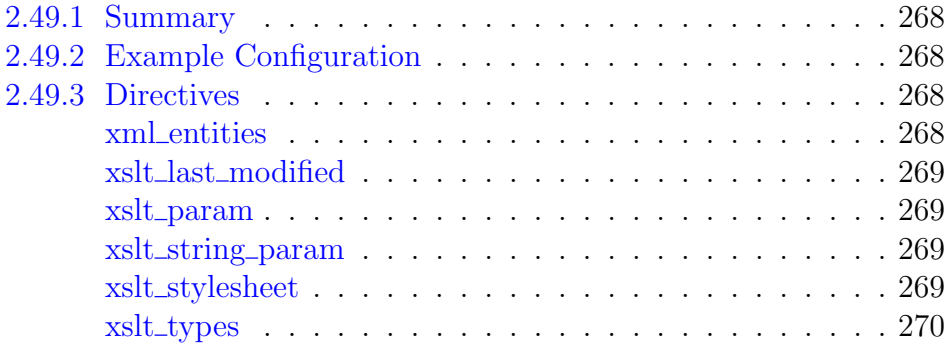

### <span id="page-268-0"></span>2.49.1 Summary

The  $\texttt{ngx\_http\_xslt\_module}$  (0.7.8+) is a filter that transforms XML responses using one or more XSLT stylesheets.

This module is not built by default, it should be enabled with the --with-http\_xslt\_module configuration parameter.

This module requires the [libxml2](http://xmlsoft.org) and [libxslt](http://xmlsoft.org/XSLT/) libraries.

### <span id="page-268-1"></span>2.49.2 Example Configuration

```
location / {
    xml_entities / site / dtd / entities . dtd ;
    xslt_stylesheet / site / xslt / one . xslt param = value ;
    xslt_stylesheet / site / xslt / two . xslt ;
}
```
# <span id="page-268-2"></span>2.49.3 Directives

<span id="page-268-3"></span>xml entities

SYNTAX: xml\_entities path;  $DEFAULT$  — CONTEXT: http, server, location

Specifies the DTD file that declares character entities. This file is compiled at the configuration stage. For technical reasons, the module is unable to use the external subset declared in the processed XML, so it is ignored and a specially defined file is used instead. This file should not describe the XML structure. It is enough to declare just the required character entities, for example:

<! ENTITY nbsp "&# xa0 ;" >

#### <span id="page-269-0"></span>xslt last modified

```
SYNTAX: xslt_last_modified on | off;
DEFAULT off
CONTEXT: http, server, location
This directive appeared in version 1.5.1.
```
Allows preserving the Last-Modified header field from the original response during XSLT transformations to facilitate response caching.

By default, the header field is removed as contents of the response are modified during transformations and may contain dynamically generated elements or parts that are changed independently of the original response.

#### <span id="page-269-1"></span>xslt param

SYNTAX: xslt\_param parameter value; **DEFAULT** CONTEXT: http, server, location This directive appeared in version 1.1.18.

Defines the parameters for XSLT stylesheets. The value is treated as an XPath expression. The value can contain variables. To pass a string value to a stylesheet, the xslt string [param](#page-269-2) directive can be used.

There could be several xslt\_param directives. These directives are inherited from the previous level if and only if there are no xslt\_param and xslt string [param](#page-269-2) directives defined on the current level.

#### <span id="page-269-2"></span>xslt string param

SYNTAX: xslt\_string\_param parameter value;  $D$ EFAULT  $-$ CONTEXT: http, server, location This directive appeared in version 1.1.18.

Defines the string parameters for XSLT stylesheets. XPath expressions in the value are not interpreted. The value can contain variables.

There could be several xslt\_string\_param directives. These directives are inherited from the previous level if and only if there are no xslt\_[param](#page-269-1) and xslt\_string\_param directives defined on the current level.

#### <span id="page-269-3"></span>xslt stylesheet

SYNTAX: xslt\_stylesheet stylesheet [parameter=value ...];  $DEFAULT$  — CONTEXT: location

Defines the XSLT stylesheet and its optional parameters. A stylesheet is compiled at the configuration stage.

Parameters can either be specified separately, or grouped in a single line using the ":" delimiter. If a parameter includes the ":" character, it should be escaped as "%3A". Also, libxslt requires to enclose parameters that contain non-alphanumeric characters into single or double quotes, for example:

```
param1 =' http %3 A // www . example . com ': param2 = value2
```
The parameters description can contain variables, for example, the whole line of parameters can be taken from a single variable:

```
location / {
    xslt_stylesheet / site / xslt / one . xslt
                       $arg_xslt_params
                       param1 =' $value1 ': param2 = value2
                       param3 = value3 ;
}
```
It is possible to specify several stylesheets. They will be applied sequentially in the specified order.

#### <span id="page-270-0"></span>xslt\_types

SYNTAX: xslt\_types  $mime-type...;$ DEFAULT text/xml CONTEXT: http, server, location

Enables transformations in responses with the specified MIME types in addition to "text/xml". The special value "\*" matches any MIME type (0.8.29). If the transformation result is an HTML response, its MIME type is changed to "text/html".

# Chapter 3

# Stream proxy modules

# 3.1 Module ngx stream core module

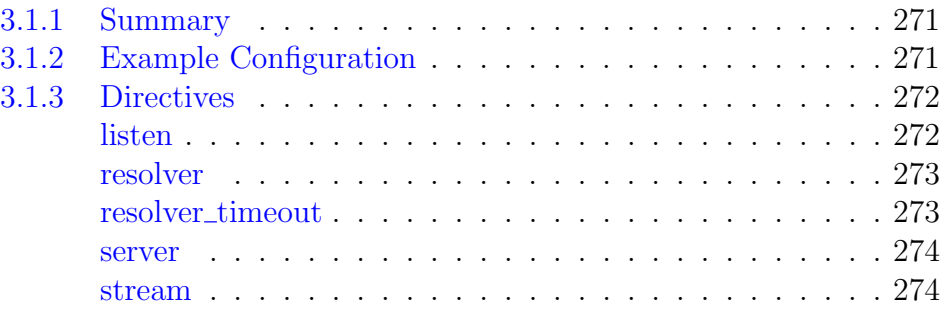

# <span id="page-271-0"></span>3.1.1 Summary

This module is available as part of our [commercial subscription.](http://nginx.com/products/)

# <span id="page-271-1"></span>3.1.2 Example Configuration

```
worker_processes auto ;
error_log / var / log / nginx / error . log info ;
stream {
   upstream backend {
        hash $remote_addr consistent ;
        server backend1.example.com:12345 weight=5;<br>server 127.0.0.1:12345 max_fails
                                              max_fails=3 fail_timeout=30s;
         server unix:/tmp/backend3;
    }
    server {
        listen 12345;
        proxy_connect_timeout 1s;
        proxy_timeout 3s;
        proxy_pass backend ;
    }
    server {
         listen [::1]:12345;
         proxy_pass unix :/ tmp / stream . socket ;
```
} }

### <span id="page-272-0"></span>3.1.3 Directives

#### <span id="page-272-1"></span>listen

SYNTAX: listen *address:port* [ssl] [bind] [ipv6only=on|off]  $[so\_keepalive=on|off|[keepidle];[keepintvl]:[keepent]];$ **DEFAULT** CONTEXT: server

Sets the address and port for the socket on which the server will accept connections. It is possible to specify just the port. The address can also be a hostname, for example:

```
listen 127.0.0.1:12345;
listen *:12345;<br>listen 12345;
                      # same as *:12345
listen localhost :12345;
```
IPv6 addresses are specified in square brackets:

```
listen [::1]:12345;
listen [::]:12345;
```
UNIX-domain sockets are specified with the "unix:" prefix:

```
listen unix:/var/run/nginx.sock;
```
The ssl parameter (1.7.10) allows specifying that all connections accepted on this port should work in SSL mode.

The listen directive can have several additional parameters specific to socket-related system calls.

#### bind

this parameter instructs to make a separate bind call for a given address:port pair. The fact is that if there are several listen directives with the same port but different addresses, and one of the listen directives listens on all addresses for the given port  $(*:port)$ , nginx will bind only to  $*:$  port. It should be noted that the getsockname system call will be made in this case to determine the address that accepted the connection. If the ipv6only or so\_keepalive parameters are used then for a given address:port pair a separate bind call will always be made.

ipv6only=on|off

this parameter determines (via the IPV6\_V6ONLY socket option) whether an IPv6 socket listening on a wildcard address [::] will accept only IPv6 connections or both IPv6 and IPv4 connections. This parameter is turned on by default. It can only be set once on start.

#### $\texttt{so\_keepalive=on}|\texttt{off}|$ [keepidle]:[keepintvl]:[keepcnt]

this parameter configures the "TCP keepalive" behavior for the listening socket. If this parameter is omitted then the operating system's settings will be in effect for the socket. If it is set to the value "on", the SO\_KEEPALIVE option is turned on for the socket. If it is set to the value "off", the SO\_KEEPALIVE option is turned off for the socket. Some operating systems support setting of TCP keepalive parameters on a persocket basis using the TCP\_KEEPIDLE, TCP\_KEEPINTVL, and TCP\_KEEPCNT socket options. On such systems (currently, Linux 2.4+, NetBSD 5+, and FreeBSD 9.0-STABLE), they can be configured using the keepidle, keepintvl, and keepcnt parameters. One or two parameters may be omitted, in which case the system default setting for the corresponding socket option will be in effect. For example,

```
so_keepalive =30 m ::10
```
will set the idle timeout (TCP\_KEEPIDLE) to 30 minutes, leave the probe interval (TCP\_KEEPINTVL) at its system default, and set the probes count (TCP\_KEEPCNT) to 10 probes.

Different servers must listen on different *address: port* pairs.

#### <span id="page-273-0"></span>resolver

SYNTAX: resolver  $address \dots$  [valid= $time$ ] [ipv6=on|off]; **DEFAULT** CONTEXT: stream, server This directive appeared in version 1.7.10.

Configures name servers used to resolve names of upstream servers into addresses, for example:

resolver 127.0.0.1 [::1]:5353;

An address can be specified as a domain name or IP address, and an optional port. If port is not specified, the port 53 is used. Name servers are queried in a round-robin fashion.

By default, nginx will look up both IPv4 and IPv6 addresses while resolving. If looking up of IPv6 addresses is not desired, the ipv6=off parameter can be specified.

By default, nginx caches answers using the TTL value of a response. The optional valid parameter allows overriding it:

resolver 127.0.0.1 [::1]:5353 valid=30s;

#### <span id="page-273-1"></span>resolver\_timeout

SYNTAX: resolver\_timeout time; DEFAULT 30s CONTEXT: stream, server

This directive appeared in version 1.7.10.

Sets a timeout for name resolution, for example:

resolver\_timeout 5s;

#### <span id="page-274-0"></span>server

SYNTAX: server  $\{ \ldots \}$  $DEFAULT$  — CONTEXT: stream

Sets the configuration for a server.

#### <span id="page-274-1"></span>stream

SYNTAX: stream  $\{ \ldots \}$  $DEFAULT$  — CONTEXT: main

Provides the configuration file context in which the stream server directives are specified.

# 3.2 Module ngx stream proxy module

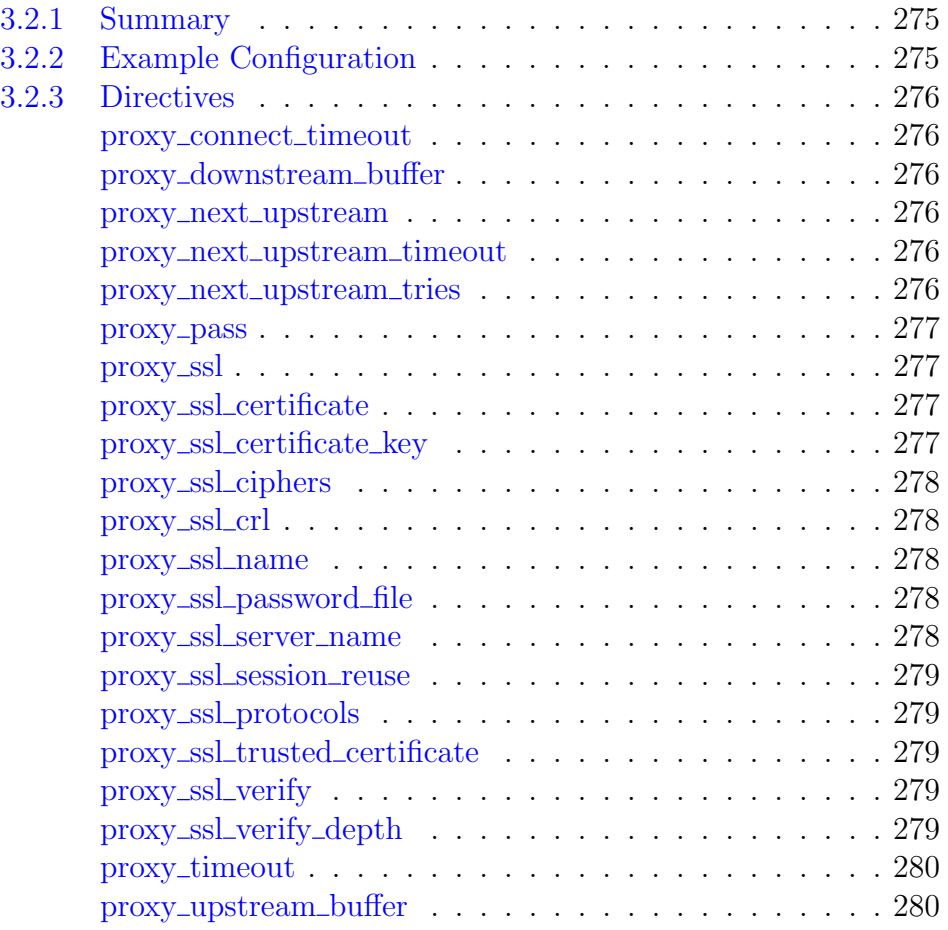

# <span id="page-275-0"></span>3.2.1 Summary

The ngx\_stream\_proxy\_module module (1.7.7) allows passing connections to another server over TCP and UNIX-domain sockets.

This module is available as part of our [commercial subscription.](http://nginx.com/products/)

# <span id="page-275-1"></span>3.2.2 Example Configuration

```
server {
   listen 127.0.0.1:12345;
   proxy_pass 127.0.0.1:8080;
}
server {
   listen 12345;
    proxy_connect_timeout 1s;
    proxy_timeout 3s;
   proxy_pass example . com :12345;
}
server {
```

```
listen [::1]:12345;
    proxy_pass unix :/ tmp / stream . socket ;
}
```
# <span id="page-276-0"></span>3.2.3 Directives

#### <span id="page-276-1"></span>proxy\_connect\_timeout

SYNTAX: proxy\_connect\_timeout time; DEFAULT 60s CONTEXT: stream, server

Defines a timeout for establishing a connection with a proxied server.

#### <span id="page-276-2"></span>proxy downstream buffer

SYNTAX: proxy\_downstream\_buffer size; DEFAULT 16k CONTEXT: stream, server

Sets the size of the buffer used for reading data from the client.

#### <span id="page-276-3"></span>proxy next upstream

SYNTAX: proxy\_next\_upstream on | off; DEFAULT on CONTEXT: stream, server This directive appeared in version 1.7.10.

When a connection to the proxied server cannot be established, determines whether a client connection will be passed to the next server.

Passing a connection to the next server can be limited by [the number of](#page-276-5) [tries](#page-276-5) and by [time.](#page-276-4)

#### <span id="page-276-4"></span>proxy next upstream timeout

SYNTAX: proxy\_next\_upstream\_timeout  $time;$ DEFAULT 0 CONTEXT: stream, server This directive appeared in version 1.7.10.

Limits the time allowed to pass a connection to the [next server.](#page-276-3) The 0 value turns off this limitation.

#### <span id="page-276-5"></span>proxy next upstream tries

SYNTAX: proxy\_next\_upstream\_tries  $number;$ DEFAULT 0 CONTEXT: stream, server This directive appeared in version 1.7.10.

Limits the number of possible tries for passing a connection to the [next](#page-276-3) [server.](#page-276-3) The 0 value turns off this limitation.

#### <span id="page-277-0"></span>proxy pass

SYNTAX: proxy\_pass address;  $DEFAULT$  — CONTEXT: server

Sets the address of a proxied server. The address can be specified as a domain name or IP address, and an obligatory port:

```
proxy_pass localhost :12345;
```
or as a UNIX-domain socket path:

```
proxy_pass unix :/ tmp / stream . socket ;
```
If a domain name resolves to several addresses, all of them will be used in a round-robin fashion. In addition, an address can be specified as a [server](#page-285-0) [group.](#page-285-0)

#### <span id="page-277-1"></span>proxy ssl

SYNTAX: proxy\_ssl on | off; DEFAULT off CONTEXT: stream, server This directive appeared in version 1.7.10.

Enables the SSL/TLS protocol for connections to a proxied server.

#### <span id="page-277-2"></span>proxy ssl certificate

SYNTAX: proxy\_ssl\_certificate file;  $DEFAULT$  — CONTEXT: stream, server This directive appeared in version 1.7.10.

Specifies a file with the certificate in the PEM format used for authentication to a proxied server.

#### <span id="page-277-3"></span>proxy ssl certificate key

SYNTAX: proxy\_ssl\_certificate\_key file;  $DEFAULT$  — CONTEXT: stream, server This directive appeared in version 1.7.10.

Specifies a file with the secret key in the PEM format used for authentication to a proxied server.

#### <span id="page-278-0"></span>proxy ssl ciphers

SYNTAX: proxy\_ssl\_ciphers ciphers; Default DEFAULT CONTEXT: stream, server This directive appeared in version 1.7.10.

Specifies the enabled ciphers for connections to a proxied server. The ciphers are specified in the format understood by the OpenSSL library.

The full list can be viewed using the "openssl ciphers" command.

#### <span id="page-278-1"></span>proxy ssl crl

SYNTAX: proxy\_ssl\_crl file;  $DEFAULT$  — CONTEXT: stream, server This directive appeared in version 1.7.10.

Specifies a *file* with revoked certificates (CRL) in the PEM format used to [verify](#page-279-3) the certificate of the proxied server.

#### <span id="page-278-2"></span>proxy ssl name

SYNTAX: proxy\_ssl\_name name; DEFAULT host from proxy\_pass CONTEXT: stream, server This directive appeared in version 1.7.10.

Allows to override the server name used to [verify](#page-279-3) the certificate of the proxied server and to be [passed through SNI](#page-278-4) when establishing a connection with the proxied server.

By default, the host part of the [proxy](#page-277-0) pass address is used.

#### <span id="page-278-3"></span>proxy ssl password file

SYNTAX: proxy\_ssl\_password\_file file;  $DEFAULT$  — CONTEXT: stream, server This directive appeared in version 1.7.10.

Specifies a *file* with passphrases for [secret keys](#page-277-3) where each passphrase is specified on a separate line. Passphrases are tried in turn when loading the key.

#### <span id="page-278-4"></span>proxy ssl server name

SYNTAX: proxy\_ssl\_server\_name on | off; DEFAULT off CONTEXT: stream, server This directive appeared in version 1.7.10.

Enables or disables passing of the server name through [TLS Server Name](http://en.wikipedia.org/wiki/Server_Name_Indication) [Indication extension](http://en.wikipedia.org/wiki/Server_Name_Indication) (SNI, RFC 6066) when establishing a connection with the proxied server.

#### <span id="page-279-0"></span>proxy ssl session reuse

Syntax: proxy\_ssl\_session\_reuse on | off; DEFAULT on CONTEXT: stream, server This directive appeared in version 1.7.10.

Determines whether SSL sessions can be reused when working with the proxied server. If the errors "SSL3\_GET\_FINISHED:digest check failed" appear in the logs, try disabling session reuse.

#### <span id="page-279-1"></span>proxy ssl protocols

SYNTAX: proxy\_ssl\_protocols [SSLv2] [SSLv3] [TLSv1] [TLSv1.1] [TLSv1.2]; DEFAULT SSLv3 TLSv1 TLSv1.1 TLSv1.2 CONTEXT: stream, server This directive appeared in version 1.7.10.

Enables the specified protocols for connections to a proxied server.

#### <span id="page-279-2"></span>proxy ssl trusted certificate

SYNTAX: proxy\_ssl\_trusted\_certificate file;  $DEFAULT$  — CONTEXT: stream, server This directive appeared in version 1.7.10.

Specifies a file with trusted CA certificates in the PEM format used to [verify](#page-279-3) the certificate of the proxied server.

#### <span id="page-279-3"></span>proxy ssl verify

SYNTAX: proxy\_ssl\_verify on  $|$  off; DEFAULT off CONTEXT: stream, server This directive appeared in version 1.7.10.

Enables or disables verification of the proxied server certificate.

#### <span id="page-279-4"></span>proxy ssl verify depth

SYNTAX: proxy\_ssl\_verify\_depth number; DEFAULT 1 CONTEXT: stream, server This directive appeared in version 1.7.10.

Sets the verification depth in the proxied server certificates chain.

#### <span id="page-280-0"></span>proxy timeout

SYNTAX: proxy\_timeout timeout; DEFAULT 10m CONTEXT: stream, server

Defines a timeout used after the proxying to the backend had started.

### <span id="page-280-1"></span>proxy upstream buffer

SYNTAX: proxy\_upstream\_buffer size; DEFAULT 16k CONTEXT: stream, server

Sets the size of the buffer used for reading data from the upstream server.

# 3.3 Module ngx stream ssl module

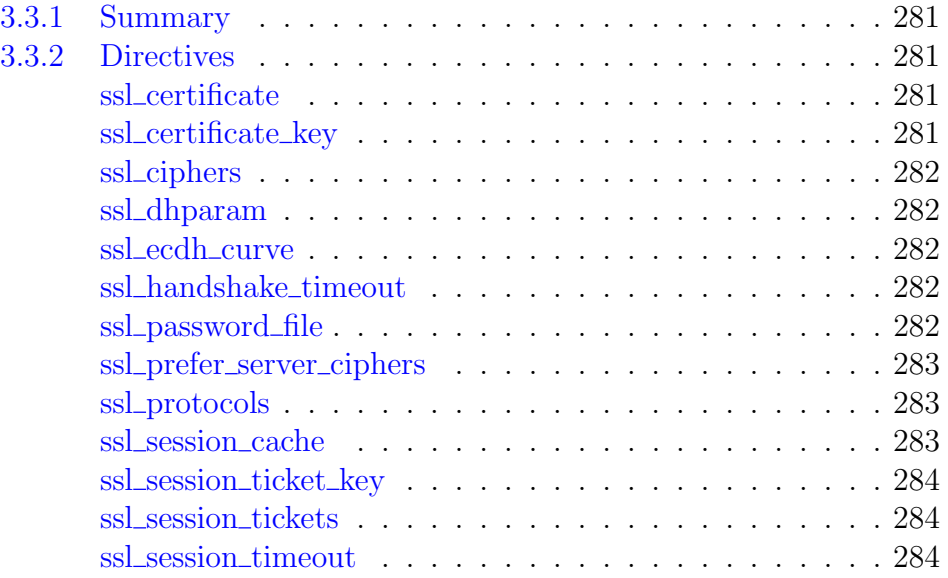

### <span id="page-281-0"></span>3.3.1 Summary

The  $ngx_streamรsl_model$  module module  $(1.7.10)$  provides the necessary support for a stream proxy server to work with the SSL/TLS protocol.

This module is available as part of our [commercial subscription.](http://nginx.com/products/)

# <span id="page-281-1"></span>3.3.2 Directives

#### <span id="page-281-2"></span>ssl certificate

SYNTAX: ssl\_certificate file;  $DEFAULT$  — CONTEXT: stream, server

Specifies a file with the certificate in the PEM format for the given server. If intermediate certificates should be specified in addition to a primary certificate, they should be specified in the same file in the following order: the primary certificate comes first, then the intermediate certificates. A secret key in the PEM format may be placed in the same file.

#### <span id="page-281-3"></span>ssl\_certificate\_key

SYNTAX: ssl\_certificate\_key file;  $DEFAULT$  — CONTEXT: stream, server

Specifies a file with the secret key in the PEM format for the given server.

#### <span id="page-282-0"></span>ssl ciphers

SYNTAX: ssl\_ciphers ciphers; Default HIGH:!aNULL:!MD5 CONTEXT: stream, server

Specifies the enabled ciphers. The ciphers are specified in the format understood by the OpenSSL library, for example:

ssl\_ciphers ALL : ! aNULL : ! EXPORT56 : RC4 + RSA : + HIGH : + MEDIUM : + LOW : + SSLv2 : + EXP ;

The full list can be viewed using the "openssl ciphers" command.

#### <span id="page-282-1"></span>ssl dhparam

SYNTAX: ssl\_dhparam file;  $DEFAULT$  – CONTEXT: stream, server

Specifies a file with DH parameters for EDH ciphers.

#### <span id="page-282-2"></span>ssl ecdh curve

SYNTAX: ssl\_ecdh\_curve curve; DEFAULT prime256v1 CONTEXT: stream, server

Specifies a *curve* for ECDHE ciphers.

#### <span id="page-282-3"></span>ssl handshake timeout

SYNTAX: ssl\_handshake\_timeout time; DEFAULT 60s CONTEXT: stream, server

Specifies a timeout for the SSL handshake to complete.

#### <span id="page-282-4"></span>ssl\_password\_file

SYNTAX: ssl\_password\_file file;  $DEFAULT$  — CONTEXT: stream, server

Specifies a file with passphrases for [secret keys](#page-281-3) where each passphrase is specified on a separate line. Passphrases are tried in turn when loading the key.

Example:

```
stream {
    ssl_password_file / etc / keys / global . pass ;
    ...
    server {
```

```
listen 127.0.0.1:12345;
         ssl_certificate_key / etc / keys / first . key ;
    }
    server {
        listen 127.0.0.1:12346;
        # named pipe can also be used instead of a file
        ssl_password_file / etc / keys / fifo ;
         ssl_certificate_key / etc / keys / second . key ;
    }
}
```
#### <span id="page-283-0"></span>ssl\_prefer\_server\_ciphers

```
SYNTAX: ssl_prefer_server_ciphers on | off;
DEFAULT off
CONTEXT: stream, server
```
Specifies that server ciphers should be preferred over client ciphers when the SSLv3 and TLS protocols are used.

#### <span id="page-283-1"></span>ssl\_protocols

```
SYNTAX: ssl_protocols [SSLv2] [SSLv3] [TLSv1] [TLSv1.1] [TLSv1.2];
Default SSLv3 TLSv1 TLSv1.1 TLSv1.2
CONTEXT: stream, server
```
Enables the specified protocols. The TLSv1.1 and TLSv1.2 parameters work only when the OpenSSL library of version 1.0.1 or higher is used.

#### <span id="page-283-2"></span>ssl\_session\_cache

```
SYNTAX: ssl_session_cache off | none | [builtin[:size]] [shared:name:size];
DEFAULT none
CONTEXT: stream, server
```
Sets the types and sizes of caches that store session parameters. A cache can be of any of the following types:

#### off

the use of a session cache is strictly prohibited: nginx explicitly tells a client that sessions may not be reused.

```
none
```
the use of a session cache is gently disallowed: nginx tells a client that sessions may be reused, but does not actually store session parameters in the cache.

#### builtin

a cache built in OpenSSL; used by one worker process only. The cache size is specified in sessions. If size is not given, it is equal to 20480 sessions. Use of the built-in cache can cause memory fragmentation.

#### shared

a cache shared between all worker processes. The cache size is specified in bytes; one megabyte can store about 4000 sessions. Each shared cache should have an arbitrary name. A cache with the same name can be used in several servers.

Both cache types can be used simultaneously, for example:

```
ssl session cache builtin : 1000 shared : SSL : 10m;
```
but using only shared cache without the built-in cache should be more efficient.

#### <span id="page-284-0"></span>ssl\_session\_ticket\_key

SYNTAX: ssl\_session\_ticket\_key file;  $DEF A  $U$   $T$$ CONTEXT: stream, server

Sets a file with the secret key used to encrypt and decrypt TLS session tickets. The directive is necessary if the same key has to be shared between multiple servers. By default, a randomly generated key is used.

If several keys are specified, only the first key is used to encrypt TLS session tickets. This allows configuring key rotation, for example:

```
ssl_session_ticket_key current . key ;
ssl_session_ticket_key previous . key ;
```
The file must contain 48 bytes of random data and can be created using the following command:

```
openssl rand 48 > ticket . key
```
#### <span id="page-284-1"></span>ssl session tickets

SYNTAX: ssl\_session\_tickets on | off; DEFAULT on CONTEXT: stream, server

Enables or disables session resumption through [TLS session tickets.](http://tools.ietf.org/html/rfc5077)

#### <span id="page-284-2"></span>ssl session timeout

SYNTAX: ssl\_session\_timeout  $time;$ DEFAULT 5m CONTEXT: stream, server

Specifies a time during which a client may reuse the session parameters stored in a cache.

# <span id="page-285-0"></span>3.4 Module ngx stream upstream module

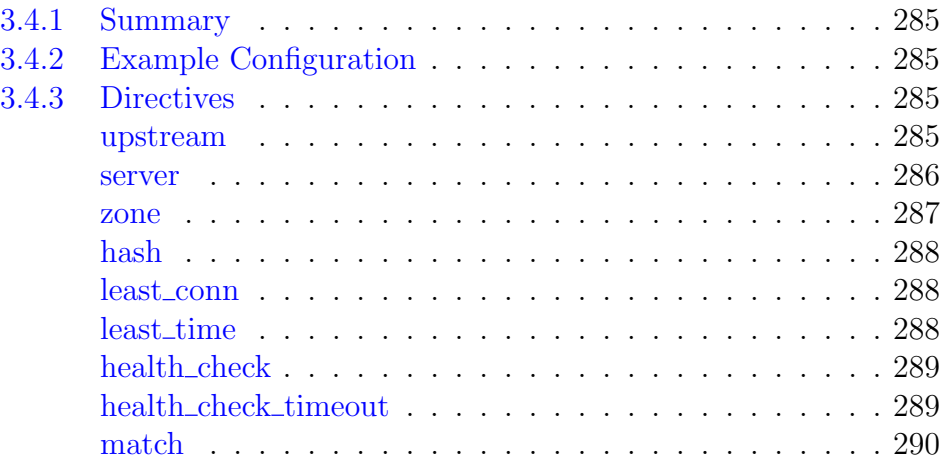

# <span id="page-285-1"></span>3.4.1 Summary

The ngx\_stream\_upstream\_module module (1.7.7) is used to define groups of servers that can be referenced by the [proxy](#page-277-0) pass directive.

This module is available as part of our [commercial subscription.](http://nginx.com/products/)

# <span id="page-285-2"></span>3.4.2 Example Configuration

```
resolver 10.0.0.1;
upstream backend {
    zone upstream_backend 64k;
    hash $remote_addr consistent ;
     server backend1.example.com:12345 weight=5;<br>server 127.0.0.1:12345 max_fails
                                               \overline{\text{max}_{\text{fails}}} =3 fail_timeout=30s;
     server unix:/tmp/backend2;
     server backend3.example.com:12345 resolve;
}
server {
    listen 12346;
     proxy_pass backend ;
     health_check ;
}
```
# <span id="page-285-3"></span>3.4.3 Directives

<span id="page-285-4"></span>upstream

```
SYNTAX: upstream name \{ ... \}DEFAULT —
CONTEXT: stream
```
Defines a group of servers. Servers can listen on different ports. In addition, servers listening on TCP and UNIX-domain sockets can be mixed.

Example:

```
upstream backend {
    server backend1.example.com:12345 weight=5;<br>server 127.0.0.1:12345 max_fails
                                             max_f = 3 fail_timeout=30s;
    server unix:/tmp/backend2;
    server backend3.example.com: 12345 resolve;
    server backup1 . example . com :12345 backup ;
}
```
By default, connections are distributed between the servers using a weighted round-robin balancing method. In the above example, each 7 connections will be distributed as follows: 5 connections go to backend1.example.com:12345 and one connection to each of the second and third servers. If an error occurs during communication with a server, the connection will be passed to the next server, and so on until all of the functioning servers will be tried. If communication with all servers fails, the connection will be closed.

#### <span id="page-286-0"></span>server

SYNTAX: server address [parameters]; **DEFAULT** CONTEXT: upstream

Defines the address and other parameters of a server. The address can be specified as a domain name or IP address with an obligatory port, or as a UNIX-domain socket path specified after the "unix:" prefix. A domain name that resolves to several IP addresses defines multiple servers at once.

The following parameters can be defined:

```
weight = number
```
sets the weight of the server, by default, 1.

 $max$  fails= $number$ 

sets the number of unsuccessful attempts to communicate with the server that should happen in the duration set by the fail\_timeout parameter to consider the server unavailable for a duration also set by the fail\_timeout parameter. By default, the number of unsuccessful attempts is set to 1. The zero value disables the accounting of attempts. Here, an unsuccessful attempt is an error or timeout while establishing a connection with the server.

fail  $timeout=time$ 

sets

- the time during which the specified number of unsuccessful attempts to communicate with the server should happen to consider the server unavailable;
- and the period of time the server will be considered unavailable.

By default, the parameter is set to 10 seconds.

backup

marks the server as a backup server. Connections to the backup server will be passed when the primary servers are unavailable.

down

marks the server as permanently unavailable.

 $max$  conns= $number$ 

limits the maximum number of simultaneous connections to the proxied server. Default value is zero, meaning there is no limit.

#### resolve

monitors changes of the IP addresses that correspond to a domain name of the server, and automatically modifies the upstream configuration without the need of restarting nginx (1.7.10).

In order for this parameter to work, the [resolver](#page-273-0) directive must be specified in the [stream](#page-274-1) block. Example:

```
stream {
    resolver 10.0.0.1;
    upstream u {
        zone ...;
         ...
        server example.com: 12345 resolve;
    }
}
```
#### $slow\_start = time$

sets the time during which the server will recover its weight from zero to a nominal value, or when the server becomes available after a period of time it was considered [unavailable.](#page-286-0) Default value is zero, i.e. slow start is disabled.

If there is only a single server in a group, max\_fails, fail\_timeout and slow\_start parameters are ignored, and such a server will never be considered unavailable.

#### <span id="page-287-0"></span>zone

SYNTAX: zone *name size*; DEFAULT -CONTEXT: upstream This directive appeared in version 1.7.10.

Defines the name and size of the shared memory zone that keeps the group's configuration and run-time state that are shared between worker processes. Such groups allow changing the group membership or modifying the settings of a particular server without the need of restarting nginx. The configuration is accessible via a special location handled by [upstream](#page-242-0) conf.
#### hash

SYNTAX: hash key [consistent]; **DEFAULT** CONTEXT: upstream

Specifies a load balancing method for a server group where client-server mapping is based on the hashed key value. Currently, the only supported value for the key is the client remote address specified as \$remote\_addr. Note that adding or removing a server from the group may result in remapping most of the keys to different servers. The method is compatible with the [Cache::Memcached](http://search.cpan.org/perldoc?Cache%3A%3AMemcached) Perl library.

If the consistent parameter is specified, the [ketama](http://www.last.fm/user/RJ/journal/2007/04/10/392555/) consistent hashing method will be used instead. The method ensures that only a few keys will be remapped to different servers when a server is added to or removed from the group. This helps to achieve a higher cache hit ratio for caching servers. The method is compatible with the [Cache::Memcached::Fast](http://search.cpan.org/perldoc?Cache%3A%3AMemcached%3A%3AFast) Perl library with the ketama points parameter set to 160.

#### least\_conn

SYNTAX: least\_conn;  $DEFAULT$  — CONTEXT: upstream

Specifies that a server group should use a load balancing method where a connection is passed to the server with the least number of active connections, taking into account weights of servers. If there are several such servers, they are tried in turn using a weighted round-robin balancing method.

#### least time

```
SYNTAX: least_time connect | first_byte | last_byte;
DEFALIIT -CONTEXT: upstream
This directive appeared in version 1.7.11.
```
Specifies that a group should use a load balancing method where a connection is passed to the server with the least average time and least number of active connections, taking into account weights of servers. If there are several such servers, they are tried in turn using a weighted round-robin balancing method.

If the connect parameter is specified, time to connect to the upstream server is used. If the first\_byte parameter is specified, time to receive the first byte of data is used. If the last\_byte is specified, time to receive the last byte of data is used.

#### health check

SYNTAX: health\_check [parameters];  $DEFAULT$  — CONTEXT: server This directive appeared in version 1.7.10.

Enables periodic health checks of the servers in a [group.](#page-285-0) The following optional parameters are supported:

#### $interval = time$

sets the interval between two consecutive health checks, by default, 5 seconds;

#### fails=number

sets the number of consecutive failed health checks of a particular server after which this server will be considered unhealthy, by default, 1;

#### $passes=number$

sets the number of consecutive passed health checks of a particular server after which the server will be considered healthy, by default, 1;

#### $\mathtt{match}$ = $\mathtt{name}$

specifies the match block configuring the tests that a successful connection should pass in order for a health check to pass; by default, only the ability to connect to the server is checked.

For example,

```
server {
    proxy_pass backend ;
    health_check ;
}
```
will check the ability to connect to each server in the **backend** group every five seconds. When a connection to the server cannot be established, the health check will fail, and the server will be considered unhealthy. Client connections are not passed to unhealthy servers.

Health checks can also be configured to test data obtained from the server. Tests are configured separately using the [match](#page-290-0) directive and referenced in the match parameter.

The server group must reside in the [shared memory.](#page-287-0)

If several health checks are defined for the same group of servers, a single failure of any check will make the corresponding server be considered unhealthy.

#### <span id="page-289-0"></span>health check timeout

SYNTAX: health\_check\_timeout timeout; DEFAULT 5s CONTEXT: stream, server This directive appeared in version 1.7.10.

Overrides the proxy [timeout](#page-280-0) value for health checks.

#### <span id="page-290-0"></span>match

SYNTAX: match  $name \{ ... \}$ **DEFAULT** CONTEXT: stream This directive appeared in version 1.7.10.

Defines the named test set used to verify server responses to health checks. The following parameters can be configured:

#### send string;

sends a *string* to the server;

expect  $\tilde{c}$  regexp;

a regular expression that the data obtained from the server should match. The regular expression is specified with the preceding " $\cdot\cdot\cdot$ " modifier (for case-insensitive matching), or the "~" modifier (for case-sensitive matching).

Health check is passed if:

- the connection was successfully established;
- the *string* from the send parameter, if specified, was sent;
- the data obtained from the server matched the regular expression from the expect parameter, if specified;
- the time elapsed does not exceed the value specified in the [health](#page-289-0)\_check\_ [timeout](#page-289-0) directive.

Example:

```
upstream backend {
   zone upstream_backend 10m;
    server 127.0.0.1:12345;
}
match http {
    send " GET / HTTP /1.0\ r\ nHost : localhost \r\n\r\n ";
    expect ~ "200 OK";
}
server {
    listen 12346;
    proxy_pass backend ;
    health_check match=http;
}
```
Only the first proxy [upstream](#page-280-1) buffer bytes of data obtained from the server are examined.

# Chapter 4

# Mail server modules

# 4.1 Module ngx mail core module

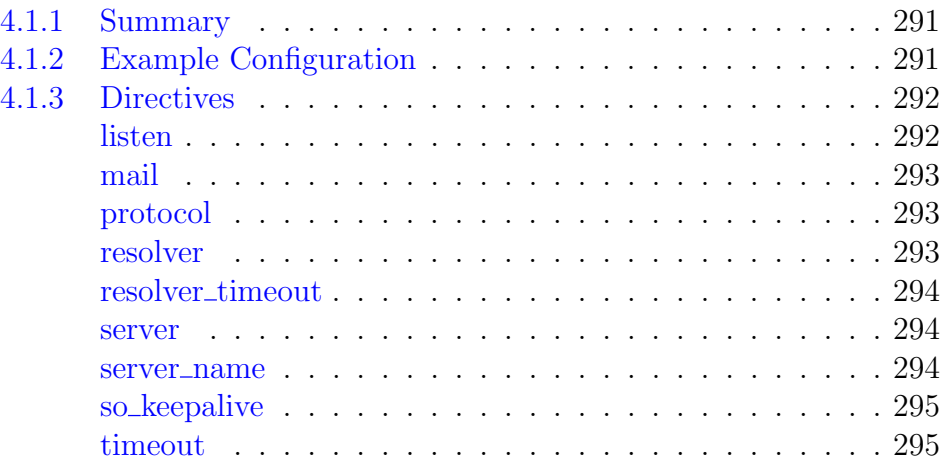

#### <span id="page-291-0"></span>4.1.1 Summary

This module is not built by default, it should be enabled with the --with-mail configuration parameter.

# <span id="page-291-1"></span>4.1.2 Example Configuration

```
worker_processes 1;
error_log / var / log / nginx / error . log info ;
mail {
                     mail \cdot example \cdot com;
   auth_http localhost: 9000/ cgi - bin / nginxauth. cgi;
   imap_capabilities IMAP4rev1 UIDPLUS IDLE LITERAL+ QUOTA;
    pop3_auth plain apop cram - md5 ;
    pop3_capabilities LAST TOP USER PIPELINING UIDL ;
    smtp_auth login plain cram-md5;
    smtp_capabilities " SIZE 10485760" ENHANCEDSTATUSCODES 8 BITMIME DSN ;
   xclient off;
```

```
server {
       listen 25;
        protocol smtp ;
    }
    server {
        listen 110;
        protocol pop3 ;
        proxy_pass_error_message on ;
    }
    server {
        listen 143;
        protocol imap ;
    }
    server {
        listen 587;
        protocol smtp ;
    }
}
```
## <span id="page-292-0"></span>4.1.3 Directives

#### <span id="page-292-1"></span>listen

SYNTAX: listen address: port [bind]; DEFAULT CONTEXT: server

Sets the address and port for the socket on which the server will accept requests. It is possible to specify just the port. The address can also be a hostname, for example:

```
listen 127.0.0.1:110;
listen *:110;<br>listen 110:
                   # same as *:110listen localhost :110;
```
IPv6 addresses (0.7.58) are specified in square brackets:

```
listen [::1]:110;
listen [::]:110;
```
UNIX-domain sockets (1.3.5) are specified with the "unix:" prefix:

```
listen unix:/var/run/nginx.sock;
```
The optional bind parameter instructs to make a separate bind call for a given address:port pair. The fact is that if there are several listen directives with the same port but different addresses, and one of the listen directives listens on all addresses for the given port  $(*:port)$ , nginx will bind only to \*: port. It should be noted that the getsockname system call will be made in this case to determine the address that accepted the connection.

Different servers must listen on different *address: port* pairs.

#### <span id="page-293-0"></span>mail

```
SYNTAX: mail \{ ... \}DEFAULT —
CONTEXT: main
```
Provides the configuration file context in which the mail server directives are specified.

#### <span id="page-293-1"></span>protocol

SYNTAX: protocol imap | pop3 | smtp; DEFAULT CONTEXT: server

Sets the protocol for a proxied server. Supported protocols are [IMAP,](#page-308-0) [POP3,](#page-309-0) and [SMTP.](#page-310-0)

If the directive is not set, the protocol can be detected automatically based on the well-known port specified in the [listen](#page-292-1) directive:

- imap: 143, 993
- pop3: 110, 995
- smtp: 25, 587, 465

Unnecessary protocols can be disabled using the [configuration](http://nginx.org/en/docs/configure.html) parameters --without-mail\_imap\_module, --without-mail\_pop3\_module, and --without-mail\_smtp\_module.

#### <span id="page-293-2"></span>resolver

```
SYNTAX: resolver address \dots [valid = time];SYNTAX: resolver off;
DEFAULT off
CONTEXT: mail, server
```
Configures name servers used to find the client's hostname to pass it to the [authentication server,](#page-296-0) and in the [XCLIENT](#page-300-0) command when proxying SMTP. For example:

```
resolver 127.0.0.1 [::1]:5353;
```
An address can be specified as a domain name or IP address, and an optional port (1.3.1, 1.2.2). If port is not specified, the port 53 is used. Name servers are queried in a round-robin fashion.

Before version 1.1.7, only a single name server could be configured. Specifying name servers using IPv6 addresses is supported starting from versions 1.3.1 and 1.2.2.

By default, nginx caches answers using the TTL value of a response. An optional valid parameter allows overriding it:

```
resolver 127.0.0.1 [::1]:5353 valid=30s;
```
Before version 1.1.9, tuning of caching time was not possible, and nginx always cached answers for the duration of 5 minutes.

The special value off disables resolving.

#### <span id="page-294-0"></span>resolver\_timeout

SYNTAX: resolver\_timeout time; DEFAULT 30s CONTEXT: mail, server

Sets a timeout for DNS operations, for example:

resolver\_timeout 5s;

#### <span id="page-294-1"></span>server

SYNTAX:  $server \{ ... \}$  $DEFAULT$  — CONTEXT: mail

Sets the configuration for a server.

#### <span id="page-294-2"></span>server\_name

SYNTAX: server\_name name; DEFAULT hostname CONTEXT: mail, server

Sets the server name that is used:

- in the initial POP3/SMTP server greeting;
- in the salt during the SASL CRAM-MD5 authentication;
- in the EHLO command when connecting to the SMTP backend, if the passing of the [XCLIENT](#page-300-0) command is enabled.

If the directive is not specified, the machine's hostname is used.

#### <span id="page-295-0"></span>so keepalive

SYNTAX: so\_keepalive on | off; DEFAULT off CONTEXT: mail, server

Indicates if the "TCP keepalive" mode should be enabled on the client's connection (SO\_KEEPALIVE socket parameter) when connecting to a proxied server.

#### <span id="page-295-1"></span>timeout

SYNTAX: timeout time; Default 60s CONTEXT: mail, server

Sets the timeout that is used before proxying to the backend starts.

# <span id="page-296-0"></span>4.2 Module ngx\_mail\_auth\_http\_module

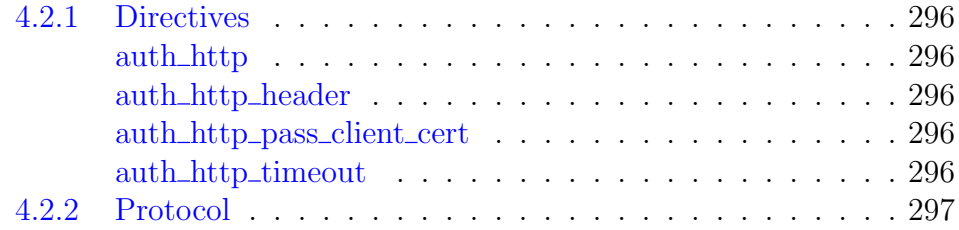

## <span id="page-296-1"></span>4.2.1 Directives

#### <span id="page-296-2"></span>auth\_http

SYNTAX: auth\_http URL; DEFAULT – CONTEXT: mail, server

Sets the URL of the HTTP authentication server. The protocol is described [below.](#page-296-5)

#### <span id="page-296-3"></span>auth http header

SYNTAX: auth\_http\_header header value; **DEFAULT** CONTEXT: mail, server

Appends the specified header to requests sent to the authentication server. This header can be used as the shared secret to verify that the request comes from nginx. For example:

```
auth_http_header X - Auth - Key " secret_string ";
```
#### <span id="page-296-4"></span>auth http pass client cert

```
SYNTAX: auth_http_pass_client_cert on | off;
DEFAULT off
CONTEXT: mail, server
This directive appeared in version 1.7.11.
```
Appends the Auth-SSL-Cert header with the [client](#page-307-0) certificate in the PEM format (urlencoded) to requests sent to the authentication server.

#### <span id="page-296-5"></span>auth http timeout

SYNTAX: auth\_http\_timeout  $time;$ DEFAULT 60s CONTEXT: mail, server

Sets the timeout for communication with the authentication server.

#### <span id="page-297-0"></span>4.2.2 Protocol

The HTTP protocol is used to communicate with the authentication server. The data in the response body is ignored, the information is passed only in the headers.

Examples of requests and responses: Request:

```
GET / auth HTTP /1.0
Host: localhost
Auth - Method : plain # plain / apop / cram - md5
Auth-User: user
Auth - Pass : password
Auth - Protocol : imap # imap / pop3 / smtp
Auth - Login - Attempt : 1
Client - IP : 192.0.2.42
Client - Host : client . example . org
```
Good response:

```
HTTP /1.0 200 OK
Auth - Status : OK
Auth - Server : 198.51.100.1
Auth - Port : 143
```
Bad response:

```
HTTP /1.0 200 OK
Auth - Status : Invalid login or password
Auth - Wait : 3
```
If there is no Auth-Wait header, an error will be returned and the connection will be closed. The current implementation allocates memory for each authentication attempt. The memory is freed only at the end of a session. Therefore, the number of invalid authentication attempts in a single session must be limited — the server must respond without the Auth-Wait header after 10-20 attempts (the attempt number is passed in the Auth-Login-Attempt header).

When the APOP or CRAM-MD5 are used, request-response will look as follows:

```
GET / auth HTTP /1.0
Host : localhost
Auth - Method : apop
Auth - User : user
Auth - Salt : <238188073.1163692009 @mail . example . com >
Auth - Pass : auth_response
Auth - Protocol : imap
Auth - Login - Attempt : 1
Client - IP : 192.0.2.42
Client - Host : client . example . org
```
Good response:

```
HTTP /1.0 200 OK
Auth - Status : OK
Auth - Server : 198.51.100.1
```

```
Auth - Port : 143
Auth - Pass : plain - text - pass
```
If the Auth-User header exists in the response, it overrides the username used to authenticate with the backend.

For the SMTP, the response additionally takes into account the  $\text{Author-Error-Code header}$  if exists, it is used as a response code in case of an error. Otherwise, the 535 5.7.0 code will be added to the Auth-Status header.

For example, if the following response is received from the authentication server:

```
HTTP /1.0 200 OK
Auth - Status : Temporary server problem , try again later
Auth - Error - Code : 451 4.3.0
Auth - Wait : 3
```
then the SMTP client will receive an error

451 4.3.0 Temporary server problem , try again later

If proxying SMTP does not require authentication, the request will look as follows:

```
GET / auth HTTP /1.0
Host: localhost
Auth - Method : none
Auth - User :
Auth - Pass :
Auth - Protocol : smtp
Auth - Login - Attempt : 1
Client - IP : 192.0.2.42
Client - Host : client . example . org
Auth - SMTP - Helo : client . example . org
Auth - SMTP - From : MAIL FROM : <>
Auth - SMTP - To : RCPT TO : < postmaster@mail . example . com >
```
For the SSL/TLS client connection (1.7.11), the Auth-SSL header is added, and Auth-SSL-Verify will contain the result of client certificate verification, if [enabled:](#page-307-0) "SUCCESS", "FAILED", and "NONE" if a certificate was not present. When the client certificate was present, its details are passed in the following request headers: Auth-SSL-Subject, Auth-SSL-Issuer, Auth-SSL-Serial, and Auth-SSL-Fingerprint. If auth http pass [client](#page-296-4) cert is enabled, the certificate itself is passed in the Auth-SSL-Cert header. The request will look as follows:

GET / auth HTTP /1.0 Host : localhost Auth - Method : plain Auth - User : user Auth - Pass : password Auth - Protocol : imap Auth-Login-Attempt: 1 Client - IP : 192.0.2.42 Auth - SSL : on Auth - SSL - Verify : SUCCESS

Auth - SSL - Subject : / CN = example . com Auth - SSL - Issuer : / CN = example . com Auth - SSL - Serial : C07AD56B846B5BFF Auth - SSL - Fingerprint : 29 d6a80a123d13355ed16b4b04605e29cb55a5ad

# 4.3 Module ngx mail proxy module

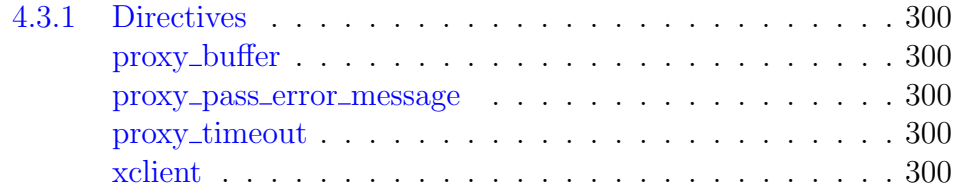

## <span id="page-300-1"></span>4.3.1 Directives

#### <span id="page-300-2"></span>proxy buffer

SYNTAX: proxy\_buffer size; DEFAULT 4k|8k CONTEXT: mail, server

Sets the size of the buffer used for proxying. By default, the buffer size is equal to one memory page. Depending on a platform, it is either 4K or 8K.

#### <span id="page-300-3"></span>proxy pass error message

SYNTAX: proxy\_pass\_error\_message on | off; DEFAULT off CONTEXT: mail, server

Indicates whether to pass the error message obtained during the authentication on the backend to the client.

Usually, if the authentication in nginx is a success, the backend cannot return an error. If it nevertheless returns an error, it means some internal error has occurred. In such case the backend message can contain information that should not be shown to the client. However, responding with an error for the correct password is a normal behavior for some POP3 servers. For example, CommuniGatePro informs a user about [mailbox overflow](http://www.stalker.com/CommuniGatePro/Alerts.html#Quota) or other events by periodically outputting the [authentication error.](http://www.stalker.com/CommuniGatePro/POP.html#Alerts) The directive should be enabled in this case.

#### <span id="page-300-4"></span>proxy timeout

SYNTAX: proxy\_timeout timeout; DEFAULT 24h CONTEXT: mail, server

Defines a timeout used after the proxying to the backend had started.

#### <span id="page-300-0"></span>xclient

SYNTAX: xclient on | off; DEFAULT on CONTEXT: mail, server

Enables or disables the passing of the [XCLIENT](http://www.postfix.org/XCLIENT_README.html) command with client parameters when connecting to the SMTP backend.

With XCLIENT, the MTA is able to write client information to the log and apply various limitations based on this data.

If XCLIENT is enabled then nginx passes the following commands when connecting to the backend:

- EHLO with the [server name](#page-294-2)
- XCLIENT
- EHLO or HELO, as passed by the client

If the name [found](#page-293-2) by the client IP address points to the same address, it is passed in the NAME parameter of the XCLIENT command. If the name could not be found, points to a different address, or [resolver](#page-293-2) is not specified, the [UNAVAILABLE] is passed in the NAME parameter. If an error has occurred in the process of resolving, the [TEMPUNAVAIL] value is used.

If XCLIENT is disabled then nginx passes the EHLO command with the [server](#page-294-2) [name](#page-294-2) when connecting to the backend if the client has passed EHLO, or HELO with the server name, otherwise.

# 4.4 Module ngx mail ssl module

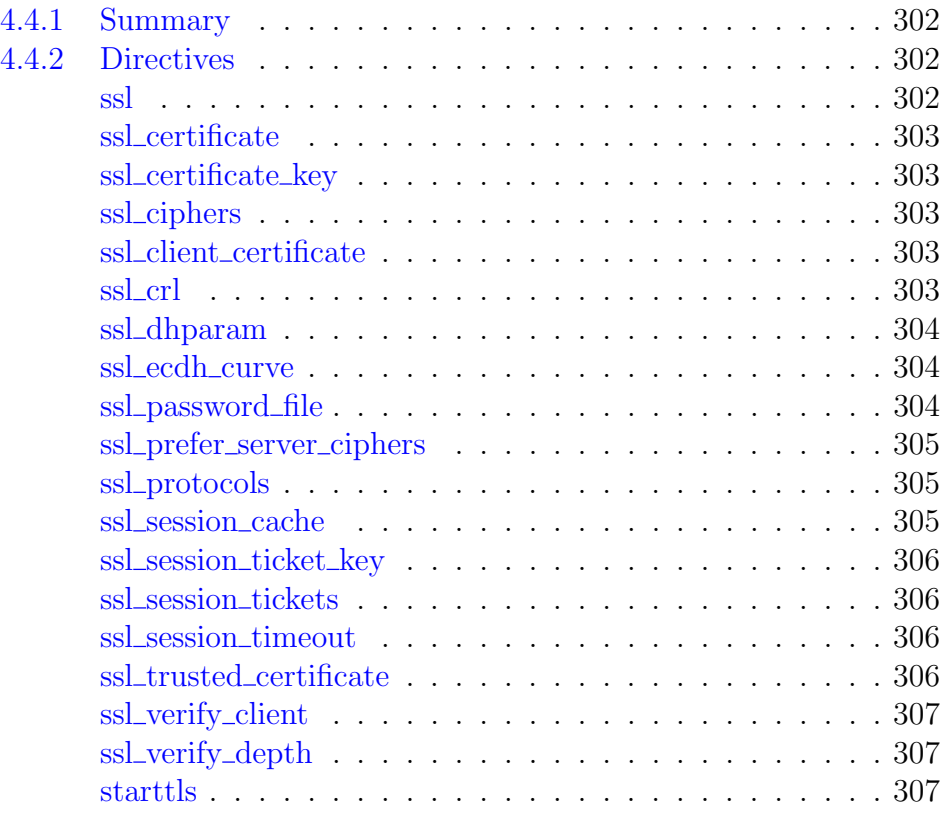

# <span id="page-302-0"></span>4.4.1 Summary

The ngx\_mail\_ssl\_module module provides the necessary support for a mail proxy server to work with the SSL/TLS protocol.

This module is not built by default, it should be enabled with the --with-mail\_ssl\_module configuration parameter.

This module requires the [OpenSSL](http://www.openssl.org) library.

# <span id="page-302-1"></span>4.4.2 Directives

```
ssl
```
SYNTAX: ssl on | off; DEFAULT off CONTEXT: mail, server

Enables the SSL/TLS protocol for the given server.

#### <span id="page-303-0"></span>ssl certificate

SYNTAX: ssl\_certificate file; **DEFAULT** CONTEXT: mail, server

Specifies a file with the certificate in the PEM format for the given server. If intermediate certificates should be specified in addition to a primary certificate, they should be specified in the same file in the following order: the primary certificate comes first, then the intermediate certificates. A secret key in the PEM format may be placed in the same file.

#### <span id="page-303-1"></span>ssl\_certificate\_key

SYNTAX: ssl\_certificate\_key file;  $DEFAULT$  — CONTEXT: mail, server

Specifies a file with the secret key in the PEM format for the given server.

#### <span id="page-303-2"></span>ssl\_ciphers

SYNTAX: ssl\_ciphers ciphers; DEFAULT HIGH: ! aNULL: ! MD5 CONTEXT: mail, server

Specifies the enabled ciphers. The ciphers are specified in the format understood by the OpenSSL library, for example:

ssl\_ciphers ALL :! aNULL :! EXPORT56 : RC4 + RSA :+ HIGH :+ MEDIUM :+ LOW :+ SSLv2 :+ EXP ;

The full list can be viewed using the "openssl ciphers" command.

The previous versions of nginx used [different](http://nginx.org/en/docs/http/configuring_https_servers.html#compatibility) ciphers by default.

#### <span id="page-303-3"></span>ssl client certificate

SYNTAX: ssl\_client\_certificate file;  $DEFAULT$  — CONTEXT: mail, server This directive appeared in version 1.7.11.

Specifies a file with trusted CA certificates in the PEM format used to [verify](#page-307-0) client certificates.

The list of certificates will be sent to clients. If this is not desired, the ssl trusted [certificate](#page-306-3) directive can be used.

#### <span id="page-303-4"></span>ssl crl

SYNTAX: ssl\_crl file;  $DEFAULT$  — CONTEXT: mail, server

This directive appeared in version 1.7.11.

Specifies a file with revoked certificates (CRL) in the PEM format used to [verify](#page-307-0) client certificates.

#### <span id="page-304-0"></span>ssl dhparam

SYNTAX: ssl\_dhparam file;  $DEFAULT$  – CONTEXT: mail, server This directive appeared in version 0.7.2.

Specifies a file with DH parameters for EDH ciphers.

#### <span id="page-304-1"></span>ssl ecdh curve

SYNTAX: ssl\_ecdh\_curve curve; DEFAULT prime256v1 CONTEXT: mail, server THIS DIRECTIVE APPEARED IN VERSIONS 1.1.0 AND 1.0.6.

Specifies a curve for ECDHE ciphers.

#### <span id="page-304-2"></span>ssl password file

SYNTAX: ssl\_password\_file file; DEFAULT — CONTEXT: mail, server This directive appeared in version 1.7.3.

Specifies a file with passphrases for [secret keys](#page-303-1) where each passphrase is specified on a separate line. Passphrases are tried in turn when loading the key.

Example:

```
mail {
    ssl_password_file / etc / keys / global . pass ;
     ...
    server {
         server_name mail1 . example . com ;
         ssl_certificate_key / etc / keys / first . key ;
    }
    server {
         server_name mail2 . example . com ;
         # named pipe can also be used instead of a file
         ssl_password_file / etc / keys / fifo ;
         ssl_certificate_key / etc / keys / second . key ;
    }
}
```
#### <span id="page-305-0"></span>ssl\_prefer\_server\_ciphers

SYNTAX: ssl\_prefer\_server\_ciphers on | off; DEFAULT off CONTEXT: mail, server

Specifies that server ciphers should be preferred over client ciphers when the SSLv3 and TLS protocols are used.

#### <span id="page-305-1"></span>ssl\_protocols

SYNTAX: ssl\_protocols [SSLv2] [SSLv3] [TLSv1] [TLSv1.1] [TLSv1.2]; Default SSLv3 TLSv1 TLSv1.1 TLSv1.2 CONTEXT: mail, server

Enables the specified protocols. The TLSv1.1 and TLSv1.2 parameters work only when the OpenSSL library of version 1.0.1 or higher is used.

The TLSv1.1 and TLSv1.2 parameters are supported starting from versions 1.1.13 and 1.0.12 so when the OpenSSL version 1.0.1 or higher is used on older nginx versions, these protocols work, but cannot be disabled.

#### <span id="page-305-2"></span>ssl session cache

SYNTAX: ssl\_session\_cache off | none | [builtin[:size]] [shared:name:size]; DEFAULT none CONTEXT: mail, server

Sets the types and sizes of caches that store session parameters. A cache can be of any of the following types:

#### off

the use of a session cache is strictly prohibited: nginx explicitly tells a client that sessions may not be reused.

none

the use of a session cache is gently disallowed: nginx tells a client that sessions may be reused, but does not actually store session parameters in the cache.

#### builtin

a cache built in OpenSSL; used by one worker process only. The cache size is specified in sessions. If size is not given, it is equal to 20480 sessions. Use of the built-in cache can cause memory fragmentation.

#### shared

a cache shared between all worker processes. The cache size is specified in bytes; one megabyte can store about 4000 sessions. Each shared cache should have an arbitrary name. A cache with the same name can be used in several servers.

Both cache types can be used simultaneously, for example:

```
ssl_session_cache builtin:1000 shared: SSL:10m;
```
but using only shared cache without the built-in cache should be more efficient.

#### <span id="page-306-0"></span>ssl\_session\_ticket\_key

SYNTAX: ssl\_session\_ticket\_key file;  $DEFAULT$  — CONTEXT: mail, server This directive appeared in version 1.5.7.

Sets a file with the secret key used to encrypt and decrypt TLS session tickets. The directive is necessary if the same key has to be shared between multiple servers. By default, a randomly generated key is used.

If several keys are specified, only the first key is used to encrypt TLS session tickets. This allows configuring key rotation, for example:

```
ssl_session_ticket_key current . key ;
ssl_session_ticket_key previous . key ;
```
The file must contain 48 bytes of random data and can be created using the following command:

```
openssl rand 48 > ticket . key
```
#### <span id="page-306-1"></span>ssl session tickets

SYNTAX: ssl\_session\_tickets on | off; DEFAULT on CONTEXT: mail, server This directive appeared in version 1.5.9.

Enables or disables session resumption through [TLS session tickets.](http://tools.ietf.org/html/rfc5077)

#### <span id="page-306-2"></span>ssl session timeout

SYNTAX: ssl\_session\_timeout time; DEFAULT 5m CONTEXT: mail, server

Specifies a time during which a client may reuse the session parameters stored in a cache.

#### <span id="page-306-3"></span>ssl trusted certificate

SYNTAX: ssl\_trusted\_certificate file;  $DEF A  $U$$ CONTEXT: mail, server

This directive appeared in version 1.7.11.

Specifies a file with trusted CA certificates in the PEM format used to [verify](#page-307-0) client certificates.

In contrast to the certificate set by ssl\_client\_[certificate,](#page-303-3) the list of these certificates will not be sent to clients.

#### <span id="page-307-0"></span>ssl\_verify\_client

```
SYNTAX: ssl_verify_client on | off | optional | optional_no_ca;
DEFAULT off
CONTEXT: mail, server
This directive appeared in version 1.7.11.
```
Enables verification of client certificates. The verification result is passed in the Auth-SSL-Verify header of the [authentication](#page-296-2) request.

The optional parameter requests the client certificate and verifies it if the certificate is present.

The optional\_no\_ca parameter requests the client certificate but does not require it to be signed by a trusted CA certificate. This is intended for the use in cases when a service that is external to nginx performs the actual certificate verification. The contents of the certificate is accessible through requests [sent](#page-296-4) to the authentication server.

#### <span id="page-307-1"></span>ssl\_verify\_depth

SYNTAX: ssl\_verify\_depth  $number$ ; DEFAULT 1 CONTEXT: mail, server This directive appeared in version 1.7.11.

Sets the verification depth in the client certificates chain.

#### <span id="page-307-2"></span>starttls

SYNTAX: starttls on | off | only; DEFAULT off CONTEXT: mail, server

#### on

allow usage of the STLS command for the POP3 and the STARTTLS command for the IMAP;

off

deny usage of the STLS and STARTTLS commands;

only

require preliminary TLS transition.

# <span id="page-308-0"></span>4.5 Module ngx mail imap module

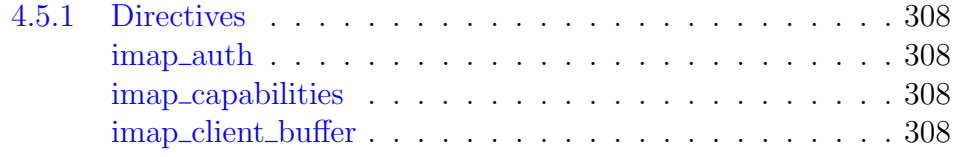

## <span id="page-308-1"></span>4.5.1 Directives

#### <span id="page-308-2"></span>imap auth

SYNTAX:  $\text{imap}$  imap\_auth  $method \dots;$ DEFAULT plain CONTEXT: mail, server

Sets permitted methods of authentication for IMAP clients. Supported methods are:

#### login

[AUTH=LOGIN](http://tools.ietf.org/html/draft-murchison-sasl-login-00)

#### plain

[AUTH=PLAIN](http://tools.ietf.org/html/rfc4616)

cram-md5

[AUTH=CRAM-MD5.](http://tools.ietf.org/html/rfc2195) In order for this method to work, the password must be stored unencrypted.

#### <span id="page-308-3"></span>imap capabilities

SYNTAX: imap\_capabilities extension ...; Default IMAP4 IMAP4rev1 UIDPLUS CONTEXT: mail, server

Sets the [IMAP protocol](http://tools.ietf.org/html/rfc3501) extensions list that is passed to the client in response to the CAPABILITY command. The authentication methods specified in the [imap](#page-308-2) auth and [STARTTLS](http://tools.ietf.org/html/rfc2595) directives are automatically added to this list if the [starttls](#page-307-2) directive is enabled.

It makes sense to specify the extensions supported by the IMAP backends to which the clients are proxied (if these extensions are related to commands used after the authentication, when nginx transparently proxies a client connection to the backend).

The current list of standardized extensions is published at [www.iana.org.](http://www.iana.org/assignments/imap4-capabilities)

#### <span id="page-308-4"></span>imap client buffer

SYNTAX: imap\_client\_buffer size; DEFAULT 4k|8k CONTEXT: mail, server

Sets the IMAP commands read buffer size. By default, the buffer size is equal to one memory page. This is either 4K or 8K, depending on a platform.

# <span id="page-309-0"></span>4.6 Module ngx mail pop3 module

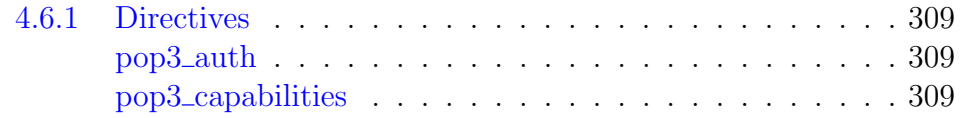

## <span id="page-309-1"></span>4.6.1 Directives

#### <span id="page-309-2"></span>pop3 auth

SYNTAX:  $pop3_$ auth  $method...;$ DEFAULT plain CONTEXT: mail, server

Sets permitted methods of authentication for POP3 clients. Supported methods are:

#### plain

[USER/PASS,](http://tools.ietf.org/html/rfc1939) [AUTH PLAIN,](http://tools.ietf.org/html/rfc4616) [AUTH LOGIN.](http://tools.ietf.org/html/draft-murchison-sasl-login-00) It is not possible to disable these methods.

apop

[APOP.](http://tools.ietf.org/html/rfc1939) In order for this method to work, the password must be stored unencrypted.

#### cram-md5

[AUTH CRAM-MD5.](http://tools.ietf.org/html/rfc2195) In order for this method to work, the password must be stored unencrypted.

#### <span id="page-309-3"></span>pop3 capabilities

SYNTAX: pop3\_capabilities  $extension ...;$ Default TOP USER UIDL CONTEXT: mail, server

Sets the [POP3 protocol](http://tools.ietf.org/html/rfc2449) extensions list that is passed to the client in response to the CAPA command.

The authentication methods specified in the [pop3](#page-309-2)\_auth and [\(SASL](http://tools.ietf.org/html/rfc2449) extension) and [STLS](http://tools.ietf.org/html/rfc2595) directives, are automatically added to this list if the [starttls](#page-307-2) directive is enabled.

It makes sense to specify the extensions supported by the POP3 backends to which the clients are proxied (if these extensions are related to commands used after the authentication, when nginx transparently proxies the client connection to the backend).

The current list of standardized extensions is published at [www.iana.org.](http://www.iana.org/assignments/pop3-extension-mechanism)

# <span id="page-310-0"></span>4.7 Module ngx mail smtp module

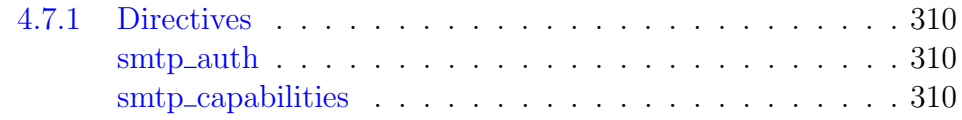

# <span id="page-310-1"></span>4.7.1 Directives

#### <span id="page-310-2"></span>smtp auth

SYNTAX:  $\texttt{sntp}\_ \texttt{auth}\ method \ldots;$ DEFAULT login plain CONTEXT: mail, server

Sets permitted methods of [SASL authentication](http://tools.ietf.org/html/rfc2554) for SMTP clients. Supported methods are:

#### login

[AUTH LOGIN](http://tools.ietf.org/html/draft-murchison-sasl-login-00)

plain

[AUTH PLAIN](http://tools.ietf.org/html/rfc4616)

## cram-md5

[AUTH CRAM-MD5.](http://tools.ietf.org/html/rfc2195) In order for this method to work, the password must be stored unencrypted.

#### none

Authentication is not required.

#### <span id="page-310-3"></span>smtp capabilities

```
SYNTAX: smtp_capabilities extension ...;
DEFAULT
CONTEXT: mail, server
```
Sets the SMTP protocol extensions list that is passed to the client in response to the EHLO command. Authentication methods specified in the [smtp](#page-310-2)<sub>auth</sub> directive are automatically added to this list.

It makes sense to specify the extensions supported by the MTA to which the clients are proxied (if these extensions are related to commands used after the authentication, when nginx transparently proxies the client connection to the backend).

The current list of standardized extensions is published at [www.iana.org.](http://www.iana.org/assignments/mail-parameters)

# Chapter 5

# Miscellaneous

# 5.1 High Availability support for NGINX Plus

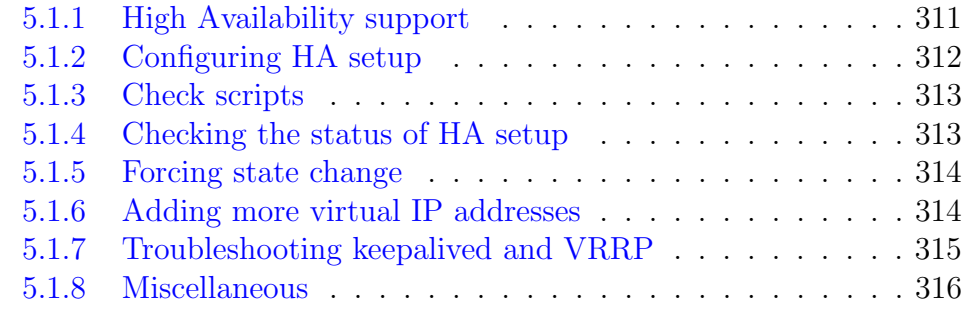

#### <span id="page-311-0"></span>5.1.1 High Availability support

NGINX-HA-Keepalived is a solution for fast and easy configuration of NGINX Plus in an active-passive high-availability (HA) setup. It is based on keepalived.

The keepalived project provides a keepalive facility for Linux servers, an implementation of the VRRP protocol to manage virtual routers (virtual IP addresses), and a health check facility to determine if a service (web server, PHP back end, database server, etc.) is up and operational. If a service on a node fails a configurable number of health checks, keepalived reassigns the virtual IP address of the node to a secondary node.

The VRRP protocol ensures that one of participating nodes is master. The backup node listens for VRRP advertisement packets from the master node. If it does not receive an advertisement packet for a period longer than three times the configured advertisement interval, the backup node takes over as master and assigns the configured virtual IP addresses to itself.

## <span id="page-312-0"></span>5.1.2 Configuring HA setup

Run the nginx-ha-setup script (available in the nginx-ha-keepalived package, must be installed separately) on both nodes as the root user.

The script configures a high-availability NGINX Plus environment with an active-passive pair of nodes acting as master and backup. It prompts for the following data:

- IP address of the local and remote nodes (one of which will be configured as a master, the other one as a backup.
- One free IP address to be used as the cluster endpoint's (floating) virtual IP address.

The configuration of the keepalived daemon is recorded in a text file,  $/etc<sub>1</sub>$ /keepalived/keepalived.conf. The configuration blocks in the file control notification settings, the virtual IP addresses to manage, and the health checks to use to test the services that rely on virtual IP addresses. Following is the configuration created by the nginx-ha-setup script on a CentOS 7 machine:

```
vrrp_script chk_nginx_service {
    script "/ usr / libexec / keepalived / nginx -ha - check "
    interval 3
    weight 50
}
vrrp_instance VI_1 {
    interface eth0
    state BACKUP
    priority 101
    virtual_router_id 51
    advert_int 1
    unicast_src_ip 192.168.100.100
    unicast_peer {
        192.168.100.101
    }
    authentication {
        auth_type PASS
        auth_pass f8f0e5114cbe031a3e1e622daf18f82a
    }
    virtual_ipaddress {
        192.168.100.150
    }
    track_script {
       chk_nginx_service
    }
    notify "/ usr / libexec / keepalived / nginx -ha - notify "
}
```
The configuration shown above is self-explanatory, but a few items are worth noting:

- Each node in the HA setup needs its own copy of the configuration file, with values for the priority, unicast\_src\_ip, and unicast\_peer directives that are appropriate to the node's status (master or backup).
- The priority directive controls which host becomes the master, as explained in the next section.
- The notify directive names the notification script included in the distribution, which can be used to generate syslog messages (or other notifications) when a state transition or fault occurs.
- The value 51 for the virtual router\_id directive in the vrrp\_instance VI\_1 block is a sample value.
- If you have multiple pairs of keepalived instances (or other VRRP instances) running in your local network, create a vrrp\_instance block for each one, with a unique name (like VI\_1 in the sample) and virtual\_router\_id number.

#### <span id="page-313-0"></span>5.1.3 Check scripts

There is no fencing mechanism in keepalived. If the two nodes in a pair are not aware of each other, each assumes it is the master and assigns the virtual IP address to itself. To prevent this situation, the chk\_nginx\_service script is executed regularly to check it's exit code and adjust the node's priority as necessary. Code 0 indicates correct operation, and code 1 (or any nonzero code) indicates an error.

In the default configuration of the chk\_nginx\_service script, the weight directive is set to 50, which means that when the check script succeeds:

- The priority of the first node (which has a base priority of 101) is set to 151.
- The priority of the second node (which has a base priority of 100) is set to 150.

The first node has higher priority (151 in this case) and becomes master.

Use the interval directive to specify how often the check script executes, in seconds (it is set to 3 in the default configuration). Note that the check also fails when the timeout is reached (by default, the timeout is the same as the check interval).

Use the rise and fall directives to specify how many times the script must succeed or fail before action is taken (they are not set in the default configuration).

The default script provided with the nginx-ha-keepalived package checks if nginx is up. We recommend creating additional scripts as appropriate for your local setup.

#### <span id="page-313-1"></span>5.1.4 Checking the status of HA setup

To see which node is currently the master for a given virtual IP address, run the ip addr show command for the interface on which the vrrp instance is defined (in the following commands, interface eth0):

```
centos7 -1 # ip addr show eth0
2: eth0 : < BROADCAST , MULTICAST ,UP , LOWER_UP > mtu 1500 qdisc pfifo_fast state
     UP qlen 1000
    link/ether 52:54:00:33: a5: a5 brd ff:ff:ff:ff:ff:ff
    inet 192.168.100.100/24 brd 192.168.122.255 scope global dynamic eth0
      valid_lft 3071 sec preferred_lft 3071 sec
    inet 192.168.100.150/32 scope global eth0
       valid_lft forever preferred_lft forever
centos7 -2 # ip addr show eth0
2: eth0 : < BROADCAST , MULTICAST ,UP , LOWER_UP > mtu 1500 qdisc pfifo_fast state
     UP qlen 1000
    link / ether 52:54:00:33: a5 :87 brd ff : ff : ff : ff : ff : ff
    inet 192.168.100.101/24 brd 192.168.122.255 scope global eth0
       valid_lft forever preferred_lft forever
```
In this output, the defined virtual IP address (192.168.100.150) is currently assigned to the host with real IP address of 192.168.100.100.

When a host's HA state changes, nginx-ha-keepalived writes it to the /var/run/nginx-ha-keepalived.state file:

```
centos7 -1 # cat / var / run / nginx -ha - keepalived . state
STATE = MASTER
centos7 -2 # cat / var / run / nginx -ha - keepalived . state
STATE = RACKIIP
```
#### <span id="page-314-0"></span>5.1.5 Forcing state change

To force the master node to switch to backup state, run the following command on it:

# service keepalived stop

As it shuts down, keepalived sends a VRRP packet with priority 0 to the backup node, which causes the backup node to take over the virtual IP address.

#### <span id="page-314-1"></span>5.1.6 Adding more virtual IP addresses

The configuration created by nginx-ha-setup is very basic, and makes a single IP address highly available. To make more than one IP address highly available, add each new IP address to the virtual\_ipaddress block in the /etc/keepalived/keepalived.conf configuration file. Then run the service keepalived reload command on both nodes to reload the keepalived service:

```
virtual_ipaddress {
    192.168.100.150
    192.168.100.200
    1234:5678:9 abc : def ::1/64
}
```
As indicated in this example, keepalived can be utilized in dual-stack IPv4/IPv6 environments to fail over both IPv4 and IPv6 addresses.

The syntax in the virtual ipaddress block replicates the syntax of the ip utility.

#### <span id="page-315-0"></span>5.1.7 Troubleshooting keepalived and VRRP

The keepalived daemon logs to syslog. On CentOS, RHEL, and SLES-based systems, the output is typically written to /var/log/messages, whereas on Ubuntu and Debian-based systems it is written to /var/log/syslog. Log entries record events such as startup of the keepalived daemon and state transitions. Here are a few sample entries that show the keepalived daemon starting up, and the node transitioning a VRRP instance to the master state:

```
Feb 27 14:42:04 centos7-1 systemd: Starting LVS and VRRP High Availability
     Monitor ...
Feb 27 14:42:04 centos7 -1 Keepalived [19242]: Starting Keepalived v1 .2.15
    (02/26 ,2015)
Feb 27 14:42:04 centos7-1 Keepalived [19243]: Starting VRRP child process,
    pid =19244
Feb 27 14:42:04 centos7 -1 Keepalived_vrrp [19244]: Registering Kernel
   netlink reflector
Feb 27 14:42:04 centos7 -1 Keepalived_vrrp [19244]: Registering Kernel
    netlink command channel
Feb 27 14:42:04 centos7 -1 Keepalived_vrrp [19244]: Registering gratuitous
    ARP shared channel
Feb 27 14:42:05 centos7-1 systemd: Started LVS and VRRP High Availability
   Monitor .
Feb 27 14:42:05 centos7 -1 Keepalived_vrrp [19244]: Opening file '/ etc /
    keepalived / keepalived . conf '.
Feb 27 14:42:05 centos7 -1 Keepalived_vrrp [19244]: Truncating auth_pass to
    8 characters
Feb 27 14:42:05 centos7 -1 Keepalived_vrrp [19244]: Configuration is using :
     64631 Bytes
Feb 27 14:42:05 centos7 -1 Keepalived_vrrp [19244]: Using LinkWatch kernel
    netlink reflector ...
Feb 27 14:42:05 centos7-1 Keepalived_vrrp [19244]: VRRP_Instance (VI_1)
    Entering BACKUP STATE
Feb 27 14:42:05 centos7-1 Keepalived_vrrp [19244]: VRRP sockpool: [ifindex
    (2) , proto (112) , unicast (1) , fd (14 ,15) ]
Feb 27 14:42:05 centos7-1 nginx-ha-keepalived: Transition to state 'BACKUP
    ' on VRRP instance 'VI_1 '.
Feb 27 14:42:05 centos7 -1 Keepalived_vrrp [19244]: VRRP_Script (
    chk_nginx_service ) succeeded
Feb 27 14:42:06 centos7-1 Keepalived_vrrp [19244]: VRRP_Instance (VI_1)
    forcing a new MASTER election
Feb 27 14:42:06 centos7-1 Keepalived_vrrp [19244]: VRRP_Instance (VI_1)
    forcing a new MASTER election
Feb 27 14:42:07 centos7-1 Keepalived_vrrp [19244]: VRRP_Instance (VI_1)
    Transition to MASTER STATE
Feb 27 14:42:08 centos7-1 Keepalived_vrrp [19244]: VRRP_Instance (VI_1)
    Entering MASTER STATE
Feb 27 14:42:08 centos7-1 Keepalived_vrrp [19244]: VRRP_Instance (VI_1)
    setting protocol VIPs .
Feb 27 14:42:08 centos7-1 Keepalived_vrrp [19244]: VRRP_Instance (VI_1)
    Sending gratuitous ARPs on eth0 for 192.168.100.150
Feb 27 14:42:08 centos7 -1 nginx -ha - keepalived : Transition to state ' MASTER
     on VRRP instance 'VI_1'.
Feb 27 14:42:13 centos7-1 Keepalived_vrrp [19244]: VRRP_Instance (VI_1)
    Sending gratuitous ARPs on eth0 for 192.168.100.150
```
If the system log does not explain the source of a problem, run the tcpdump command with the following parameters to display the VRRP advertisements that are sent on the local network:

# tcpdump - vvv -ni eth0 proto vrrp

If you have multiple VRRP instances on the local network and want to filter the traffic for select hosts, include the host parameter to specify the IP address that is defined in the unicast\_peer block, as in the following example:

```
centos7-1 # tcpdump - vvv -ni eth0 proto vrrp and host 192.168.100.101
tcpdump: listening on eth0, link-type EN10MB (Ethernet), capture size
   65535 bytes
14:48:27.188100 IP (tos 0xc0, ttl 255, id 382, offset 0, flags [none],
   proto VRRP (112) , length 40)
   192.168.100.100 > 192.168.100.101: vrrp 192.168.100.100 >
        192.168.100.101: VRRPv2 , Advertisement , vrid 51 , prio 151 ,
        authtype simple, intvl 1s, length 20, addrs: 192.168.100.150 auth
        " f8f0e511 "
```
Several fields in the output are useful for debugging:

- authtype the type of authentication in use (authentication directive)
- vrid the virtual router ID (virtual\_router\_id directive)
- prio the node's priority (priority directive)
- intvl the frequency at which advertisements are sent (advert\_int) directive)
- auth the authentication token sent (auth pass directive)

# <span id="page-316-0"></span>5.1.8 Miscellaneous

Note that NGINX configuration files on both nodes must define the services that are being made highly available. Keeping the configuration files in sync is outside the scope of the provided clustering software.

The nginx-ha-keepalived package comes with numerous configuration examples, in the /usr/share/doc/nginx-ha-keepalived/ directory. They show how to configure numerous aspects of an HA setup.

# Appendix A Changelog for NGINX Plus

This appendix contains the most important changes that may apply to both NGINX Plus and nginx/OSS. Full changelog for nginx/OSS is available in the packages and by the following link: <http://nginx.org/en/CHANGES>

- NGINX Plus  $r6$  (1.7.11), released Apr 14, 2015
	- [TCP proxy](#page-271-0) enhancements (health checks, dynamic reconfiguration, SSL support, logging, status counters).
	- New [least](#page-234-0) time load balancing method.
	- Unbuffered upload support (proxy\_request\_[buffering](#page-160-0) and friends).
	- Proxy SSL authentication support for [http](#page-162-0) and [uwsgi.](#page-263-0)
	- Proxy cache enhancements (variables support in [proxy](#page-145-0) cache, use\_temp\_path parameter in [proxy](#page-147-0)\_cache\_path).
	- [Client SSL certificates](#page-303-3) support in mail proxy.
	- Autoindex module enhancement (the [autoindex](#page-63-0) format directive).
	- New status dashboard.
	- Lua module updated to version 0.9.16rc1 (nginx-plus-lua, nginx-plus-extras).
	- Passenger module updated to version 4.0.59 (nginx-plus-extras).
	- set-misc module updated to version 0.28 (nginx-plus-extras).
- NGINX Plus  $r5$  (1.7.7), released Dec 1, 2014
	- New TCP proxying and load balancing mode (the [stream](#page-271-0) module).
	- [Sticky](#page-238-0) session timeout now applies from the most recent request in the session.
	- Upstream "draining" can be used to remove an upstream server without interrupting any user sessions (the drain command of the [upstream](#page-242-0) conf dynamic configuration interface).
	- Improved control over request retries in the event of failure, based on [number](#page-155-0) [of tries](#page-155-0) and [time.](#page-155-1) Also available for fastcgi, uwsgi, scgi and memcached modules.
	- Caching: the Vary response header is correctly handled (multiple variants of the same resource can be cached). Note that the on-disk cache format has changed, so cached content will be invalidated after the upgrade.
	- Caching: improved support for [byte-range](#page-152-0) requests.
	- Ability to control upstream bandwidth with the [proxy](#page-153-0) limit rate directive.
	- Lua module updated to version 0.9.13 (nginx-plus-lua, nginx-plus-extras).
	- Passenger module updated to version 4.0.53 (nginx-plus-extras).
- NGINX Plus r4 (1.7.3), released Jul 22, 2014
	- $-$  [MP4](#page-133-0) module now supports the end query argument which sets the end point of playback.
	- Added the ability to [verify](#page-164-0) backend SSL certificates.
	- Added support for [SNI](#page-163-0) while working with SSL backends.
	- Added conditional logging for requests (the if parameter of the [access](#page-122-0) log directive).
	- New load balancing method based on [user-defined keys](#page-231-0) with optional consistency.
	- Cache revalidation now uses If-None-Match header if possible.
	- Passphrases for SSL private keys can now be stored in an [external file.](#page-209-0)
	- Introduced a new session affinity mechanism [\(sticky learn\)](#page-239-0) based on server-initiated sessions.
	- Added the ability to retrieve a subset of the [extended status](#page-216-0) data.
	- Lua module updated to version 0.9.10 (nginx-plus-lua, nginx-plus-extras).
	- Passenger module updated to version 4.0.45 (nginx-plus-extras).
- NGINX Plus  $r3$  (1.5.12), released Apr 2, 2014
	- [SPDY](#page-198-0) protocol updated to version 3.1. SPDY/2 is no longer supported.
	- Added [PROXY protocol](http://haproxy.1wt.eu/download/1.5/doc/proxy-protocol.txt) support (the proxy\_protocol parameter of the [listen](#page-33-0) directive).
	- IPv6 support added to [resolver.](#page-41-0)
	- DNS names in upstream groups are periodically re-resolved (the resolve parameter of the [server](#page-229-0) directive).
	- Introduced limiting connections to [upstream servers](#page-229-0) (the max\_conns parameter) with optional support for [connections queue.](#page-237-0)
- NGINX Plus  $r2$  (1.5.7), released Dec 12, 2013
	- Enhanced [sticky routing](#page-238-0) support.
	- Additional [status metrics](#page-218-0) for virtual hosts and cache zones.
	- [Cache purge](#page-148-0) support (also available for [FastCGI\)](#page-80-0).
	- Added support for [cache revalidation.](#page-148-1)
	- New module: ngx http auth request [module](#page-61-0) (authorization based on the result of a subrequest).
- NGINX Plus r1 (1.5.3), released Aug 12, 2013
	- Enhanced [status](#page-217-0) monitoring.
	- Load balancing: [slow start](#page-229-0) feature.
	- Added syslog support for both [error](#page-8-0) log and [access](#page-122-0) log.
	- Support for [Apple HTTP Live Streaming.](#page-108-0)
- NGINX Plus 1.5.0-2, released May 27, 2013
	- Added support for active [healthchecks.](#page-234-1)
- NGINX Plus 1.5.0, released May 7, 2013
	- Security: fixed CVE-2013-2028.
- NGINX Plus 1.3.16, released Apr 19, 2013
	- Added [SPDY](#page-198-0) support.
- NGINX Plus 1.3.13, released Feb 22, 2013
	- Added [sticky](#page-240-0) sessions support.
	- Added support for proxying WebSocket connections.
- NGINX Plus 1.3.11, released Jan 18, 2013
	- Added base module ngx http gunzip [module.](#page-100-0)
	- New extra module: ngx http f4f [module](#page-74-0) (Adobe HDS Dynamic Streaming).
	- New extra module: ngx http session log [module](#page-196-0) (aggregated session logging).
- NGINX Plus 1.3.9-2, released Dec 20, 2012
	- License information updated.
	- End-User License Agreement added to the package.
- NGINX Plus 1.3.9, released Nov 27, 2012
	- Added [dynamic upstream management](#page-242-0) feature.
	- PDF documentation bundled into package.
- NGINX Plus 1.3.7, released Oct 18, 2012
	- Initial release of NGINX Plus package.

# Appendix B

# Legal Notices

At the release moment of this document, there are three versions of NGINX Plus package in distribution:

- NGINX Plus (package name is nginx-plus)
- NGINX Plus Lua (package name is nginx-plus-lua)
- NGINX Plus Extras (package name is nginx-plus-extras)

These distributions contain a different set of various open source software components described below.

Open source components included in NGINX Plus, NGINX Plus Lua and NGINX Plus Extras are:

• nginx/OSS, distributed under 2-clause BSD license.

Copyright © 2002-2015 Igor Sysoev

Copyright © 2011-2015 Nginx, Inc.

All rights reserved.

Redistribution and use in source and binary forms, with or without modification, are permitted provided that the following conditions are met:

- 1. Redistributions of source code must retain the above copyright notice, this list of conditions and the following disclaimer.
- 2. Redistributions in binary form must reproduce the above copyright notice, this list of conditions and the following disclaimer in the documentation and/or other materials provided with the distribution.

THIS SOFTWARE IS PROVIDED BY THE AUTHOR AND CONTRIBUTORS "AS IS" AND ANY EXPRESS OR IMPLIED WARRANTIES, INCLUDING, BUT NOT LIMITED TO, THE IMPLIED WARRANTIES OF MERCHANTABILITY AND FITNESS FOR A PARTICULAR PURPOSE ARE DISCLAIMED. IN NO EVENT SHALL THE AUTHOR OR CONTRIBUTORS BE LIABLE FOR ANY DIRECT, INDIRECT, INCIDENTAL, SPECIAL, EXEMPLARY, OR CONSEQUENTIAL DAMAGES (INCLUDING, BUT NOT LIMITED TO, PROCUREMENT OF SUBSTITUTE GOODS OR SERVICES; LOSS OF USE DATA, OR PROFITS; OR BUSINESS INTERRUPTION) HOWEVER CAUSED AND ON ANY THEORY OF LIABILITY, WHETHER IN CONTRACT, STRICT LIABILITY, OR TORT (INCLUDING NEGLIGENCE OR OTHERWISE) ARISING IN ANY WAY OUT OF THE USE OF THIS SOFTWARE, EVEN IF ADVISED OF THE POSSIBILITY OF SUCH DAMAGE.

• MurmurHash algorithm, distributed under MIT license.

#### Copyright © Austin Appleby

Permission is hereby granted, free of charge, to any person obtaining a copy of this software and associated documentation files (the "Software"), to deal in the Software without restriction, including without limitation the rights to use, copy, modify, merge, publish, distribute, sublicense, and/or sell copies of the Software, and to permit persons to whom the Software is furnished to do so, subject to the following conditions:

The above copyright notice and this permission notice shall be included in all copies or substantial portions of the Software.

THE SOFTWARE IS PROVIDED "AS IS", WITHOUT WARRANTY OF ANY KIND, EXPRESS OR IMPLIED, INCLUDING BUT NOT LIMITED TO THE WARRANTIES OF MERCHANTABILITY, FITNESS FOR A PARTICULAR PURPOSE AND NONINFRINGEMENT. IN NO EVENT SHALL THE AUTHORS OR COPYRIGHT HOLDERS BE LIABLE FOR ANY CLAIM, DAMAGES OR OTHER LIABILITY, WHETHER IN AN ACTION OF CONTRACT, TORT OR OTHERWISE, ARISING FROM, OUT OF OR IN CONNECTION WITH THE SOFTWARE OR THE USE OR OTHER DEALINGS IN THE SOFTWARE.

• Ractive.js JavaScript library, distributed under MIT license.

Copyright © 2012-14 Rich Harris and contributors

Permission is hereby granted, free of charge, to any person obtaining a copy of this software and associated documentation files (the "Software"), to deal in the Software without restriction, including without limitation the rights to use, copy, modify, merge, publish, distribute, sublicense, and/or sell copies of the Software, and to permit persons to whom the Software is furnished to do so, subject to the following conditions:

– The above copyright notice and this permission notice shall be included in all copies or substantial portions of the Software.

THE SOFTWARE IS PROVIDED "AS IS", WITHOUT WARRANTY OF ANY KIND, EXPRESS OR IMPLIED, INCLUDING BUT NOT LIMITED TO THE WARRANTIES OF MERCHANTABILITY, FITNESS FOR A PARTICULAR PURPOSE AND NONINFRINGEMENT. IN NO EVENT SHALL THE AUTHORS OR COPYRIGHT HOLDERS BE LIABLE FOR ANY CLAIM, DAMAGES OR OTHER LIABILITY, WHETHER IN AN ACTION OF CONTRACT, TORT OR OTHERWISE, ARISING FROM, OUT OF OR IN CONNECTION WITH THE SOFTWARE OR THE USE OR OTHER DEALINGS IN THE SOFTWARE.

• opentip JavaScript tooltip framework, distributed under MIT license.

Copyright  $\odot$  2009-2012, Matias Meno

Permission is hereby granted, free of charge, to any person obtaining a copy of this software and associated documentation files (the "Software"), to deal in the Software without restriction, including without limitation the rights to use, copy, modify, merge, publish, distribute, sublicense, and/or sell copies of the Software, and to permit persons to whom the Software is furnished to do so, subject to the following conditions:

– The above copyright notice and this permission notice shall be included in all copies or substantial portions of the Software.

THE SOFTWARE IS PROVIDED "AS IS", WITHOUT WARRANTY OF ANY KIND, EXPRESS OR IMPLIED, INCLUDING BUT NOT LIMITED TO THE WARRANTIES OF MERCHANTABILITY, FITNESS FOR A PARTICULAR PURPOSE AND NONINFRINGEMENT. IN NO EVENT SHALL THE AUTHORS OR COPYRIGHT HOLDERS BE LIABLE FOR ANY CLAIM, DAMAGES OR OTHER LIABILITY, WHETHER IN AN ACTION OF CONTRACT, TORT OR OTHERWISE, ARISING FROM, OUT OF OR IN CONNECTION WITH THE SOFTWARE OR THE USE OR OTHER DEALINGS IN THE SOFTWARE.

Open source components included in NGINX Plus Lua and NGINX Plus Extras are:

• Nginx Development Kit (NDK) module, distributed under BSD license. Copyright © Marcus Clyne

• lua-nginx-module, distributed under 2-clause BSD license.

Copyright © 2009-2015, by Xiaozhe Wang (chaoslawful)

Copyright  $\overline{C}$  2009-2015, by Yichun "agentzh" Zhang (章亦春)

All rights reserved.

Redistribution and use in source and binary forms, with or without modification, are permitted provided that the following conditions are met:

- Redistributions of source code must retain the above copyright notice, this list of conditions and the following disclaimer.
- Redistributions in binary form must reproduce the above copyright notice, this list of conditions and the following disclaimer in the documentation and/or other materials provided with the distribution.

THIS SOFTWARE IS PROVIDED BY THE COPYRIGHT HOLDERS AND CONTRIBUTORS "AS IS" AND ANY EXPRESS OR IMPLIED WARRANTIES, INCLUDING, BUT NOT LIMITED TO, THE IMPLIED WARRANTIES OF MERCHANTABILITY AND FITNESS FOR A PARTICULAR PURPOSE ARE DISCLAIMED. IN NO EVENT SHALL THE COPYRIGHT HOLDER OR CONTRIBUTORS BE LIABLE FOR ANY DIRECT, INDIRECT, INCIDENTAL, SPECIAL, EXEMPLARY, OR CONSEQUENTIAL DAMAGES (INCLUDING, BUT NOT LIMITED TO, PROCUREMENT OF SUBSTITUTE GOODS OR SERVICES; LOSS OF USE, DATA, OR PROFITS; OR BUSINESS INTERRUPTION) HOWEVER CAUSED AND ON ANY THEORY OF LIABILITY, WHETHER IN CONTRACT, STRICT LIABILITY, OR TORT (INCLUDING NEGLIGENCE OR OTHERWISE) ARISING IN ANY WAY OUT OF THE USE OF THIS SOFTWARE, EVEN IF ADVISED OF THE POSSIBILITY OF SUCH DAMAGE.

Open source components included in NGINX Plus Extras are:

• headers-more-nginx-module, distributed under 2-clause BSD license.

Copyright © 2009-2014, Yichun "agentzh" Zhang (章亦春)

Copyright © 2010-2013, Bernd Dorn

This module is licensed under the terms of the BSD license. Redistribution and use in source and binary forms, with or without modification, are permitted provided that the following conditions are met:

- Redistributions of source code must retain the above copyright notice, this list of conditions and the following disclaimer.
- Redistributions in binary form must reproduce the above copyright notice, this list of conditions and the following disclaimer in the documentation and/or other materials provided with the distribution.

THIS SOFTWARE IS PROVIDED BY THE COPYRIGHT HOLDERS AND CONTRIBUTORS "AS IS" AND ANY EXPRESS OR IMPLIED WARRANTIES, INCLUDING, BUT NOT LIMITED TO, THE IMPLIED WARRANTIES OF MERCHANTABILITY AND FITNESS FOR A PARTICULAR PURPOSE ARE DISCLAIMED. IN NO EVENT SHALL THE COPYRIGHT HOLDER OR CONTRIBUTORS BE LIABLE FOR ANY DIRECT, INDIRECT, INCIDENTAL, SPECIAL, EXEMPLARY, OR CONSEQUENTIAL DAMAGES (INCLUDING, BUT NOT LIMITED TO, PROCUREMENT OF SUBSTITUTE GOODS OR SERVICES; LOSS OF USE, DATA, OR PROFITS; OR BUSINESS INTERRUPTION) HOWEVER CAUSED AND ON ANY THEORY OF LIABILITY, WHETHER IN CONTRACT, STRICT LIABILITY, OR TORT (INCLUDING NEGLIGENCE OR OTHERWISE) ARISING IN ANY WAY OUT OF THE USE OF THIS SOFTWARE, EVEN IF ADVISED OF THE POSSIBILITY OF SUCH DAMAGE.

• set-misc-nginx-module, distributed under 2-clause BSD license.

Copyright © 2009-2014, Yichun "agentzh" Zhang (章亦春)

This module is licensed under the terms of the BSD license. Redistribution and use in source and binary forms, with or without modification, are permitted provided that the following conditions are met:

- Redistributions of source code must retain the above copyright notice, this list of conditions and the following disclaimer.
- Redistributions in binary form must reproduce the above copyright notice, this list of conditions and the following disclaimer in the documentation and/or other materials provided with the distribution.

THIS SOFTWARE IS PROVIDED BY THE COPYRIGHT HOLDERS AND CONTRIBUTORS "AS IS" AND ANY EXPRESS OR IMPLIED WARRANTIES, INCLUDING, BUT NOT LIMITED TO, THE IMPLIED WARRANTIES OF MERCHANTABILITY AND FITNESS FOR A PARTICULAR PURPOSE ARE DISCLAIMED. IN NO EVENT SHALL THE COPYRIGHT HOLDER OR CONTRIBUTORS BE LIABLE FOR ANY DIRECT, INDIRECT, INCIDENTAL, SPECIAL, EXEMPLARY, OR CONSEQUENTIAL DAMAGES (INCLUDING, BUT NOT LIMITED TO, PROCUREMENT OF SUBSTITUTE GOODS OR SERVICES; LOSS OF USE, DATA, OR PROFITS; OR BUSINESS INTERRUPTION) HOWEVER CAUSED AND ON ANY THEORY OF LIABILITY, WHETHER IN CONTRACT, STRICT LIABILITY, OR TORT (INCLUDING NEGLIGENCE OR OTHERWISE) ARISING IN ANY WAY OUT OF THE USE OF THIS SOFTWARE, EVEN IF ADVISED OF THE POSSIBILITY OF SUCH DAMAGE.

• Phusion Passenger module for nginx (open source)

#### Copyright © 2010-2013 Phusion

Permission is hereby granted, free of charge, to any person obtaining a copy of this software and associated documentation files (the "Software"), to deal in the Software without restriction, including without limitation the rights to use, copy, modify, merge, publish, distribute, sublicense, and/or sell copies of the Software, and to permit persons to whom the Software is furnished to do so, subject to the following conditions:

The above copyright notice and this permission notice shall be included in all copies or substantial portions of the Software.

THE SOFTWARE IS PROVIDED "AS IS", WITHOUT WARRANTY OF ANY KIND, EXPRESS OR IMPLIED, INCLUDING BUT NOT LIMITED TO THE WARRANTIES OF MERCHANTABILITY, FITNESS FOR A PARTICULAR PURPOSE AND NONINFRINGEMENT. IN NO EVENT SHALL THE AUTHORS OR COPYRIGHT HOLDERS BE LIABLE FOR ANY CLAIM, DAMAGES OR OTHER LIABILITY, WHETHER IN AN ACTION OF CONTRACT, TORT OR OTHERWISE, ARISING FROM, OUT OF OR IN CONNECTION WITH THE SOFTWARE OR THE USE OR OTHER DEALINGS IN THE SOFTWARE.

Open source components included in NGINX Plus Extras are:

• nginx-rtmp-module, distributed under 2-clause BSD license.

Copyright © 2012-2014, Roman Arutyunyan

All rights reserved.

Redistribution and use in source and binary forms, with or without modification, are permitted provided that the following conditions are met:

- Redistributions of source code must retain the above copyright notice, this list of conditions and the following disclaimer.
- Redistributions in binary form must reproduce the above copyright notice, this list of conditions and the following disclaimer in the documentation and/or other materials provided with the distribution.
THIS SOFTWARE IS PROVIDED BY THE COPYRIGHT HOLDERS AND CONTRIBUTORS "AS IS" AND ANY EXPRESS OR IMPLIED WARRANTIES, INCLUDING, BUT NOT LIMITED TO, THE IMPLIED WARRANTIES OF MERCHANTABILITY AND FITNESS FOR A PARTICULAR PURPOSE ARE DISCLAIMED. IN NO EVENT SHALL THE COPYRIGHT OWNER OR CONTRIBUTORS BE LIABLE FOR ANY DIRECT, INDIRECT, INCIDENTAL, SPECIAL, EXEMPLARY, OR CONSEQUENTIAL DAMAGES (INCLUDING, BUT NOT LIMITED TO, PROCUREMENT OF SUBSTITUTE GOODS OR SERVICES; LOSS OF USE, DATA, OR PROFITS; OR BUSINESS INTERRUPTION) HOWEVER CAUSED AND ON ANY THEORY OF LIABILITY, WHETHER IN CONTRACT, STRICT LIABILITY, OR TORT (INCLUDING NEGLIGENCE OR OTHERWISE) ARISING IN ANY WAY OUT OF THE USE OF THIS SOFTWARE, EVEN IF ADVISED OF THE POSSIBILITY OF SUCH DAMAGE.

## **Index**

accept mutex, [7](#page-7-0) accept mutex delay, [7](#page-7-0) access log, [122](#page-122-0) add after body, [57](#page-57-0) add before body, [57](#page-57-0) add header, [106](#page-106-0) addition\_types, [57](#page-57-0) aio, [21](#page-21-0) alias, [22](#page-22-0) allow, [55](#page-55-0) ancient browser, [66](#page-66-0) ancient browser value, [66](#page-66-0) auth\_basic, [59](#page-59-0) auth basic user file, [59](#page-59-0) auth http, [296](#page-296-0) auth http header, [296](#page-296-0) auth\_http\_pass\_client\_cert, [296](#page-296-0) auth\_http\_timeout, [296](#page-296-0) auth\_request, [61](#page-61-0) auth request set,  $62$ autoindex, [63](#page-63-0) autoindex\_exact\_size, [63](#page-63-0) autoindex format, [63](#page-63-0) autoindex localtime, [64](#page-64-0)

break, [172](#page-172-0)

charset, [67](#page-67-0) charset\_map, [68](#page-68-0) charset\_types, [69](#page-69-0) chunked\_transfer\_encoding, [23](#page-23-0) client body buffer size, [23](#page-23-0) client body in file only, [23](#page-23-0) client body in single buffer, [23](#page-23-0) client body temp path, [24](#page-24-0) client\_body\_timeout, [24](#page-24-0) client header buffer size, [24](#page-24-0) client\_header\_timeout, [24](#page-24-0) client\_max\_body\_size, [25](#page-25-0) connection pool size, [25](#page-25-0)

create\_full\_put\_path, [71](#page-71-0)

daemon, [7](#page-7-0) dav access, [70](#page-70-0) dav methods, [71](#page-71-0) debug\_connection, [8](#page-8-0)  $debug\_points, 8$  $debug\_points, 8$  $default_type, 25$  $default_type, 25$ deny, [55](#page-55-0) directio, [25](#page-25-0) directio alignment, [26](#page-26-0) disable symlinks, [26](#page-26-0) empty\_gif, [73](#page-73-0) env, [9](#page-9-0)

## f4f, [74](#page-74-0)

f4f buffer size, [74](#page-74-0) fastcgi\_bind, [76](#page-76-0) fastcgi buffer size, [76](#page-76-0) fastcgi buffering, [77](#page-77-0) fastcgi\_buffers, [77](#page-77-0) fastcgi busy buffers size, [77](#page-77-0) fastcgi\_cache, [78](#page-78-0) fastcgi cache bypass, [78](#page-78-0) fastcgi\_cache\_key, [78](#page-78-0) fastcgi cache lock, [78](#page-78-0) fastcgi cache lock age, [79](#page-79-0) fastcgi cache lock timeout, [79](#page-79-0) fastcgi cache methods, [79](#page-79-0) fastcgi cache min uses, [79](#page-79-0) fastcgi\_cache\_path, [79](#page-79-0) fastcgi cache purge, [80](#page-80-0) fastcgi\_cache\_revalidate, [81](#page-81-0) fastcgi cache use stale, [81](#page-81-0)

fastcgi cache valid, [82](#page-82-0) fastcgi catch stderr, [82](#page-82-0) fastcgi\_connect\_timeout, [83](#page-83-0) fastcgi force ranges, [83](#page-83-0) fastcgi hide header, [83](#page-83-0) fastcgi ignore client abort, [83](#page-83-0) fastcgi ignore headers, [84](#page-84-0) fastcgi\_index, [84](#page-84-0) fastcgi\_intercept\_errors, [84](#page-84-0) fastcgi keep conn, [85](#page-85-0) fastcgi limit rate, [85](#page-85-0) fastcgi max temp file size, [85](#page-85-0) fastcgi\_next\_upstream, [85](#page-85-0) fastcgi\_next\_upstream\_timeout, [86](#page-86-0) fastcgi\_next\_upstream\_tries, [86](#page-86-0) fastcgi\_no\_cache, [87](#page-87-0) fastcgi\_param, [87](#page-87-0) fastcgi\_pass, [88](#page-88-0) fastcgi\_pass\_header, [88](#page-88-0) fastcgi\_pass\_request\_body, [88](#page-88-0) fastcgi\_pass\_request\_headers, [89](#page-89-0) fastcgi\_read\_timeout, [88](#page-88-0) fastcgi request buffering, [89](#page-89-0) fastcgi send lowat, [89](#page-89-0) fastcgi\_send\_timeout, [89](#page-89-0) fastcgi split path info, [89](#page-89-0) fastcgi\_store, [90](#page-90-0) fastcgi\_store\_access, [91](#page-91-0) fastcgi\_temp\_file\_write\_size, [91](#page-91-0) fastcgi temp path, [91](#page-91-0) flv, [93](#page-93-0)

geo, [94](#page-94-0) geoip city, [98](#page-98-0) geoip country, [97](#page-97-0) geoip org, [99](#page-99-0) geoip proxy, [99](#page-99-0) geoip proxy recursive, [99](#page-99-0) gunzip, [100](#page-100-0) gunzip buffers, [100](#page-100-0) gzip, [101](#page-101-0) gzip buffers, [101](#page-101-0) gzip comp level, [102](#page-102-0) gzip disable, [102](#page-102-0) gzip http version, [102](#page-102-0) gzip min length, [102](#page-102-0) gzip proxied, [103](#page-103-0)

gzip static, [105](#page-105-0) gzip types, [103](#page-103-0) gzip vary, [104](#page-104-0) hash, [231,](#page-231-0) [288](#page-288-0) health\_check, [234,](#page-234-0) [289](#page-289-0) health check timeout, [289](#page-289-0) hls, [109](#page-109-0) hls\_buffers, [109](#page-109-0) hls forward args, [109](#page-109-0) hls fragment, [110](#page-110-0) hls\_mp4\_buffer\_size, [110](#page-110-0) hls\_mp4\_max\_buffer\_size, [110](#page-110-0) http, [28](#page-28-0)

## if, [173](#page-173-0)

if modified since, [28](#page-28-0) ignore invalid headers, [28](#page-28-0) image filter, [112](#page-112-0) image filter buffer, [113](#page-113-0) image filter interlace, [113](#page-113-0) image filter jpeg quality, [114](#page-114-0) image filter sharpen, [114](#page-114-0) image\_filter\_transparency,  $114$ imap auth, [308](#page-308-0) imap capabilities, [308](#page-308-0) imap client buffer, [308](#page-308-0) include, [10](#page-10-0) index, [115](#page-115-0) internal, [29](#page-29-0) ip hash, [232](#page-232-0)

keepalive, [232](#page-232-0) keepalive disable, [29](#page-29-0) keepalive requests, [30](#page-30-0) keepalive\_timeout, [30](#page-30-0)

large client header buffers, [30](#page-30-0) least\_conn, [234,](#page-234-0) [288](#page-288-0) least\_time, [234,](#page-234-0) [288](#page-288-0) limit\_conn, [116](#page-116-0) limit\_conn\_log\_level, [117](#page-117-0) limit\_conn\_status, [117](#page-117-0) limit\_conn\_zone, [117](#page-117-0) limit\_except, [31](#page-31-0) limit\_rate, [31](#page-31-0) limit\_rate\_after, [31](#page-31-0)  $limit_{req}$ , [119](#page-119-0)

limit\_req\_log\_level, [120](#page-120-0) limit\_req\_status, [120](#page-120-0) limit\_req\_zone, [120](#page-120-0) limit\_zone, [118](#page-118-0) lingering close, [32](#page-32-0) lingering time, [32](#page-32-0) lingering timeout, [32](#page-32-0) listen, [33,](#page-33-0) [272,](#page-272-0) [292](#page-292-0) location, [35](#page-35-0) lock file, [10](#page-10-0) log format, [124](#page-124-0) log\_not\_found, [37](#page-37-0) log\_subrequest, [37](#page-37-0) mail, [293](#page-293-0) map, [126](#page-126-0) map hash bucket size, [128](#page-128-0) map hash max size, [128](#page-128-0) master process, [10](#page-10-0) match, [236,](#page-236-0) [290](#page-290-0) max\_ranges, [37](#page-37-0) memcached bind, [129](#page-129-0) memcached buffer size, [130](#page-130-0) memcached\_connect\_timeout, [130](#page-130-0) memcached force ranges, [130](#page-130-0) memcached\_gzip\_flag, [130](#page-130-0) memcached\_next\_upstream,  $130$ memcached next upstream timeout, [131](#page-131-0) memcached\_next\_upstream\_tries, [131](#page-131-0) memcached\_pass, [131](#page-131-0) memcached\_read\_timeout, [132](#page-132-0) memcached\_send\_timeout, [132](#page-132-0) merge\_slashes, [38](#page-38-0) min delete depth, [71](#page-71-0) modern browser, [66](#page-66-0) modern\_browser\_value, [66](#page-66-0) mp4, [134](#page-134-0) mp4 buffer size, [134](#page-134-0) mp4\_limit\_rate, [135](#page-135-0) mp4 limit rate after, [135](#page-135-0) mp4 max buffer size, [134](#page-134-0) msie padding, [38](#page-38-0) msie refresh, [38](#page-38-0) multi\_accept, [10](#page-10-0) open file cache, [39](#page-39-0)

open file cache errors, [39](#page-39-0) open file cache min uses, [39](#page-39-0) open file cache valid, [40](#page-40-0) open log file cache, [125](#page-125-0) optimize server names, [40](#page-40-0) output buffers, [40](#page-40-0) override charset, [69](#page-69-0) pcre jit, [11](#page-11-0) perl, [137](#page-137-0) perl\_modules, [138](#page-138-0) perl\_require, [138](#page-138-0) perl\_set, [138](#page-138-0) pid, [11](#page-11-0) pop3 auth, [309](#page-309-0) pop3 capabilities, [309](#page-309-0) port\_in\_redirect, [40](#page-40-0) postpone output, [40](#page-40-0) protocol, [293](#page-293-0) proxy bind, [143](#page-143-0) proxy buffer, [300](#page-300-0) proxy buffer size, [144](#page-144-0) proxy buffering, [144](#page-144-0) proxy buffers, [144](#page-144-0) proxy busy buffers size, [145](#page-145-0) proxy cache, [145](#page-145-0) proxy cache bypass, [145](#page-145-0) proxy cache key, [145](#page-145-0) proxy cache lock, [146](#page-146-0) proxy cache lock age, [146](#page-146-0) proxy cache lock timeout, [146](#page-146-0) proxy cache methods, [146](#page-146-0) proxy cache min uses, [147](#page-147-0) proxy cache path, [147](#page-147-0) proxy cache purge, [148](#page-148-0) proxy cache revalidate, [148](#page-148-0) proxy cache use stale, [149](#page-149-0) proxy cache valid, [149](#page-149-0) proxy connect timeout, [150,](#page-150-0) [276](#page-276-0) proxy cookie domain, [150](#page-150-0) proxy cookie path, [151](#page-151-0) proxy downstream buffer, [276](#page-276-0) proxy force ranges, [152](#page-152-0) proxy headers hash bucket size, [152](#page-152-0) proxy headers hash max size, [152](#page-152-0) proxy hide header, [152](#page-152-0) proxy\_http\_version,  $152$ 

proxy ignore client abort, [153](#page-153-0) proxy ignore headers, [153](#page-153-0) proxy intercept errors, [153](#page-153-0) proxy limit rate, [153](#page-153-0) proxy max temp file size, [154](#page-154-0) proxy method, [154](#page-154-0) proxy next upstream, [154,](#page-154-0) [276](#page-276-0) proxy next upstream timeout, [155,](#page-155-0) [276](#page-276-0) proxy next upstream tries, [155,](#page-155-0) [276](#page-276-0) proxy no cache, [156](#page-156-0) proxy pass, [156,](#page-156-0) [277](#page-277-0) proxy pass error message, [300](#page-300-0) proxy pass header, [157](#page-157-0) proxy pass request body, [158](#page-158-0) proxy pass request headers, [158](#page-158-0) proxy\_read\_timeout,  $158$ proxy\_redirect, [158](#page-158-0) proxy\_request\_buffering, [160](#page-160-0) proxy send lowat, [160](#page-160-0) proxy send timeout, [160](#page-160-0) proxy set body, [161](#page-161-0) proxy set header, [161](#page-161-0) proxy ssl, [277](#page-277-0) proxy ssl certificate, [162,](#page-162-0) [277](#page-277-0) proxy ssl certificate key, [162,](#page-162-0) [277](#page-277-0) proxy ssl ciphers, [162,](#page-162-0) [278](#page-278-0) proxy\_ssl\_crl, [162,](#page-162-0) [278](#page-278-0) proxy ssl name, [162,](#page-162-0) [278](#page-278-0) proxy ssl password file, [163,](#page-163-0) [278](#page-278-0) proxy ssl protocols, [163,](#page-163-0) [279](#page-279-0) proxy ssl server name, [163,](#page-163-0) [278](#page-278-0) proxy\_ssl\_session\_reuse, [163,](#page-163-0) [279](#page-279-0) proxy ssl trusted certificate, [163,](#page-163-0) [279](#page-279-0) proxy\_ssl\_verify, [164,](#page-164-0) [279](#page-279-0) proxy ssl verify depth, [164,](#page-164-0) [279](#page-279-0) proxy store, [164](#page-164-0) proxy store access, [165](#page-165-0) proxy temp file write size, [165](#page-165-0) proxy temp path, [166](#page-166-0) proxy timeout, [280,](#page-280-0) [300](#page-300-0) proxy upstream buffer, [280](#page-280-0)

queue, [237](#page-237-0)

random\_index, [167](#page-167-0) read ahead, [41](#page-41-0)

real ip header, [168](#page-168-0) real ip recursive, [169](#page-169-0) recursive error pages, [41](#page-41-0) referer hash bucket size, [170](#page-170-0) referer\_hash\_max\_size, [170](#page-170-0) request pool size, [41](#page-41-0) reset\_timedout\_connection, [41](#page-41-0) resolver, [41,](#page-41-0) [273,](#page-273-0) [293](#page-293-0) resolver\_timeout, [42,](#page-42-0) [273,](#page-273-0) [294](#page-294-0) return, [174](#page-174-0) rewrite, [174](#page-174-0) rewrite\_log, [175](#page-175-0) root, [42](#page-42-0) satisfy, [43](#page-43-0) satisfy<sub>any</sub>, [43](#page-43-0) scgi\_bind, [179](#page-179-0) scgi buffer size, [179](#page-179-0) scgi\_buffering, [179](#page-179-0) scgi buffers, [180](#page-180-0) scgi\_busy\_buffers\_size, [180](#page-180-0) scgi<sub>cache</sub>, [180](#page-180-0) scgi<sub>cache</sub> bypass, [180](#page-180-0) scgi\_cache\_key, [181](#page-181-0) scgi\_cache\_lock, [181](#page-181-0) scgi cache lock age, [181](#page-181-0) scgi cache lock timeout, [181](#page-181-0) scgi<sub>cache</sub> methods, [182](#page-182-0) scgi\_cache\_min\_uses,  $182$ scgi<sub>cache</sub> path, [182](#page-182-0) scgi cache purge, [183](#page-183-0) scgi cache revalidate, [184](#page-184-0) scgi cache use stale, [184](#page-184-0) scgi<sub>cache</sub> valid, [184](#page-184-0) scgi\_connect\_timeout,  $185$ scgi force ranges, [185](#page-185-0) scgi hide header, [185](#page-185-0) scgi ignore client abort, [186](#page-186-0) scgi ignore headers, [186](#page-186-0) scgi intercept errors, [186](#page-186-0) scgi\_limit\_rate, [187](#page-187-0) scgi max temp file size, [187](#page-187-0) scgi\_next\_upstream, [187](#page-187-0) scgi next upstream timeout, [188](#page-188-0) scgi\_next\_upstream\_tries, [188](#page-188-0) scgi no cache, [188](#page-188-0) scgi param, [189](#page-189-0)

scgi pass, [189](#page-189-0) scgi pass header, [190](#page-190-0) scgi\_pass\_request\_body, [190](#page-190-0) scgi pass request headers, [190](#page-190-0) scgi\_read\_timeout, [190](#page-190-0) scgi\_request\_buffering, [190](#page-190-0) scgi\_send\_timeout, [191](#page-191-0) scgi store, [191](#page-191-0) scgi\_store\_access, [192](#page-192-0) scgi temp file write size, [192](#page-192-0) scgi\_temp\_path, [192](#page-192-0) secure\_link, [193](#page-193-0) secure\_link\_md5, [194](#page-194-0) secure\_link\_secret,  $194$ send lowat, [43](#page-43-0) send\_timeout, [44](#page-44-0) sendfile, [44](#page-44-0) sendfile\_max\_chunk, [44](#page-44-0) server, [45,](#page-45-0) [229,](#page-229-0) [274,](#page-274-0) [286,](#page-286-0) [294](#page-294-0) server\_name, [45,](#page-45-0) [294](#page-294-0) server\_name\_in\_redirect,  $47$ server\_names\_hash\_bucket\_size, [47](#page-47-0) server\_names\_hash\_max\_size, [47](#page-47-0) server\_tokens, [47](#page-47-0) session\_log, [197](#page-197-0) session log format, [196](#page-196-0) session\_log\_zone, [196](#page-196-0) set, [176](#page-176-0) set\_real\_ip\_from, [168](#page-168-0) smtp\_auth, [310](#page-310-0) smtp\_capabilities, [310](#page-310-0) so keepalive, [295](#page-295-0) source\_charset, [69](#page-69-0) spdy chunk size, [199](#page-199-0) spdy\_headers\_comp, [199](#page-199-0) split\_clients, [200](#page-200-0) ssi, [201](#page-201-0) ssi\_last\_modified, [201](#page-201-0) ssi\_min\_file\_chunk, [202](#page-202-0) ssi\_silent\_errors, [202](#page-202-0) ssi<sub>types</sub>, [202](#page-202-0) ssi\_value\_length, [202](#page-202-0) ssl, [207,](#page-207-0) [302](#page-302-0) ssl\_buffer\_size, [207](#page-207-0) ssl certificate, [208,](#page-208-0) [281,](#page-281-0) [303](#page-303-0) ssl\_certificate\_key, [208,](#page-208-0) [281,](#page-281-0) [303](#page-303-0)

ssl ciphers, [208,](#page-208-0) [282,](#page-282-0) [303](#page-303-0) ssl\_client\_certificate, [209,](#page-209-0) [303](#page-303-0) ssl\_crl, [209,](#page-209-0) [303](#page-303-0) ssl dhparam, [209,](#page-209-0) [282,](#page-282-0) [304](#page-304-0) ssl ecdh curve, [209,](#page-209-0) [282,](#page-282-0) [304](#page-304-0) ssl engine, [11](#page-11-0) ssl handshake timeout, [282](#page-282-0) ssl password file, [209,](#page-209-0) [282,](#page-282-0) [304](#page-304-0) ssl\_prefer\_server\_ciphers, [210,](#page-210-0) [283,](#page-283-0) [305](#page-305-0) ssl protocols, [210,](#page-210-0) [283,](#page-283-0) [305](#page-305-0) ssl session cache, [210,](#page-210-0) [283,](#page-283-0) [305](#page-305-0) ssl\_session\_ticket\_key, [211,](#page-211-0) [284,](#page-284-0) [306](#page-306-0) ssl\_session\_tickets, [211,](#page-211-0) [284,](#page-284-0) [306](#page-306-0) ssl session timeout, [212,](#page-212-0) [284,](#page-284-0) [306](#page-306-0) ssl\_stapling, [212](#page-212-0) ssl stapling file, [212](#page-212-0) ssl stapling responder, [212](#page-212-0) ssl\_stapling\_verify, [213](#page-213-0) ssl trusted certificate, [213,](#page-213-0) [306](#page-306-0) ssl\_verify\_client, [213,](#page-213-0) [307](#page-307-0) ssl verify depth, [213,](#page-213-0) [307](#page-307-0) starttls, [307](#page-307-0) status, [217](#page-217-0) status format, [217](#page-217-0) status\_zone, [218](#page-218-0) sticky, [238](#page-238-0) sticky\_cookie\_insert, [240](#page-240-0) stream, [274](#page-274-0) stub status, [224](#page-224-0) sub filter, [226](#page-226-0) sub filter last modified, [226](#page-226-0) sub filter once, [227](#page-227-0) sub filter types, [227](#page-227-0) tcp\_nodelay, [47](#page-47-0) tcp\_nopush,  $48$ thread pool, [11](#page-11-0) timeout, [295](#page-295-0) timer\_resolution, [12](#page-12-0)

try\_files, [48](#page-48-0) types, [50](#page-50-0)

types\_hash\_bucket\_size, [50](#page-50-0) types hash max size, [51](#page-51-0)

underscores in headers, [51](#page-51-0) uninitialized\_variable\_warn, [176](#page-176-0)

upstream, [229,](#page-229-0) [285](#page-285-0)

upstream conf, [242](#page-242-0) use, [12](#page-12-0) user, [12](#page-12-0) userid, [246](#page-246-0) userid\_domain, [247](#page-247-0) userid expires, [247](#page-247-0) userid\_mark, [247](#page-247-0) userid\_name, [247](#page-247-0) userid  $-p3p$ ,  $248$ userid\_path, [248](#page-248-0) userid\_service, [248](#page-248-0) uwsgi bind, [250](#page-250-0) uwsgi buffer size, [250](#page-250-0) uwsgi\_buffering, [251](#page-251-0) uwsgi\_buffers, [251](#page-251-0) uwsgi\_busy\_buffers\_size, [251](#page-251-0) uwsgi cache, [252](#page-252-0) uwsgi\_cache\_bypass, [252](#page-252-0) uwsgi cache key, [252](#page-252-0) uwsgi cache lock, [252](#page-252-0) uwsgi cache lock age, [253](#page-253-0) uwsgi cache lock timeout, [253](#page-253-0) uwsgi cache methods, [253](#page-253-0) uwsgi\_cache\_min\_uses, [253](#page-253-0) uwsgi cache path, [253](#page-253-0) uwsgi cache purge, [254](#page-254-0) uwsgi cache revalidate, [255](#page-255-0) uwsgi cache use stale, [255](#page-255-0) uwsgi cache valid, [256](#page-256-0) uwsgi\_connect\_timeout, [256](#page-256-0) uwsgi\_force\_ranges, [257](#page-257-0) uwsgi hide header, [257](#page-257-0) uwsgi ignore client abort, [257](#page-257-0) uwsgi ignore headers, [257](#page-257-0) uwsgi\_intercept\_errors, [258](#page-258-0) uwsgi\_limit\_rate, [258](#page-258-0) uwsgi\_max\_temp\_file\_size, [258](#page-258-0) uwsgi modifier1, [259](#page-259-0) uwsgi\_modifier2, [259](#page-259-0) uwsgi\_next\_upstream, [259](#page-259-0) uwsgi\_next\_upstream\_timeout, [260](#page-260-0) uwsgi\_next\_upstream\_tries, [260](#page-260-0) uwsgi\_no\_cache, [260](#page-260-0) uwsgi\_param, [260](#page-260-0) uwsgi\_pass, [261](#page-261-0) uwsgi\_pass\_header, [261](#page-261-0)

uwsgi pass request body, [262](#page-262-0) uwsgi\_pass\_request\_headers, [262](#page-262-0) uwsgi\_read\_timeout, [262](#page-262-0) uwsgi\_request\_buffering, [262](#page-262-0) uwsgi\_send\_timeout, [262](#page-262-0) uwsgi ssl certificate, [263](#page-263-0) uwsgi ssl certificate key, [263](#page-263-0) uwsgi\_ssl\_ciphers, [263](#page-263-0) uwsgi\_ssl\_crl, [263](#page-263-0) uwsgi ssl name, [263](#page-263-0) uwsgi ssl password file, [264](#page-264-0) uwsgi\_ssl\_protocols, [264](#page-264-0) uwsgi\_ssl\_server\_name, [264](#page-264-0) uwsgi\_ssl\_session\_reuse, [264](#page-264-0) uwsgi\_ssl\_trusted\_certificate, [265](#page-265-0) uwsgi\_ssl\_verify, [265](#page-265-0) uwsgi ssl verify depth, [265](#page-265-0) uwsgi\_store, [265](#page-265-0) uwsgi\_store\_access, [266](#page-266-0) uwsgi\_temp\_file\_write\_size, [266](#page-266-0) uwsgi temp path, [266](#page-266-0)

valid\_referers, [171](#page-171-0) variables hash bucket size, [51](#page-51-0) variables\_hash\_max\_size, [51](#page-51-0)

worker\_aio\_requests, [12](#page-12-0) worker\_connections, [13](#page-13-0) worker\_cpu\_affinity, [13](#page-13-0) worker priority, [13](#page-13-0) worker\_processes, [14](#page-14-0) worker\_rlimit\_core, [14](#page-14-0) worker\_rlimit\_nofile, [14](#page-14-0) worker\_rlimit\_sigpending, [14](#page-14-0) working directory, [15](#page-15-0)

xclient, [300](#page-300-0) xml entities, [268](#page-268-0) xslt last modified, [269](#page-269-0) xslt param, [269](#page-269-0) xslt string param, [269](#page-269-0) xslt stylesheet, [269](#page-269-0) xslt types, [270](#page-270-0)

zone, [231,](#page-231-0) [287](#page-287-0)